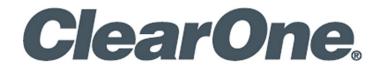

# **CONVERGE PRO 2 Serial Commands**

**Supported Products:** 

**CONVERGE Pro 2 Devices** 

## **Notices**

#### **CONVERGE Pro 2 Serial Commands Reference Manual**

ClearOne Part Number: DOC-0293-001 (Revision 1.9) October 2020

© 2016-2020 ClearOne Inc. - All rights reserved. Information in this document is subject to change without notice. Other product names may be registered trademarks of their respective owners who do not necessarily endorse ClearOne or ClearOne's products in the United States and/or other countries.

| Notices                                             | 2  |
|-----------------------------------------------------|----|
| 1. Concepts                                         | 8  |
| 1.1 Introduction                                    | 8  |
| 1.2 Connection to the Device                        | 8  |
| 1.2.1 Serial Port Connection 8                      |    |
| 1.2.2 Telnet Connection 8                           |    |
| 1.3 End Points                                      | 9  |
| 1.3.1 End Point Types9                              |    |
| 1.3.2 End Point Numbering                           |    |
| 1.4 Syntax Conventions                              | 10 |
| 1.4.1 Command-level Syntax Conventions 10           |    |
| 1.4.2 Parameter-level Syntax Conventions 11         |    |
| 1.5 Input/Output                                    | 12 |
| <b>1.5.1 Input</b>                                  |    |
| 1.5.2 Output                                        |    |
| 1.5.3 BEAM Command and BEAMREPORT Output            |    |
| 1.5.4 Asynchronous Notifications 13                 |    |
| 1.6 Text vs. Numerical Parameters                   | 14 |
| 1.7 Read/Write Modes                                | 14 |
| 1.7.1 Write Mode                                    |    |
| 1.7.2 Read Mode 14                                  |    |
| 1.7.3 Meaning of RWC15                              |    |
| 1.8 Channel Labels and Groups                       | 15 |
| 1.8.1 Use of CONSOLE AI to Create Labels and Groups |    |
| 1.9 CP2 Touch Panel Controller and Serial Commands  | 15 |
| 1.9.1 Volume Up Settings                            |    |

|     | 1.9.2 Volume Down Settings                                                                                                    | 16                                                 |     |
|-----|----------------------------------------------------------------------------------------------------|----------------------------------------------------|-----|
|     | 1.9.3 Slider Position Settings                                                                                                    | 17                                                 |     |
|     | 1.9.4 Mute Settings                                                                                                    | 17                                                 |     |
| Cha | pter 2 - Reference                                                                                                    |                                                    | 18  |
| 2.  | 1 STACK                                                                                                    |                                                    | .18 |
|     | 2.1.1 Stack Function, Syntax, Parameters                                                                                                    | 18                                                 |     |
|     | 2.1.2 Stack Command Table                                                                                                    | 18                                                 |     |
|     | 2.1.3 Stack-SYSTEM (1)                                                                                                    | 19                                                 |     |
|     | 2.1.4 Stack-ADMIN (9)                                                                                                    | 20                                                 |     |
|     | 2.1.5 Stack-CLOCK (5)                                                                                                    | 21                                                 |     |
|     | 2.1.6 Stack-LOCATION (6)                                                                                                    | 22                                                 |     |
|     | 2.1.7 Stack-SMTP (8)                                                                                                    | 24                                                 |     |
|     | 2.1.8 Stack-SNMP_MGR (10)                                                                                                    | 25                                                 |     |
|     |                                                                                                    |                                                    |     |
| 2.  | 2 BOX                                                                                                    |                                                    | .26 |
| 2.  | 2 BOX                                                                                                    |                                                    | .26 |
| 2.  |                                                                                                    | 27                                                 | .26 |
| 2.  | 2.2.1 Box Function, Syntax, Parameters                                                                                                    | 27<br>27                                           | .26 |
| 2.  | 2.2.1 Box Function, Syntax, Parameters                                                                                                    | 27<br>27<br>31                                     | .26 |
| 2.  | 2.2.1 Box Function, Syntax, Parameters 2.2.2 Box Command Table 2.2.3 Box-DANTE (7)                                                                                                    | 27<br>27<br>31<br>33                               | .26 |
| 2.  | 2.2.1 Box Function, Syntax, Parameters 2.2.2 Box Command Table 2.2.3 Box-DANTE (7) 2.2.4 Box-ETHERNET_PORT (6)                                                                                                    | 27<br>27<br>31<br>33                               | .26 |
| 2.  | 2.2.1 Box Function, Syntax, Parameters  2.2.2 Box Command Table  2.2.3 Box-DANTE (7)  2.2.4 Box-ETHERNET_PORT (6)  2.2.5 Box-LOCATE (18)                                                                                                    | 27<br>27<br>31<br>33<br>37                         | .26 |
| 2.  | 2.2.1 Box Function, Syntax, Parameters 2.2.2 Box Command Table 2.2.3 Box-DANTE (7) 2.2.4 Box-ETHERNET_PORT (6) 2.2.5 Box-LOCATE (18) 2.2.6 Box-NOTIFICATION (8)                                                                                                    | 27<br>27<br>31<br>33<br>37<br>37                   | .26 |
| 2.  | 2.2.1 Box Function, Syntax, Parameters  2.2.2 Box Command Table  2.2.3 Box-DANTE (7)  2.2.4 Box-ETHERNET_PORT (6)  2.2.5 Box-LOCATE (18)  2.2.6 Box-NOTIFICATION (8)  2.2.7 Box-PLINK (19)                                                                             | 27<br>27<br>31<br>33<br>37<br>37<br>38             | .26 |
| 2.  | 2.2.1 Box Function, Syntax, Parameters         2.2.2 Box Command Table         2.2.3 Box-DANTE (7)         2.2.4 Box-ETHERNET_PORT (6)         2.2.5 Box-LOCATE (18)         2.2.6 Box-NOTIFICATION (8)         2.2.7 Box-PLINK (19)         2.2.8 Box-SERIAL_PORT (5) | 27<br>27<br>31<br>33<br>37<br>37<br>38<br>39       | .26 |
| 2.  | 2.2.1 Box Function, Syntax, Parameters  2.2.2 Box Command Table  2.2.3 Box-DANTE (7)  2.2.4 Box-ETHERNET_PORT (6)  2.2.5 Box-LOCATE (18)  2.2.6 Box-NOTIFICATION (8)  2.2.7 Box-PLINK (19)  2.2.8 Box-SERIAL_PORT (5)  2.2.9 Box-UNIT (1)                              | 27<br>27<br>31<br>33<br>37<br>37<br>38<br>39<br>40 | .26 |
| 2.  | 2.2.1 Box Function, Syntax, Parameters                                                                                                    | 27 27 31 33 37 38 39 40 42 43                      | .26 |

| 2.2.14 Box-VOIP_PORT (15)                | 49  |
|------------------------------------------|-----|
| 2.2.15 Box-TEMP                          | 52  |
| 2.2.16 Box-FAN                           | 53  |
| 2.3 ROOM                                 | 54  |
| 2.3.1 ROOM Function, Syntax, Parameters  | 54  |
| 2.3.2 Room Command Table                 | 54  |
| 2.3.3 ROOM-Divider Polarity (12)         | 55  |
| 2.3.4 ROOM-Divider State (13)            | 55  |
| 2.3.5 Room-Individual Divider State (11) | 57  |
| 2.3.6 ROOM-Mode(1)                       | 57  |
| 2.3.7 ROOM-Select (7)                    | 58  |
| 2.4 EP                                   | 60  |
| 2.4.1 EP Command Table                   | 61  |
| 2.4.2 BFM                                | 93  |
| 2.4.3 BMA360                             | 106 |
| 2.4.4 BMA360_SPKR                        | 126 |
| 2.4.5 BTE_RX                             | 131 |
| 2.4.6 BTE_TX                             | 132 |
| 2.4.7 CTBFM                              | 134 |
| 2.4.8 CTBFM_SPKR                         |     |
| 2.4.9 D20MIC                             |     |
| 2.4.10 DANTE_RX                          |     |
| 2.4.11 DANTE_TX                          |     |
| 2.4.12 EXP_BT                            |     |
| 2.4.13 EXP_D20MIC                        |     |
| 2.4.14 EXP_GPIO                          |     |
| 2.4.15 EXP_USB                           |     |
| 0.4.16 EADED                             | 100 |

| 2.4.17 GPIO                                                        | 191 |                          |
|--------------------------------------------------------------------|-----|--------------------------|
| 2.4.18 MIC                                                         | 192 |                          |
| 2.4.19 PROC                                                        | 218 |                          |
| 2.4.20 SPEAKER                                                     | 228 |                          |
| 2.4.21 SRMIC                                                       | 239 |                          |
| 2.4.22 TELCO_RX                                                    | 250 |                          |
| 2.4.23 TELCO_TX                                                    | 266 |                          |
| 2.4.24 UA                                                          | 268 |                          |
| 2.4.25 USB_RX                                                      | 299 |                          |
| 2.4.26 USB_TX                                                      | 301 |                          |
| 2.4.27 USBE_RX                                                     | 302 |                          |
| 2.4.28 USBE_TX                                                     | 305 |                          |
| 2.4.29 VOIP_RX                                                     | 306 |                          |
| 2.4.30 VOIP_TX                                                     | 308 |                          |
| 2.5 RAMP                                                           |     | .309                     |
| 2.6 MT                                                             |     | .311                     |
| 2.7 CLRMATRIX                                                      |     | .312                     |
| 2.8 FILTER                                                         |     | .312                     |
| 2.0   ILI LN                                                       |     |                          |
| 2.9 GATE                                                           |     | .315                     |
|                                                                    |     |                          |
| 2.9 GATE                                                           |     | .317                     |
| 2.9 GATE2.10 GATEGROUP                                             |     | .317<br>.320             |
| 2.9 GATE                                                           |     | .317<br>.320             |
| 2.9 GATE                                                           |     | 317<br>320<br>321        |
| 2.9 GATE  2.10 GATEGROUP  2.11 METER  2.12 METERPRESENT  2.13 MCCF |     | 317<br>320<br>321<br>321 |
| 2.9 GATE                                                           |     | 320<br>321<br>321<br>321 |

|    | 2.17 BEAM              | .323 |
|----|------------------------|------|
|    | 2.18 CLOCK             | .325 |
| 3. | Change History         | 326  |
|    | Rev 1.9, October 2020  | .326 |
|    | Rev. 1.8, March 2018   | .327 |
|    | Rev. 1.7, March 2018   | .327 |
|    | Rev. 1.6, October 2017 | .328 |
| C  | learOne Contacts       | 330  |

## 1. Concepts

#### 1.1 Introduction

This document describes the serial commands for CONVERGE Pro 2.

CONVERGE Pro 2 lets you connect and control a wide variety of audio devices, which are referred to as end points. You can use the CONSOLE AI software to configure and control a device or a stack of connected devices.

You may also connect to a CONVERGE Pro 2 device through a serial port or telnet connection. This makes available via CONSOLE AI a subset of the control and configuration.'

This manual describes the available serial commands. More information about using CONSOLE AI is available in the CONVERGE Pro 2 CONSOLE AI User Manual.

## Note the following:

- Some of the command/parameter combinations described in this document apply only to certain CONVERGE Pro 2 models.
- For example, commands that control analog phone signals (TELCO\_RX, for telco receive and TELCO\_TX, for telco transmit) are applicable only if you are using a CONVERGE Pro 2 model with a telco phone jack (model numbers that include a "T")
- Commands for controlling VoIP are available only when you are using a CONVERGE Pro 2 model with VoIP capability (model numbers that include a "V"); and so forth.

#### 1.2 Connection to the Device

You can connect to a CONVERGE Pro 2 device via its serial port or via telnet session.

#### 1.2.1 Serial Port Connection

To communicate with a box via its serial port, attach an RS-232 cable to the box's serial port. Use the following serial settings:

| Setting      | Value |
|--------------|-------|
| Baud Rate    | 57600 |
| Data Bits    | 8     |
| Stop Bits    | 1     |
| Parity       | none  |
| Flow Control | none  |

Important: To ensure proper operation and response when using the Converge Pro 2's RS-232 serial port, commands should be sent **no faster than every 150mS**.

This time allows for the unit to decode and process the command while maintaining numerous other internal tasks. Serial commands that are received by the Converge Pro 2 at a rate faster than 150mS may be automatically discarded by the unit.

#### 1.2.2 Telnet Connection

To communicate with a box via telnet session, attach an Ethernet cable to the box's LAN port. You can then initiate a telnet session with the box on port 23. The default username is "clearone" and the default password is "converge". However, if you have changed the username or password using the CONSOLE AI, you must use that username/password combination to telnet to the box.

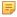

Note: You can have up to five concurrent telnet sessions with a box.

#### 1.3 End Points

End Points are audio channels that can be controlled and linked using CONVERGE Pro 2.

End points can be input devices (for audio input), output devices (for audio output), both (for processing audio, so they are both input devices and output devices), or neither (for example, signal generators).

#### 1.3.1 End Point Types

The tables below describe the types of end points:

#### 1.3.1.1 Input End Points

Input end points are devices that allow audio input. Possible input end points include:

| Device                                      | End Point Type |
|---------------------------------------------|----------------|
| Microphones                                 | MIC            |
| ClearOne Beamforming Microphone Array 2 BFM |                |
| Telephone (analog) In                       | TELCO_RX       |
| USB In                                      | USB_RX         |
| Voice Over IP In                            | VOIP_RX        |

#### 1.3.1.2 Output

Output end points are devices that allow audio output. Possible output end points include:

| Device                                                         | End Point Type |
|----------------------------------------------------------------|----------------|
| Speakers                                                       | SPEAKER        |
| Output (any device attached to the output ports on the device) | OUTPUT         |
| Telephone (analog) Out                                         | TELCO_TX       |
| USB Out                                                        | USB_TX         |
| Voice Over IP Out                                              | VOIP_TX        |

#### 1.3.1.3 Other

Some end points are both input and output devices, or neither:

| Device                                     | End Point Type |
|--------------------------------------------|----------------|
| Fader                                      | FADER          |
| GPIO (to control the GPIO pins on the box) | GPIO           |
| Processing Block                           | PROC           |
| User Agent (for controlling VOIP)          | UA             |

| Signal Generator | SGEN |
|------------------|------|
|------------------|------|

#### 1.3.2 End Point Numbering

For use in CONVERGE Pro 2 Serial commands, end points are numbered as follows:

BNN

where B is the number of the box in the stack and NN is the end point number.

For example, the diagram below shows the channel number for microphones in a stack that has four CONVERGE Pro 2 devices with four microphones attached to device 1 in the stack, four microphones attached to device 3 in the stack, and two microphones attached to device 4 in the stack:

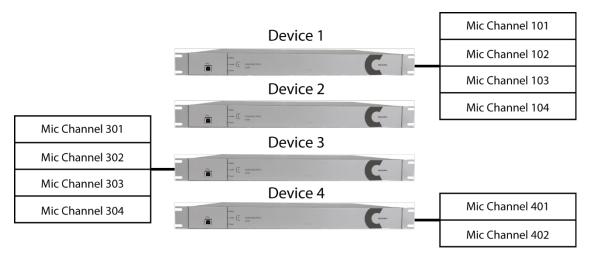

The same numbering scheme applies to all the end point types described under End Point Types above.

If you wanted to mute the level of the third microphone attached to Device 1 in the stack, you would send the following command:

```
EP MIC 103 LEVEL MUTE 1
```

Tip: While you can use channel numbers in commands, ClearOne strongly recommends using channel labels rather than channel numbers. For more information, see <u>Channel Labels and Groups</u>.

Note: Device numbering can be difficult to determine, since it is not related to the order in which you attach the devices or their physical arrangement. The best way to determine device order is to run the following command: BOX \* DID. This command returns a list of the names and device IDs (which is the number of the device) for every device in the stack.

## 1.4 Syntax Conventions

The syntax conventions described in this section apply throughout this manual.

#### 1.4.1 Command-level Syntax Conventions

The following is an example of the command syntax used at the command level:

This example shows known commands/parameters using a monospaced font. In this case, the command is EP, or End Point, and it can be followed by several parameters, shown in either angle brackets <> or square brackets [],

with the parameter names italicized.

Important: The command, any parameters, and any values must all be separated by a space.

## Note the following:

- Angle brackets <> indicate a required parameter; square brackets [] indicate an optional parameter.
- Commands are not case sensitive. You can send commands in any case. However, some parameters are case sensitive. Box names, for example, are case sensitive.

After the syntax is shown, a table describes the parameters. Here is an example of a command parameter table:

| Parameter | Description                                                                                                    |
|-----------|----------------------------------------------------------------------------------------------------|
| EPT       | End Point Type. Possible options include BFM, DANTE, FADER, GPIO, MIC, OUTPUT, PROC, SGEN, SPEAKER, TELCO_RX, TELCO_TX, UA, USB_RX, USB_TX, VOIP_RX, and VOIP_TX.                                                                                                    |
| EPN       | End Point Number.                                                                                                    |
|           | Note: Uses the format BNN, where B is the number of the box within a stack and NN is the number of the channel on that box.  For example, if you have 3 boxes in the stack, and you want to refer to a microphone attached to mic channel 2 on box 3, the end point number is 302.  For more information about end point numbering, see <a href="End Point Numbering">End Point Numbering</a> . |
| BN        | Block Number. This refers to an end point block, which corresponds to some functionality of the end point.                                                                                                    |
| PN        | Parameter Name. The name of the parameter within a block. Possible values depend on the BN value used.                                                                                                    |
| VALUE     | A value. Whether or not a value is needed and what value to use depend on the parameter.  Note: For parameters that are read/write, including a value is using the write mode of the command, and leaving off the value is using the read mode of the command.                                                                                                    |
| REL       | This optional switch, when used, indicates that gain and fine gain values are specified in relative terms, rather than absolute terms. So including a fine gain value of 2 would add 2 = the current fine gain value, rather than setting the value to 2dB.                                                                                                    |

#### 1.4.2 Parameter-level Syntax Conventions

Commands that have many possible parameters have been broken down into sections for different parameter groups. For example, the EP command is broken down by end point types, which are contained in the <EPT> parameter, and then further broken down, with one topic for each <PN> value.

The following is an example of parameter-level syntax:

EP MIC <EPN> LEVEL <PN> [VALUE]

In this example, known command/parameter values are indicated in a monospace font. The parameters discussed are the EP (end point) MIC (microphone) level parameters, so the focus is on the possible <PN> parameters. Therefore, the table that follows shows the possible <PN> parameter values:

| PN | Description | Value |
|----|-------------|-------|
|----|-------------|-------|

| GAIN_FINE (1)   | Fine gain.                                                                              | Default decibel range of -65 to 20 unless adjusted with MAX_GAIN or MIN_GAIN, adjust in increments of 0.5  Note: More information about gain or fine gain is available at the beginning of the EP section.  Leave blank to retrieve current value |
|-----------------|-----------------------------------------------------------------------------------------|----------------------------------------------------------------------------------------------------|
| MUTE (2)        | Mute                                                                                    | 0 = Unmute 1 = mute 2 = Toggle Current State Leave blank to retrieve current value                                                                                                    |
| PHAN_PWR (3)    | Phantom power - 48V power option for microphone                                         | 0 for power off<br>1 = power on                                                                                                    |
| GAIN_COARSE (4) | Coarse gain                                                                             | 0 = 56 in increments of 1 Leave blank to retrieve current value                                                                                                    |
| MAX_GAIN (7)    | Maximum gain. This controls how high gain can be set, and also how high ramping can go. | -65 to 20 in increments of 0.5<br>Leave blank to retrieve current value                                                                                                    |
| MIN_GAIN (8)    | Minimum gain. This controls how low gain can be set, and also how low ramping can go.   | -65 to 20 in increments of 0.5<br>Leave blank to retrieve current value                                                                                                    |

Notice that the table shows only the possible <PN> values (in the PN column), followed by a description of each value (in the Description column), and then what should appear in the [VALUE] parameter (in the Value column).

## 1.5 Input/Output

Using the serial port, you can send commands to a CONVERGE Pro 2 box (input), and the box sends return information (output).

#### 1.5.1 Input

Many of the commands described in this document can be sent to a device as input via a serial port or telnet connection. For example, if you wanted to mute MIC channel one, you could send the following command:

```
EP MIC 101 LEVEL MUTE 1
```

This command tells the box that you're referring to an end point (EP), and the end point you want to reference is a microphone (MIC) on channel 1 (1). The feature you want to either control or get information about is the microphone level (LEVEL), and the specific change needed is mute (MUTE), and you want to turn mute on (1).

If you wanted to discover whether microphone channel 1 is currently muted, you would send the command without the final value:

```
EP MIC 101 LEVEL MUTE
```

Note: Input commands are not case sensitive. However, some parameters you send are case sensitive. For example box names are case sensitive.

#### **1.5.2 Output**

A box can also send output to you via the serial port connection. When you send commands to a box, the box sends you return information as output.

In the first example above, where you sent a command to mute microphone channel 1, the box would return the following:

```
{\tt EP\ MIC\ 101\ LEVEL\ MUTE\ 1}
```

Notice that the output command is the same as the input command. Typically when you send commands, the output echoes the input to confirm that the command was received and executed.

Note: Return commands use the same end point identification method as the input command. In other words, if you send a command using an end point number, the return command uses an end point number. If you send a command using a channel label, the return command uses a channel label.

Note: If you were to send a command with incorrect syntax, the box would return an error.

In the second example above, where you left off the final value, the box treats this command as a query and responds to the query. In this particular case, if microphone channel 1 is muted, the box would return the following:

```
EP MIC 101 LEVEL MUTE 1
```

This return command tells you that mute is on (the final 1 indicates that mute is turned on). If mute were off, the box would return the following:

```
EP MIC 101 LEVEL MUTE 0
```

This return command tells you that mute is off (the final 0 indicates that mute is turned off).

Note: In a few instances, a box can send values without you having sent input. For example, notification of analog telephone events are sent using an EP TELCO\_RX NOTIFICATION command, and similarly, VOIP events are sent using an EP UA NOTIFICATION command.

#### 1.5.3 BEAM Command and BEAMREPORT Output

The BEAM command retrieves beam information for BMA 360 devices for use with camera control systems. The information is returned in a BEAMREPORT command.

This allows the setting of a preset value of the camera's pan, tilt, and zoom in a control system such as a Crestron controller.

The following is an example of BEAMREPORT output displayed on the serial port:

```
BEAMREPORT 1 4 1 48 101 00000000001
```

The value **highlighted** is the EPT (48) value of the BMA360 endpoint.

Detailed information is available in the 2.17.1 BEAM Function, Syntax, Parameters section.

#### 1.5.4 Asynchronous Notifications

A few end point types, BFM, PROC, TELCO\_RX, and UA, can send asynchronous notifications. These end points sometimes need to send out information about their current state, and if you are attached to a device by serial port or telnet, you may occasionally see asynchronous notifications regarding status from those end point types.

#### 1.6 Text vs. Numerical Parameters

Most parameters (unless noted otherwise) can be expressed as either text or as numbers.

As a convention, this manual uses text for all parameter examples, such as the following, for setting the coarse gain on a microphone:

```
EP MIC 101 LEVEL GAIN_COARSE 21
```

The same command can be entered using numerical values in place of text parameters, however:

```
EP 1 101 1 4 21
```

Within each topic, when there is both a text and a numerical version for parameters, the numerical values for parameters are shown in parentheses after the text version of the parameter.

## Note the following:

- You cannot mix text and numerical values within the same command. You must use either all text values or all numerical values.
- For the example shown above, you could NOT send EP MIC 101 1 GAIN\_COARSE 21 (replacing the LEVEL parameter with a 1).
- This does not apply to the [VALUE] at the end of the command, of course.

#### 1.7 Read/Write Modes

Many commands can function as both write commands (sending information to the box) or read commands (requesting information from the box).

#### 1.7.1 Write Mode

For commands that have a VALUE parameter, the VALUE is the information you send to the box, and including a VALUE is using the command in its WRITE mode. Sending the same command without a VALUE is using the command in its READ mode.

For example, the following command mutes microphone channel 1:

```
EP MIC 101 LEVEL MUTE 1
```

The "1" at the end of the command is used to tell the box to turn on mute.

#### 1.7.2 Read Mode

Sending the same command without the "1" would be using the command in read mode, to inquire about the current mute state:

```
EP MIC 101 LEVEL MUTE
```

If mute is off, the box would return the following:

```
EP MIC 101 LEVEL MUTE 0
```

If mute is on, the box would return the following:

```
EP MIC 101 LEVEL MUTE 1
```

**Note:** Commands that have no WRITE mode are designated as "Read only" in the parameter description.

#### 1.7.3 Meaning of RWC

Many of the tables in this manual include a column heading of "RWC". The following table describes the meaning of the letters in the RWC column above.

| Letter | Meaning                                                                                                    |
|--------|----------------------------------------------------------------------------------------------------|
| R      | A readable command. You can send the command without any values to inquire about the parameter state. The state is returned by the device.                                |
| W      | A writable command. You can send the command with a value to change the parameter state. The newly written state is returned by the device.                               |
| С      | A clearable value. You can send the word "CLEAR" in place of a value to erase whatever value is assigned to the parameter and leave it blank until you write a new value. |

#### 1.8 Channel Labels and Groups

CONVERGE Pro 2 lets you create channel labels (a name assigned to one end point channel) and channel groups (a name assigned to a group of end point channels) to refer to one or more channels within serial commands. You can use labels and groups as an alternative to individual end point types and numbers and groups of end points.

Using labels and groups makes it far easier to remember and refer to end point channels.

#### **■** Note the following:

- Instead of sending an EPT and EPN combination to identify an end point channel, ClearOne strongly recommends that you use Group names (a reference to a user-defined group of end points) and Label names (a reference to a single end point).
- Groups and Labels can be defined using the CONSOLE Al application.
- Group and Label names are case sensitive. However, if you use serial commands to change channel and group labels, the next time you load a project to the device using the CONSOLE, those label names will be overwritten.

#### 1.8.1 Use of CONSOLE AI to Create Labels and Groups

Detailed information is available in the <u>CONSOLE AI User Manual</u>, Naming Assets and Assigning Assets to Channel Groups sections.

#### 1.9 CP2 Touch Panel Controller and Serial Commands

The CP2 Touch Panel Controller can be used to mute the input channel being used for a call or to change the volume of the call output channel. The Touch Panel Controller uses serial commands to communicate these changes to the CP2 device to which it is connected. You can have these settings configured automatically by specifying the labels of the input and output channels, or you can make adjustments to these settings by specifying which serial commands to use.

Volume Up/Volume Down settings are defined in the Connection Settings. The following tables provide examples of commands you might use to change the volume:

# 1.9.1 Volume Up Settings

| Setting                                                                      | Example Command       | Explanation                                                                                                    |
|------------------------------------------------------------------------------|-----------------------|----------------------------------------------------------------------------------------------------|
| Press (used<br>when you press<br>the Volume Up<br>for Volume Down<br>button) | RAMP OUTPUT 101 20 10 | Ramps up OUTPUT channel 101 (the first output channel on device 1 of the stack) up to 20 dB in increments of 10 dB. Replace "OUTPUT 101" with a channel type and end point number of your choice or a channel or group label.    |
|                                                                              |                       | If your device has a maximum level other than 20, put that value in place of 20, and if you'd like to ramp up at a rate other than 10 dB each time you press the volume up button, put your preferred ramp value in place of 10. |
|                                                                              |                       | See <u>RAMP</u> for more information about the RAMP command.                                                                                                    |
| Release                                                                      | RAMP OUTPUT 101 20 0  | Changes the ramp for OUTPUT channel 101 (the first output channel on device 1 of the stack) to 0 db (turns off ramping, in other words).                                                                                         |
|                                                                              |                       | Replace "OUTPUT 101" with a channel type and end point number of your choice or a channel or group label. See <i>RAMP</i> for more information about the RAMP command.                                                           |

## 1.9.2 Volume Down Settings

| Setting                                                                      | Example Command        | Explanation                                                                                                    |
|------------------------------------------------------------------------------|------------------------|----------------------------------------------------------------------------------------------------|
| Press (used<br>when you press<br>the Volume Up<br>for Volume Down<br>button) | RAMP OUTPUT 101 -65 10 | Ramps down OUTPUT channel 101 (the first output channel on device 1 of the stack) down to -65 dB in increments of 10 dB.                                           |
|                                                                              |                        | Replace "OUTPUT 101" with a channel type and end point number of your choice or a channel or group label.                                                          |
|                                                                              |                        | If your device has a minimum level other than -65, put that value in place of -65, and if you'd like to ramp down at a rate other than                             |
|                                                                              |                        | 10 dB each time you press the volume down button, put your preferred ramp value in place of 10. See <i>RAMP</i> for more information about using the RAMP command. |
| Release                                                                      | RAMP OUTPUT 101 -65 0  | Changes the ramp down for OUTPUT channel 101 (the first output channel on device 1 of the stack) to 0 db (turns off ramping, in other words).                      |
|                                                                              |                        | Replace "OUTPUT 101" with a channel type and end point number of your choice or a channel or group label.                                                          |
|                                                                              |                        | See <u>RAMP</u> for more information about using the RAMP command.                                                                                                 |

## 1.9.3 Slider Position Settings

| Setting                 | Example Command              | Explanation                                                                                                    |
|-------------------------|------------------------------|----------------------------------------------------------------------------------------------------|
| Query Command           | RAMP OUTPUT LEVEL GAIN       | Sends a query to the device to know the gain level of channel OUTPUT 101.                                                                     |
|                         |                              | Replace OUTPUT 101 with the channel type and end point number of your choice or a channel or group label.                                     |
|                         |                              | See <u>EP-OUTPUT (7) LEVEL (1)</u> for more information.                                                                                      |
| Slider Press<br>Command | RAMP OUTPUT LEVEL GAIN       | Changes the ramp down for OUTPUT channel 101 (the first output channel on device 1 of the stack) to 0 db (turns off ramping, in other words). |
|                         |                              | Replace "OUTPUT 101" with a channel type and end point number of your choice or a channel or group label.                                     |
|                         |                              | See <u>EP-OUTPUT (7) LEVEL (1)</u> for more information.                                                                                      |
| Slider Max Query        | EP OUTPUT 101 LEVEL MAX_GAIN | Sends a query to the device to know the maximum level of the OUTPUT 101 channel.                                                              |
|                         |                              | Replace OUTPUT 101 with the channel type and end point number of your choice or a channel or group label.                                     |
|                         |                              | See <u>EP-OUTPUT (7) LEVEL (1)</u> for more information.                                                                                      |
| Slider Min Query        | EP OUTPUT 101 LEVEL MIN_GAIN | Sends a query to the device to know the minimum level of the OUTPUT 101 channel.                                                              |
|                         |                              | Replace OUTPUT 101 with the channel type and end point number of your choice or a channel or group label.                                     |
|                         |                              | See <u>EP-OUTPUT (7) LEVEL (1)</u> for more information.                                                                                      |

# 1.9.4 Mute Settings

| Setting       | Example Command         | Explanation                                                                                            |
|---------------|-------------------------|----------------------------------------------------------------------------------------------------|
| Press Command | EP MIC 101 LEVEL MUTE 2 | Toggles the mute state of MIC channel 101 (the first output channel on device 1 of the stack).         |
|               |                         | Replace "MIC 101" with a channel type and end point number of your choice or a channel or group label. |
|               |                         | See <u>EP-MIC (1) LEVEL (1)</u> for more information.                                                  |

| Query<br>Command | EP MIC 101 LEVEL MUTE   | Sends a query to the device to know the mute state for MIC channel 101.                                                                      |
|------------------|-------------------------|----------------------------------------------------------------------------------------------------|
|                  |                         | Replace "MIC 101" with the channel type and end point number of your choice or a channel or group label.                                     |
|                  |                         | See <b>EP-MIC (1) LEVEL (1)</b> for more information.                                                                                        |
| Active Status    | EP MIC 101 LEVEL MUTE 1 | Mutes MIC channel 101. Replace "MIC 101" with<br>the channel type and end point number of your<br>choice or a channel or group label.        |
|                  |                         | See <u>EP-MIC (1) LEVEL (1)</u> for more information.                                                                                        |
| Inactive Status  | EP MIC 101 LEVEL MUTE 0 | Turns off mute for MIC channel 101. Replace "MIC 101" with the channel type and end point number of your choice or a channel or group label. |
|                  |                         | See <u>EP-MIC (1) LEVEL (1)</u> for more information.                                                                                        |

# **Chapter 2 - Reference**

#### 2.1 STACK

#### 2.1.1 Stack Function, Syntax, Parameters

| Function   | Changes settings for a group of connected CONVERGE Pro 2 boxes. |                                                                                                    |  |  |  |
|------------|-----------------------------------------------------------------|----------------------------------------------------------------------------------------------------|--|--|--|
| Syntax     | STACK <bn< th=""><th>&gt; <pn> [VALUE]</pn></th></bn<>          | > <pn> [VALUE]</pn>                                                                                                    |  |  |  |
| Parameters | Parameter                                                       | Description                                                                                                    |  |  |  |
|            | BN                                                              | Block Name/Number. Possible values are ADMIN, CLOCK, and LOCATION.                                                                                                    |  |  |  |
|            | PN                                                              | Parameter Name/Number. A parameter within a block. Possible values depend on the BN value used.                                                                                                    |  |  |  |
|            | VALUE                                                           | A value. Whether or not a value is needed and what value to use depend on the parameter.                                                                                                    |  |  |  |
|            |                                                                 | Note: For parameters that are read/write, unless otherwise specified, including a value is using the write mode of the command, and leaving off the final value is using the read mode of the command. |  |  |  |

#### 2.1.2 Stack Command Table

This table shows all the possible parameter combinations for the Stack command.

| BN | PN | VALUE |     |      | Default | RWC* |
|----|----|-------|-----|------|---------|------|
|    |    | Min   | Max | Gran |         |      |

| SYSTEM (1)    | SFTYMUTE (1)        | 0   | 1     | 1   | 0        | RW  |
|---------------|---------------------|-----|-------|-----|----------|-----|
| CLOCK (5)     | TIME_ZONE (1)       | -11 | 12    | 1   | -7       | RW  |
|               | DAYLIGHT_SAVING (2) | 0   | 2     | 1   | 1        | RW  |
|               | NTP_IP1 (3)         | N/A | N/A   | N/A | N/A      | RWC |
|               | NTP_IP2 (4)         | N/A | N/A   | N/A | N/A      | RWC |
|               | NTP_ENABLE (5)      | 0   | 2     | 1   | 0        | RWC |
| LOCATION (6)  | COUNTRY (1)         | N/A | N/A   | N/A | N/A      | RWC |
|               | STATE (2)           | N/A | N/A   | N/A | N/A      | RWC |
|               | CITY (3)            | N/A | N/A   | N/A | N/A      | RWC |
|               | COMPANY (4)         | N/A | N/A   | N/A | N/A      | RWC |
|               | BUILDING (5)        | N/A | N/A   | N/A | N/A      | RWC |
|               | ROOM (6)            | N/A | N/A   | N/A | N/A      | RWC |
|               | REGION (7)          | N/A | N/A   | N/A | N/A      | RWC |
|               | SITE_NAME (8)       | N/A | N/A   | N/A | N/A      | RWC |
| SMTP (8)      | EMAIL_GROUP (1)     | N/A | N/A   | N/A | N/A      | RWC |
|               | EMAIL_ROUTING (2)   | N/A | N/A   | N/A | N/A      | RWC |
|               | ENABLE (3)          | 0   | 2     | 1   | 0        | RW  |
| ADMIN (9)     | USERNAME (1)        | N/A | N/A   | N/A | clearone | RW  |
|               | PASSWORD (2)        | N/A | N/A   | N/A | converge | RW  |
| SNMP_MGR (10) | IP (1)              | N/A | N/A   | N/A | N/A      | RW  |
|               | PORT                | 1   | 10000 | 1   | 161      | RW  |
|               | READ_PASSWORD       | N/A | N/A   | N/A | read_me  | RW  |
|               | WRITE_PASSWORD      | N/A | N/A   | N/A | write_me | RW  |

## 2.1.3 Stack-SYSTEM (1)

| Function | Turns on the safety mute feature, which mutes all outputs. |  |  |
|----------|------------------------------------------------------------|--|--|
| Syntax   | STACK SYSTEM [PN]                                          |  |  |

#### Input

| PN           | Description                     | Values                                | Default | RW** |
|--------------|---------------------------------|---------------------------------------|---------|------|
| SFTYMUTE (1) | Enable the Safety Mute feature, | 0 = Disable                           | 0       | RW   |
|              | which mutes the entire system.  | 1 = Enable                            |         |      |
|              |                                 | 2 = Toggle Current State              |         |      |
|              |                                 | Leave blank to retrieve current value |         |      |

## **Example:**

| Name     | Function                                   | Example Command         |
|----------|--------------------------------------------|-------------------------|
| SFTYMUTE | Turn on Safety Mute for the attached stack | STACK SYSTEM SFTYMUTE 1 |

#### Output

| PN       | Output                  |  |
|----------|-------------------------|--|
| SFTYMUTE | STACK SYSTEM SFTYMUTE 1 |  |

## 2.1.4 Stack-ADMIN (9)

| Function | Changes the username and password of a stack |  |
|----------|----------------------------------------------|--|
| Syntax   | STACK ADMIN <pn> [VALUE]</pn>                |  |

# Note the following restrictions:

- Username: no spaces, minimum of 2 characters, and cannot be 'root'
- Password: no spaces, no commas, minimum of 4 characters

#### Input

| PN           | Description | Value         | Default  | RW* |
|--------------|-------------|---------------|----------|-----|
| USERNAME (1) | Username    | A text string | clearone | RW  |
| PASSWORD (2) | Password    | A text string | converge | RW  |

## **Example**

| Name     | Function                    | Example Command                 |  |
|----------|-----------------------------|---------------------------------|--|
| USERNAME | Sets a username for a stack | STACK ADMIN USERNAME MyUsername |  |

| PASSWORD | Sets a password for a stack | STACK ADMIN PASSWORD MyPassword |
|----------|-----------------------------|---------------------------------|
|          |                             |                                 |

## Output

| PN       | Output                          |
|----------|---------------------------------|
| USERNAME | STACK ADMIN USERNAME MyUsername |
| PASSWORD | STACK ADMIN PASSWORD MyPassword |

## 2.1.5 Stack-CLOCK (5)

| Function | Changes some clock settings for a stack.                  |  |
|----------|-----------------------------------------------------------|--|
|          | Note: To change the date and time, use the CLOCK command. |  |
| Syntax   | STACK CLOCK <pn> [VALUE]</pn>                             |  |

## Input

| PN                     | Description                                  | Value                                                                                                    | Default      | RWC* |
|------------------------|----------------------------------------------|----------------------------------------------------------------------------------------------------|--------------|------|
| TIME_ZONE (1)          | Time zone in<br>Universal Time<br>(UT).      | -12 to 14<br>Leave blank to retrieve current value                                                               | -7           | RW   |
| DAYLIGHT_SAVING<br>(2) | Enable Daylight<br>Savings Time              | <ul><li>0 = Disable</li><li>1 = Enable</li><li>Leave blank to retrieve current value</li></ul>                   | 1            | RW   |
| NTP_IP1 (3)            | Primary Network<br>Time Protocol server      | NTP server address (domain name or IP address) 30 characters maximum size. Leave blank to retrieve current value | pool.ntp.org | RWC  |
| NTP_IP2 (4)            | Secondary Network<br>Time Protocol<br>server | NTP server address (domain name or IP address) 30 characters maximum size. Leave blank to retrieve current value | N/A          | RWC  |
| NTP_ENABLE (5)         | Automatically set time using an NTP server.  | 0 = Disable 1 = Enable Leave blank to retrieve current value                                                     | 0            | RWC  |

| TIME_ZONE_NAME (6) | The name for a time zone, as chosen by a user. | A text string | N/A | RW |
|--------------------|------------------------------------------------|---------------|-----|----|
|                    | usei.                                          |               |     |    |

<sup>\*</sup> The meaning of the entries in this column is available in the *Read/Write Modes section* of this document's introduction.

## **Examples**

| Name            | Function                                                          | Example Command                         |
|-----------------|-------------------------------------------------------------------|-----------------------------------------|
| TIME_ZONE       | Sets the time zone for the devices on the stack                   | STACK CLOCK TIME_ZONE -7                |
| DAYLIGHT_SAVING | Turns on daylight savings time for the devices on the stack       | STACK CLOCK DAYLIGHT_SAVING 1           |
| NTP_IP1         | Sets the address for NTP server 1                                 | STACK CLOCK NTP_IP1 ntp1.timeserver.com |
| NTP_IP2         | Sets the address for NTP server 2                                 | STACK CLOCK NTP_IP2 ntp2.timeserver.com |
| NTP_ENABLE      | Tells the device to get its time from the specified NTP server(s) | STACK CLOCK NTP_ENABLE 1                |

## Output

| PN              | Output                                  |
|-----------------|-----------------------------------------|
| TIME_ZONE       | STACK CLOCK TIME_ZONE -7                |
| DAYLIGHT_SAVING | STACK CLOCK DAYLIGHT_SAVING 1           |
| NTP_IP1         | STACK CLOCK NTP_IP1 ntp1.timeserver.com |
| NTP_IP2         | STACK CLOCK NTP_IP2 ntp2.timeserver.com |
| NTP_ENABLE      | STACK CLOCK NTP_ENABLE 1                |

## 2.1.6 Stack-LOCATION (6)

| Function | Changes the location settings of a stack.                                                                                                    |  |
|----------|----------------------------------------------------------------------------------------------------|--|
|          | Note: Using this serial command is the only way to change the stack location settings. There is no corresponding settings in the CONSOLE AI application. |  |
| Syntax   | STACK LOCATION <pn> [VALUE]</pn>                                                                                                    |  |

#### Input

| PN            | Description | Value                                                                                                    | Default | RWC* |
|---------------|-------------|----------------------------------------------------------------------------------------------------|---------|------|
| COUNTRY (1)   | Country     | A text string. No spaces allowed. Can use at least 32 characters, and possibly more depending on what language you're using. Leave blank to retrieve current value | N/A     | RWC  |
| STATE (2)     | State       | A text string. No spaces allowed. Can use at least 32 characters, and possibly more depending on what language you're using. Leave blank to retrieve current value | N/A     | RWC  |
| CITY (3)      | City        | A text string. No spaces allowed. Can use at least 32 characters, and possibly more depending on what language you're using. Leave blank to retrieve current value | N/A     | RWC  |
| COMPANY (4)   | Company     | A text string. No spaces allowed. Can use at least 32 characters, and possibly more depending on what language you're using. Leave blank to retrieve current value | N/A     | RWC  |
| BUILDING (5)  | Building    | A text string. No spaces allowed. Use at least 32 characters, and possibly more depending on what language you're using. Leave blank to retrieve current value     | N/A     | RWC  |
| ROOM (6)      | Room        | A text string. No spaces allowed. Can use at least 32 characters, and possibly more depending on what language you're using. Leave blank to retrieve current value | N/A     | RWC  |
| REGION (7)    | Region      | A text string. No spaces allowed. Can use at least 32 characters, and possibly more depending on what language you're using. Leave blank to retrieve current value | N/A     | RWC  |
| SITE_NAME (8) | Site name   | A text string. No spaces allowed. Can use at least 32 characters, and possibly more depending on what language you're using. Leave blank to retrieve current value | N/A     | RWC  |

<sup>\*</sup> The meaning of the entries in this column is available in the *Read/Write Modes section* of this document's introduction.

## **Examples**

| Name      | Function                                | Example Command                       |
|-----------|-----------------------------------------|---------------------------------------|
| COUNTRY   | Sets the country for a stack location   | STACK LOCATION COUNTRY USA            |
| STATE     | Sets the state for a stack location     | STACK LOCATION STATE COLORADO         |
| CITY      | Sets the city for a stack location      | STACK LOCATION CITY DENVER            |
| COMPANY   | Sets the company for a stack location   | STACK LOCATION COMPANY Acme_Inc       |
| BUILDING  | Sets the building for a stack location  | STACK LOCATION BUILDING Acme_Tower    |
| ROOM      | Sets the room for a stack location      | STACK LOCATION ROOM CONF7             |
| REGION    | Sets the region for a stack location    | STACK LOCATION REGION Mountain_West   |
| SITE_NAME | Sets the site name for a stack location | STACK LOCATION SITE_NAME Headquarters |

## Output

| PN        | Output                                |
|-----------|---------------------------------------|
| COUNTRY   | STACK LOCATION COUNTRY USA            |
| STATE     | STACK LOCATION STATE COLORADO         |
| CITY      | STACK LOCATION CITY DENVER            |
| COMPANY   | STACK LOCATION COMPANY Acme_Inc       |
| BUILDING  | STACK LOCATION BUILDING Acme_Tower    |
| ROOM      | STACK LOCATION ROOM CONF7             |
| REGION    | STACK LOCATION REGION Mountain_West   |
| SITE_NAME | STACK LOCATION SITE_NAME Headquarters |

# 2.1.7 Stack-SMTP (8)

| Function | Sets the email server settings for a stack, so that notifications can be sent via email. |  |
|----------|------------------------------------------------------------------------------------------|--|
| Syntax   | STACK SMTP [PN][VALUE]                                                                   |  |

## Input

| PN                | Description                                                          | Values                                                                                                    | Default | RWC* |
|-------------------|----------------------------------------------------------------------|----------------------------------------------------------------------------------------------------|---------|------|
| EMAIL_GROUP (1)   | The name of the email address to which notifications should be sent. | An email address.  Email address can have up to  128 characters and must be in the format of an email address (such as: recipient@server.com). | N/A     | RWC  |
| EMAIL_ROUTING (2) | The address of an SMTP server.                                       | A server address.  Server address can have up to 128 characters.                                                                               | N/A     | RWC  |
| ENABLE (3)        | Enable email notifications.                                          | <ul> <li>0 = Disable</li> <li>1 = Enable</li> <li>2 = Toggle Current State</li> <li>Leave blank to retrieve current value</li> </ul>           | 0       | RW   |

<sup>\*</sup> The meaning of the entries in this column is available in the *Read/Write Modes section* of this document's introduction.

#### **Examples**

| Name          | Function                                       | Example Command                             |
|---------------|------------------------------------------------|---------------------------------------------|
| EMAIL_GROUP   | Sets the email address for notifications       | STACK SMTP EMAIL_GROUP address@mydomain.com |
| EMAIL_ROUTING | Sets the SMTP server address for notifications | STACK SMTP EMAIL_ROUTING MAIL.MYDOMAIN.COM  |
| ENABLE        | Enables notifications                          | STACK SMTP ENABLE 1                         |

## Output

| PN            | Output                                      |
|---------------|---------------------------------------------|
| EMAIL_GROUP   | STACK SMTP EMAIL_GROUP address@mydomain.com |
| EMAIL_ROUTING | STACK SMTP EMAIL_ROUTING MAIL.MYDOMAIN.COM  |
| ENABLE        | STACK SMTP ENABLE 1                         |

## 2.1.8 Stack-SNMP\_MGR (10)

| Function | Changes the SNMP settings for a stack |  |
|----------|---------------------------------------|--|
| Syntax   | STACK SNMP_MGR <pn> [VALUE]</pn>      |  |

#### Input

| PN                 | Description                                    | Value                                                                                                    | Default  | RWC* |
|--------------------|------------------------------------------------|----------------------------------------------------------------------------------------------------|----------|------|
| IP (1)             | The SNMP server address.                       | An IP address.                                                                                             | N/A      | RW   |
| PORT (2)           | The port to use to connect to the SNMP server. | A numerical value between 1 and 1000.  Leave blank to retrieve current value.                              | 161      | RW   |
| READ_PASSWORD (3)  | The SNMP Read Community password.              | A text string.  Can use at least 32 characters, and possibly more depending on what language you're using. | read_me  | RW   |
| WRITE_PASSWORD (4) | The SNMP Write Community password.             | A text string.  Can use at least 32 characters, and possibly more depending on what language you're using. | write_me | RW   |

<sup>\*</sup> The meaning of the entries in this column is available in the *Read/Write Modes section* of this document's introduction.

## **Examples**

| Name           | Function                                    | Command                                  |
|----------------|---------------------------------------------|------------------------------------------|
| IP             | Sets the SNMP server IP address             | STACK SNMP_MGR IP 192.168.111.1          |
| PORT           | Sets the port to use for SNMP communication | STACK SNMP_MGR PORT 162                  |
| READ_PASSWORD  | Sets the SNMP Read Community password       | STACK SNMP_MGR READ_PASSWORD MyPassword  |
| WRITE_PASSWORD | Sets the SNMP Write Community password      | STACK SNMP_MGR WRITE_PASSWORD MyPassword |

## Output

| PN             | Output                                   |
|----------------|------------------------------------------|
| IP             | STACK SNMP_MGR IP 192.168.111.1          |
| PORT           | STACK SNMP_MGR PORT 162                  |
| READ_PASSWORD  | STACK SNMP_MGR READ_PASSWORD MyPassword  |
| WRITE_PASSWORD | STACK SNMP_MGR WRITE_PASSWORD MyPassword |

#### 2.2 BOX

## 2.2.1 Box Function, Syntax, Parameters

| Function                                                                                          | Gets information about and configures a particular CONVERGE Pro 2 box.   |                                                                                                    |  |  |  |  |
|---------------------------------------------------------------------------------------------------|--------------------------------------------------------------------------|----------------------------------------------------------------------------------------------------|--|--|--|--|
| Syntax                                                                                            | BOX <boxnam< th=""><th>ME&gt; <bn> <pn> [VALUE]</pn></bn></th></boxnam<> | ME> <bn> <pn> [VALUE]</pn></bn>                                                                                                    |  |  |  |  |
| Parameters                                                                                        | Parameter                                                                | Description                                                                                                    |  |  |  |  |
|                                                                                                   | BOXNAME                                                                  | Use this argument to indicate the name of the CONVERGE Pro 2 box, or unit, you're referencing. You can use the asterisk character (*) to refer to all attached boxes.                                  |  |  |  |  |
|                                                                                                   | Note: Box names are case sensitive.                                      |                                                                                                    |  |  |  |  |
|                                                                                                   | BN Block Name/Number. This refers to a particular box feature.           |                                                                                                    |  |  |  |  |
|                                                                                                   | PN                                                                       | Parameter Name/Number. A parameter within a block. Possible values depend on the BN value used.                                                                                                    |  |  |  |  |
| VALUE A value. Whether or not a value is needed and what value to use dependent of the parameter. |                                                                          |                                                                                                    |  |  |  |  |
|                                                                                                   |                                                                          | Note: For parameters that are read/write, unless otherwise specified, including a value is using the write mode of the command, and leaving off the final value is using the read mode of the command. |  |  |  |  |

#### 2.2.2 Box Command Table

This table shows all the possible parameter combinations for the Box command.

Table starts on next page.

| BN              | PN               | VALUE |        |      | Default                        | RWC* |
|-----------------|------------------|-------|--------|------|--------------------------------|------|
|                 |                  | Min   | Max    | Gran |                                |      |
| UNIT (1)        | IP (1)           | N/A   | N/A    | N/A  | N/A                            | R    |
|                 | MODEL (2)        | N/A   | N/A    | N/A  | N/A                            | R    |
|                 | SN (3)           | N/A   | N/A    | N/A  | N/A                            | R    |
|                 | MAC (4)          | N/A   | N/A    | N/A  | N/A                            | R    |
|                 | DID (5)          | 0     | 15     | 1    | N/A                            | R    |
|                 | NAME (6)         | N/A   | N/A    | N/A  | N/A                            | R    |
|                 | LINK_STATUS (8)  | N/A   | N/A    | N/A  | N/A                            | R    |
|                 | VOIP_MODE (9)    | 0     | 1      | 1    | 0                              | RW   |
|                 | FTP_ENABLE       | 0     | 1      | 1    | 0 = Enable<br>(Default)        | RW   |
|                 |                  |       |        |      | 1 = Front<br>panel USB<br>only |      |
|                 | TELNET_ENABLE    | 0     | 1      | 1    | 0 = Disable                    | RW   |
|                 |                  |       |        |      | 1 = Enable<br>(Default)        |      |
|                 | FAN_SPEED        | N/A   | N/A    | N/A  | N/A                            | RW   |
|                 | TEMP_LOCAL       | N/A   | N/A    | N/A  | N/A                            | RW   |
|                 | TEMP_REMOTE      | N/A   | N/A    | N/A  | N/A                            | RW   |
|                 | SSH_ENABLE       | 0     | 1      | 1    | 0 = Disable                    | RW   |
|                 |                  |       |        |      | 1 = Enable<br>(Default)        |      |
| SERIAL_PORT (5) | BAUD_RATE (1)    | 9600  | 115200 | N/A  | 57600                          | RW   |
|                 | DATA_BITS (2)    | 8     | 10     | 1    | 8                              | R    |
|                 | STOP_BITS (3)    | 0     | 1      | 1    | 1                              | R    |
|                 | PARITY (4)       | 0     | 1      | 1    | 0                              | R    |
|                 | FLOW_CONTROL (5) | 0     | 1      | 1    | 0                              | R    |
|                 | ECHO (6)         | 0     | 1      | 1    | 0                              | R    |

| ETHERNET_PORT (6) | DHCP_ENABLE (1)        | 0   | 1   | 1   | 1   | RW  |
|-------------------|------------------------|-----|-----|-----|-----|-----|
|                   | STATIC_IP (2)          | N/A | N/A | N/A | N/A | RWC |
|                   | STATIC_SUBNET (3)      | N/A | N/A | N/A | N/A | RWC |
|                   | STATIC_GATEWAY (4)     | N/A | N/A | N/A | N/A | RWC |
|                   | STATIC_DNS (5)         | N/A | N/A | N/A | N/A | RWC |
|                   | STATIC_ALT_DNS (6)     | N/A | N/A | N/A | N/A | RWC |
|                   | STATIC_DOMAIN_NAME (7) | N/A | N/A | N/A | N/A | RWC |
|                   | UPDATE (8)             | 0   | 1   | 1   | 0   | W   |
|                   | MAC (9)                | N/A | N/A | N/A | N/A | R   |
|                   | IP (10)                | N/A | N/A | N/A | N/A | R   |
|                   | LINK_STATUS (11)       | N/A | N/A | N/A | N/A | R   |
|                   | SUBNET (12)            | N/A | N/A | N/A | N/A | R   |
|                   | GATEWAY (13)           | N/A | N/A | N/A | N/A | R   |
|                   | DNS (14)               | N/A | N/A | N/A | N/A | R   |
|                   | ALT_DNS (15)           | N/A | N/A | N/A | N/A | R   |
|                   | DOMAIN_NAME (16)       | N/A | N/A | N/A | N/A | R   |
| DANTE (7)         | MAC_ADDRESS1 (1)       | N/A | N/A | N/A | N/A | R   |
|                   | MAC_ADDRESS (2)        | N/A | N/A | N/A | N/A | R   |
|                   | IP_ADDRESS1 (3)        | N/A | N/A | N/A | N/A | R   |
|                   | IP_ADDRESS2 (4)        | N/A | N/A | N/A | N/A | R   |
|                   | LINK_STATUS1 (5)       | N/A | N/A | N/A | N/A | R   |
|                   | LINK_STATUS2 (6)       | N/A | N/A | N/A | N/A | R   |
|                   | BDNAME1 (7)            | N/A | N/A | N/A | N/A | RW  |
|                   | CHANNELS (8)           | N/A | N/A | N/A | N/A | R   |
| NOTIFICATION (8)  | BUTTON (1)             | 1   | 5   | 1   | N/A | R   |

| VLAN_VOIP (9)  | ID (2)                 | 1   | 4094 | 1   | 1   | RW  |
|----------------|------------------------|-----|------|-----|-----|-----|
|                | PRIORITY (3)           | 0   | 7    | 1   | 0   | RW  |
|                | STATIC_IP (4)          | N/A | N/A  | N/A | N/A | RWC |
|                | STATIC_SUBNET (5)      | N/A | N/A  | N/A | N/A | RWC |
|                | STATIC_GATEWAY (6)     | N/A | N/A  | N/A | N/A | RWC |
|                | STATIC_DNS (7)         | N/A | N/A  | N/A | N/A | RWC |
|                | STATIC_ALT_DNS (8)     | N/A | N/A  | N/A | N/A | RWC |
|                | DHCP_ENABLE (9)        | 0   | 1    | 1   | 1   | RW  |
|                | IP (10)                | N/A | N/A  | N/A | N/A | R   |
|                | LINK_STATUS (11)       | N/A | N/A  | N/A | N/A | R   |
|                | SUBNET (12)            | N/A | N/A  | N/A | N/A | R   |
|                | GATEWAY (13)           | N/A | N/A  | N/A | N/A | R   |
|                | DNS (14)               | N/A | N/A  | N/A | N/A | R   |
|                | ALT_DNS (15)           | N/A | N/A  | N/A | N/A | R   |
| VOIP_CFG (10)  | ENABLE (1)             | 0   | 1    | 1   | 0   | RW  |
|                | URL (2)                | N/A | N/A  | N/A | N/A | RW  |
|                | USERNAME (3)           | N/A | N/A  | N/A | N/A | RW  |
|                | PASSWORD (4)           | N/A | N/A  | N/A | N/A | RW  |
|                | AUTO (5)               | 0   | 1    | 1   | 0   | RW  |
| VOIP_PORT (15) | DHCP_ENABLE (1)        | 0   | 1    | 1   | 1   | RW  |
|                | STATIC_IP (2)          | N/A | N/A  | N/A | N/A | RWC |
|                | STATIC_SUBNET (3)      | N/A | N/A  | N/A | N/A | RWC |
|                | STATIC_GATEWAY (4)     | N/A | N/A  | N/A | N/A | RWC |
|                | STATIC_DNS (5)         | N/A | N/A  | N/A | N/A | RWC |
|                | STATIC_ALT_DNS (6)     | N/A | N/A  | N/A | N/A | RWC |
|                | STATIC_DOMAIN_NAME (7) | N/A | N/A  | N/A | N/A | RWC |
|                | UPDATE (8)             | 0   | 1    | 1   | 0   | W   |
|                | MAC (9)                | N/A | N/A  | N/A | N/A | R   |
|                | IP (10)                | N/A | N/A  | N/A | N/A | R   |
|                | LINK_STATUS (11)       | N/A | N/A  | N/A | N/A | R   |
|                | SUBNET (12)            | N/A | N/A  | N/A | N/A | R   |
|                | GATEWAY (13)           | N/A | N/A  | N/A | N/A | R   |
|                | DNS (14)               | N/A | N/A  | N/A | N/A | R   |
|                | ALT_DNS (15)           | N/A | N/A  | N/A | N/A | R   |
|                | DOMAIN_NAME (16)       | N/A | N/A  | N/A | N/A | R   |

| BN                | PN               | VALU | IE . |      | Default | RWC* |
|-------------------|------------------|------|------|------|---------|------|
|                   |                  | Min  | Max  | Gran |         |      |
| VOIP_PORT (15)    | UPDATE (8)       | 0    | 1    | 1    | 0       | W    |
|                   | MAC (9)          | N/A  | N/A  | N/A  | N/A     | R    |
|                   | IP (10)          | N/A  | N/A  | N/A  | N/A     | R    |
|                   | LINK_STATUS (11) | N/A  | N/A  | N/A  | N/A     | R    |
|                   | SUBNET (12)      | N/A  | N/A  | N/A  | N/A     | R    |
|                   | GATEWAY (13)     | N/A  | N/A  | N/A  | N/A     | R    |
|                   | DNS (14)         | N/A  | N/A  | N/A  | N/A     | R    |
|                   | ALT_DNS (15)     | N/A  | N/A  | N/A  | N/A     | R    |
|                   | DOMAIN_NAME (16) | N/A  | N/A  | N/A  | N/A     | R    |
| VOIP_CONNECT (16) | PORT (1)         | 0    | 1    | 1    | 0       | RW   |
|                   | VLAN (2)         | 0    | 1    | 1    | 0       | RW   |
|                   | UPDATE (3)       | 0    | 1    | 1    | 0       | W    |
|                   | IP (4)           | N/A  | N/A  | N/A  | N/A     | R    |
|                   | LINK_STATUS (5)  | N/A  | N/A  | N/A  | N/A     | R    |
| USB_PORT (17)     | MAC (1)          | N/A  | N/A  | N/A  | N/A     | R    |
|                   | IP (2)           | N/A  | N/A  | N/A  | N/A     | R    |
|                   | LINK_STATUS (3)  | N/A  | N/A  | N/A  | N/A     | R    |
| LOCATE (18)       | MODE (1)         | 0    | 1    | 1    | 0       | RW   |
|                   | TIMEOUT (2)      | 1    | 60   | 1    | 30      | RW   |
| PLINK (19)        | LONG_DISTANCE    | 0    | 1    | 1    | 0       | RW   |

<sup>\*</sup> The meaning of the entries in this column is available in the *Read/Write Modes section* of this document's introduction.

#### 2.2.3 Box-DANTE (7)

| Function | Retrieves the DANTE (Digital Audio Network Through Ethernet) settings of a particular CONVERGE Pro 2 box and to set the DANTE name of the box. |
|----------|----------------------------------------------------------------------------------------------------|
| Syntax   | BOX <boxname>DANTE <pn>[VALUE]</pn></boxname>                                                                                                  |

## Input

| PN               | Description                                            | Value     | RWC* |
|------------------|--------------------------------------------------------|-----------|------|
| MAC_ADDRESS1 (1) | Use to retrieve the primary MAC address of the port.   | Read only | R    |
| MAC_ADDRESS2 (2) | Use to retrieve the secondary MAC address of the port. | Read only | R    |

| IP_ADDRESS1 (3)  | Use to retrieve the primary IP address of the port.      | Read only                                                                                 | R  |
|------------------|----------------------------------------------------------|-------------------------------------------------------------------------------------------|----|
| IP_ADDRESS2 (4)  | Use to retrieve the secondary IP address of the port.    | Read only                                                                                 | R  |
| LINK_STATUS1 (5) | Use to retrieve the primary link status of the port.     | Read only                                                                                 | R  |
| LINK_STATUS2 (6) | Use to retrieve the secondary link status of the port.   | Read only                                                                                 | R  |
| BDNAME1 (7)      | Use to set or retrieve the DANTE board name of the port. | A string with the DANTE name 50 characters maximum Leave blank to retrieve current value. | RW |
| CHANNELS (8)     | Use to retrieve the number of channels.                  | Read only                                                                                 | R  |

## **Examples**

| Name         | Function                                                                 | Command                              |
|--------------|--------------------------------------------------------------------------|--------------------------------------|
| MAC_ADDRESS1 | Retrieves the primary DANTE MAC address of the box named BOX3            | BOX BOX3 DANTE MAC_ADDRESS1          |
| MAC_ADDRESS2 | Retrieves the secondary DANTE MAC address of the box named Boardroom_Box | BOX Boardroom_Box DANTE MAC_ADDRESS2 |
| IP_ADDRESS1  | Retrieves the primary DANTE IP address of the box named BOX4             | BOX BOX4 DANTE IP_ADDRESS1           |
| IP_ADDRESS2  | Retrieves the secondary DANTE IP address of the box named BOX_5          | BOX BOX_5 DANTE IP_ADDRESS2          |
| LINK_STATUS1 | Retrieves the primary DANTE link status of the box named CP2_R2D2        | BOX CP2_R2D2 DANTE LINK_STATUS1      |
| LINK_STATUS2 | Retrieves the secondary DANTE link status of the box named CP2_C3PO      | BOX CP2_C3PO DANTE LINK_STATUS2      |
| BDNAME1      | Sets the DANTE board name of the box named BOX_4                         | BOX BOX_4 DANTE BDNAME1 DANTE_4      |
| CHANNELS     | Retrieves the number of DANTE channels for a device named BOX_4          | BOX BOX_4 DANTE CHANNELS             |

## Output

| PN           | Output                                                 |
|--------------|--------------------------------------------------------|
| MAC_ADDRESS1 | BOX BOX3 DANTE MAC_ADDRESS1 00:14:22:01:23:45          |
| MAC_ADDRESS2 | BOX Boardroom_Box DANTE MAC_ADDRESS2 00:14:22:01:23:46 |
| IP_ADDRESS1  | BOX BOX4 DANTE IP_ADDRESS1 192.168.0.100               |
| IP_ADDRESS2  | BOX BOX4 DANTE IP_ADDRESS2 192.168.0.101               |
| LINK_STATUS1 | BOX CP2_R2D2 DANTE LINK_STATUS1                        |
| LINK_STATUS2 | BOX CP2_C3PO DANTE LINK_STATUS2                        |
| BDNAME1      | BOX BOX_4 DANTE BDNAME1 DANTE_4                        |
| CHANNELS     | BOX BOX_4 DANTE CHANNELS 1                             |

# 2.2.4 Box-ETHERNET\_PORT (6)

| Function | Retrieves or changes the IP settings for the Ethernet port of a particular device.                                                              |  |  |  |  |  |
|----------|----------------------------------------------------------------------------------------------------|--|--|--|--|--|
|          | Note: If you want to make any changes, you must execute the UPDATE parameter as the last step of the process; otherwise, no changes will occur. |  |  |  |  |  |
| Syntax   | BOX <boxname> ETHERNET_PORT <pn> [VALUE]</pn></boxname>                                                                                         |  |  |  |  |  |

## Input

| PN              | Description                                                                                                    | Value                                 | Default | RWC* |
|-----------------|----------------------------------------------------------------------------------------------------|---------------------------------------|---------|------|
| DHCP_ENABLE (1) | Use to specify whether DHCP should be turned on or off when the UPDATE parameter is sent.                        | 0 = Disable<br>1 = Enable             | 1       | RW   |
|                 | Note: Using this parameter doesn't effect any change; you must send the UPDATE parameter to execute any changes. | Leave blank to retrieve current value |         |      |

| STATIC_IP (2)          | If DHCP is turned off, use to set a static IP address for a box.                                        | An IP address.                             | N/A   | RWC |
|------------------------|----------------------------------------------------------------------------------------------------|--------------------------------------------|-------|-----|
|                        | Note: If DHCP is enabled, this parameter is ignored.                                                    | retrieve the current value.                |       |     |
| STATIC_SUBNET (3)      | If DHCP is turned off, use to set the subnet mask for a box.                                            | A subnet mask.                             | N/A   | RWC |
|                        | Note: If DHCP is enabled, this parameter is ignored.                                                    | Leave blank to retrieve the current value. |       |     |
| STATIC_GATEWAY (4)     | If DHCP is turned off, use to set the address of the gateway.                                           | An IP address.                             | N/A   | RWC |
|                        | Note: If DHCP is enabled, this parameter is ignored.                                                    | Leave blank to retrieve the current value. |       |     |
| STATIC_DNS (5)         | If DHCP is turned off, use to set the primary DNS server address.                                       | An IP address.                             | N/A   | RWC |
|                        | Note: If DHCP is enabled, this parameter is ignored.                                                    | Leave blank to retrieve the current value. |       |     |
| STATIC_ALT_DNS (6)     | If DHCP is turned off, use to set the secondary DNS server address.                                     | An IP address. Leave blank to              | N/A   | RWC |
|                        | Note: If DHCP is enabled, this parameter is ignored.                                                    | retrieve the current value.                |       |     |
| STATIC_DOMAIN_NAME (7) | A domain name is used for identifying computers on the network.                                         | 0 to 64<br>alphanumeric                    | Blank | RWC |
| UPDATE (8)             | Executes the settings you have specified using the other ETHERNET_PORT parameters.                      | 1 = execute.                               | N/A   | W   |
|                        | Note: This parameter must be sent to a device after specifying the rest of the ETHERNET_PORT settings.  |                                            |       |     |
| MAC (9)                | Use to retrieve the MAC address of the Ethernet port.                                                   | Read only. Returns a MAC address.          | N/A   | R   |
| IP (10)                | Use to retrieve the IP address of the Ethernet port.                                                    | Read only. Returns an                      | N/A   | R   |
|                        |                                                                                                    | IP address.                                |       |     |
| LINK_STATUS (11)       | Use to retrieve the link status of the Ethernet port (whether that port has successfully connected to a | Read only. Returns the following values:   | N/A   | R   |
|                        | network).                                                                                               | 0 = not connected<br>1 = connected         |       |     |
| SUBNET (12)            | Use to retrieve the subnet mask of the Ethernet port.                                                   | Read only. Returns a subnet mask.          | N/A   | R   |

| GATEWAY (13)     | Use to retrieve the gateway address of the Ethernet port.              | Read only. Returns an IP address. | N/A   | R |
|------------------|------------------------------------------------------------------------|-----------------------------------|-------|---|
| DNS (14)         | Use to retrieve the primary DNS server address of the Ethernet port.   | Read only. Returns an IP address. | N/A   | R |
| ALT_DNS (15)     | Use to retrieve the secondary DNS server address of the Ethernet port. | Read only. Returns an IP address. | N/A   | R |
| DOMAIN_NAME (16) | A domain name is used for identifying computers on the network.        | 0 to 64<br>alphanumeric           | Blank | R |

<sup>\*</sup> The meaning of the entries in this column is available in the *Read/Write Modes section* of this document's introduction.

## **Examples**

| Name                   | Function                                                                              | Command                                            |
|------------------------|---------------------------------------------------------------------------------------|----------------------------------------------------|
| DHCP_ENABLE            | Turn off DHCP for the Ethernet port of a device called MyBox                          | BOX MyBox ETHERNET_PORT DHCP_ENABLE 0              |
| STATIC_IP              | Set a static IP address for the<br>Ethernet port of a device called<br>MyBox          | BOX MyBox ETHERNET_PORT STATIC_IP 192.128.16.12    |
| STATIC_SUBNET          | Set the subnet mask for the<br>Ethernet port of a device called<br>MyBox              | BOX MyBox ETHERNET_PORT SUBNET_MASK 255.255.255.0  |
| STATIC_GATEWAY         | Set the gateway address for the Ethernet port of a device called MyBox                | BOX MyBox ETHERNET_PORT GATEWAY_IP 192.128.16.1    |
| STATIC_DNS             | Set the primary DNS server for the Ethernet port of a device called MyBox             | BOX MyBox ETHERNET_PORT DNS_IP 212.212.212.212     |
| STATIC_ALT_DNS         | Set the secondary DNS server for<br>the Ethernet port of a device called<br>MyBox     | BOX MyBox ETHERNET_PORT ALT_DNS_IP 212.212.212.213 |
| STATIC_DOMAIN_<br>NAME | Retrieve the domain name for the Ethernet port of a device called MyBox               | BOX MyBox ETHERNET_PORT DOMAIN_NAME                |
| UPDATE                 | Execute whatever settings you have specified using the other ETHERNET_PORT parameters | BOX MyBox ETHERNET_PORT UPDATE 1                   |
| MAC                    | Retrieve the MAC address for the Ethernet port of a device called MyBox               | BOX MyBox ETHERNET_PORT MAC                        |
| IP                     | Retrieve the IP address for the Ethernet port of a device called MyBox                | BOX MyBox ETHERNET_PORT IP                         |

| LINK_STATUS | Retrieve the link status for the Ethernet port of a device called MyBox           | BOX MyBox ETHERNET_PORT LINK_STATUS              |
|-------------|-----------------------------------------------------------------------------------|--------------------------------------------------|
| SUBNET      | Retrieve the subnet address for<br>the Ethernet port of a device called<br>MyBox  | BOX MyBox ETHERNET_PORT SUBNET                   |
| GATEWAY     | Retrieve the gateway address for<br>the Ethernet port of a device called<br>MyBox | BOX MyBox ETHERNET_PORT GATEWAY                  |
| DNS         | Retrieve the primary DNS address for the Ethernet port of a device called MyBox   | BOX MyBox ETHERNET_PORT DNS                      |
| ALT_DNS     | Retrieve the secondary DNS address for the Ethernet port of a device called MyBox | BOX MyBox ETHERNET_PORT ALT_DNS                  |
| DOMAIN_NAME | Retrieves the domain name of device called MyBox                                  | BOX MyBox ETHERNET_PORT DOMAIN_NAME MyDomain.com |

# Output

| PN                 | Output                                           |
|--------------------|--------------------------------------------------|
| DHCP_ENABLE        | BOX MyBox ETHERNET_PORT DHCP_ENABLE 0            |
| STATIC_IP          | BOX MyBox ETHERNET_PORT STATIC_IP 192.128.16.12  |
| STATIC_SUBNET      | BOX MyBox ETHERNET_PORT SUBNET_MASK 255.255.25.0 |
| STATIC_GATEWAY     | BOX MyBox ETHERNET_PORT GATEWAY_IP 192.128.16.1  |
| STATIC_DNS         | BOX MyBox ETHERNET_PORT DNS_IP 212.212.212.212   |
| STATIC_ALT_DNS     | BOX MyBox ETHERNET_PORT ALT_DNS_IP 212.212.213   |
| STATIC_DOMAIN_NAME | BOX MyBox ETHERNET_PORT DOMAIN_NAME MYDOMAIN.COM |
| UPDATE             | BOX MyBox ETHERNET_PORT UPDATE 1                 |
| MAC                | BOX MyBox ETHERNET_PORT MAC 11:11:11:11:11:11    |
| IP                 | BOX MyBox ETHERNET_PORT IP 192.128.16.10         |
| LINK_STATUS        | BOX MyBox ETHERNET_PORT LINK_STATUS 1            |
| SUBNET             | BOX MyBox ETHERNET_PORT SUBNET 255.255.2         |

| GATEWAY     | BOX MyBox ETHERNET_PORT GATEWAY 192.128.16.1     |
|-------------|--------------------------------------------------|
| DNS         | BOX MyBox ETHERNET_PORT DNS 212.212.212          |
| ALT_DNS     | BOX MyBox ETHERNET_PORT ALT_DNS 212.212.213      |
| DOMAIN_NAME | BOX MyBox ETHERNET_PORT DOMAIN_NAME MyDomain.com |

### 2.2.5 Box-LOCATE (18)

| Function | Locates a CP2 device by causing Locate LED on the front panel to blink |  |
|----------|------------------------------------------------------------------------|--|
| Syntax   | BOX <boxname> LOCATE <pn> [VALUE]</pn></boxname>                       |  |

## Input

| PN          | Description                                                                            | Value                            | Default | RWC* |
|-------------|----------------------------------------------------------------------------------------|----------------------------------|---------|------|
| MODE (1)    | Specifies whether the Locate light should blink for the duration specified by TIMEOUT. | 0 = not blinking<br>1 = blinking | 0       | RW   |
| TIMEOUT (2) | The amount of time, in minutes, the Locate LED blinks when turned on via MODE.         | 1 to 60                          | 30      | RW   |

<sup>\*</sup> The meaning of the entries in this column is available in the *Read/Write Modes section* of this document's introduction.

| Name    | Function                                                          | Command                     |
|---------|-------------------------------------------------------------------|-----------------------------|
| MODE    | Causes the Locate light on a device named MyBox to blink          | BOX MyBox LOCATE MODE 1     |
| TIMEOUT | Sets the timeout for LOCATE on a device named MyBox to 15 minutes | BOX MyBox LOCATE TIMEOUT 15 |

### Output

| PN      | Output                      |
|---------|-----------------------------|
| MODE    | BOX MyBox LOCATE MODE 1     |
| TIMEOUT | BOX MyBox LOCATE TIMEOUT 15 |

### 2.2.6 Box-NOTIFICATION (8)

| Function | This command is <b>returned</b> when you push the "Locate" button on the front of a CONVERGE Pro 2 box. |  |
|----------|----------------------------------------------------------------------------------------------------|--|
| Syntax   | BOX <boxname> NOTIFICATION <pn></pn></boxname>                                                          |  |

### Input

| PN         | Description                                                        | Value |
|------------|--------------------------------------------------------------------|-------|
| BUTTON (1) | Received when the "Locate" button on the front of a box is pushed. | N/A   |

## Output

| PN     | Output                                      |  |
|--------|---------------------------------------------|--|
| BUTTON | BOX Name_1 NOTIFICATION BUTTON 0000-0000-00 |  |

### 2.2.7 Box-PLINK (19)

| Function | Turns the long-distance P-link feature on or off for a CP2 device.                                                                                                    |  |
|----------|----------------------------------------------------------------------------------------------------|--|
|          | Note: The long-distance P-link feature lets you place P-link devices up to 650 feet apart. For more details see the Long Distance P-link application tech note in the Resource Library on the ClearOne website. |  |
| Syntax   | BOX <boxname> PLINK <pn> [VALUE]</pn></boxname>                                                                                                    |  |

### Input

| PN                | Description                                                   | Value                                      | Default | RWC* |
|-------------------|---------------------------------------------------------------|--------------------------------------------|---------|------|
| LONG_DISTANCE (1) | 1 )                                                           | 0 = normal                                 | 0       | RW   |
|                   | distance P-link feature should be turned on for a CP2 device. | 1 = long distance                          |         |      |
|                   |                                                               | Leave empty to retrieve the current state. |         |      |

<sup>\*</sup> The meaning of the entries in this column is available in the *Read/Write Modes section* of this document's introduction.

| Name          | Function                                                         | Command                         |
|---------------|------------------------------------------------------------------|---------------------------------|
| LONG_DISTANCE | Turn on the long-distance P-link feature on a device named MyBox | BOX MyBox PLINK LONG_DISTANCE 1 |

### Output

| PN            | Output                          |  |
|---------------|---------------------------------|--|
| LONG_DISTANCE | BOX MyBox PLINK LONG_DISTANCE 1 |  |

# 2.2.8 Box-SERIAL\_PORT (5)

| Function | Retrieves or changes the serial port settings for a particular CONVERGE Pro 2 box |  |
|----------|-----------------------------------------------------------------------------------|--|
| Syntax   | BOX <boxname> SERIAL_PORT <pn> [VALUE]</pn></boxname>                             |  |

# Input

| PN            | Description | Value                                                                                            | Default | RWC* |
|---------------|-------------|--------------------------------------------------------------------------------------------------|---------|------|
| BAUD_RATE (1) | Baud rate   | Possible value: 9600, 19200,<br>38400, 57600, 115200<br>Leave blank to retrieve current<br>value | 57600   | RW   |
| DATA_BITS (2) | Data bits   | Read only.                                                                                       | 8       | R    |
| STOP_BITS (3) | Stop bits   | Read only.                                                                                       | 1       | R    |
| PARITY (4)    | Parity      | Read only.                                                                                       | 0       | R    |

| PN               | Description  | Value     | Default | RWC* |
|------------------|--------------|-----------|---------|------|
| FLOW_CONTROL (5) | Flow control | Read only | 0       | R    |
| ECHO (6)         | Echo         | Read only | 0       | R    |

# Examples

| Name         | Function                                                        | Command                                |
|--------------|-----------------------------------------------------------------|----------------------------------------|
| BAUD_RATE    | Sets the baud rate for the box named MYBOX                      | BOX MYBOX SERIAL_PORT BAUD_RATE 115200 |
| DATA_BITS    | Retrieves the data bits state value for the box named MYBOX     | BOX MYBOX SERIAL_PORT DATA_BITS        |
| STOP_BITS    | Retrieves the stop bits state value for the box named MYBOX     | BOX MYBOX SERIAL_PORT STOP_BITS        |
| PARITY       | Retrieves the parity state value for the box named MYBOX        | BOX MYBOX SERIAL_PORT PARITY           |
| FLOW_CONTROL | Retrieves the flow control state value for the box called MYBOX | BOX MYBOX SERIAL_PORT FLOW_CONTROL     |
| ECHO         | Retrieves the echo state value for the box called MYBOX         | BOX MYBOX SERIAL_PORT ECHO             |

# Output

| PN        | Output                                 |
|-----------|----------------------------------------|
| BAUD_RATE | BOX MYBOX SERIAL_PORT BAUD_RATE 115200 |
| DATA_BITS | BOX MYBOX SERIAL_PORT DATA_BITS 8      |

| STOP_BITS    | BOX MYBOX SERIAL_PORT STOP_BITS 1    |
|--------------|--------------------------------------|
| PARITY       | BOX MYBOX SERIAL_PORT PARITY 0       |
| FLOW_CONTROL | BOX MYBOX SERIAL_PORT FLOW_CONTROL 0 |
| ЕСНО         | BOX MYBOX SERIAL_PORT ECHO 0         |

## 2.2.9 Box-UNIT (1)

| Function | Retrieves information about a particular box and causes the Locate LED light to blink; makes it easier to locate a particular box. |  |
|----------|----------------------------------------------------------------------------------------------------|--|
| Syntax   | BOX <boxname> UNIT <pn> [VALUE]</pn></boxname>                                                                                     |  |

**Note:** You can use the asterisk character (\*) in place of <BOXNAME> to specify all boxes in the stack.

| PN              | Description                                     | Value                        | Default | RWC* |
|-----------------|-------------------------------------------------|------------------------------|---------|------|
| IP (1)          | Retrieve the IP address.                        | Read only                    | N/A     | R    |
| MODEL (2)       | Retrieve the model number.                      | Read only                    | N/A     | R    |
| SN (3)          | Retrieve the serial number.                     | Read only                    | N/A     | R    |
| MAC (4)         | Retrieve the MAC address.                       | Read only                    | N/A     | R    |
| DID (5)         | Retrieve the Device Identification Digit (DID). | Read only                    | N/A     | R    |
| NAME (6)        | Retrieve the box name.                          | Read only                    | N/A     | R    |
| LINK_STATUS (8) | Retrieve the device link                        | 0 = not connected            | 0       | R    |
|                 | status for the Ethernet port.                   | 1 = connected                |         |      |
| VOIP_MODE (9)   | Set or retrieve the VOIP                        | 0 = SIP                      | 0       | RW   |
|                 | mode.                                           | 1 = Skype for Business (S4B) |         |      |

| FTP_ENABLE (10)    | Sets the unit's ability to offer FTP services (needed for control) on the network and frontside USB connectors | 0 = FTP fully enabled  1 = FTP via Front USB port ONLY.  WARNING! This prevents ClearOne CONVERGENCE from operating with this device.  In addition, Console AI can be connected only via the unit's frontside USB connector.  2 = No FTP Enabled.  WARNING! This setting renders the device unable to communicate with ClearOne CONVERGENCE or CONSOLE AI via network or USB. If set, the serial port must be used to restore FTP ability. | 0 = All FTP<br>enabled            | RW |
|--------------------|----------------------------------------------------------------------------------------------------|----------------------------------------------------------------------------------------------------|-----------------------------------|----|
| TELNET_ENABLE (11) | Sets the unit's ability to offer<br>Telnet services for 3rd party<br>control                                   | <ul><li>0 = Telnet services disabled</li><li>1 = Telnet services enabled</li></ul>                                                                                                    | 1 = Telnet<br>services<br>enabled | RW |
| SSH_ENABLE (12)    | Sets the unit's ability to offer<br>SSH services for 3rd party<br>control                                      | <ul><li>0 = SSH services disabled</li><li>1 = SSH services enabled</li></ul>                                                                                                    | 1 = SSH<br>services<br>enabled    | RW |

| Name          | Function                                                                          | Command                    |
|---------------|-----------------------------------------------------------------------------------|----------------------------|
| IP            | Requests the IP address of a device named MYBOX                                   | BOX MYBOX UNIT IP          |
| MODEL         | Requests the model number of a device named MYBOX                                 | BOX MYBOX UNIT MODEL       |
| SN            | Requests the serial number of a device named MYBOX                                | BOX MYBOX UNIT SN          |
| MAC           | Requests the MAC address of a device named MYBOX                                  | BOX MYBOX UNIT MAC         |
| DID           | Requests the Device Identification Digit (DID) of a device named MYBOX            | BOX MYBOX UNIT DID         |
| NAME          | Requests the names of all attached devices in the stack                           | BOX * UNIT NAME            |
| LINK_STATUS   | Retrieves the link status for all devices in the stack                            | BOX * UNIT LINK_STATUS     |
| VOIP_MODE     | Sets the VOIP mode for MYBOX to Skype for Business                                | BOX MYBOX UNIT VOIP_MODE 1 |
| FTP_ENABLE    | Sets the unit's ability to offer FTP services on the Frontside USB connector only | BOX MyBox FTP_ENABLE 1     |
| TELNET_ENABLE | Turns off the unit's Telnet service                                               | BOX MyBox TELNET_ENABLE 0  |

| SSH_ENABLE | Turns on the unit's SSH service | BOX MyBox SSH_ENABLE 1 |
|------------|---------------------------------|------------------------|
|            |                                 |                        |

| PN                | Output                                   |
|-------------------|------------------------------------------|
| IP                | BOX MYBOX UNIT IP 192.168.1.100          |
| MODEL             | BOX MYBOX UNIT MODEL CONVERGE Pro 2 128T |
| SN                | BOX MYBOX UNIT SN ENG1-0C56-D1           |
| MAC               | BOX MYBOX UNIT MAC 00:06:24:0C:56:D1     |
| DID               | BOX MYBOX UNIT DID 1                     |
| NAME              | BOX MYBOX UNIT NAME MYBOX                |
| LINK_STATUS       | BOX MYBOX UNIT LINK_STATUS 1             |
| VOIP_MODE         | BOX MYBOX UNIT VOIP_MODE 1               |
| FTP_ENABLE        | BOX MyBox FTP_ENABLE 1                   |
| TELNET_<br>ENABLE | BOX MyBox TELNET_ENABLE 0                |
| SSH_ENABLE        | BOX MyBox SSH_ENABLE 1                   |

### 2.2.10 Box-USB\_PORT (17)

| Function | Retrieves the IP settings for the USB port of a particular device |
|----------|-------------------------------------------------------------------|
| Syntax   | BOX <boxname> USB_PORT <pn> [VALUE]</pn></boxname>                |

Note: The USB port on the front panel of the device can be used to connect to the device, using IP over USB. The USB port always has a static IP address of 169.254.99.202.

| PN      | Description                                      | Value                                                                                      | Default | RWC* |
|---------|--------------------------------------------------|--------------------------------------------------------------------------------------------|---------|------|
| MAC (1) | Use to retrieve the MAC address of the USB port. | Read only  Returns a MAC address.                                                          | N/A     | R    |
| IP (2)  | the USB port.                                    | Read only  Returns the IP address of the USB network port, which is always 169.254.99.202. | N/A     | R    |

| LINK_STATUS (3) | Read only. Returns the following values: | N/A | R |
|-----------------|------------------------------------------|-----|---|
|                 | 0 = not connected                        |     |   |
|                 | 1 = connected                            |     |   |

| Name        | Function                                                                   | Command                        |
|-------------|----------------------------------------------------------------------------|--------------------------------|
| MAC         | Retrieve the MAC address for<br>the USB port of a device called<br>MyBox   | BOX MyBox USB_PORT MAC         |
| IP          | Retrieve the IP address for the USB port of a device called MyBox          | BOX MyBox USB_PORT IP          |
| LINK_STATUS | Retrieve the link status for the USB network port of a device called MyBox | BOX MyBox USB_PORT LINK_STATUS |

# Output

| PN          | Output                                     |
|-------------|--------------------------------------------|
| MAC         | BOX MyBox ETHERNET_PORT MAC ff:ff:ff:ff:ff |
| IP          | BOX MyBox ETHERNET_PORT IP 169.254.99.202  |
| LINK_STATUS | BOX MyBox ETHERNET_PORT LINK_STATUS 1      |

# 2.2.11 Box-VLAN\_VOIP (9)

| Function | Retrieves or configures the VLAN settings for a particular device                                                                                     |  |
|----------|----------------------------------------------------------------------------------------------------|--|
|          | Note: VoIP configuration settings done using this command have no effect unless you enable VoIP using the VOIP_CFG command. See for more information. |  |
| Syntax   | BOX <boxname> VLAN_VOIP <pn> [VALUE]</pn></boxname>                                                                                                   |  |

| PN            | Description                                                                       | Values                     | Default | RWC* |
|---------------|-----------------------------------------------------------------------------------|----------------------------|---------|------|
| ID (2)        | Specifies a VLAN ID.                                                              | Possible values: 1 to 4094 | 1       | RW   |
| PRIORITY (3)  | Specifies a VLAN traffic priority.                                                | Possible values: 0 to 7    | 0       | RW   |
| STATIC_IP (4) | The VLAN static IP address.  Note: If DHCP is enabled, this parameter is ignored. | An IP address.             | N/A     | RWC  |

| STATIC_SUBNET (5)  | The VLAN subnet mask.                                         | A subnet mask                            | N/A | RWC |
|--------------------|---------------------------------------------------------------|------------------------------------------|-----|-----|
|                    | Note: If DHCP is enabled, this parameter is ignored.          |                                          |     |     |
| STATIC_GATEWAY (6) | The VLAN gateway IP address.                                  | An IP address                            | N/A | RWC |
|                    | Note: If DHCP is enabled, this parameter is ignored.          |                                          |     |     |
| STATIC_DNS (7)     | The VLAN primary DNSserver address.                           | An IP address                            | N/A | RWC |
|                    | Note: If DHCP is enabled, this parameter is ignored.          |                                          |     |     |
| STATIC_ALT_DNS (8) | The VLAN secondary DNS server address.                        | An IP address                            | N/A | RWC |
|                    | Note: If DHCP is enabled, this parameter is ignored.          |                                          |     |     |
| DHCP_ENABLE (9)    | Turns on DHCP for the VLAN IP                                 | 0 = Disable                              | 1   | RW  |
|                    | settings.                                                     | 1 = Enable                               |     |     |
|                    |                                                               | Leave blank to retrieve current value    |     |     |
| IP (10)            | Query to have the box return the current VLAN IP address.     | Read only.                               | N/A | R   |
| LINK_STATUS (11)   | Use to retrieve the link status of the VLAN (whether the VLAN | Read only. Returns the following values: | N/A | R   |
|                    | network is connected).                                        | 0 = Not connected                        |     |     |
|                    |                                                               | 1 = Connected                            |     |     |
| SUBNET (12)        | Use to retrieve the subnet mask of the VLAN.                  | Read only. Returns a subnet mask.        | N/A | R   |
| GATEWAY (13)       | Use to retrieve the gateway address of the VLAN.              | Read only. Returns an IP address.        | N/A | R   |
| DNS (14)           | Use to retrieve the primary DNS server address of the VLAN.   | Read only. Returns an IP address.        | N/A | R   |
| ALT_DNS (15)       | Use to retrieve the secondary DNS server address of the VLAN. | Read only. Returns an IP address.        | N/A | R   |

| Name | Function                                          | Example Command          |
|------|---------------------------------------------------|--------------------------|
| ·    | Specifies a VLAN ID of 26 for a device named BOX1 | BOX BOX1 VLAN_VOIP ID 26 |
|      | device named Bex                                  |                          |

| PRIORITY       | Sets the VLAN traffic priority to 5 for a device named BOX1           | BOX BOX1 VLAN_VOIP PRIORITY 5                   |
|----------------|-----------------------------------------------------------------------|-------------------------------------------------|
| STATIC_IP      | Sets the VLAN static IP address for a device named BOX1               | BOX BOX1 VLAN_VOIP STATIC_IP 218.174.3.12       |
| STATIC_SUBNET  | Sets the VLAN subnet mask for a device named BOX1                     | BOX BOX1 VLAN_VOIP STATIC_SUBNET 255.255.255.0  |
| STATIC_GATEWAY | Sets the VLAN gateway IP address for a device named BOX1              | BOX BOX1 VLAN_VOIP STATIC_GATEWAY 218.174.3.1   |
| STATIC_DNS     | Sets the VLAN DNS server IP address for a device named BOX1           | BOX BOX1 VLAN_VOIP STATIC_DNS 218.174.3.100     |
| STATIC_ALT_DNS | Sets the VLAN secondary DNS server IP address for a device named BOX1 | BOX BOX1 VLAN_VOIP STATIC_ALT_DNS 218.174.3.101 |
| DHCP_ENABLE    | Turns on DHCP for the VLAN address of a device named BOX1             | BOX BOX1 VLAN_VOIP DHCP_ENABLE 1                |
| IP             | Retrieves the VLAN IP address for a device named BOX1                 | BOX BOX1 VLAN_VOIP IP                           |
| LINK_STATUS    | Retrieves the VLAN link status for a device named BOX1                | BOX BOX1 VLAN_VOIP LINK_STATUS                  |
| SUBNET         | Retrieves the VLAN subnet mask of a device named BOX1                 | BOX BOX1 VLAN_VOIP SUBNET                       |
| GATEWAY        | Retrieves the VLAN gateway address of a device named BOX1             | BOX BOX1 VLAN_VOIP GATEWAY                      |
| DNS            | Retrieves the VLAN primary DNS address of a device named BOX1         | BOX BOX1 VLAN_VOIP DNS                          |
| ALT_DNS        | Retrieves the VLAN secondary DNS address of a device named BOX1       | BOX BOX1 VLAN_VOIP ALT_DNS                      |

| PN            | Output                                        |
|---------------|-----------------------------------------------|
| ID            | BOX BOX1 VLAN_VOIP ID 26                      |
| PRIORITY      | BOX BOX1 VLAN_VOIP PRIORITY 5                 |
| STATIC_IP     | BOX BOX1 VLAN_VOIP STATIC_IP 218.174.3.12     |
| STATIC_SUBNET | BOX BOX1 VLAN_VOIP STATIC_SUBNET 255.255.25.0 |

| STATIC_GATEWAY | BOX BOX1 VLAN_VOIP STATIC_GATEWAY 218.174.3.1   |
|----------------|-------------------------------------------------|
| STATIC_DNS     | BOX BOX1 VLAN_VOIP STATIC_DNS 218.174.3.100     |
| ALT_DNS_IP     | BOX BOX1 VLAN_VOIP STATIC_ALT_DNS 218.174.3.101 |
| DHCP_ENABLE    | BOX BOX1 VLAN_VOIP DHCP_ENABLE 1                |
| IP             | BOX MyBox VLAN_VOIP IP 192.128.16.10            |
| LINK_STATUS    | BOX MyBox VLAN_VOIP LINK_STATUS 1               |
| SUBNET         | BOX MyBox VLAN_VOIP SUBNET 255.255.25.0         |
| GATEWAY        | BOX MyBox VLAN_VOIP GATEWAY 192.128.16.1        |
| DNS            | BOX MyBox VLAN_VOIP DNS 212.212.212             |
| ALT_DNS        | BOX MyBox VLAN_VOIP ALT_DNS 212.212.213         |

# 2.2.12 Box-VOIP\_CFG (10)

| Function | Specifies how to send the VOIP settings for a device using a file                                                                                                    |  |  |  |
|----------|----------------------------------------------------------------------------------------------------|--|--|--|
|          | Note: In order to successfully download VOIP configuration files to the box, you must first enable the download feature using the ENABLE argument. Then you must use the VOIPUPDATE command to manually retrieve the files. |  |  |  |
| Syntax   | BOX <boxname> VOIP_CFG <pn> [VALUE]</pn></boxname>                                                                                                    |  |  |  |

| PN                     | Description                                          | Value                                 | Default | RW* |
|------------------------|------------------------------------------------------|---------------------------------------|---------|-----|
| ENABLE (1)             | Enable the VOIP configuration file download feature. | 0 = Disable                           | 0       | RW  |
| ille download leature. | 1 = Enable                                           |                                       |         |     |
|                        |                                                      | Leave blank to retrieve current value |         |     |
|                        |                                                      |                                       |         |     |

| URL (2)      | The address (HTTP or FTP site) where the VOIP configuration files (VoipSettingsCFG.txt, c1_media.txt, and C1_dialplan.txt) are located.  Note: VOIP configuration files are generated by the CONSOLE AI application, but they can be edited as necessary and then loaded by a box using this command. | A URL Examples: http:// mysite.<br>mycompany.com ftp:// ftp.<br>mycompany.com<br>256 characters maximum. Leave<br>blank to retrieve current value | N/A | RW |
|--------------|----------------------------------------------------------------------------------------------------|----------------------------------------------------------------------------------------------------|-----|----|
| USERNAME (3) | The username needed to access the site referenced in the URL argument.                                                                                                    | A username  Can use at least 64 characters, and possibly more depending on what language you're using.  Leave blank to retrieve current value.    | N/A | RW |
| PASSWORD (4) | The password needed to access the site referenced in the URL argument.                                                                                                    | A password.  Can use at least 64 characters, and possibly more depending on what language you're using.  Leave blank to retrieve current value    | N/A | RW |

| Name     | Function                                                     | Example Command                          |
|----------|--------------------------------------------------------------|------------------------------------------|
| ENABLE   | Enables VOIP for a box named BOX6                            | BOX BOX6 VOIP_CFG ENABLE 1               |
| URL      | Specifies the location of VOIP config files on an FTP server | BOX VOIP_CFG URL ftp://ftp.mycompany.com |
| USERNAME | Provides credentials for retrieving a VOIP config file       | BOX VOIP_CFG USERNAME MyUsername         |
| PASSWORD | Provides credentials for retrieving a VOIP config file       | BOX VOIP_CFG PASSWORD MyPassword         |

# Output

| PN       | Output                                   |
|----------|------------------------------------------|
| ENABLE   | BOX BOX6 VOIP_CFG ENABLE 1               |
| URL      | BOX VOIP_CFG URL ftp://ftp.mycompany.com |
| USERNAME | BOX VOIP_CFG USERNAME MyUsername         |
| PASSWORD | BOX VOIP_CFG PASSWORD MyPassword         |

# 2.2.13 Box-VOIP\_CONNECT (16)

| Function | Specify the VOIP connection settings for a device      |  |  |
|----------|--------------------------------------------------------|--|--|
| Syntax   | BOX <boxname> VOIP_CONNECT <pn> [VALUE]</pn></boxname> |  |  |

### Input

| PN              | Description                                                                                                    | Value                                                                      | Default | RW* |
|-----------------|----------------------------------------------------------------------------------------------------|----------------------------------------------------------------------------|---------|-----|
| PORT (1)        | Use to specify whether you want to use the VoIP port or the Ethernet port on the rear panel of the device for VoIP network traffic. | 0 = Disable<br>1 = Enable                                                  | 0       | RW  |
|                 | Note: Not all CP2 devices have a VoIP port.                                                                                         | Leave blank to retrieve current value                                      |         |     |
| VLAN (2)        | Use to specify whether to enable the VLAN feature.                                                                                  | 0 = Off                                                                    | 0       | RW  |
|                 |                                                                                                    | 1 = On                                                                     |         |     |
| UPDATE (3)      | Use to execute any VoIP settings you have configured using the BOX- VLAN_VOIP and BOX-VOIP_PORT parameters.                         | 1 = Execute                                                                | 0       | W   |
| IP (4)          | Use to retrieve the IP address of whichever interface (Ethernet port, VoIP port, or VLAN) is being used to route VoIP traffic.      | Read only. Returns an IP address.                                          | N/A     | R   |
| LINK_STATUS (5) | Use to retrieve the link status of whichever interface (Ethernet port, VoIP port, or VLAN) is being used to route VoIP traffic.     | Read only. Returns the following values:  0 = not connected  1 = connected | N/A     | R   |

| Name   | Function                                                                                                    | Example Command                 |
|--------|----------------------------------------------------------------------------------------------------|---------------------------------|
| PORT   | Configures a device named CP2_6 to use the VoIP port for VoIP traffic                                                                             | BOX CP2_6 VOIP_CONNECT PORT 1   |
| VLAN   | Turns on the VLAN feature for a device named CP2_6                                                                                                | BOX CP2_6 VOIP_CONNECT VLAN 1   |
| UPDATE | Executes the VoIP settings set using BOX-<br>VLAN_VOIP and BOX-VOIP_PORT for a<br>device named CP2_6                                              | BOX CP2_6 VOIP_CONNECT UPDATE 1 |
| IP     | Retrieves the IP address of whichever interface (Ethernet port, VoIP port, or VLAN) is being used to route VoIP traffic on the device named CP2_6 | BOX CP2_6 VOIP_CONNECT IP       |

| _ | Retrieves the link status of whichever interface (Ethernet port, VoIP port, or VLAN) | BOX CP2_6 VOIP_CONNECT LINK_STATUS |
|---|--------------------------------------------------------------------------------------|------------------------------------|
|   | is being used to route VoIP traffic on the device named CP2_6                        |                                    |

| PN          | Output                                  |
|-------------|-----------------------------------------|
| PORT        | BOX CP2_6 VOIP_CONNECT PORT 1           |
| VLAN        | BOX CP2_6 VOIP_CONNECT VLAN 1           |
| UPDATE      | BOX CP2_6 VOIP_CONNECT UPDATE 1         |
| IP          | BOX CP2_6 VOIP_CONNECT IP 192.168.1.100 |
| LINK_STATUS | BOX CP2_6 VOIP_CONNECT LINK_STATUS 1    |

# 2.2.14 Box-VOIP\_PORT (15)

| Function | Retrieves or change the IP settings for the VoIP port of a particular device (for devices that have a VoIP port).                                                                  |  |  |  |
|----------|----------------------------------------------------------------------------------------------------|--|--|--|
|          | Note: If you want changes you make using this command to take effect, you must execute the VOIP_PORT UPDATE parameter; otherwise, no changes will occur. See for more information. |  |  |  |
| Syntax   | BOX <boxname> VOIP_PORT <pn> [VALUE]</pn></boxname>                                                                                                    |  |  |  |

| PN              | Description                                                                                                    | Value                                                      | Default | RWC* |
|-----------------|----------------------------------------------------------------------------------------------------|------------------------------------------------------------|---------|------|
| DHCP_ENABLE (1) | Use to specify whether DHCP should be enabled for the VoIP port.                                                 | 0 = Disable<br>1 = Enable                                  | 1       | RW   |
|                 | Note: Using this parameter doesn't effect any change; you must send the UPDATE parameter to execute any changes. | Leave blank to retrieve current value                      |         |      |
| STATIC_IP (2)   | Use to set a static IP address for the VoIP port.  Note: If DHCP is enabled, this parameter is ignored.          | An IP address.  Leave blank to retrieve the current value. | N/A     | RWC  |

| STATIC_SUBNET (3)   | Use to set the subnet mask for the VoIP                                              | A subnet mask.                             | N/A  | RWC |
|---------------------|--------------------------------------------------------------------------------------|--------------------------------------------|------|-----|
|                     | port.                                                                                | Leave blank to retrieve                    |      |     |
|                     | Note: If DHCP is enabled, this parameter is ignored.                                 | the current value.                         |      |     |
| STATIC_GATEWAY (4)  | Use to set the gateway address for the                                               | An IP address.                             | N/A  | RWC |
|                     | VoIP port.  Note: If DHCP is enabled, this parameter is ignored.                     | Leave blank to retrieve the current value. |      |     |
| STATIC_DNS (5)      | Use to set the primary DNS address for                                               | An IP address.                             | N/A  | RWC |
|                     | the VoIP port.  Note: If DHCP is enabled, this parameter is ignored.                 | Leave blank to retrieve the current value. |      |     |
| CTATIC ALT DAIG (C) |                                                                                      | And ID and allowed                         | NI/A | DWO |
| STATIC_ALT_DNS (6)  | Use to set the secondary DNS address for the VoIP port.                              | An IP address.                             | N/A  | RWC |
|                     | Note: If DHCP is enabled, this parameter is ignored.                                 | Leave blank to retrieve the current value. |      |     |
| STATIC_DOMAIN_      | Domain name used when VoIP is using                                                  | Read only.                                 |      | RWC |
| NAME (7)            | a static IP.                                                                         | Returns a domain name.                     |      |     |
| MAC (8)             | Use to retrieve the MAC address of the VoIP port.                                    | Read only. Returns a MAC address.          | N/A  | R   |
| IP (9)              | Use to retrieve the IP address of the VoIP port.                                     | Read only. Returns an IP address.          | N/A  | R   |
| LINK_STATUS (10)    | Use to retrieve the link status of the VoIP port (whether that port has successfully | Read only. Returns the following values:   | N/A  | R   |
|                     | connected to a network).                                                             | 0=not connected                            |      |     |
|                     |                                                                                      | 1=connected                                |      |     |
| SUBNET (11)         | Use to retrieve the subnet mask of the VoIP port.                                    | Read only. Returns a subnet mask.          | N/A  | R   |
| GATEWAY (12)        | Use to retrieve the gateway address of the VoIP port.                                | Read only. Returns a gateway address.      | N/A  | R   |
| DNS (13)            | Use to retrieve the primary DNS                                                      | Read only. Returns a                       | N/A  | R   |
|                     | server address of the VoIP port.                                                     | DNS server address.                        |      |     |
| ALT_DNS (14)        | Use to retrieve the secondary DNS server address of the VoIP port.                   | Read only. Returns a DNS server address.   | N/A  | R   |
| DOMAIN_NAME (15)    | Use to retrieve the domain name for the VoIP port.                                   | Read only.                                 | N/A  | R   |
| UPDATE (16)         | Executes whatever settings you have specified using the other VOIP_ PORT parameters  | 1 = execute                                | N/A  | W   |

<sup>\*</sup> The meaning of the entries in this column is available in the **Read/Write Modes section** of this document's

introduction.

| Name           | Function                                                                                | Example Command                               |
|----------------|-----------------------------------------------------------------------------------------|-----------------------------------------------|
| DHCP_ENABLE    | Turns off DHCP for the VoIP port of a device called MyBox.                              | BOX MyBox VOIP_PORT DHCP_ENABLE 0             |
| STATIC_IP      | Sets a static IP address for<br>the VoIP port of a device<br>called MyBox               | BOX MyBox VOIP_PORT STATIC_IP 192.128.16.12   |
| STATIC_SUBNET  | Sets the subnet mask for<br>the VoIP port of a device<br>called MyBox                   | BOX MyBox VOIP_PORT SUBNET_MASK 255.255.255.0 |
| STATIC_GATEWAY | Sets the gateway address<br>for the VoIP port of a<br>device called MyBox               | BOX MyBox VOIP_PORT GATEWAY_IP 192.128.16.1   |
| STATIC_DNS     | Sets the primary DNS<br>server for the VoIP port of<br>a device called MyBox            | BOX MyBox VOIP_PORT DNS_IP 212.212.212.212    |
| STATIC_ALT_DNS | Sets the secondary DNS server for the VoIP port of a device called MyBox                | BOX MyBox VOIP_PORT ALT_DNS_IP 212.212.213    |
| DOMAIN_NAME    | Retrieves the domain<br>name for the VoIP port of a<br>device called MyBox              | BOX MyBox VOIP_PORT DOMAIN_NAME               |
| UPDATE         | Executes whatever settings you have specified using the other VOIP_PORT parameters      | BOX MyBox VOIP_PORT UPDATE 1                  |
| MAC            | Retrieves the MAC<br>address for the VoIP port<br>of a device called MyBox              | BOX MyBox VOIP_PORT MAC                       |
| IP             | Retrieves the IP address<br>for the VoIP port of a<br>device called MyBox               | BOX MyBox VOIP_PORT IP                        |
| LINK_STATUS    | Retrieves the link status<br>for the VoIP port of a<br>device called MyBox              | BOX MyBox VOIP_PORT LINK_STATUS               |
| SUBNET         | Retrieves the subnet address for the VoIP port of a device called MyBox                 | BOX MyBox VOIP_PORT SUBNET                    |
| GATEWAY        | Retrieves the gateway address for the VoIP port of a device called MyBox                | BOX MyBox VOIP_PORT GATEWAY                   |
| DNS            | Retrieves the primary dns address for the VoIP port of a device called MyBox            | BOX MyBox VOIP_PORT DNS                       |
| ALT_DNS        | Retrieves the secondary<br>dns address for the VoIP<br>port of a device called<br>MyBox | BOX MyBox VOIP_PORT ALT_DNS                   |

| PN             | Output                                       |
|----------------|----------------------------------------------|
| DHCP_ENABLE    | BOX MyBox VOIP_PORT DHCP_ENABLE 0            |
| STATIC_IP      | BOX MyBox VOIP_PORT STATIC_IP 192.128.16.12  |
| STATIC_SUBNET  | BOX MyBox VOIP_PORT SUBNET_MASK 255.255.25.0 |
| STATIC_GATEWAY | BOX MyBox VOIP_PORT GATEWAY_IP 192.128.16.1  |
| STATIC_DNS     | BOX MyBox VOIP_PORT DNS_IP 212.212.212.212   |
| STATIC_ALT_DNS | BOX MyBox VOIP_PORT ALT_DNS_IP 212.212.213   |
| DOMAIN_NAME    | BOX MyBox VOIP_PORT DOMAIN_NAME MYDOMAIN.COM |
| UPDATE         | BOX MyBox VOIP_PORT UPDATE 1                 |
| MAC            | BOX MyBox VOIP_PORT MAC 11:11:11:11:11       |
| IP             | BOX MyBox VOIP_PORT IP 192.128.16.10         |
| LINK_STATUS    | BOX MyBox VOIP_PORT LINK_STATUS 1            |
| SUBNET         | BOX MyBox VOIP_PORT SUBNET 255.255.25.0      |
| GATEWAY        | BOX MyBox VOIP_PORT GATEWAY 192.128.16.1     |
| DNS            | BOX MyBox VOIP_PORT DNS 212.212.212          |
| ALT_DNS        | BOX MyBox VOIP_PORT ALT_DNS 212.212.213      |

### 2.2.15 Box-TEMP

| Function | Allows reading of two internal temperature sensors within the device. |  |
|----------|-----------------------------------------------------------------------|--|
|          | "Local" is near the unit's internal processing chips.                 |  |
|          | "Remote" is near the unit's internal power supply.                    |  |
| Syntax   | BOX <boxname> TEMP <pn></pn></boxname>                                |  |

| PN        | Description                                                  | Value                                      | Default | RW* |
|-----------|--------------------------------------------------------------|--------------------------------------------|---------|-----|
| LOCAL (1) | Internal temperature sensor near the unit's processing chips | Returns the current temperature in Celsius | N/A     | R   |

| REMOTE (2) | Internal temperature sensor near the unit's | Returns the current    | N/A | R |
|------------|---------------------------------------------|------------------------|-----|---|
|            | power supply                                | temperature in Celsius |     |   |
|            |                                             |                        |     |   |

| Name   | Function                                        | Example Command       |
|--------|-------------------------------------------------|-----------------------|
| LOCAL  | Read the unit's internal temperature in Celsius | BOX MyBox TEMP LOCAL  |
| REMOTE | Read the unit's internal temperature in Celsius | BOX MyBox TEMP REMOTE |

### Output

| PN     | Output                      |
|--------|-----------------------------|
| LOCAL  | BOX MyBox TEMP LOCAL 44.00  |
| REMOTE | BOX MyBox TEMP REMOTE 39.50 |

# 2.2.16 Box-FAN

| Function | Allows reading the speed of the unit's internal fan. |
|----------|------------------------------------------------------|
| Syntax   | BOX <boxname> FAN <pn></pn></boxname>                |

# Input

| PN        | Description                                      | Value    | Default | RW* |
|-----------|--------------------------------------------------|----------|---------|-----|
| SPEED (1) | Speed as High/Med/Low of the unit's internal fan | 1 = Low  | N/A     | R   |
|           |                                                  | 2 = Med  |         |     |
|           |                                                  | 3 = High |         |     |

| Name  | Function                                          | Example Command     |
|-------|---------------------------------------------------|---------------------|
| SPEED | Read the speed of the unit's internal cooling fan | BOX MyBox FAN SPEED |
|       |                                                   |                     |

| PN    | Output                |
|-------|-----------------------|
| SPEED | BOX MyBox FAN SPEED 1 |

### **2.3 ROOM**

#### 2.3.1 ROOM Function, Syntax, Parameters

| Function   | Creates custom partition configurations for rooms that have dividers, and can therefore be partitioned in various ways, select ROOM configurations, and turn on a testing mode (GPIO override). |                                                                                                    |  |  |  |  |
|------------|----------------------------------------------------------------------------------------------------|----------------------------------------------------------------------------------------------------|--|--|--|--|
| Syntax     | ROOM < ROOM_                                                                                                    | NO> <option> <p1><p2> [VALUE]</p2></p1></option>                                                                                                    |  |  |  |  |
| Parameters | Parameter                                                                                                    | Description                                                                                                    |  |  |  |  |
|            | ROOM_NO                                                                                                    | Room number (always 1).                                                                                                    |  |  |  |  |
|            | OPTION                                                                                                    | Available options: Mode (1), Select (7), Individual Divider State (11), Divider Polarity (12), and Divider State (13).                                                                                                    |  |  |  |  |
|            | P1 Optional parameter. Its use and meaning varies per option.                                                                                                    |                                                                                                    |  |  |  |  |
|            | P2                                                                                                    | Optional parameter. Its use and meaning varies per option.                                                                                                    |  |  |  |  |
|            | VALUE                                                                                                    | A value. Whether or not a value is needed and what value to use depends on the parameter.  Note: For parameters that are read/write, including a value is using the write mode of the command, and leaving off the value is using the read mode of the command. |  |  |  |  |

Note: Unlike most commands, ROOM parameters do not have text versions. They must all be sent as numbers. They have been given names for documentation purposes, but only the numerical parameter values can be sent to the box.

#### 2.3.2 Room Command Table

This table shows all the possible parameter combinations for the Room command.

Note: The names of the options shown in the Option column below are only for clarification. Only the numeric values for each option are recognized by the device.

#### **Parameter Table**

| Option P1 P2                  |                | P2          | VALUE |     |      | Default | RW* |
|-------------------------------|----------------|-------------|-------|-----|------|---------|-----|
|                               |                |             | Min   | Max | Gran |         |     |
| Mode (1)                      | Mode Type      | N/A         | 0     | 2   | 1    | 0       | RW  |
| Select (7)                    | Subroom        | Config File | N/A   | N/A | N/A  | N/A     | RW  |
| Individual Divider State (11) | Divider Number | State Value | 0     | 1   | 1    | N/A     | RW  |

| Divider Polarity (12) | Divider Number | Polarity | 0   | 1   | 1   | 0   | RW |
|-----------------------|----------------|----------|-----|-----|-----|-----|----|
| Divider State (13)    | State Value    | N/A      | N/A | N/A | N/A | N/A | RW |

#### 2.3.3 ROOM-Divider Polarity (12)

| Function | Specifies the GPIO polarity (high or low) that corresponds to dividers being open. |  |  |  |  |  |
|----------|------------------------------------------------------------------------------------|--|--|--|--|--|
| Syntax   | ROOM < ROOM_NO> 12 [DIVIDER_NO] [POLARITY]                                         |  |  |  |  |  |

#### Input

| Parameters | Description                                   | Value            | Default | RW* |
|------------|-----------------------------------------------|------------------|---------|-----|
| DIVIDER_NO | Divider number                                | A divider number | N/A     | RW  |
| POLARITY   | The polarity setting of the specified divider | 0 = open on low  | 1       | RW  |
|            | dividei                                       | 1 = open on high |         |     |

#### **Examples**

| Name | Function                                                                                              | Example Command |
|------|----------------------------------------------------------------------------------------------------|-----------------|
|      | Indicates that divider 2 in ROOM 1 uses a polarity setting of 1 (meaning the divider is open when the | ROOM 1 12 2 1   |
|      | GPIO pin is high)                                                                                     |                 |

#### **Output**

ROOM 1 12 2 1

#### 2.3.4 ROOM-Divider State (13)

| Function | Indicates the divider state, or partition arrangement, of a room, for audio configuration purposes |
|----------|----------------------------------------------------------------------------------------------------|
| Syntax   | ROOM < ROOM_NO> 13 [STATE_VALUE]                                                                   |

Note: Alternatively, you can use the ROOM Individual Divider State command to indicate that a particular divider is open or closed. See <u>Room-Individual Divider State (11)</u> for more information.

Note: You can set divider states using a serial command only for dividers whose state is not associated with a GPIO pin state. If you attempt to set the state of a divider that whose state is associated with a GPIO pin, the serial command change is ignored, since a serial command can't change the physical state of the GPIO pin. However, this can be overridden temporarily for testing purposes using the Room Mode command. See ROOM-Mode (1) for more information.

| Parameter | Description | Value | Default | RW* |
|-----------|-------------|-------|---------|-----|
|-----------|-------------|-------|---------|-----|

| STATE_VALUE | A value made of ones (1), zeros (0) and periods (.) that represents the physical divider state of a room. See the State_Value section below for more information. | N/A | RW |
|-------------|----------------------------------------------------------------------------------------------------|-----|----|
|             | information.                                                                                                    |     |    |

| Name | Function                                                        | Example Command |
|------|-----------------------------------------------------------------|-----------------|
|      | Indicates that ROOM 1 has two dividers that are both are closed | ROOM 1 13 11    |
|      | 410 010004                                                      |                 |

#### State\_Value

The ROOM command uses a value made up of ones (1), zeros (0) and periods (.) to represent the divider, or partition, status of a room. For example, suppose you have a room that has two partitions, and can therefore be divided into 3 sub-rooms, as shown here:

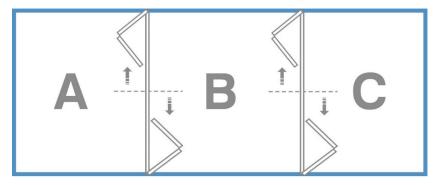

This particular room has 4 possible configurations: both dividers open (ABC), first divider closed and second divider open (A and BC), first divider open and second divider closed (AB and C), or both dividers closed (A, B, and C).

To specify a configuration for a particular divider state, you would use a number that represents whether each divider is open (0) or closed (1) or whether to ignore the divider state (.). For a room with two dividers that were both closed, the binary value would be 11. If the first divider were closed and the second open, the binary value would be 10. A room with 4 dividers that were all open would be represented as 0000 and if the dividers were all closed it would be represented as 1111.

Note: As described above, dividers associated with GPIO pins cannot be set using a serial command. However, it's possible to use a period to "ignore" dividers associated with GPIO pins. For example, in the room shown above, suppose that the divider between partition A and partition B is associated with a GPIO pin, but the one between partition B and partition C is not. You could send the following command to ignore the state of the first divider while setting the state of the second

ROOM 1 13 .1

one to closed:

#### Output

ROOM 1 13 11

#### 2.3.5 Room-Individual Divider State (11)

| Function | Indicates that an individual divider in a room is opened or closed |  |  |  |  |  |
|----------|--------------------------------------------------------------------|--|--|--|--|--|
| Syntax   | ROOM < ROOM_NO> 11 [DIVIDER_NO] [STATE_VALUE]                      |  |  |  |  |  |

Note: Alternatively, you can use the ROOM Divider State command to indicate the open/closed status of all the dividers in a room (see ROOM-Divider State (13) for more information).

Note: You can set divider states using a serial command only for dividers whose state is not associated with a GPIO pin state. If you attempt to set the state of a divider that whose state is associated with a GPIO pin, the serial command change is ignored, since a serial command can't change the physical state of the GPIO pin. However, this can be overridden temporarily for testing purposes using the Room Mode command. See ROOM-Mode (1) for more information.

#### Input

| Parameters     | Description       | Value                                                         | Default | RW* |
|----------------|-------------------|---------------------------------------------------------------|---------|-----|
| Divider Number | Divider number    | A number                                                      | N/A     | RW  |
|                |                   | Note: Dividers are numbered from left to right starting at 1. |         |     |
| State Value    | The state of the  | 0 = open                                                      | 0       | RW  |
|                | specified divider | 1 = closed                                                    |         |     |

#### **Example**

| Name | Function                                     | Example Command |
|------|----------------------------------------------|-----------------|
|      | Indicates that divider 2 in ROOM 1 is closed | ROOM 1 11 2 1   |
|      |                                              |                 |

#### Output

ROOM 1 11 2 1

### 2.3.6 ROOM-Mode(1)

| Function | Turns on GPIO override for a room. This mode can be useful for testing purposes. For example, physical divider state in a room can be sent to a box using GPIO pins, and audio configurations set accordingly.  However, sometimes you may want to test audio configurations without regard for the GPIO pin state. |  |  |  |  |  |
|----------|----------------------------------------------------------------------------------------------------|--|--|--|--|--|
| Syntax   | ROOM < ROOM_NO> 1 < MODE_TYPE>                                                                                                    |  |  |  |  |  |

| Parameter | Description    | Value                                 | Default | RW* |
|-----------|----------------|---------------------------------------|---------|-----|
| MODE_TYPE | 1 7            | 0 = normal                            | 0       | RW  |
|           | GPIO override. | 1 = GPIO override                     |         |     |
|           |                | Leave blank to retrieve current value |         |     |

| Name      | Function                          | Example Command |
|-----------|-----------------------------------|-----------------|
| MODE_TYPE | Turns on GPIO override for ROOM 1 | ROOM 1 1 1      |

# Output

| Arg1      | Output     |
|-----------|------------|
| MODE_TYPE | ROOM 1 1 1 |

### 2.3.7 ROOM-Select (7)

| Function | Selects the preset that will run when a particular sub-room space becomes active           |  |  |  |  |
|----------|--------------------------------------------------------------------------------------------|--|--|--|--|
| Syntax   | ROOM <room_no> 7 <subroom> <configfile> <status></status></configfile></subroom></room_no> |  |  |  |  |

**Note:** Preset settings and sub-room spaces are defined via the CONSOLE AI software.

| Parameter  | Description                                                                                                    | Values                                                                                                    | Default | RW* |
|------------|----------------------------------------------------------------------------------------------------|----------------------------------------------------------------------------------------------------|---------|-----|
| SubRoom    | A sub-room (such as Part_A_B_C).  Note: Sub-rooms are defined via the CONSOLE Al application.                                     | A text string to designate a sub-room.                                                                                                    | N/A     | N/A |
| ConfigFile | A preset file to apply to the specified sub-room.  Note: Configuration files are created and named by the CONSOLE AI application. | A preset filename  By default, partitions are named as follows: Part_A_B_C_Preset_1  You would replace A_B_C with whatever partition segment you need. The 1 at the end represents the room number, which will always be 1.  Note: It is possible to change the names of partitions via CONSOLE AI. If you use CONSOLE AI to change a partition name, then you must use the name you specified rather than the default partition name. | N/A     | N/A |
| Status     | Status (active or inactive) as returned by the device.                                                                            | 1=active<br>0=not active                                                                                                    | 0       | R   |

| Name      | Function                                                  | Example Command                         |
|-----------|-----------------------------------------------------------|-----------------------------------------|
| MODE_TYPE | Selects a preset file for use with the ABC sub-room space | ROOM 1 7 Part_A_B_C Part_A_B_C_Preset_1 |

# Output

The following is sample output for Example 1:

| Arg1 (    | Output                                    |
|-----------|-------------------------------------------|
| MODE_TYPE | ROOM 1 7 Part_A_B_C Part_A_B_C_Preset_1 1 |
|           | ROOM 1 / Falt_A_b_C Falt_A_b_C_Fleset_1   |

#### 2.4 EP

| Function   | Configures an er                                                           | ndpoint channel                                                                                                    |
|------------|----------------------------------------------------------------------------|----------------------------------------------------------------------------------------------------|
| Syntax     | EP <ept> <e< th=""><th>EPN&gt; <bn> <pn> [VALUE]</pn></bn></th></e<></ept> | EPN> <bn> <pn> [VALUE]</pn></bn>                                                                                                    |
| Parameters | Parameter                                                                  | Description                                                                                                    |
|            | EPT                                                                        | End Point Type.  Some, but not all, options include the following:  BFM, D20MIC, EXP_D20MIC, EXP_USB, DANTE_RX, DANTE_TX, FADER, GPIO, and MIC.                                                                                                    |
|            | EPN                                                                        | End Point Number                                                                                                    |
|            |                                                                            | Note: Uses the format BNN, where B is the number of the box within a stack and NN is the number of the channel on that box. For example, if you have 3 boxes in the stack, and you want to refer to a microphone attached to mic channel 2 on box 3, the end point number is 302. For more information about end point numbering, see <a href="End Point Numbering">End Point Numbering</a> . |
|            | BN                                                                         | Block Name/Number                                                                                                    |
|            |                                                                            | This refers to an end point block, which corresponds to some functionality of the end point.                                                                                                    |
|            | PN                                                                         | Parameter Name/Number. A parameter within a block. Possible values depend on the BN value used.                                                                                                    |
|            | VALUE                                                                      | A value. Whether or not a value is needed and what value to use depend on the parameter.                                                                                                    |
|            |                                                                            | Note: For parameters that are read/write, including a value is using the write mode of the command, and leaving off the value is using the read mode of the command.                                                                                                    |
|            | REL                                                                        | This optional switch, when used, indicates that gain and fine gain values are specified in relative terms, rather than absolute terms. So including a fine gain value of 2 would add 2 to the current fine gain value, rather than setting the value to 2dB.                                                                                                    |
|            |                                                                            | Note: This switch applies only when setting gain or fine gain values.                                                                                                    |

**Tip:** Even though you can use channel numbers in commands, ClearOne strongly recommends the use of channel labels rather than channel numbers.

More information is available in the <u>Section 1.8 Channel Labels and Groups.</u>

#### 2.4.1 EP Command Table

This table shows all the possible parameter combinations for the EP command.

#### 2.4.1.1 Parameter Table

| EPT     | BN           | PN                | Value |       |      | Default | RW* |
|---------|--------------|-------------------|-------|-------|------|---------|-----|
|         |              |                   | Min   | Max   | Gran |         |     |
| MIC (1) | LEVEL (1)    | GAIN_FINE (1)     | -65   | 20    | 0.5  | 0       | RW  |
|         |              | MUTE (2)          | 0     | 1     | 1    | 0       | RW  |
|         |              | PHAN PWR (3)      | 0     | 1     | 1    | 0       | RW  |
|         |              | GAIN COARSE (4)   | 0     | 56    | 1    | 0       | RW  |
|         |              |                   | -65   | 20    | 0.5  | 20      | RW  |
|         |              | MAX_GAIN (7)      | _     |       |      | -       | +   |
|         |              | MIN_GAIN (8)      | -65   | 20    | 0.5  | -65     | RW  |
|         |              | DIG_SRC (9)       | N/A   | N/A   | N/A  | N/A     | RW  |
|         |              | LABEL (10)        | N/A   | N/A   | N/A  | N/A     | R   |
|         | AEC (2)      | ENABLE (1)        | 0     | 1     | 1    | 0       | RW  |
|         |              | NLP (2)           | 0     | 3     | 1    | 0       | RW  |
|         |              | PTT (3)           | 0     | 1     | 1    | 0       | RW  |
|         |              | PTT_THR (4)       | -120  | 0     | 0.5  | -50     | RW  |
|         |              | REFGAIN (5)       | -12   | 12    | 1    | 0       | RW  |
|         | NC (3)       | ENABLE (1)        | 0     | 1     | 1    | 0       | RW  |
|         |              | DEPTH (2)         | 6     | 25    | 1    | 6       | RW  |
|         |              | GAIN (1)          | 0     | 18    | 0.5  | 6       | RW  |
|         |              | TARGET_LEVEL (2)  | -30   | 20    | 0.5  | 0       | RW  |
|         |              | RESPONSE_TIME (3) | 100   | 10000 | 1    | 2000    | RW  |
|         |              | THRESHOLD (4)     | -50   | 0     | 0.5  | -25     | RW  |
|         | AGC_ALC (5)  | MODE (1)          | 0     | 2     | 1    | 0       | RW  |
|         | GATING (6)   | GROUP (1)         | 1     | 6     | 1    | 1       | RW  |
|         |              | NONE (2)          | 0     | 1     | 1    | 1       | RW  |
|         |              | MODE (3)          | 1     | 3     | 1    | 1       | RW  |
|         |              | CHAIRMAN (4)      | 0     | 1     | 1    | 0       | RW  |
|         |              | PA_ADAPT (5)      | 0     | 1     | 1    | 0       | RW  |
|         |              | ADAPT_AMB (6)     | 0     | 1     | 1    | 1       | RW  |
|         |              | AMB_LEVEL(7)      | -80   | 0     | 0.5  | -40     | RW  |
|         |              | OFF_ATTEN (8)     | -60   | 0     | 0.5  | 12      | RW  |
|         |              | GATE_RATIO (9)    | -50   | 0     | 0.5  | 15      | RW  |
|         |              | HOLD_TIME (10)    | 0.1   | 8     | 0.01 | 0.3     | RW  |
|         |              | DECAY_RATE (11)   | 1     | 3     | 1    | 2       | RW  |
|         | FILTER_1 (7) | TYPE (1)          | 0     | 11    | 1    | 0       | RW  |
|         |              | FCY (2)           | 20    | 20000 | 0.01 | 1000    | RW  |
|         |              | GAIN (3)          | -15   | 15    | 0.01 | 0       | RW  |
|         |              | BW (6)            | 0.05  | 5     | 0.01 | 0.33    | RW  |
|         |              | ENABLE (7)        | 0     | 1     | N/A  | 0       | RW  |

| EPT     | BN            | PN         | Value |       |      | Default | RW* |
|---------|---------------|------------|-------|-------|------|---------|-----|
|         |               |            | Min   | Max   | Gran |         |     |
| MIC (1) | FILTER_2 (8)  | TYPE (1)   | 0     | 11    | 1    | 0       | RW  |
|         |               | FCY (2)    | 20    | 20000 | 0.01 | 1000    | RW  |
|         |               | GAIN (3)   | -15   | 15    | 0.01 | 0       | RW  |
|         |               | BW (6)     | 0.05  | 5     | 0.01 | 0.33    | RW  |
|         |               | ENABLE (7) | 0     | 1     | N/A  | 0       | RW  |
|         | FILTER_3 (9)  | TYPE (1)   | 0     | 11    | 1    | 0       | RW  |
|         |               | FCY (2)    | 20    | 20000 | 0.01 | 1000    | RW  |
|         |               | GAIN (3)   | -15   | 15    | 0.01 | 0       | RW  |
|         |               | BW (6)     | 0.05  | 5     | 0.01 | 0.33    | RW  |
|         |               | ENABLE (7) | 0     | 1     | N/A  | 0       | RW  |
|         | FILTER_4 (10) | TYPE (1)   | 0     | 11    | 1    | 0       | RW  |
|         |               | FCY (2)    | 20    | 20000 | 0.01 | 1000    | RW  |
|         |               | GAIN (3)   | -15   | 15    | 0.01 | 0       | RW  |
|         |               | BW (6)     | 0.05  | 5     | 0.01 | 0.33    | RW  |
|         |               | ENABLE (7) | 0     | 1     | N/A  | 0       | RW  |
|         | SIG_GEN (12)  | TYPE (1)   | 1     | 5     | 1    | 1       | RW  |
|         |               | FCY (2)    | 20    | 2400  | 1    | 1000    | RW  |
|         |               | ENABLE (3) | 0     | 1     | 1    | 0       | RW  |
|         |               | GAIN (4)   | -65   | 20    | 0.5  | 0       | RW  |
|         | DELAY (13)    | ENABLE (1) | 0     | 1     | 1    | 0       | RW  |
|         |               | VALUE (2)  | 0     | 10    | 1    | 0       | RW  |

| EPT          | BN           | PN                            | Value |      |      | Default | RW* |
|--------------|--------------|-------------------------------|-------|------|------|---------|-----|
|              |              |                               | Min   | Max  | Gran | 1       |     |
| TELCO_RX (3) | LEVEL (1)    | GAIN (1)                      | -65   | 20   | 0.5  | 0       | RW  |
|              |              | MUTE (2)                      | 0     | 1    | 1    | 0       | RW  |
|              |              | DIAL_TONE_LEVEL (3)           | -12   | 12   | 0.5  | -6      | RW  |
|              |              | BOOST_LEVEL (4)               | 0     | 4    | 1    | 0       | RW  |
|              |              | DTMF_LEVEL (5)                | 0     | 12   | 0.5  | 0       | RW  |
|              |              | AUDIBLE_CONNECT_<br>LEVEL (6) | 0     | 12   | 0.5  | 0       | RW  |
|              |              | MAX_GAIN (10)                 | -65   | 20   | 0.5  | 20      | RW  |
|              |              | MIN_GAIN (11)                 | -65   | 20   | 0.5  | -65     | RW  |
|              |              | LABEL (11)                    | N/A   | N/A  | N/A  | N/A     | R   |
|              | SETTINGS (2) | AUTO_ANSWER_RINGS (1)         | 0     | 4    | 1    | 0       | RW  |
|              |              | AUTO_DISCONNECT_<br>MODE (2)  | 0     | 3    | 1    | 0       | RW  |
|              |              | RING_TYPE (3)                 | 1     | 3    | 1    | 1       | RW  |
|              |              | ADAPT (4)                     | 0     | 1    | 1    | 0       | RW  |
|              |              | HOOK_FLASH_DURATION (5)       | 50    | 2000 | 0.5  | 1007    | RW  |
|              |              | RING_LEVEL (6)                | -12   | 12   | 0.5  | 0       | RW  |
|              |              | HOOK_ENABLE (7)               | 0     | 1    | 1    | 0       | RW  |

| EPT          | BN               | PN                                   | Value |          |      | Default | RW* |
|--------------|------------------|--------------------------------------|-------|----------|------|---------|-----|
|              |                  |                                      | Min   | Max      | Gran |         |     |
|              |                  | HOOK_LEVEL (8)                       | -12   | 12       | 0.5  | 0       | RW  |
|              |                  | RING_CAD_CUST (9)                    | 0     | 1        | 0.5  | 0       | RW  |
|              |                  | RING_ON_TIME (10)                    | 1     | 13       | 0.5  | 0       | RW  |
|              |                  | RING_OFF_TIME (11)                   | 1     | 8        | 0.5  | 0       | RW  |
|              |                  | COUNTRY_CODE (12)                    | 1     | 12       | 1    | 1       | RW  |
|              |                  | LAST_DIALED_DIGITS (13)              | N/A   | N/A      | N/A  | N/A     | RW  |
|              |                  | LOCAL_NUMBER (14)                    | N/A   | N/A      | N/A  | N/A     | RW  |
|              | KEY (3)          | KEY_CALL (1)                         | N/A   | N/A      | N/A  | N/A     | W   |
|              |                  | KEY_HOOK_FLASH (2)                   | N/A   | N/A      | N/A  | N/A     | W   |
|              |                  | KEY_REDIAL (4)                       | N/A   | N/A      | N/A  | N/A     | W   |
|              |                  | KEY_HOOK (5)                         | 0     | 2        | 1    | 0       | W   |
|              |                  | KEY_DIGIT_PRESSED (6)                | N/A   | N/A      | N/A  | N/A     | W   |
|              |                  | KEY_DIGIT_RELEASED (7)               | N/A   | N/A      | N/A  | N/A     | W   |
|              | NOTIFICATION (4) | INCOMING_CALL (1)                    | N/A   | N/A      | N/A  | N/A     | N/A |
|              |                  | CALLER_ID (2)                        | N/A   | N/A      | N/A  | N/A     | N/A |
|              |                  | CALL_DURATION (3)                    | N/A   | N/A      | N/A  | N/A     | N/A |
|              |                  | HOOK (4)                             | N/A   | N/A      | N/A  | N/A     | N/A |
|              |                  | RING (5)                             | N/A   | N/A      | N/A  | N/A     | N/A |
|              | NC (5)           | ENABLE (1)                           | 0     | 1        | 1    | 0       | RW  |
|              |                  | DEPTH (2)                            | 6     | 15       | 1    | 7       | RW  |
|              | CE (7)           | ENABLE (1)                           | 0     | 1        | 1    | 0       | RW  |
|              | ALC (8)          | ENABLE (1)                           | 0     | 1        | 1    | 0       | RW  |
|              | INQUIRE (9)      | DIGITS_DIALED_SINCE_<br>OFF_HOOK (1) | N/A   | N/A      | N/A  | N/A     | R   |
|              |                  | CALLER_ID (2)                        | N/A   | N/A      | N/A  | N/A     | R   |
|              |                  | DIRECTION (3)                        | N/A   | N/A      | N/A  | N/A     | R   |
|              |                  | OFF_HOOK_DURATION (4)                | 0     | 99999999 | 1    | 0       | R   |
|              |                  | HOOK (5)                             | 0     | 1        | 1    | 0       | R   |
| TELCO_TX (4) | LEVEL (1)        | GAIN (1)                             | -65   | 20       | 0.5  | 0       | RW  |
|              |                  | MUTE (2)                             | 0     | 1        | 1    | 0       | RW  |
|              |                  | MAX_GAIN (5)                         | -65   | 20       | 0.5  | 20      | RW  |
|              |                  | MIN_GAIN (6)                         | -65   | 20       | 0.5  | -65     | RW  |
|              |                  | LABEL (7)                            | N/A   | N/A      | N/A  | N/A     | R   |

| EPT         | BN           | PN                       | Value |       |      | Default | RW* |
|-------------|--------------|--------------------------|-------|-------|------|---------|-----|
|             |              |                          | Min   | Max   | Gran |         |     |
| VOIP_RX (5) | LEVEL (1)    | GAIN (1)                 | -65   | 20    | 0.5  | 0       | RW  |
|             |              | MUTE (2)                 | 0     | 1     | 1    | 0       | RW  |
|             |              | MAX_GAIN (5)             | -65   | 20    | 0.5  | 20      | RW  |
|             |              | MIN_GAIN (6)             | -65   | 20    | 0.5  | -65     | RW  |
|             |              | LABEL (7)                | N/A   | N/A   | N/A  | N/A     | R   |
| VOIP_TX (6) | LEVEL (1)    | GAIN (1)                 | -65   | 20    | 0.5  | 0       | RW  |
|             |              | MUTE (2)                 | 0     | 1     | 1    | 0       | RW  |
|             |              | MAX_GAIN (5)             | -65   | 20    | 0.5  | 20      | RW  |
|             |              | MIN_GAIN (6)             | -65   | 20    | 0.5  | -65     | RW  |
|             |              | LABEL (7)                | N/A   | N/A   | N/A  | N/A     | R   |
| OUTPUT (7)  | LEVEL (1)    | GAIN (1)                 | -65   | 20    | 0.5  | 0       | RW  |
|             |              | MUTE (2)                 | 0     | 1     | 1    | 0       | RW  |
|             |              | POLARITY (3)             | 0     | 1     | 1    | 0       | RW  |
|             |              | MICLINE (4)              | 0     | 1     | 1    | 0       | RW  |
|             |              | MAX_GAIN (7)             | -65   | 20    | 0.5  | 20      | RW  |
|             |              | MIN_GAIN (8)             | -65   | 20    | 0.5  | -65     | RW  |
|             |              | DIG_CPY (9)              | 0     | 1     | 1    | 0       | RW  |
|             |              | LABEL (10)               | N/A   | N/A   | N/A  | N/A     | R   |
|             | FILTER_1 (2) | TYPE (1)                 | 0     | 11    | 1    | 0       | RW  |
|             |              | FCY (2) (except CD Horn) | 20    | 20000 | 0.01 | 1000    | RW  |
|             |              | FCY (2) (CD Horn)        | 50    | 5000  | 0.01 | 1000    | RW  |
|             |              | GAIN (3)                 | -15   | 15    | 0.01 | 0       | RW  |
|             |              | SLOPE (4)                | 12    | 24    | 6    | 18      | RW  |
|             |              | SFT (5)                  | 2     | 3     | 1    | 2       | RW  |
|             |              | BW (6)                   | 0.05  | 5     | 0.01 | 0.33    | RW  |
|             |              | ENABLE (7)               | 0     | 1     | N/A  | 0       | RW  |

| EPT        | BN           | PN                       | Value |       |      | Default | RW* |
|------------|--------------|--------------------------|-------|-------|------|---------|-----|
|            |              |                          | Min   | Max   | Gran | 1       |     |
| OUTPUT (7) | FILTER_2 (3) | TYPE (1)                 | 0     | 11    | 1    | 0       | RW  |
|            |              | FCY (2) (except CD Horn) | 20    | 20000 | 0.01 | 1000    | RW  |
|            |              | FCY (2) (CD Horn)        | 50    | 5000  | 0.01 | 1000    | RW  |
|            |              | GAIN (3)                 | -15   | 15    | 0.01 | 0       | RW  |
|            |              | SLOPE (4)                | 12    | 24    | 6    | 18      | RW  |
|            |              | SFT (5)                  | 2     | 3     | 1    | 2       | RW  |
|            |              | BW (6)                   | 0.05  | 5     | 0.01 | 0.33    | RW  |
|            |              | ENABLE (7)               | 0     | 1     | N/A  | 0       | RW  |
|            | FILTER_3 (4) | TYPE (1)                 | 0     | 11    | 1    | 0       | RW  |
|            |              | FCY (2) (except CD Horn) | 20    | 20000 | 0.01 | 1000    | RW  |
|            |              | FCY (2) (CD Horn)        | 50    | 5000  | 0.01 | 1000    | RW  |
|            |              | GAIN (3)                 | -15   | 15    | 0.01 | 0       | RW  |
|            |              | SLOPE (4)                | 12    | 24    | 6    | 18      | RW  |
|            |              | SFT (5)                  | 2     | 3     | 1    | 2       | RW  |
|            |              | BW (6)                   | 0.05  | 5     | 0.01 | 0.33    | RW  |
|            |              | ENABLE (7)               | 0     | 1     | N/A  | 0       | RW  |
|            | FILTER_4 (5) | TYPE (1)                 | 0     | 11    | 1    | 0       | RW  |
|            |              | FCY (2) (except CD Horn) | 20    | 20000 | 0.01 | 1000    | RW  |
|            |              | FCY (2) (CD Horn)        | 50    | 5000  | 0.01 | 1000    | RW  |
|            |              | GAIN (3)                 | -15   | 15    | 0.01 | 0       | RW  |
|            |              | SLOPE (4)                | 12    | 24    | 6    | 18      | RW  |
|            |              | SFT (5)                  | 2     | 3     | 1    | 2       | RW  |
|            |              | BW (6)                   | 0.05  | 5     | 0.01 | 0.33    | RW  |
|            |              | ENABLE (7)               | 0     | 1     | N/A  | 0       | RW  |

| EPT        | BN             | PN                | Value |      |      | Default | RW* |
|------------|----------------|-------------------|-------|------|------|---------|-----|
|            |                |                   | Min   | Max  | Gran |         |     |
| OUTPUT (7) | GRAPHICEQ (6)  | ENABLE (1)        | 0     | 1    | 1    | 0       | RW  |
|            |                | GAIN_1 (2)        | -12   | 12   | 1    | 0       | RW  |
|            |                | GAIN_2 (3)        | -12   | 12   | 1    | 0       | RW  |
|            |                | GAIN_3 (4)        | -12   | 12   | 1    | 0       | RW  |
|            |                | GAIN_4 (5)        | -12   | 12   | 1    | 0       | RW  |
|            |                | GAIN_5 (6)        | -12   | 12   | 1    | 0       | RW  |
|            |                | GAIN_6 (7)        | -12   | 12   | 1    | 0       | RW  |
|            |                | GAIN_7 (8)        | -12   | 12   | 1    | 0       | RW  |
|            |                | GAIN_8 (9)        | -12   | 12   | 1    | 0       | RW  |
|            |                | GAIN_9 (10)       | -12   | 12   | 1    | 0       | RW  |
|            |                | GAIN_10 (11)      | -12   | 12   | 1    | 0       | RW  |
|            | LIMITER (7)    | ENABLE (1)        | 0     | 1    | 1    | 0       | RW  |
|            |                | THRESHOLD (2)     | -65   | 20   | 0.5  | 0       | RW  |
|            | DELAY (8)      | ENABLE (1)        | 0     | 1    | 1    | 0       | RW  |
|            |                | VALUE (2)         | 0     | 250  | 0.5  | 0       | RW  |
|            | COMPRESSOR (9) | ENABLE (1)        | 0     | 1    | 1    | 0       | RW  |
|            |                | GROUP (2)         | 0     | 4    | 1    | 0       | RW  |
|            |                | POST_GAIN (3)     | 0     | 20   | 0.5  | 0       | RW  |
|            |                | THRESHOLD (4)     | -60   | 20   | 0.5  | 0       | RW  |
|            |                | ATTACK (5)        | 0     | 100  | 0.5  | 10      | RW  |
|            |                | RATIO (6)         | 1     | 20   | 0.5  | 1       | RW  |
|            |                | RELEASE (7)       | 100   | 2000 | 1    | 500     | RW  |
|            |                | DELAY_ ENABLE (8) | 0     | 1    | 1    | 0       | RW  |
|            |                | DELAY (9)         | 0     | 250  | 0.5  | 0       | RW  |

| EPT         | BN           | PN                       | Value |       |      | Default | RW* |
|-------------|--------------|--------------------------|-------|-------|------|---------|-----|
|             |              |                          | Min   | Max   | Gran |         |     |
| SPEAKER (8) | LEVEL (1)    | GAIN (1)                 | -65   | 20    | 0.5  | 0       | RW  |
|             |              | MUTE (2)                 | 0     | 1     | 1    | 0       | RW  |
|             |              | MAX_GAIN (6)             | -65   | 20    | 0.5  | 20      | RW  |
|             |              | MIN_GAIN (7)             | -65   | 20    | 0.5  | -65     | RW  |
|             | FILTER_1 (2) | TYPE (1)                 | 0     | 11    | 1    | 0       | RW  |
|             |              | FCY (2) (except CD Horn) | 20    | 20000 | 0.01 | 1000    | RW  |
|             |              | FCY (2) (CD Horn)        | 50    | 5000  | 0.01 | 1000    | RW  |
|             |              | GAIN (3)                 | -15   | 15    | 0.01 | 0       | RW  |
|             |              | SLOPE (4)                | 12    | 24    | 6    | 18      | RW  |
|             |              | SFT (5)                  | 2     | 3     | 1    | 2       | RW  |
|             |              | BW (6)                   | 0.05  | 5     | 0.01 | 0.33    | RW  |
|             |              | ENABLE (7)               | 0     | 1     | N/A  | 0       | RW  |
|             | FILTER_2 (3) | TYPE (1)                 | 0     | 11    | 1    | 0       | RW  |
|             |              | FCY (2) (except CD Horn) | 20    | 20000 | 0.01 | 1000    | RW  |
|             |              | FCY (2) (CD Horn)        | 50    | 5000  | 0.01 | 1000    | RW  |
|             |              | GAIN (3)                 | -15   | 15    | 0.01 | 0       | RW  |
|             |              | SLOPE (4)                | 12    | 24    | 6    | 18      | RW  |
|             |              | SFT (5)                  | 2     | 3     | 1    | 2       | RW  |
|             |              | BW (6)                   | 0.05  | 5     | 0.01 | 0.33    | RW  |
|             |              | ENABLE (7)               | 0     | 1     | N/A  | 0       | RW  |
|             | FILTER_3 (4) | TYPE (1)                 | 0     | 11    | 1    | 0       | RW  |
|             |              | FCY (2) (except CD Horn) | 20    | 20000 | 0.01 | 1000    | RW  |
|             |              | FCY (2) (CD Horn)        | 50    | 5000  | 0.01 | 1000    | RW  |
|             |              | GAIN (3)                 | -15   | 15    | 0.01 | 0       | RW  |
|             |              | SLOPE (4)                | 12    | 24    | 6    | 18      | RW  |
|             |              | SFT (5)                  | 2     | 3     | 1    | 2       | RW  |
|             |              | BW (6)                   | 0.05  | 5     | 0.01 | 0.33    | RW  |
|             |              | ENABLE (7)               | 0     | 1     | N/A  | 0       | RW  |
|             | FILTER_4 (5) | TYPE (1)                 | 0     | 11    | 1    | 0       | RW  |
|             |              | FCY (2) (except CD Horn) | 20    | 20000 | 0.01 | 1000    | RW  |

| EPT      | BN             | PN                | Value |      |      | Default | RW* |
|----------|----------------|-------------------|-------|------|------|---------|-----|
|          |                |                   | Min   | Max  | Gran |         |     |
|          |                | FCY (2) (CD Horn) | 50    | 5000 | 0.01 | 1000    | RW  |
|          |                | GAIN (3)          | -15   | 15   | 0.01 | 0       | RW  |
|          |                | SLOPE (4)         | 12    | 24   | 6    | 18      | RW  |
|          |                | SFT (5)           | 2     | 3    | 1    | 2       | RW  |
|          |                | BW (6)            | 0.05  | 5    | 0.01 | 0.33    | RW  |
|          |                | ENABLE (7)        | 0     | 1    | N/A  | 0       | RW  |
|          | GRAPHICEQ (6)  | ENABLE (1)        | 0     | 1    | 1    | 0       | RW  |
|          |                | GAIN_1 (2)        | -12   | 12   | 1    | 0       | RW  |
|          |                | GAIN_2 (3)        | -12   | 12   | 1    | 0       | RW  |
|          |                | GAIN_3 (4)        | -12   | 12   | 1    | 0       | RW  |
|          |                | GAIN_4 (5)        | -12   | 12   | 1    | 0       | RW  |
|          |                | GAIN_5 (6)        | -12   | 12   | 1    | 0       | RW  |
|          |                | GAIN_6 (7)        | -12   | 12   | 1    | 0       | RW  |
|          |                | GAIN_7 (8)        | -12   | 12   | 1    | 0       | RW  |
|          |                | GAIN_8 (9)        | -12   | 12   | 1    | 0       | RW  |
|          |                | GAIN_9 (10)       | -12   | 12   | 1    | 0       | RW  |
|          |                | GAIN_10 (11)      | -12   | 12   | 1    | 0       | RW  |
|          | LIMITER (7)    | ENABLE (1)        | 0     | 1    | 1    | 0       | RW  |
|          |                | THRESHOLD (2)     | -65   | 20   | 0.5  | 0       | RW  |
|          | DELAY (8)      | ENABLE (1)        | 0     | 1    | 1    | 0       | RW  |
|          |                | VALUE (2)         | 0     | 250  | 0.5  | 0       | RW  |
|          | COMPRESSOR (9) | ENABLE (1)        | 0     | 1    | 1    | 0       | RW  |
|          |                | GROUP (2)         | 0     | 4    | 1    | 0       | RW  |
|          |                | POST_GAIN (3)     | 0     | 20   | 0.5  | 0       | RW  |
|          |                | THRESHOLD (4)     | -60   | 20   | 0.5  | 0       | RW  |
|          |                | ATTACK (5)        | 0     | 100  | 0.5  | 10      | RW  |
|          |                | RATIO (6)         | 1     | 20   | 0.5  | 1       | RW  |
|          |                | RELEASE (7)       | 100   | 2000 | 1    | 500     | RW  |
|          |                | DELAY_ ENABLE (8) | 0     | 1    | 1    | 0       | RW  |
|          |                | DELAY (9)         | 0     | 250  | 0.5  | 0       | RW  |
| PROC (9) | LEVEL (1)      | GAIN (1)          | -65   | 20   | 0.5  | 0       | RW  |
|          |                | MUTE (2)          | 0     | 1    | 1    | 0       | RW  |
|          |                | RAMP_RATE (3)     | -50   | 50   | 1    | 1       | RW  |

| EPT | BN             | PN                       | Value |       |      | Default | RW* |
|-----|----------------|--------------------------|-------|-------|------|---------|-----|
|     |                |                          | Min   | Max   | Gran |         |     |
|     | LEVEL (1)      | MAX_GAIN (6)             | -65   | 20    | 0.5  | 20      | RW  |
|     |                | MIN_GAIN (7)             | -65   | 20    | 0.5  | -65     | RW  |
|     | DELAY (2)      | ENABLE (1)               | 0     | 1     | 1    | 0       | RW  |
|     |                | VALUE (2)                | 0     | 250   | 0.5  | 0       | RW  |
|     | COMPRESSOR (3) | ENABLE (1)               | 0     | 1     | 1    | 0       | RW  |
|     |                | GROUP (2)                | 0     | 4     | 1    | 0       | RW  |
|     |                | POST_GAIN (3)            | 0     | 20    | 0.5  | 0       | RW  |
|     |                | THRESHOLD (4)            | -60   | 20    | 0.5  | 0       | RW  |
|     |                | ATTACK (5)               | 0     | 100   | 0.5  | 10      | RW  |
|     |                | RATIO (6)                | 1     | 20    | 1    | 1       | RW  |
|     |                | RELEASE (7)              | 100   | 2000  | 1    | 500     | RW  |
|     |                | DELAY_ ENABLE (8)        | 0     | 1     | 1    | 0       | RW  |
|     |                | DELAY (9)                | 0     | 250   | 0.5  | 0       | RW  |
|     | FILTER_1 (4)   | TYPE (1)                 | 0     | 11    | 1    | 0       | RW  |
|     |                | FCY (2) (except CD Horn) | 20    | 20000 | 0.01 | 1000    | RW  |
|     |                | FCY (2) (CD Horn)        | 50    | 5000  | 0.01 | 1000    | RW  |
|     |                | GAIN (3)                 | -15   | 15    | 0.01 | 0       | RW  |
|     |                | SLOPE (4)                | 12    | 24    | 6    | 18      | RW  |
|     |                | SFT (5)                  | 2     | 3     | 1    | 2       | RW  |
|     |                | BW (6)                   | 0.05  | 5     | 0.01 | 0.33    | RW  |
|     |                | ENABLE (7)               | 0     | 1     | N/A  | 0       | RW  |
|     | FILTER_2 (5)   | TYPE (1)                 | 0     | 11    | 1    | 0       | RW  |
|     |                | FCY (2) (except CD Horn) | 20    | 20000 | 0.01 | 1000    | RW  |
|     |                | FCY (2) (CD Horn)        | 50    | 5000  | 0.01 | 1000    | RW  |
|     |                | GAIN (3)                 | -15   | 15    | 0.01 | 0       | RW  |
|     |                | SLOPE (4)                | 12    | 24    | 6    | 18      | RW  |
|     |                | SFT (5)                  | 2     | 3     | 1    | 2       | RW  |
|     |                | BW (6)                   | 0.05  | 5     | 0.01 | 0.33    | RW  |
|     |                | ENABLE (7)               | 0     | 1     | N/A  | 0       | RW  |
|     | FILTER_3 (6)   | TYPE (1)                 | 0     | 11    | 1    | 0       | RW  |
|     |                | FCY (2) (except CD Horn) | 20    | 20000 | 0.01 | 1000    | RW  |
|     |                | FCY (2) (CD Horn)        | 50    | 5000  | 0.01 | 1000    | RW  |
|     |                | GAIN (3)                 | -15   | 15    | 0.01 | 0       | RW  |

| EPT | BN            | PN                       | Value |       |      | Default | RW* |
|-----|---------------|--------------------------|-------|-------|------|---------|-----|
|     |               |                          | Min   | Max   | Gran |         |     |
|     | FILTER_3 (6)  | SLOPE (4)                | 12    | 24    | 6    | 18      | RW  |
|     |               | SFT (5)                  | 2     | 3     | 1    | 2       | RW  |
|     |               | BW (6)                   | 0.05  | 5     | 0.01 | 0.33    | RW  |
|     |               | ENABLE (7)               | 0     | 1     | N/A  | 0       | RW  |
|     | FILTER_4 (7)  | TYPE (1)                 | 0     | 11    | 1    | 0       | RW  |
|     |               | FCY (2) (except CD Horn) | 20    | 20000 | 0.01 | 1000    | RW  |
|     |               | FCY (2) (CD Horn)        | 50    | 5000  | 0.01 | 1000    | RW  |
|     |               | GAIN (3)                 | -15   | 15    | 0.01 | 0       | RW  |
|     |               | SLOPE (4)                | 12    | 24    | 6    | 18      | RW  |
|     |               | SFT (5)                  | 2     | 3     | 1    | 2       | RW  |
|     | BW (6)        | 0.05                     | 5     | 0.01  | 0.33 | RW      |     |
|     |               | ENABLE (7)               | 0     | 1     | N/A  | 0       | RW  |
|     | FILTER_5 (8)  | TYPE (1)                 | 0     | 11    | 1    | 0       | RW  |
|     |               | FCY (2) (except CD Horn) | 20    | 20000 | 0.01 | 1000    | RW  |
|     |               | FCY (2) (CD Horn)        | 50    | 5000  | 0.01 | 1000    | RW  |
|     |               | GAIN (3)                 | -15   | 15    | 0.01 | 0       | RW  |
|     |               | SLOPE (4)                | 12    | 24    | 6    | 18      | RW  |
|     |               | SFT (5)                  | 2     | 3     | 1    | 2       | RW  |
|     |               | BW (6)                   | 0.05  | 5     | 0.01 | 0.33    | RW  |
|     |               | ENABLE (7)               | 0     | 1     | N/A  | 0       | RW  |
|     | FILTER_6 (9)  | TYPE (1)                 | 0     | 11    | 1    | 0       | RW  |
|     |               | FCY (2) (except CD Horn) | 20    | 20000 | 0.01 | 1000    | RW  |
|     |               | FCY (2) (CD Horn)        | 50    | 5000  | 0.01 | 1000    | RW  |
|     |               | GAIN (3)                 | -15   | 15    | 0.01 | 0       | RW  |
|     |               | SLOPE (4)                | 12    | 24    | 6    | 18      | RW  |
|     |               | SFT (5)                  | 2     | 3     | 1    | 2       | RW  |
|     |               | BW (6)                   | 0.05  | 5     | 0.01 | 0.33    | RW  |
|     | FILTER_7 (10) | ENABLE (7)               | 0     | 1     | N/A  | 0       | RW  |
|     |               | TYPE (1)                 | 0     | 11    | 1    | 0       | RW  |
|     |               | FCY (2) (except CD Horn) | 20    | 20000 | 0.01 | 1000    | RW  |
|     |               | FCY (2) (CD Horn)        | 50    | 5000  | 0.01 | 1000    | RW  |
|     |               | GAIN (3)                 | -15   | 15    | 0.01 | 0       | RW  |
|     |               | SLOPE (4)                | 12    | 24    | 6    | 18      | RW  |

| EPT | BN             | PN                       | Value |       |      | Default | RW* |
|-----|----------------|--------------------------|-------|-------|------|---------|-----|
|     |                |                          | Min   | Max   | Gran |         |     |
|     | FILTER_7 (10)  | SFT (5)                  | 2     | 3     | 1    | 2       | RW  |
|     |                | BW (6)                   | 0.05  | 5     | 0.01 | 0.33    | RW  |
|     |                | ENABLE (7)               | 0     | 1     | N/A  | 0       | RW  |
|     | FILTER_8 (11)  | TYPE (1)                 | 0     | 11    | 1    | 0       | RW  |
|     |                | FCY (2) (except CD Horn) | 20    | 20000 | 0.01 | 1000    | RW  |
|     |                | FCY (2) (CD Horn)        | 50    | 5000  | 0.01 | 1000    | RW  |
|     |                | GAIN (3)                 | -15   | 15    | 0.01 | 0       | RW  |
|     |                | SLOPE (4)                | 12    | 24    | 6    | 18      | RW  |
|     |                | SFT (5)                  | 2     | 3     | 1    | 2       | RW  |
|     |                | BW (6)                   | 0.05  | 5     | 0.01 | 0.33    | RW  |
|     |                | ENABLE (7)               | 0     | 1     | N/A  | 0       | RW  |
|     | FILTER_9 (12)  | TYPE (1)                 | 0     | 11    | 1    | 0       | RW  |
|     |                | FCY (2) (except CD Horn) | 20    | 20000 | 0.01 | 1000    | RW  |
|     |                | FCY (2) (CD Horn)        | 50    | 5000  | 0.01 | 1000    | RW  |
|     |                | GAIN (3)                 | -15   | 15    | 0.01 | 0       | RW  |
|     |                | SLOPE (4)                | 12    | 24    | 6    | 18      | RW  |
|     |                | SFT (5)                  | 2     | 3     | 1    | 2       | RW  |
|     |                | BW (6)                   | 0.05  | 5     | 0.01 | 0.33    | RW  |
|     |                | ENABLE (7)               | 0     | 1     | N/A  | 0       | RW  |
|     | FILTER_10 (13) | TYPE (1)                 | 0     | 11    | 1    | 0       | RW  |
|     |                | FCY (2) (except CD Horn) | 20    | 20000 | 0.01 | 1000    | RW  |
|     |                | FCY (2) (CD Horn)        | 50    | 5000  | 0.01 | 1000    | RW  |
|     |                | GAIN (3)                 | -15   | 15    | 0.01 | 0       | RW  |
|     |                | SLOPE (4)                | 12    | 24    | 6    | 18      | RW  |
|     |                | SFT (5)                  | 2     | 3     | 1    | 2       | RW  |
|     |                | BW (6)                   | 0.05  | 5     | 0.01 | 0.33    | RW  |
|     |                | ENABLE (7)               | 0     | 1     | N/A  | 0       | RW  |
|     | FILTER_11 (14) | TYPE (1)                 | 0     | 11    | 1    | 0       | RW  |
|     |                | FCY (2) (except CD Horn) | 20    | 20000 | 0.01 | 1000    | RW  |
|     |                | FCY (2) (CD Horn)        | 50    | 5000  | 0.01 | 1000    | RW  |
|     |                | GAIN (3)                 | -15   | 15    | 0.01 | 0       | RW  |
|     |                | SLOPE (4)                | 12    | 24    | 6    | 18      | RW  |
|     |                | SFT (5)                  | 2     | 3     | 1    | 2       | RW  |

| EPT | BN             | PN                       | Value |       | ,    | Default | RW* |
|-----|----------------|--------------------------|-------|-------|------|---------|-----|
|     |                |                          | Min   | Max   | Gran |         |     |
|     | FILTER_11 (14) | BW (6)                   | 0.05  | 5     | 0.01 | 0.33    | RW  |
|     |                | ENABLE (7)               | 0     | 1     | N/A  | 0       | RW  |
|     | FILTER_12 (15) | TYPE (1)                 | 0     | 11    | 1    | 0       | RW  |
|     |                | FCY (2) (except CD Horn) | 20    | 20000 | 0.01 | 1000    | RW  |
|     |                | FCY (2) (CD Horn)        | 50    | 5000  | 0.01 | 1000    | RW  |
|     |                | GAIN (3)                 | -15   | 15    | 0.01 | 0       | RW  |
|     |                | SLOPE (4)                | 12    | 24    | 6    | 18      | RW  |
|     |                | SFT (5)                  | 2     | 3     | 1    | 2       | RW  |
|     |                | BW (6)                   | 0.05  | 5     | 0.01 | 0.33    | RW  |
|     |                | ENABLE (7)               | 0     | 1     | N/A  | 0       | RW  |
|     | FILTER_13 (16) | TYPE (1)                 | 0     | 11    | 1    | 0       | RW  |
|     |                | FCY (2) (except CD Horn) | 20    | 20000 | 0.01 | 1000    | RW  |
|     |                | FCY (2) (CD Horn)        | 50    | 5000  | 0.01 | 1000    | RW  |
|     |                | GAIN (3)                 | -15   | 15    | 0.01 | 0       | RW  |
|     |                | SLOPE (4)                | 12    | 24    | 6    | 18      | RW  |
|     |                | SFT (5)                  | 2     | 3     | 1    | 2       | RW  |
|     |                | BW (6)                   | 0.05  | 5     | 0.01 | 0.33    | RW  |
|     |                | ENABLE (7)               | 0     | 1     | N/A  | 0       | RW  |
|     | FILTER_14 (17) | TYPE (1)                 | 0     | 11    | 1    | 0       | RW  |
|     |                | FCY (2) (except CD Horn) | 20    | 20000 | 0.01 | 1000    | RW  |
|     |                | FCY (2) (CD Horn)        | 50    | 5000  | 0.01 | 1000    | RW  |
|     |                | GAIN (3)                 | -15   | 15    | 0.01 | 0       | RW  |
|     |                | SLOPE (4)                | 12    | 24    | 6    | 18      | RW  |
|     |                | SFT (5)                  | 2     | 3     | 1    | 2       | RW  |
|     |                | BW (6)                   | 0.05  | 5     | 0.01 | 0.33    | RW  |
|     |                | ENABLE (7)               | 0     | 1     | N/A  | 0       | RW  |
|     | FILTER_15 (18) | TYPE (1)                 | 0     | 11    | 1    | 0       | RW  |
|     |                | FCY (2) (except CD Horn) | 20    | 20000 | 0.01 | 1000    | RW  |
|     |                | FCY (2) (CD Horn)        | 50    | 5000  | 0.01 | 1000    | RW  |
|     |                | GAIN (3)                 | -15   | 15    | 0.01 | 0       | RW  |
|     |                | SLOPE (4)                | 12    | 24    | 6    | 18      | RW  |
|     |                | SFT (5)                  | 2     | 3     | 1    | 2       | RW  |
|     |                | BW (6)                   | 0.05  | 5     | 0.01 | 0.33    | RW  |

| EPT        | BN             | PN           | Value |     |      | Default | RW* |
|------------|----------------|--------------|-------|-----|------|---------|-----|
|            |                |              | Min   | Max | Gran |         |     |
|            | FILTER_15 (18) | ENABLE (7)   | 0     | 1   | N/A  | 0       | RW  |
|            | FBE (37)       | ENABLE (7)   | 0     | 1   | 1    | 0       | RW  |
| FADER (10) | LEVEL (1)      | GAIN (1)     | -65   | 20  | 0.5  | 0       | RW  |
|            |                | MUTE (2)     | 0     | 1   | 1    | 0       | RW  |
|            |                | MAX_GAIN (6) | -65   | 20  | 0.5  | 20      | RW  |
|            |                | MIN_GAIN (7) | -65   | 20  | 0.5  | -65     | RW  |
|            |                | LABEL (8)    | N/A   | N/A | N/A  | N/A     | R   |

| EPT      | BN            | PN                       | Value |       |      | Default | RW* |
|----------|---------------|--------------------------|-------|-------|------|---------|-----|
|          |               |                          | Min   | Max   | Gran |         |     |
| BFM (13) | LEVEL (1)     | GAIN (1)                 | -65   | 20    | 0.5  | 0       | RW  |
|          |               | MUTE (2)                 | 0     | 1     | 1    | 0       | RW  |
|          |               | MAX_GAIN (5)             | -65   | 20    | 0.5  | 20      | RW  |
|          |               | MIN_GAIN (6)             | -65   | 20    | 0.5  | -65     | RW  |
|          |               | LABEL (7)                | N/A   | N/A   | N/A  | N/A     | R   |
|          | NC (2)        | ENABLE (1)               | 0     | 1     | 1    | 0       | RW  |
|          |               | DEPTH (2)                | 6     | 15    | 0.5  | 6       | RW  |
|          | ALC (3)       | ENABLE (1)               | 0     | 1     | 1    | 1       | RW  |
|          | NLP (4)       | SETTING (1)              | 0     | 4     | 1    | 1       | RW  |
|          | AEC (5)       | ENABLE (1)               | 0     | 1     | 1    | 0       | RW  |
|          | REFGAIN (6)   | GAIN (1)                 | -12   | 12    | 1    | 0       | RW  |
|          | BF (7)        | BF_LED (1)               | 0     | 2     | 1    | 1       | RW  |
|          |               | BF_MODE (4)              | 1     | 4     | 1    | 1       | RW  |
|          |               | ZONE_1 (5)               | 0     | 1     | 1    | 1       | RW  |
|          |               | ZONE_2 (6)               | 0     | 1     | 1    | 1       | RW  |
|          |               | ZONE_3 (7)               | 0     | 1     | 1    | 1       | RW  |
|          |               | ZONE_4 (8)               | 0     | 1     | 1    | 1       | RW  |
|          |               | ZONE_5 (9)               | 0     | 1     | 1    | 1       | RW  |
|          |               | ZONE_6 (10)              | 0     | 1     | 1    | 1       | RW  |
|          |               | MUTE_ON (11)             | N/A   | N/A   | N/A  | N/A     | RW  |
|          |               | MUTE_ON (12)             | N/A   | N/A   | N/A  | N/A     | RW  |
|          |               | SER_NUMBER (13)          | N/A   | N/A   | N/A  | N/A     | R   |
|          | FILTER_1 (10) | TYPE (1)                 | 0     | 11    | 1    | 0       | RW  |
|          |               | FCY (2) (except CD Horn) | 20    | 20000 | 0.01 | 1000    | RW  |
|          |               | FCY (2) (CD Horn)        | 50    | 5000  | 0.01 | 1000    | RW  |
|          |               | GAIN (3)                 | -15   | 15    | 0.01 | 0       | RW  |
|          |               | SLOPE (4)                | 12    | 24    | 6    | 18      | RW  |
|          |               | SFT (5)                  | 2     | 3     | 1    | 2       | RW  |

| EPT         | BN            | PN                       | Value |       |      | Default | RW* |
|-------------|---------------|--------------------------|-------|-------|------|---------|-----|
|             |               |                          | Min   | Max   | Gran | 1       |     |
|             |               | BW (6)                   | 0.05  | 5     | 0.01 | 0.33    | RW  |
|             |               | ENABLE (7)               | 0     | 1     | N/A  | 0       | RW  |
|             | FILTER_2 (11) | TYPE (1)                 | 0     | 11    | 1    | 0       | RW  |
|             |               | FCY (2) (except CD Horn) | 20    | 20000 | 0.01 | 1000    | RW  |
|             |               | FCY (2) (CD Horn)        | 50    | 5000  | 0.01 | 1000    | RW  |
|             |               | GAIN (3)                 | -15   | 15    | 0.01 | 0       | RW  |
|             |               | SLOPE (4)                | 12    | 24    | 6    | 18      | RW  |
|             |               | SFT (5)                  | 2     | 3     | 1    | 2       | RW  |
|             |               | BW (6)                   | 0.05  | 5     | 0.01 | 0.33    | RW  |
|             |               | ENABLE (7)               | 0     | 1     | N/A  | 0       | RW  |
|             | FILTER_3 (12) | TYPE (1)                 | 0     | 11    | 1    | 0       | RW  |
|             |               | FCY (2) (except CD Horn) | 20    | 20000 | 0.01 | 1000    | RW  |
|             |               | FCY (2) (CD Horn)        | 50    | 5000  | 0.01 | 1000    | RW  |
|             |               | GAIN (3)                 | -15   | 15    | 0.01 | 0       | RW  |
|             |               | SLOPE (4)                | 12    | 24    | 6    | 18      | RW  |
|             |               | SFT (5)                  | 2     | 3     | 1    | 2       | RW  |
|             |               | BW (6)                   | 0.05  | 5     | 0.01 | 0.33    | RW  |
|             |               | ENABLE (7)               | 0     | 1     | N/A  | 0       | RW  |
|             | FILTER_4 (13) | TYPE (1)                 | 0     | 11    | 1    | 0       | RW  |
|             |               | FCY (2) (except CD Horn) | 20    | 20000 | 0.01 | 1000    | RW  |
|             |               | FCY (2) (CD Horn)        | 50    | 5000  | 0.01 | 1000    | RW  |
|             |               | GAIN (3)                 | -15   | 15    | 0.01 | 0       | RW  |
|             |               | SLOPE (4)                | 12    | 24    | 6    | 18      | RW  |
|             |               | SFT (5)                  | 2     | 3     | 1    | 2       | RW  |
|             |               | BW (6)                   | 0.05  | 5     | 0.01 | 0.33    | RW  |
|             |               | ENABLE (7)               | 0     | 1     | N/A  | 0       | RW  |
| USB_RX (14) | LEVEL (1)     | GAIN (1)                 | -65   | 20    | 0.5  | 0       | RW  |
|             |               | MUTE (2)                 | 0     | 1     | 1    | 0       | RW  |
|             |               | MAX_GAIN (5)             | -65   | 20    | 0.5  | 20      | RW  |
|             |               | MIN_GAIN (6)             | -65   | 20    | 0.5  | -65     | RW  |
|             |               | LABEL (7)                | N/A   | N/A   | N/A  | N/A     | R   |

| EPT         | BN             | PN                        | Value |     |      | Default | RW* |
|-------------|----------------|---------------------------|-------|-----|------|---------|-----|
|             |                |                           | Min   | Max | Gran |         |     |
| USB_TX (15) | LEVEL (1)      | GAIN (1)                  | -65   | 20  | 0.5  | 0       | RW  |
|             |                | MUTE (2)                  | 0     | 1   | 1    | 0       | RW  |
|             |                | MAX_GAIN (5)              | -65   | 20  | 0.5  | 20      | RW  |
|             |                | MIN_GAIN (6)              | -65   | 20  | 0.5  | -65     | RW  |
|             |                | LABEL (7)                 | N/A   | N/A | N/A  | N/A     | R   |
| UA (20)     | KEY (1)        | KEY_CALL (1)              | N/A   | N/A | N/A  | N/A     | W   |
|             |                | KEY_REJECT (2)            | 1     | 5   | 1    | N/A     | W   |
|             |                | KEY_HOLD (3)              | N/A   | N/A | N/A  | N/A     | W   |
|             |                | KEY_TRANSFER (4)          | N/A   | N/A | N/A  | N/A     | W   |
|             |                | KEY_BLIND_TRANSFER (5)    | N/A   | N/A | N/A  | N/A     | W   |
|             |                | KEY_CONFERENCE (6)        | 0     | 5   | 1    | 0       | W   |
|             |                | KEY_DIGIT_ PRESSED (7)    | N/A   | N/A | N/A  | N/A     | W   |
|             |                | KEY_DIGIT_ RELEASED (8)   | N/A   | N/A | N/A  | N/A     | W   |
|             |                | KEY_REDIAL (9)            | N/A   | N/A | N/A  | N/A     | W   |
|             |                | KEY_PARTY (10)            | 1     | 5   | 1    | N/A     | W   |
|             |                | KEY_HOOK (11)             | 0     | 2   | 1    | 0       | W   |
|             |                | KEY_MUTE (12)             | N/A   | N/A | N/A  | N/A     | W   |
|             |                | KEY_FORWARD (13)          | 0     | 3   | 1    | 0       | W   |
|             |                | KEY_DO_ NOT_DISTURB (14)  | 0     | 2   | 1    | N/A     | W   |
|             |                | KEY_PLAY_RINGTONE<br>(15) | 0     | 5   | 1    | 0       | W   |
|             | INQUIRE (2)    | REG_STATUS (1)            | N/A   | N/A | N/A  | N/A     | R   |
|             |                | ACTIVE_PARTIES (2)        | N/A   | N/A | N/A  | N/A     | R   |
|             |                | CFW_STATUS (3)            | N/A   | N/A | N/A  | N/A     | R   |
|             |                | DND_STATUS (4)            | N/A   | N/A | N/A  | N/A     | R   |
|             |                | MAX_CALLS_PER_UA (5)      | N/A   | N/A | N/A  | N/A     | R   |
|             |                | SIP_STATUS (6)            | N/A   | N/A | N/A  | N/A     | R   |
| INQUIRE_RES | INQUIRE_RESULT | REG_STATUS (1)            | N/A   | N/A | N/A  | N/A     | N/A |
|             | (3)            | ACTIVE_PARTIES (2)        | N/A   | N/A | N/A  | N/A     | N/A |
|             |                | CFW_STATUS (3)            | N/A   | N/A | N/A  | N/A     | N/A |
|             |                | DND_STATUS                | N/A   | N/A | N/A  | N/A     | N/A |
|             |                | MAX_CALLS_PER_UA (5)      | N/A   | N/A | N/A  | N/A     | R   |
|             |                | SIP_STATUS (6)            | N/A   | N/A | N/A  | N/A     | R   |

| EPT       | BN               | PN                   | Value |      |      | Default  | RW* |
|-----------|------------------|----------------------|-------|------|------|----------|-----|
|           |                  |                      | Min   | Max  | Gran | 1        |     |
| UA (20)   | NOTIFICATION (4) | STATE_CHANGE (1)     | N/A   | N/A  | N/A  | N/A      | N/A |
|           |                  | INDICATION (2)       | N/A   | N/A  | N/A  | N/A      | N/A |
|           |                  | ERROR (4)            | N/A   | N/A  | N/A  | N/A      | N/A |
|           |                  | REG_FAILED (5)       | N/A   | N/A  | N/A  | N/A      | N/A |
|           |                  | REG_SUCCEED (6)      | N/A   | N/A  | N/A  | N/A      | N/A |
|           |                  | UNREG_SUCCEED (7)    | N/A   | N/A  | N/A  | N/A      | N/A |
|           |                  | MAX_CALLS_PER_UA (5) | N/A   | N/A  | N/A  | N/A      | R   |
|           | SETTINGS (6)     | UA_ENABLE (1)        | 0     | 1    | 1    | 0        | RW  |
|           |                  | USERNAME (2)         | N/A   | N/A  | N/A  | admin    | RW  |
|           |                  | PASSWORD (3)         | N/A   | N/A  | N/A  | clearone | RW  |
|           |                  | SEC_USERNAME (4)     | N/A   | N/A  | N/A  | admin    | RW  |
|           |                  | SEC_PASSWORD (5)     | N/A   | N/A  | N/A  | clearone | RW  |
|           |                  | DISPLAY_NAME (6)     | N/A   | N/A  | N/A  | admin    | RW  |
|           |                  | ACTIVE_RINGTONE (7)  | 1     | 5    | 1    | 1        | RW  |
|           |                  | AUTO_ANSWER (9)      | 0     | 1    | 1    | 0        | RW  |
| GPIO (21) | PIN (1)          | MODE (1)             | 1     | 4    | N/A  | 1        | RW  |
|           |                  | STATE (2)            | 0     | FFFF | N/A  | 0        | RW  |

| EPT        | BN          | PN                | Value |       |      | Default | RW* |
|------------|-------------|-------------------|-------|-------|------|---------|-----|
|            |             |                   | Min   | Max   | Gran |         |     |
| SRMIC (24) | LEVEL (1)   | GAIN_FINE (1)     | -65   | 20    | 0.5  | 0       | RW  |
|            |             | MUTE (2)          | 0     | 1     | 1    | 0       | RW  |
|            |             | PHAN_PWR (3)      | 0     | 1     | 1    | 0       | RW  |
|            |             | GAIN_COARSE (4)   | 0     | 56    | 1    | 0       | RW  |
|            |             | MAX_GAIN (7)      | -65   | 20    | 0.5  | 20      | RW  |
|            |             | MIN_GAIN (8)      | -65   | 20    | 0.5  | -65     | RW  |
|            |             | DIG_SRC (9)       | 0     | 1     | 1    | 0       | RW  |
|            |             | LABEL (10)        | N/A   | N/A   | N/A  | N/A     | R   |
|            | AGC (4)     | GAIN (1)          | 0     | 18    | 0.5  | 6       | RW  |
|            |             | TARGET_LEVEL (2)  | -30   | 20    | 0.5  | 0       | RW  |
|            |             | RESPONSE_TIME (3) | 100   | 10000 | 1    | 2000    | RW  |
|            |             | THRESHOLD (4)     | -50   | 0     | 0.5  | -25     | RW  |
|            | AGC_ALC (5) | MODE (1)          | 0     | 2     | 1    | 0       | RW  |
|            | GATING (6)  | GROUP (1)         | 1     | 6     | 1    | 1       | RW  |
|            |             | NONE (2)          | 0     | 1     | 1    | 1       | RW  |
|            |             | MODE (3)          | 1     | 3     | 1    | 1       | RW  |
|            |             | CHAIRMAN (4)      | 0     | 1     | 1    | 0       | RW  |
|            |             | PA_ADAPT (5)      | 0     | 1     | 1    | 0       | RW  |
|            |             | ADAPT_AMB (6)     | 0     | 1     | 1    | 1       | RW  |
|            |             | AMB_LEVEL (7)     | -80   | 0     | 0.5  | -40     | RW  |
|            |             | OFF_ATTEN (8)     | -60   | 0     | 0.5  | 12      | RW  |
|            |             | GATE_RATIO (9)    | -50   | 0     | 0.5  | 15      | RW  |
|            |             | HOLD_TIME (10)    | 0.1   | 8     | 0.01 | 0.3     | RW  |
|            |             | DECAY_RATE (11)   | 1     | 3     | 1    | 2       | RW  |
|            | DELAY (13)  | ENABLE (1)        | 0     | 1     | 1    | 0       | RW  |
|            |             | VALUE (2)         | 0     | 10    | 1    | 0       | RW  |

| EPT           | BN            | PN                       | Value |       |      | Default | RW* |
|---------------|---------------|--------------------------|-------|-------|------|---------|-----|
|               |               |                          | Min   | Max   | Gran |         |     |
|               | FILTER_1 (7)  | TYPE (1)                 | 0     | 11    | 1    | 0       | RW  |
|               |               | FCY (2) (except CD Horn) | 20    | 20000 | 0.01 | 1000    | RW  |
|               |               | FCY (2) (CD Horn)        | 50    | 5000  | 0.01 | 1000    | RW  |
|               |               | GAIN (3)                 | -15   | 15    | 0.01 | 0       | RW  |
|               |               | BW (4)                   | 0.05  | 5     | 0.01 | 0.33    | RW  |
|               |               | ENABLE (5)               | 0     | 1     | N/A  | 0       | RW  |
|               | FILTER_2 (8)  | TYPE (1)                 | 0     | 11    | 1    | 0       | RW  |
|               |               | FCY (2) (except CD Horn) | 20    | 20000 | 0.01 | 1000    | RW  |
|               |               | FCY (2) (CD Horn)        | 50    | 5000  | 0.01 | 1000    | RW  |
|               |               | GAIN (3)                 | -15   | 15    | 0.01 | 0       | RW  |
|               |               | BW (4)                   | 0.05  | 5     | 0.01 | 0.33    | RW  |
|               |               | ENABLE (5)               | 0     | 1     | 1    | 0       | RW  |
|               | FILTER_3 (9)  | TYPE (1)                 | 0     | 11    | 1    | 0       | RW  |
|               |               | FCY (2) (except CD Horn) | 20    | 20000 | 0.01 | 1000    | RW  |
|               |               | FCY (2) (CD Horn)        | 50    | 5000  | 0.01 | 1000    | RW  |
|               |               | GAIN (3)                 | -15   | 15    | 0.01 | 0       | RW  |
|               |               | BW (4)                   | 0.05  | 5     | 0.01 | 0.33    | RW  |
|               |               | ENABLE (5)               | 0     | 1     | N/A  | 0       | RW  |
|               | FILTER_4 (10) | TYPE (1)                 | 0     | 11    | 1    | 0       | RW  |
|               |               | FCY (2) (except CD Horn) | 20    | 20000 | 0.01 | 1000    | RW  |
|               |               | FCY (2) (CD Horn)        | 50    | 5000  | 0.01 | 1000    | RW  |
|               |               | GAIN (3)                 | -15   | 15    | 0.01 | 0       | RW  |
|               |               | BW (4)                   | 0.05  | 5     | 0.01 | 0.33    | RW  |
|               |               | ENABLE (5)               | 0     | 1     | N/A  | 0       | RW  |
|               | SIG_GEN (12)  | TYPE (1)                 | 1     | 5     | 1    | 1       | RW  |
|               |               | FCY (2)                  | 20    | 2400  | 1    | 1000    | RW  |
|               |               | ENABLE (3)               | 0     | 1     | 1    | 0       | RW  |
|               |               | GAIN (4)                 | -65   | 20    | 0.5  | 0       | RW  |
| DANTE_RX (24) | LEVEL (1)     | MUTE (1)                 | 0     | 1     | 1    | 0       | RW  |
|               |               | LABEL (2)                | N/A   | N/A   | N/A  | N/A     | R   |
| DANTE_TX (25) | LEVEL (1)     | MUTE (1)                 | 0     | 1     | 1    | 0       | RW  |
|               |               | LABEL (2)                | N/A   | N/A   | N/A  | N/A     | R   |

| EPT         | BN              | PN                           | Value |     |      | Default | RW* |
|-------------|-----------------|------------------------------|-------|-----|------|---------|-----|
|             |                 |                              | Min   | Max | Gran | 1       |     |
| D20MIC (28) | LEVEL (1)       | GAIN (1)                     | -20   | 30  | 1    | 0       | RW  |
|             |                 | MUTE (2)                     | 0     | 1   | 1    | 0       | RW  |
|             |                 | MODE (7)                     | 0     | 1   | 1    | 0       | RW  |
|             |                 | LABEL (8)                    | N/A   | N/A | N/A  | N/A     | R   |
|             | GATING (4)      | GROUP (1)                    | 1     | 6   | 1    | 1       | RW  |
|             |                 | NONE (2)                     | 0     | 1   | 1    | 1       | RW  |
|             |                 | MODE (3)                     | 1     | 3   | 1    | 1       | RW  |
|             |                 | CHAIRMAN (4)                 | 0     | 1   | 1    | 0       | RW  |
|             |                 | ADAPT_AMB (6)                | 0     | 1   | 1    | 1       | RW  |
|             |                 | AMB_LEVEL (7)                | -80   | 0   | 0.5  | -40     | RW  |
|             |                 | OFF_ATTEN (8)                | -60   | 0   | 0.5  | 12      | RW  |
|             |                 | GATE_RATIO (9)               | -50   | 0   | 0.5  | 15      | RW  |
|             |                 | HOLD_TIME (10)               | 0.1   | 8   | 0.01 | 0.3     | RW  |
|             |                 | DECAY_RATE (11)              | 1     | 3   | 1    | 2       | RW  |
|             | UNIT (6)        | MODEL (1)                    | N/A   | N/A | N/A  | N/A     | R   |
|             |                 | SN (2)                       | N/A   | N/A | N/A  | N/A     | R   |
|             | TRANSMITTER (8) | TYPE (1)                     | 0     | 4   | 1    | 0       | R   |
|             |                 | CTRL_LOCK_BODYPACK (2)       | 0     | 1   | 1    | 0       | RW  |
|             |                 | CTRL_LOCK_HANDHELD (3)       | 0     | 1   | 1    | 0       | RW  |
|             |                 | BUTTON_MODE_PODIUM (4)       | 1     | 3   | 1    | 1       | RW  |
|             |                 | BUTTON_MODE_<br>BOUNDARY (5) | 1     | 3   | 1    | 1       | RW  |
|             |                 | POWER_SWITCH_MODE (6)        | 1     | 3   | 1    | 1       | RW  |
|             |                 | POWER (7)                    | 1     | 2   | 1    | 1       | RW  |
|             |                 | RF_STANDBY_MODE (8)          | 0     | 1   | 1    | 0       | RW  |
|             |                 | MUTE_MODE (9)                | 1     | 2   | 1    | 1       | RW  |
|             |                 | LED_MODE (10)                | 1     | 2   | 1    | 1       | RW  |
|             |                 | AUTO_SCAN (11)               | 0     | 1   | 1    | 0       | RW  |
|             |                 | LOW_CUT (12)                 | 0     | 1   | 1    | 0       | RW  |

| EPT             | BN          | PN                | Value |     |      | Default | RW* |
|-----------------|-------------|-------------------|-------|-----|------|---------|-----|
|                 |             |                   | Min   | Max | Gran |         |     |
| USBE_RX (29)    | LEVEL (1)   | GAIN (1)          | -65   | 20  | 0.5  | 0       | RW  |
|                 |             | MUTE (2)          | 0     | 1   | 1    | 0       | RW  |
|                 |             | MAX_GAIN (5)      | -65   | 20  | 0.5  | 20      | RW  |
|                 |             | MIN_GAIN (6)      | -65   | 20  | 0.5  | -65     | RW  |
|                 |             | LABEL (7)         | N/A   | N/A | N/A  | N/A     | R   |
| USBE_TX (30)    | LEVEL (1)   | GAIN (1)          | -65   | 20  | 0.5  | 0       | RW  |
|                 |             | MUTE (2)          | 0     | 1   | 1    | 0       | RW  |
|                 |             | MAX_GAIN (5)      | -65   | 20  | 0.5  | 20      | RW  |
|                 |             | MIN_GAIN (6)      | -65   | 20  | 0.5  | -65     | RW  |
|                 |             | LABEL (7)         | N/A   | N/A | N/A  | N/A     | R   |
| EXP_D20MIC (33) | LEVEL (1)   | LED (1)           | 1     | 2   | 1    | 1       | RW  |
|                 |             | LABEL (2)         | N/A   | N/A | N/A  | N/A     | R   |
|                 | LOCATE (2)  | MODE (1)          | 0     | 1   | 1    | 0       | RW  |
|                 |             | TIMEOUT (2)       | 1     | 60  | 1    | 30      | RW  |
|                 | VERSION (3) | FPGA (2)          | N/A   | N/A | N/A  | N/A     | R   |
|                 |             | APP_RX_MASTER (3) | N/A   | N/A | N/A  | N/A     | R   |
|                 |             | APP_RX_SLAVE (4)  | N/A   | N/A | N/A  | N/A     | R   |
|                 | UNIT (4)    | MODEL (1)         | N/A   | N/A | N/A  | N/A     | R   |
|                 |             | SN (2)            | N/A   | N/A | N/A  | N/A     | R   |

| EPT          | BN              | PN                     | Value |        |      | Default | RW* |
|--------------|-----------------|------------------------|-------|--------|------|---------|-----|
|              |                 |                        | Min   | Max    | Gran |         |     |
|              |                 | TEMP (4)               | N/A   | N/A    | N/A  | N/A     | R   |
|              | RECEIVER (5)    | OLED_DISPLAY_NAME (2)  | 1     | 3      | 1    | 1       | RW  |
|              |                 | OLED_TIMER (3)         | 1     | 60     | 1    | 1       | RW  |
|              |                 | MIXED_OUTPUT_MUTE (5)  | 0     | 1      | 1    | 0       | RW  |
|              |                 | MIXED_OUTPUT_LEVEL (6) | -100  | 1      | 1    | 0       | RW  |
|              | SLOT1 (6)       | NAME (1)               | N/A   | N/A    | N/A  | N/A     | RW  |
|              |                 | RF_CHAN_NUM (2)        | 0     | 8      | 1    | 0       | RW  |
|              |                 | TOUR_MODE (3)          | 0     | 1      | 1    | 0       |     |
|              |                 | KEY (4)                | N/A   | N/A    | N/A  | N/A     | RW  |
|              |                 | OUTPUT_MUTE (5)        | 0     | 1      | 1    | 0       | RW  |
|              |                 | OUTPUT_LEVEL (6)       | -100  | 1      | 1    | 0       | RW  |
|              | SLOT2 (7)       | NAME (1)               | N/A   | N/A    | N/A  | N/A     | RW  |
|              |                 | RF_CHAN_NUM (2)        | 0     | 8      | 1    | 0       | RW  |
|              |                 | TOUR_MODE (3)          | 0     | 1      | 1    | 0       |     |
|              |                 | KEY (4)                | N/A   | N/A    | N/A  | N/A     | RW  |
|              |                 | OUTPUT_MUTE (5)        | 0     | 1      | 1    | 0       | RW  |
|              |                 | OUTPUT_LEVEL (6)       | -100  | 1      | 1    | 0       | RW  |
|              | GPIO_IN1        | MODE (1)               | 0     | 1      | 1    | 0       | RW  |
|              |                 | STATE (2)              | 0     | 1      | 1    | 0       | R   |
|              | GPIO_IN2        | MODE (1)               | 0     | 1      | 1    | 0       | RW  |
|              |                 | STATE (2)              | 0     | 1      | 1    | 0       | R   |
|              | GPIO_OUT1       | MODE (1)               | 0     | 1      | 1    | 0       | RW  |
|              |                 | STATE (2)              | 0     | 1      | 1    | 0       | R   |
|              | GPIO_OUT2       | MODE (1)               | 0     | 1      | 1    | 0       | RW  |
|              |                 | STATE (2)              | 0     | 1      | 1    | 0       | R   |
| EXP_USB (34) | LEVEL (1)       | LED (1)                | 1     | 2      | 1    | 1       | RW  |
|              |                 | LABEL (2)              | N/A   | N/A    | N/A  | N/A     | R   |
|              | SERIAL_PORT (2) | BAUD_RATE (1)          | 9600  | 115200 | N/A  | 57600   | RW  |
|              |                 | DATA_BITS (2)          | 8     | 10     | 1    | 8       | R   |
|              |                 | STOP_BITS (3)          | 0     | 1      | 1    | 1       | R   |
|              |                 | PARITY (4)             | 0     | 1      | 1    | 0       | R   |
|              |                 | FLOW_CONTROL (5)       | 0     | 1      | 1    | 0       | R   |

| EPT           | BN              | PN               | Value |        |      | Default | RW* |
|---------------|-----------------|------------------|-------|--------|------|---------|-----|
|               |                 |                  | Min   | Max    | Gran |         |     |
|               |                 | ECHO (6)         | 0     | 1      | 1    | 0       | R   |
|               | UNIT (3)        | MODEL (1)        | N/A   | N/A    | N/A  | N/A     | R   |
|               |                 | SN (2)           | N/A   | N/A    | N/A  | N/A     | R   |
|               | LOCATE (4)      | MODE (1)         | 0     | 1      | 1    | 0       | RW  |
|               |                 | TIMEOUT (2)      | 1     | 60     | 1    | 30      | RW  |
|               | VERSION (5)     | APP (1)          | N/A   | N/A    | N/A  | N/A     | R   |
|               |                 | FPGA (2)         | N/A   | N/A    | N/A  | N/A     | R   |
| EXP_GPIO (35) | LEVEL (1)       | LED (1)          | 0     | 1      | 1    | N/A     | R   |
|               | SERIAL_PORT (2) | BAUD_RATE (1)    | 9600  | 115200 | N/A  | 57600   | RW  |
|               |                 | DATA_BITS (2)    | 8     | 10     | 1    | 8       | R   |
|               |                 | STOP_BITS (3)    | 0     | 1      | 1    | 1       | R   |
|               |                 | PARITY (4)       | 0     | 1      | 1    | 0       | R   |
|               |                 | FLOW_CONTROL (5) | 0     | 1      | 1    | 0       | R   |
|               |                 | ECHO (6)         | 0     | 1      | 1    | 0       | R   |
|               | UNIT (3)        | SN (2)           | N/A   | N/A    | N/A  | N/A     | R   |
|               | LOCATE (4)      | MODE (1)         | 0     | 1      | 1    | 0       | RW  |
|               |                 | TIMEOUT (2)      | 1     | 60     | 1    | 30      | RW  |
|               | VERSION (5)     | MDO (1)          | N/A   | N/A    | N/A  | N/A     | R   |
|               | EXP (6)         | SN (1)           | N/A   | N/A    | N/A  | N/A     | R   |
| BTE_RX (42)   | LEVEL (1)       | GAIN (1)         | -65   | 20     | 0.5  | 0       | RW  |
|               |                 | MUTE (2)         | 0     | 1      | 1    | 0       | RW  |
|               |                 | MAX_GAIN (5)     | -65   | 20     | 0.5  | 20      | RW  |
|               |                 | MIN_GAIN (6)     | -65   | 20     | 0.5  | -65     | RW  |
|               |                 | LABEL (7)        | N/A   | N/A    | N/A  | N/A     | R   |
|               | EXP (4)         | SN (1)           | N/A   | N/A    | N/A  | N/A     | R   |
| BTE_TX (43)   | LEVEL (1)       | GAIN (1)         | -65   | 20     | 0.5  | 0       | RW  |
|               |                 | MUTE (2)         | 0     | 1      | 1    | 0       | RW  |
|               |                 | MAX_GAIN (5)     | -65   | 20     | 0.5  | 20      | RW  |
|               |                 | MIN_GAIN (6)     | -65   | 20     | 0.5  | -65     | RW  |
|               |                 | LABEL (7)        | N/A   | N/A    | N/A  | N/A     | R   |
|               | EXP (4)         | SN (1)           | N/A   | N/A    | N/A  | N/A     | R   |

| EPT         | BN           | PN          | Value | Value |      |     | RW* |
|-------------|--------------|-------------|-------|-------|------|-----|-----|
|             |              |             | Min   | Max   | Gran | 1   |     |
| EXP_BT (44) | LEVEL (1)    | LED (1)     | 0     | 1     | 1    | N/A | R   |
|             |              | LABEL (2)   | N/A   | N/A   | N/A  | N/A | R   |
|             | UNIT (2)     | SN (2)      | N/A   | N/A   | N/A  | N/A | R   |
|             | LOCATE (3)   | MODE (1)    | 0     | 1     | 1    | 0   | RW  |
|             |              | TIMEOUT (2) | 1     | 60    | 1    | 30  | RW  |
|             | VERSION (44) | MDO (1)     | N/A   | N/A   | N/A  | N/A | R   |
|             | EXP (5)      | SN (1)      | N/A   | N/A   | N/A  | N/A | R   |
|             |              | DISABLE (9) | 0     | 1     | 1    | 0   | RW  |

| EPT        | BN          | PN                    | Value | Value |      |     | RW* |
|------------|-------------|-----------------------|-------|-------|------|-----|-----|
|            |             |                       | Min   | Max   | Gran |     |     |
| CTBFM (45) | LEVEL (1)   | GAIN (1)              | -65   | 20    | 0.5  | 0   | RW  |
|            |             | MUTE (2)              | 0     | 1     | 1    | 0   | RW  |
|            |             | MAX_GAIN (5)          | -65   | 20    | 0.5  | 20  | RW  |
|            |             | MIN_GAIN (6)          | -65   | 20    | 0.5  | -65 | RW  |
|            |             | LABEL (7)             | N/A   | N/A   | N/A  | N/A | R   |
|            | NC (2)      | ENABLE (1)            | 0     | 1     | 1    | 0   | RW  |
|            |             | DEPTH (2)             | 6     | 15    | 0.5  | 6   | RW  |
|            | ALC (3)     | ENABLE (1)            | 0     | 1     | 1    | 1   | RW  |
|            | NLP (4)     | SETTING (1)           | 0     | 4     | 1    | 1   | RW  |
|            | AEC (5)     | ENABLE (1)            | 0     | 1     | 1    | 0   | RW  |
|            | REFGAIN (6) | GAIN (1)              | -12   | 12    | 1    | 0   | RW  |
|            | BF (7)      | BF_MODE (1)           | 1     | 4     | 1    | 1   | RW  |
|            |             | ZONE_1 (2)            | 0     | 1     | 1    | 1   | RW  |
|            |             | ZONE_2 (3)            | 0     | 1     | 1    | 1   | RW  |
|            |             | ZONE_3 (4)            | 0     | 1     | 1    | 1   | RW  |
|            |             | ZONE_4 (5)            | 0     | 1     | 1    | 1   | RW  |
|            |             | ZONE_5 (6)            | 0     | 1     | 1    | 1   | RW  |
|            |             | ZONE_6 ()             | 0     | 1     | 1    | 1   | RW  |
|            |             | MUTE_ON (8)           | N/A   | N/A   | N/A  | N/A | RW  |
|            |             | MUTE_ON (9)           | N/A   | N/A   | N/A  | N/A | RW  |
|            | LED_CONTROL | MUTE_COLOR (1)        | 1     | 8     | 1    | 1   | RW  |
|            | (8)         | UNMUTE_COLOR (2)      | 1     | 8     | 1    | 1   | RW  |
|            |             | UNMUTE_BRIGHTNESS (3) | 0     | 3     | 1    | 1   | RW  |
|            |             | UNMUTE_BRIGHTNESS (4) | 0     | 3     | 1    | 1   | RW  |
|            |             | MUTE_BLINK (5)        | 0     | 1     | 1    | 0   | RW  |
|            |             | UNMUTE_BLINK (6)      | 0     | 1     | 1    | 0   | RW  |

| EPT        | BN            | PN             | Value |       |      | Default | RW* |
|------------|---------------|----------------|-------|-------|------|---------|-----|
|            |               |                | Min   | Max   | Gran |         |     |
| CTBFM (45) | FILTER_1 (10) | TYPE (1)       | 0     | 11    | 1    | 0       | RW  |
|            |               | FCY (2)        | 20    | 20000 | 0.01 | 1000    | RW  |
|            |               | GAIN (3)       | -15   | 15    | 0.01 | 0       | RW  |
|            |               | BW (6)         | 0.05  | 5     | 0.01 | 0.33    | RW  |
|            |               | ENABLE (7)     | 0     | 1     | N/A  | 0       | RW  |
|            | FILTER_2 (11) | TYPE (1)       | 0     | 11    | 1    | 0       | RW  |
|            |               | FCY (2)        | 20    | 20000 | 0.01 | 1000    | RW  |
|            |               | GAIN (3)       | -15   | 15    | 0.01 | 0       | RW  |
|            |               | BW (6)         | 0.05  | 5     | 0.01 | 0.33    | RW  |
|            |               | ENABLE (7)     | 0     | 1     | 1    | 0       | RW  |
|            | FILTER_3 (12) | TYPE (1)       | 0     | 11    | 1    | 0       | RW  |
|            |               | FCY (2)        | 20    | 20000 | 0.01 | 1000    | RW  |
|            |               | GAIN (3)       | -15   | 15    | 0.01 | 0       | RW  |
|            |               | BW (6)         | 0.05  | 5     | 0.01 | 0.33    | RW  |
|            |               | ENABLE (7)     | 0     | 1     | N/A  | 0       | RW  |
|            | FILTER_4 (13) | TYPE (1)       | 0     | 11    | 1    | 0       | RW  |
|            |               | FCY (2)        | 20    | 20000 | 0.01 | 1000    | RW  |
|            |               | GAIN (3)       | -15   | 15    | 0.01 | 0       | RW  |
|            |               | BW (6)         | 0.05  | 5     | 0.01 | 0.33    | RW  |
|            |               | ENABLE (7)     | 0     | 1     | N/A  | 0       | RW  |
|            | GATING (14)   | GROUP (1)      | 1     | 6     | 1    | 1       | RW  |
|            |               | NONE (2)       | 0     | 1     | 1    | 1       | RW  |
|            |               | MODE (3)       | 1     | 3     | 1    | 1       | RW  |
|            |               | CHAIRMAN (4)   | 0     | 1     | 1    | 0       | RW  |
|            |               | PA_ADAPT (5)   | 0     | 1     | 1    | 0       | RW  |
|            |               | ADAPT_AMB (6)  | 0     | 1     | 1    | 1       | RW  |
|            |               | AMB_LEVEL (7)  | -80   | 0     | 0.5  | -40     | RW  |
|            |               | OFF_ATTEN (8)  | -60   | 0     | 0.5  | 12      | RW  |
|            |               | GATE_RATIO (9) | -50   | 0     | 0.5  | 15      | RW  |
|            |               | HOLD_TIME (10) | 0.1   | 8     | 0.01 | 0.3     | RW  |

| EPT                | BN           | PN                     | Value |       |      | Default | RW* |
|--------------------|--------------|------------------------|-------|-------|------|---------|-----|
|                    |              |                        | Min   | Max   | Gran |         |     |
| CTBFM (45)         | GATING (14)  | DECAY_RATE (11)        | 1     | 3     | 1    | 2       | RW  |
|                    | UNIT (16)    | MODEL (1)              | N/A   | N/A   | N/A  | N/A     | R   |
|                    |              | SN (2)                 | N/A   | N/A   | N/A  | N/A     | R   |
|                    |              | SWITCH (4)             | 0     | 1     | 1    | 0       | R   |
|                    |              | POE_SWITCH_ERROR (5)   | 0     | 1     | 1    | 0       | R   |
|                    |              | POE_INJECTOR_ERROR (6) | 0     | 1     | 1    | 0       | R   |
|                    |              | POE_INJECTOR_POWER (7) | 0     | 1     | 1    | 0       | R   |
|                    | LOCATE       | MODE (1)               | 0     | 1     | 1    |         | RW  |
|                    |              | TIMEOUT (2)            | 1     | 60    | 1    | 30      | RW  |
| CTBFM_SPKR<br>(47) | LEVEL (1)    | GAIN (1)               | -65   | 20    | 0.5  | 0       | RW  |
| (47)               |              | MUTE (2)               | 0     | 1     | 1    | 0       | RW  |
|                    |              | POLARITY (3)           | 0     | 1     | 1    | 0       | RW  |
|                    |              | MAX_GAIN (7)           | -65   | 20    | 0.5  | 20      | RW  |
|                    |              | MIN_GAIN (8)           | -65   | 20    | 0.5  | -65     | RW  |
|                    |              | LABEL (9)              | N/A   | N/A   | N/A  | N/A     | R   |
|                    | FILTER_1 (2) | TYPE (1)               | 0     | 11    | 1    | 0       | RW  |
|                    |              | FCY (2)                | 20    | 20000 | 0.01 | 1000    | RW  |
|                    |              | GAIN (3)               | -15   | 15    | 0.01 | 0       | RW  |
|                    |              | SLOPE (4)              | 12    | 24    | 6    | 18      | RW  |
|                    |              | SFT (5)                | 2     | 3     | 1    | 2       | RW  |
|                    |              | BW (6)                 | 0.05  | 5     | 0.01 | 0.33    | RW  |
|                    |              | ENABLE (7)             | 0     | 1     | N/A  | 0       | RW  |
|                    | FILTER_2 (3) | TYPE (1)               | 0     | 11    | 1    | 0       | RW  |
|                    |              | FCY (2)                | 20    | 20000 | 0.01 | 1000    | RW  |
|                    |              | GAIN (3)               | -15   | 15    | 0.01 | 0       | RW  |
|                    |              | SLOPE (4)              | 12    | 24    | 6    | 18      | RW  |
|                    |              | SFT (5)                | 2     | 3     | 1    | 2       | RW  |
|                    |              | BW (6)                 | 0.05  | 5     | 0.01 | 0.33    | RW  |
|                    |              | ENABLE (7)             | 0     | 1     | 1    | 0       | RW  |

| EPT         | BN            | PN                | Value | Value |      |       | RW* |
|-------------|---------------|-------------------|-------|-------|------|-------|-----|
|             |               |                   | Min   | Max   | Gran |       |     |
| CTBFM_SPKR  | FILTER_3 (4)  | TYPE (1)          | 0     | 11    | 1    | 0     | RW  |
| (47)        |               | FCY (2)           | 20    | 20000 | 0.01 | 1000  | RW  |
|             |               | GAIN (3)          | -15   | 15    | 0.01 | 0     | RW  |
|             |               | SLOPE (4)         | 12    | 24    | 6    | 18    | RW  |
|             |               | SFT (5)           | 2     | 3     | 1    | 2     | RW  |
|             |               | BW (6)            | 0.05  | 5     | 0.01 | 0.33  | RW  |
|             |               | ENABLE (7)        | 0     | 1     | N/A  | 0     | RW  |
|             | FILTER_4 (13) | TYPE (1)          | 0     | 11    | 1    | 0     | RW  |
|             |               | FCY (2)           | 20    | 20000 | 0.01 | 1000  | RW  |
|             |               | GAIN (3)          | -15   | 15    | 0.01 | 0     | RW  |
|             |               | SLOPE (4)         | 12    | 24    | 6    | 18    | RW  |
|             |               | SFT (5)           | 2     | 3     | 1    | 2     | RW  |
|             |               | BW (6)            | 0.05  | 5     | 0.01 | 0.33  | RW  |
|             |               | ENABLE (7)        | 0     | 1     | N/A  | 0     | RW  |
| BMA360 (48) | LEVEL (1)     | GAIN (1)          | -65.0 | 20.0  | 0.5  | 0.0   | RW  |
|             |               | MUTE (2)          | 0     | 1     | 1    | 0     | RW  |
|             |               | MAX_GAIN (5)      | -65.0 | 20.0  | 0.5  | 20.0  | RW  |
|             |               | MIN_GAIN (6)      | -65.0 | 20.0  | 0.5  | -65.0 | RW  |
|             |               | LABEL (7)         | NA    | NA    | NA   |       | R   |
|             | AEC (2)       | ENABLE (1)        | 0     | 1     | 1    | 0     | RW  |
|             |               | REFGAIN (2)       | -12   | 12    | 1    | 0     | RW  |
|             |               | REFGAIN (5)       | -12   | 12    | 1    | 0     | RW  |
|             | NC (3)        | ENABLE (1)        | 0     | 1     | 1    | 0     | RW  |
|             |               | DEPTH (2)         | 6     | 25    | 1    | 6     | RW  |
|             | AGC (4)       | GAIN (1)          | 0.0   | 18.0  | 0.5  | 6     | RW  |
|             |               | TARGET_LEVEL (2)  | -30   | 20    | 0.5  | 0     | RW  |
|             |               | RESPONSE_TIME (3) | 100   | 10000 | 1    | 2000  | RW  |
|             |               | THRESHOLD (4)     | -50   | 0.0   | 0.5  | -25   | RW  |
|             | AGC_ALC (5)   | MODE (1)          | 0     | 2     | 1    | 0     | RW  |
|             | NLP (6)       | SETTING (1)       | 0     | 3     | 1    | 1     | RW  |

| EPT         | BN        | PN                | Value  |       |      | Default | RW* |
|-------------|-----------|-------------------|--------|-------|------|---------|-----|
|             |           |                   | Min    | Max   | Gran | 1       |     |
| BMA360 (48) | BEAMS (7) | PATTERN (1)       | 0      | 10000 | 1    | 101     | RW  |
|             |           | SIZE (2)          | 1      | 12    | 1    | 6       | RW  |
|             |           | HEIGHT (3)        | 7      | 20    | 0.01 | 10      | RW  |
|             |           | ROTATION (4)      | -180   | 180   | 1    | 0       | RW  |
|             |           | HIGH_PASS (5)     | 0      | 2     | 1    | 0       | RW  |
|             |           | LOW_PASS (6)      | 0      | 2     | 1    | 0       | RW  |
|             |           | HUM_FILTER (7)    | 0      | 2     | 1    | 0       | RW  |
|             |           | OFF_ATTEN (8)     | -100.0 | -12.0 | 0.5  | -100.0  | RW  |
|             |           | SENSITIVITY (9)   | 1      | 10    | 1    | 5       | RW  |
|             |           | HOLD_TIME (10)    | 10     | 2000  | 1    | 500     | RW  |
|             | BF (8)    | ZONE_1 (2)        | 0      | 1     | 1    | 1       | RW  |
|             |           | ZONE_2 (3)        | 0      | 1     | 1    | 1       | RW  |
|             |           | ZONE_3 (4)        | 0      | 1     | 1    | 1       | RW  |
|             |           | ZONE_4 (5)        | 0      | 1     | 1    | 1       | RW  |
|             |           | ZONE_5 (6)        | 0      | 1     | 1    | 1       | RW  |
|             |           | ZONE_6 (7)        | 0      | 1     | 1    | 1       | RW  |
|             |           | ZONE_7 (8)        | 0      | 1     | 1    | 1       | RW  |
|             |           | ZONE_8 (9)        | 0      | 1     | 1    | 1       | RW  |
|             |           | ZONE_9 (10)       | 0      | 1     | 1    | 1       | RW  |
|             |           | ZONE_10 (11)      | 0      | 1     | 1    | 1       | RW  |
|             |           | ZONE_11 (12)      | 0      | 1     | 1    | 1       | RW  |
|             |           | ZONE_12 (13)      | 0      | 1     | 1    | 1       | RW  |
|             |           | ZONE_1_MUTE (14)  | 0      | 1     | 1    | 0       | RW  |
|             |           | ZONE_2_MUTE (15)  | 0      | 1     | 1    | 0       | RW  |
|             |           | ZONE_3_MUTE (16)  | 0      | 1     | 1    | 0       | RW  |
|             |           | ZONE_4_MUTE (17)  | 0      | 1     | 1    | 0       | RW  |
|             |           | ZONE_5_MUTE (18)  | 0      | 1     | 1    | 0       | RW  |
|             |           | ZONE_6_MUTE (19)  | 0      | 1     | 1    | 0       | RW  |
|             |           | ZONE_7_MUTE (20)  | 0      | 1     | 1    | 0       | RW  |
|             |           | ZONE_8_MUTE (21)  | 0      | 1     | 1    | 0       | RW  |
|             |           | ZONE_9_MUTE (22)  | 0      | 1     | 1    | 0       | RW  |
|             |           | ZONE_10_MUTE (23) | 0      | 1     | 1    | 0       | RW  |
|             |           | ZONE_11_MUTE (24) | 0      | 1     | 1    | 0       | RW  |
|             |           | ZONE_12_MUTE (25) | 0      | 1     | 1    | 0       | RW  |

| EPT         | BN            | PN                    | Value | Value |      |      | RW* |
|-------------|---------------|-----------------------|-------|-------|------|------|-----|
|             |               |                       | Min   | Max   | Gran |      |     |
| BMA360 (48) | LED_CONTROL   | MUTE_COLOR (1)        | 1     | 8     | 1    | 1    | RW  |
|             | (9)           | UNMUTE_COLOR (2)      | 1     | 8     | 1    | 5    | RW  |
|             |               | MUTE_BRIGHTNESS (3)   | 0     | 3     | 1    | 1    | RW  |
|             |               | UNMUTE_BRIGHTNESS (4) | 0     | 3     | 1    | 1    | RW  |
|             |               | MUTE_BLINK (5)        | 0     | 1     | 1    | 0    | RW  |
|             |               | UNMUTE_BLINK (6)      | 0     | 1     | 1    | 0    | RW  |
|             | FILTER_1 (12) | TYPE (1)              | 0     | 11    | 1    | 0    | RW  |
|             |               | FCY (2)               | 20    | 20000 | 0.01 | 1000 | RW  |
|             |               | GAIN (3)              | -15   | 15    | 0.01 | 0    | RW  |
|             |               | SLOPE (4)             | 12    | 24    | 6    | 18   | RW  |
|             |               | SFT (5)               | 2     | 3     | 1    | 2    | RW  |
|             |               | BW (6)                | 0.05  | 5     | 0.01 | 0.33 | RW  |
|             |               | ENABLE (7)            | 0     | 1     | NA   | 0    | RW  |
|             | FILTER_2 (13) | TYPE (1)              | 0     | 11    | 1    | 0    | RW  |
|             |               | FCY (2)               | 20    | 20000 | 0.01 | 1000 | RW  |
|             |               | GAIN (3)              | -15   | 15    | 0.01 | 0    | RW  |
|             |               | SLOPE (4)             | 12    | 24    | 6    | 18   | RW  |
|             |               | SFT (5)               | 2     | 3     | 1    | 2    | RW  |
|             |               | BW (6)                | 0.05  | 5     | 0.01 | 0.33 | RW  |
|             |               | ENABLE (7)            | 0     | 1     | NA   | 0    | RW  |
|             | FILTER_3 (14) | TYPE (1)              | 0     | 11    | 1    | 0    | RW  |
|             |               | FCY (2)               | 20    | 20000 | 0.01 | 1000 | RW  |
|             |               | GAIN (3)              | -15   | 15    | 0.01 | 0    | RW  |
|             |               | SLOPE (4)             | 12    | 24    | 6    | 18   | RW  |
|             |               | SFT (5)               | 2     | 3     | 1    | 2    | RW  |
|             |               | BW (6)                | 0.05  | 5     | 0.01 | 0.33 | RW  |
|             |               | ENABLE (7)            | 0     | 1     | NA   | 0    | RW  |
|             | FILTER_4 (15) | TYPE (1)              | 0     | 11    | 1    | 0    | RW  |
|             |               | FCY (2)               | 20    | 20000 | 0.01 | 1000 | RW  |
|             |               | GAIN (3)              | -15   | 15    | 0.01 | 0    | RW  |
|             |               | SLOPE (4)             | 12    | 24    | 6    | 18   | RW  |
|             |               | SFT (5)               | 2     | 3     | 1    | 2    | RW  |
|             |               | BW (6)                | 0.05  | 5     | 0.01 | 0.33 | RW  |
|             |               | ENABLE (7)            | 0     | 1     | NA   | 0    | RW  |

| EPT         | BN           | PN                     | Value |       |      | Default | RW* |
|-------------|--------------|------------------------|-------|-------|------|---------|-----|
|             |              |                        | Min   | Max   | Gran |         |     |
| BMA360 (48) | GATING (16)  | GROUP (1)              | 0     | 8     | 1    | 0       | RW  |
|             |              | NONE (2)               | 0     | 1     | 1    | 1       | RW  |
|             |              | MODE (3)               | 1     | 3     | 1    | 1       | RW  |
|             |              | CHAIRMAN (4)           | 0     | 1     | 1    | 0       | RW  |
|             |              | PA_ADAPT (5)           | 0     | 1     | 1    | 0       | RW  |
|             |              | ADAPT_AMB (6)          | 0     | 1     | 1    | 1       | RW  |
|             |              | AMB_LEVEL (7)          | -80.0 | 0.0   | 0.5  | -30.0   | RW  |
|             |              | OFF_ATTEN (8)          | 0.0   | 60.0  | 0.5  | 6.0     | RW  |
|             |              | GATE_RATIO (9)         | 0.0   | 50.0  | 0.5  | 9.0     | RW  |
|             |              | HOLD_TIME (10)         | 0.1   | 8.0   | 0.1  | 0.3     | RW  |
|             |              | DECAY_RATE (11)        | 1     | 3     | 1    | 2       | RW  |
|             | UNIT (18)    | MODEL (1)              | NA    | NA    | NA   |         | R   |
|             |              | SN (2)                 | NA    | NA    | NA   |         | R   |
|             |              | SWITCH (4)             | 0     | 1     | NA   |         | R   |
|             |              | POE_INJECTOR_POWER (7) | 36    | 90    | NA   |         | R   |
|             |              | BRIDGE_ENABLE (8)      | 0     | 1     | 1    | 0       | RW  |
|             | LOCATE (20)  | MODE (1)               | 0     | 1     | 1    | 0       | RW  |
|             |              | TIMEOUT (2)            | 1     | 60    | 1    | 30      | RW  |
| BMA360_SPKR | LEVEL (1)    | GAIN (1)               | -65.0 | 20.0  | 0.5  | 0.0     | RW  |
| (49)        |              | MUTE (2)               | 0     | 1     | 1    | 0       | RW  |
|             |              | POLARITY (3)           | 0     | 1     | 1    | 0       | RW  |
|             |              | MAX_GAIN (4)           | -65.0 | 20.0  | 0.5  | 20.0    | RW  |
|             |              | MIN_GAIN (5)           | -65.0 | 20.0  | 0.5  | -65.0   | RW  |
|             |              | LABEL (6)              | NA    | NA    | NA   | 0       | R   |
|             | FILTER_1 (2) | TYPE (1)               | 0     | 11    | 1    | 0       | RW  |
|             |              | FCY (2)                | 20    | 20000 | 0.01 | 1000    | RW  |
|             |              | GAIN (3)               | -15   | 15    | 0.01 | 0       | RW  |
|             |              | SLOPE (4)              | 12    | 24    | 6    | 18      | RW  |
|             |              | SFT (5)                | 2     | 3     | 1    | 2       | RW  |
|             |              | BW (6)                 | 0.05  | 5     | 0.01 | 0.33    | RW  |
|             |              | ENABLE (7)             | 0     | 1     | NA   | 0       | RW  |

| EPT         | BN           | PN         | Value |       |      | Default | RW* |
|-------------|--------------|------------|-------|-------|------|---------|-----|
|             |              |            | Min   | Max   | Gran | 1       |     |
| BMA360_SPKR | FILTER_2 (3) | TYPE (1)   | 0     | 11    | 1    | 0       | RW  |
| (49)        |              | FCY (2)    | 20    | 20000 | 0.01 | 1000    | RW  |
|             |              | GAIN (3)   | -15   | 15    | 0.01 | 0       | RW  |
|             |              | SLOPE (4)  | 12    | 24    | 6    | 18      | RW  |
|             |              | SFT (5)    | 2     | 3     | 1    | 2       | RW  |
|             |              | BW (6)     | 0.05  | 5     | 0.01 | 0.33    | RW  |
|             |              | ENABLE (7) | 0     | 1     | NA   | 0       | RW  |
|             | FILTER_3 (4) | TYPE (1)   | 0     | 11    | 1    | 0       | RW  |
|             |              | FCY (2)    | 20    | 20000 | 0.01 | 1000    | RW  |
|             |              | GAIN (3)   | -15   | 15    | 0.01 | 0       | RW  |
|             |              | SLOPE (4)  | 12    | 24    | 6    | 18      | RW  |
|             |              | SFT (5)    | 2     | 3     | 1    | 2       | RW  |
|             |              | BW (6)     | 0.05  | 5     | 0.01 | 0.33    | RW  |
|             |              | ENABLE (7) | 0     | 1     | NA   | 0       | RW  |
|             | FILTER_4 (5) | TYPE (1)   | 0     | 11    | 1    | 0       | RW  |
|             |              | FCY (2)    | 20    | 20000 | 0.01 | 1000    | RW  |
|             |              | GAIN (3)   | -15   | 15    | 0.01 | 0       | RW  |
|             |              | SLOPE (4)  | 12    | 24    | 6    | 18      | RW  |
|             |              | SFT (5)    | 2     | 3     | 1    | 2       | RW  |
|             |              | BW (6)     | 0.05  | 5     | 0.01 | 0.33    | RW  |
|             |              | ENABLE (7) | 0     | 1     | NA   | 0       | RW  |

#### 2.4.2 BFM

## EP-BFM (13) AEC (5)

| Function | Manages the Acoustic Echo Cancellation of a ClearOne Beamforming Microphone Array 2 |
|----------|-------------------------------------------------------------------------------------|
| Syntax   | EP BFM <epn> AEC <pn> [VALUE]</pn></epn>                                            |

**Tip:** Even though you can use channel numbers in commands, ClearOne strongly recommends the use of channel labels rather than channel numbers.

More information is available in the <u>Section 1.8 Channel Labels and Groups.</u>

| PN Description | Value | Default | RW* |
|----------------|-------|---------|-----|
|----------------|-------|---------|-----|

| ENABLE (1) | Enable AEC | 0 = Disable                           | 0 | RW |
|------------|------------|---------------------------------------|---|----|
|            |            | 1 = Enable                            |   |    |
|            |            | 2 = Toggle Current State              |   |    |
|            |            | Leave blank to retrieve current value |   |    |

| Name   | Function                                                | Example Command             |
|--------|---------------------------------------------------------|-----------------------------|
| ENABLE | Enables AEC on a BFM channel with the label ChannelName | EP ChannelName AEC ENABLE 1 |

### Output

| PN     | Output                      |
|--------|-----------------------------|
| ENABLE | EP ChannelName AEC ENABLE 1 |

## EP-BFM (13) ALC (3)

| Function | Configures the Automatic Level Control settings of a ClearOne Beamforming Microphone |  |
|----------|--------------------------------------------------------------------------------------|--|
| Syntax   | EP BFM <epn> ALC <pn> [VALUE]</pn></epn>                                             |  |

Tip: Even though you can use channel numbers in commands, ClearOne strongly recommends the use of channel labels rather than channel numbers.

More information is available in the Section 1.8 Channel Labels and Groups.

### Input

| PN         | Description | Value                                 | Default | RW* |
|------------|-------------|---------------------------------------|---------|-----|
| ENABLE (1) | Enable ALC. | 0 = Disable                           | 1       | RW  |
|            |             | 1 = Enable                            |         |     |
|            |             | 2 = Toggle Current State              |         |     |
|            |             | Leave blank to retrieve current value |         |     |
|            |             |                                       |         |     |

## **Examples**

| Name   | Function                                                | Example Command             |
|--------|---------------------------------------------------------|-----------------------------|
| ENABLE | Enables ALC on a BFM channel with the label ChannelName | EP ChannelName ALC ENABLE 1 |

# Output

| PN     | Output                      |
|--------|-----------------------------|
| ENABLE | EP ChannelName ALC ENABLE 1 |

### EP-BFM (13) BF (7)

| Function | Manages the general settings of a ClearOne Beamforming Microphone Array 2 |  |
|----------|---------------------------------------------------------------------------|--|
| Syntax   | EP BFM <epn> BF <pn> [VALUE]</pn></epn>                                   |  |

**Tip:** Even though you can use channel numbers in commands, ClearOne strongly recommends the use of channel labels rather than channel numbers.

More information is available in the Section 1.8 Channel Labels and Groups.

| PN                                  | Description                              | Value                                                      | Default | RW* |
|-------------------------------------|------------------------------------------|------------------------------------------------------------|---------|-----|
| BF_LED (1) Controls the behavior of | 0 for disable (no light)                 | 1                                                          | RW      |     |
|                                     | the Mute LED when the unit is muted.     | 1 = Enable (light on)                                      |         |     |
|                                     |                                          | 2 = blink light                                            |         |     |
|                                     |                                          | Leave blank to retrieve current value                      |         |     |
| BF_MODE (4)                         | Indicate how the  Beamforming Microphone | 1 = auto (BFM senses its position and adjusts accordingly) | 1       | RW  |
|                                     | 2 is mounted.                            | 2 = ceiling                                                |         |     |
|                                     |                                          | 3 = wall                                                   |         |     |
|                                     |                                          | 4 = tabletop                                               |         |     |
|                                     |                                          | Leave blank to retrieve current value                      |         |     |
| ZONE_1 (5)                          | Enable zone 1 beam.                      | 0 = Disable                                                | 1       | RW  |
|                                     |                                          | 1 = Enable                                                 |         |     |
|                                     |                                          | 2 = Toggle Current State                                   |         |     |
|                                     |                                          | Leave blank to retrieve current value                      |         |     |
| ZONE_2 (6)                          | Enable zone 2 beam.                      | 0 = Disable                                                | 1       | RW  |
|                                     |                                          | 1 = Enable                                                 |         |     |
|                                     |                                          | 2 = Toggle Current State                                   |         |     |
|                                     |                                          | Leave blank to retrieve current value                      |         |     |

|              | I                              | T                                                                                                    | T . |        |
|--------------|--------------------------------|----------------------------------------------------------------------------------------------------|-----|--------|
| ZONE_3 (7)   | Enable zone 3 beam.            | 0 = Disable                                                                                           | 1   | RW     |
|              |                                | 1 = Enable                                                                                            |     |        |
|              |                                | 2 = Toggle Current State                                                                              |     |        |
|              |                                | Leave blank to retrieve current value                                                                 |     |        |
| 70117 (40)   |                                |                                                                                                    |     | D) 4 ( |
| ZONE_4 (8)   | Enable zone 4 beam             | 0 = Disable                                                                                           | 1   | RW     |
|              |                                | 1 = Enable                                                                                            |     |        |
|              |                                | 2 = Toggle Current State                                                                              |     |        |
|              |                                | Leave blank to retrieve current value                                                                 |     |        |
| ZONE_5 (9)   | Enable zone 5 beam             | 0 = Disable                                                                                           | 1   | RW     |
|              |                                | 1 = Enable                                                                                            |     |        |
|              |                                | 2 = Toggle Current State                                                                              |     |        |
|              |                                | Leave blank to retrieve current value                                                                 |     |        |
|              |                                |                                                                                                    |     |        |
| ZONE_6 (10)  | Enable zone 6 beam             | 0 for disable                                                                                         | 1   | RW     |
|              |                                | 1 = Enable                                                                                            |     |        |
|              |                                | 2 = Toggle Current State                                                                              |     |        |
|              |                                | Leave blank to retrieve current value                                                                 |     |        |
|              |                                | Note: Zone 6 is used only if the BFM is in tabletop mode.                                             |     |        |
| MUTE_ON (11) | Use to specify a macro         | The name of a macro to run.                                                                           | N/A | RW     |
|              | to run when the BFM is muted   | The name can include up to 50 characters, and possibly more, depending on what language you're using. |     |        |
| MUTE_OFF     | Use to specify a macro         | The name of a macro to run.                                                                           | N/A | RW     |
| (12)         | to run when the BFM is unmuted | The name can include up to 50 characters, and possibly more, depending on what language you're using. |     |        |

| Name    | Function                                                                                                    | Example Command             |
|---------|----------------------------------------------------------------------------------------------------|-----------------------------|
| BF_LED  | Sets the LED light on a BFM channel with the label ChannelName                                                                          | EP ChannelName BF BF_LED 1  |
| BF_MODE | Indicates that the Beamforming<br>Microphone Array 2 connected<br>to a BFM channel with the label<br>ChannelName is mounted to the wall | EP ChannelName BF BF_MODE 3 |
| ZONE_1  | Enables the zone 1 beam for a BFM channel with the label ChannelName                                                                    | EP ChannelName BF ZONE_1 1  |

| MUTE_ON  | Specifies that when the BFM channel is muted, a macro named MyMacro should run | EP ChannelName BF MUTE_ON MyMacro       |
|----------|--------------------------------------------------------------------------------|-----------------------------------------|
| MUTE_OFF | Specifies that when the BFM channel is unmuted, a macro named                  | EP ChannelName BF MUTE_OFF MyOtherMacro |

### Output

| PN       | Output                                  |  |
|----------|-----------------------------------------|--|
| BF_LED   | EP ChannelName BF BF_LED 1              |  |
| BF_MODE  | EP ChannelName BF BF_MODE 3             |  |
| ZONE_1   | EP ChannelName BF ZONE_1 1              |  |
| MUTE_ON  | EP ChannelName BF MUTE_ON MyMacro       |  |
| MUTE_OFF | EP ChannelName BF MUTE_OFF MyOtherMacro |  |

## EP-BFM (13) FILTER\_1 (10)

| Function | Configures the Filter_1 settings of a ClearOne Beamforming Microphone Array 2 channel |  |
|----------|---------------------------------------------------------------------------------------|--|
| Syntax   | EP BFM <epn> FILTER_1 <pn> [VALUE]</pn></epn>                                         |  |

Note: You can also use the FILTER command to change filter settings. ClearOne recommends the use of the FILTER command. See <u>FILTER</u> for more information.

**Tip:** Even though you can use channel numbers in commands, ClearOne strongly recommends the use of channel labels rather than channel numbers.

More information is available in the **Channel Labels and Groups**.

| PN       | Description                                                                         | Value                                 | Default | RW* |
|----------|-------------------------------------------------------------------------------------|---------------------------------------|---------|-----|
| TYPE (1) | Selects a filter type.                                                              | Allowable filter types are:           | 0       | RW  |
|          | Note: You must send this parameter first, because when you send this parameter, the | 0 (filter is off)                     |         |     |
|          |                                                                                     | 1 (all pass)                          |         |     |
|          | rest of the filter settings are set to their default values.                        | 2 (low pass)                          |         |     |
|          | to their deliquit values.                                                           | 3 (high pass)                         |         |     |
|          |                                                                                     | 6 (parametric equalizer)              |         |     |
|          |                                                                                     | 11 (notch)                            |         |     |
|          |                                                                                     | Leave blank to retrieve current value |         |     |

| FCY (2)  | Sets the center frequency (in Hz).  Note: Applies to all filter types.    | 20 to 20000 in increments of 0.01  Leave blank to retrieve current value | 1000 | RW |
|----------|---------------------------------------------------------------------------|--------------------------------------------------------------------------|------|----|
| GAIN (3) | Sets the gain value.  Note: Applies only to type 6, parametric equalizer. | -15 to 15 in increments of 0.01  Leave blank to retrieve current value   | 0    | RW |

| PN         | Description                                                            | Value                                 | Default | RW* |
|------------|------------------------------------------------------------------------|---------------------------------------|---------|-----|
| BW (6)     | Set the difference between the upper and lower points of a             | 0.05 to 5 in increments of 0.01       | 0.33    | RW  |
|            | filter's audio pass band.                                              | Leave blank to retrieve current value |         |     |
|            | Note: Applies only to type 6, parametric equalizer and type 11, notch. |                                       |         |     |
| ENABLE (7) | Enable or disable this filter.                                         | 0 = Disable                           | 0       | RW  |
|            |                                                                        | 1 = Enable                            |         |     |
|            |                                                                        | 2 = Toggle Current State              |         |     |
|            |                                                                        | Leave blank to retrieve current value |         |     |

| Name   | Function                                                                                                    | Example Command                   |
|--------|----------------------------------------------------------------------------------------------------|-----------------------------------|
| TYPE   | Selects a low pass filter type with a frequency of 10000 for FILTER_1 on a BFM channel with the label ChannelName | EP ChannelName FILTER_1 TYPE 1    |
| FCY    | Sets the frequency to 5000 for FILTER_1 on a BFM channel with the label ChannelName                               | EP ChannelName FILTER_1 FCY 5000  |
| GAIN   | Sets a gain value of 5.05 for FILTER_1 on a BFM channel with the label ChannelName                                | EP ChannelName FILTER_1 GAIN 5.05 |
| BW     | Sets the bandwidth to 2.33 = FILTER_1 on a BFM channel with the label ChannelName                                 | EP ChannelName FILTER_1 BW 2.33   |
| ENABLE | Enables FILTER_1 on a BFM channel with the label ChannelName                                                      | EP ChannelName FILTER_1 ENABLE 1  |

#### **Output**

| PN     | Output                            |
|--------|-----------------------------------|
| TYPE   | EP ChannelName FILTER_1 TYPE 1    |
| FCY    | EP ChannelName FILTER_1 FCY 5000  |
| GAIN   | EP ChannelName FILTER_1 GAIN 5.05 |
| BW     | EP ChannelName FILTER_1 BW 2.33   |
| ENABLE | EP ChannelName FILTER_1 ENABLE 1  |

#### EP-BFM (13) FILTER\_2 (11)

The settings for this parameter are the same as for the BFM Filter 1 parameter.

Related reference: <u>EP-BFM (13) FILTER\_1 (10)</u>

### EP-BFM (13) FILTER\_3 (12)

The settings for this parameter are the same as for the BFM Filter 1 parameter.

Related reference: <u>EP-BFM (13) FILTER 1 (10)</u>

### EP-BFM (13) FILTER\_4 (13)

The settings for this parameter are the same as for the BFM Filter 1 parameter.

Related reference: <u>EP-BFM (13) FILTER\_1 (10)</u>

### **EP-BFM (13) GATING (14)**

|        | Configures the gating control of a Beamforming Mic Array 2. Gating controls the priority relationships in a group of microphones. |  |
|--------|----------------------------------------------------------------------------------------------------|--|
| Syntax | EP BFM <epn> GATING <pn> [VALUE]</pn></epn>                                                                                       |  |

**Tip:** Even though you can use channel numbers in commands, ClearOne strongly recommends the use of channel labels rather than channel numbers.

More information is available in the Channel Labels and Groups.

| PN               | Description                                                                                                    | Value                                                                                                    | Default | RW* |
|------------------|----------------------------------------------------------------------------------------------------|----------------------------------------------------------------------------------------------------|---------|-----|
| GROUP (1)        | GROUP enables assignment of channels with same settings to up to eight (8) gating groups.                                                                                                    | 1 to 8  Leave blank to retrieve current value                                                                                                    | 1       | RW  |
|                  | Note: The preferred way to assign mics to a group is to use the GATEGROUP command.                                                                                                    |                                                                                                    |         |     |
| NONE (2)         | Assign the mic to a "None" gating group.  Note:  If you have assigned a channel to the NONE group and to a numbered group, the NONE group takes precedence.  The preferred way to assign mics to a group is to use the | <ul> <li>0 = Disable</li> <li>1 = Enable</li> <li>2 = Toggle Current State</li> <li>Note: Inputs are routed to Group 1 by default.</li> <li>Leave blank to retrieve current value.</li> </ul> | 1       | RW  |
| MODE (3)         | MODE allows you to configure group settings.                                                                                                    | 1 = Auto 2 = Manual On 3 = Manual Off                                                                                                    | 1       | RW  |
| CHAIRMAN (4)     | Chairman override provides gating priority for selected channels over any other channel within the same group.                                                                                                    | 0 = Disable 1 = Enable 2 = Toggle Current State Leave blank to retrieve current value                                                                                                    | 0       | RW  |
| PA_ADAPT (5)     | Power Amplifier Adaptive automatically adjusts the ambient reference level to prevent the audio from gating on microphones.                                                                                            | <ul> <li>0 = Disable</li> <li>1 = Enable</li> <li>2 = Toggle Current State</li> <li>Leave blank to retrieve current value</li> </ul>                                                          | 0       | RW  |
| ADAPT_AMB<br>(6) | Adapt Ambient automatically adjusts the ambient reference level as noise and room conditions change.                                                                                                    | 0 = Disable 1 = Enable 2 = Toggle Current State Leave blank to retrieve current value                                                                                                    | 1       | RW  |

| AMB_LEVEL (7)     | Ambient Level lets you manually specify a fixed ambient level.                                                                             | -80dB to 0dB, in increments of 0.5  Leave blank to retrieve current value                     | -40 | RW |
|-------------------|----------------------------------------------------------------------------------------------------|-----------------------------------------------------------------------------------------------|-----|----|
| OFF_ATTEN (8)     | Off Attenuation allows you to set the amount of level reduction applied to a channel when it is gated off.                                 | -60dB to 0dB, in increments of 0.5.  Leave blank to retrieve current value                    | 12  | RW |
| GATE_RATIO<br>(9) | Gate Ratio allows you to specify how much louder the audio level must be than the ambient level before the channel automatically gates on. | -50dB to 0dB, in increments of 0.5.  Leave blank to retrieve current value                    | 15  | RW |
| HOLD_TIME<br>(10) | Hold Time allows you to determine how long the channel stays gated on after the audio falls below the Gate Ratio threshold.                | 1 to 8.0, in increments of 0.01.  Leave blank to retrieve current value                       | 0.3 | RW |
| DECAY_RATE (11)   | Decay Rate allows you to determine how fast a channel gates off after the Hold Time expires.                                               | 1 = slow (12dB/s) 2 = medium (25dB/s) 3 = fast (50dB/s) Leave blank to retrieve current value | 2   | RW |

| Name     | Function                                                               | Example Command           |
|----------|------------------------------------------------------------------------|---------------------------|
| GROUP    | Assigns a BFM channel with the label BFM1 to Group 8                   | EP BFM1 GATING GROUP 8    |
| NONE     | Assigns a BFM channel with the label BFM1 to the NONE group            | EP BFM1 GATING NONE 1     |
| MODE     | Sets Mode value on a BFM channel with the label BFM1                   | EP BFM1 GATING MODE 1     |
| CHAIRMAN | Enables the Chairman feature on a BFM channel with the label BFM1      | EP BFM1 GATING CHAIRMAN 1 |
| PA_ADAPT | Enables the power amplifier adapt on a BFM channel with the label BFM1 | EP BFM1 GATING PA_ADAPT 1 |

| ADAPT_AMB  | Enables ambient adapt on a BFM channel with the label BFM1                                      | EP BFM1 GATING ADAPT_AMB 1      |
|------------|-------------------------------------------------------------------------------------------------|---------------------------------|
| OFF_ATTEN  | Sets the amount of level reduction applied to a BFM channel with the label BFM1, when gated off | EP BFM1 GATING OFF_ATTEN -52.5  |
| GATE_RATIO | Sets the Gate Ratio on a BFM channel with the label BFM1                                        | EP BFM1 GATING GATE_RATIO -40.5 |
| HOLD_TIME  | Sets the Hold Time on a BFM channel with the label BFM1                                         | EP BFM1 GATING HOLD_TIME 4.02   |
| DECAY_RATE | Sets the Decay Rate on a BFM channel with the label BFM1                                        | EP BFM1 GATING DECAY_RATE 3     |

# Output

| PN         | Output                          |
|------------|---------------------------------|
| GROUP      | EP BFM1 GATING GROUP 8          |
| NONE       | EP BFM1 GATING NONE 1           |
| MODE       | EP BFM1 GATING MODE 1           |
| CHAIRMAN   | EP BFM1 GATING CHAIRMAN 1       |
| PA_ADAPT   | EP BFM1 GATING PA_ADAPT 1       |
| AMB_ADAPT  | EP BFM1 GATING ADAPT_AMB 1      |
| AMB_TRK    | EP BFM1 GATING AMB_LEVEL -63.5  |
| OFF_ATTEN  | EP BFM1 GATING OFF_ATTEN -52.5  |
| GATE_RATIO | EP BFM1 GATING GATE_RATIO -40.5 |
| HOLD_TIME  | EP BFM1 GATING HOLD_TIME 4.02   |
| DECAY_RATE | EP BFM1 GATING DECAY_RATE 3     |

### **EP-BFM (13) LEVEL (1)**

| Function | Changes the level of a ClearOne Beamforming Microphone Array 2 |  |
|----------|----------------------------------------------------------------|--|
| Syntax   | EP BFM <epn> LEVEL <pn> [VALUE]</pn></epn>                     |  |

**Tip:** Even though you can use channel numbers in commands, ClearOne strongly recommends the use of channel labels rather than channel numbers.

More information is available in the <u>Section 1.8 Channel Labels and Groups.</u>

| PN           | Description                                                       | Value                                                                                                    | Default | RW* |
|--------------|-------------------------------------------------------------------|----------------------------------------------------------------------------------------------------|---------|-----|
| GAIN (1)     | Gain                                                              | Default decibel range of -65 to 20 unless adjusted with MAX_GAIN or MIN_GAIN, adjust in increments of 0.5 | 0       | RW  |
|              |                                                                   | Note: More information about gain or fine gain is available at the <u>beginning of the EP section</u> .   |         |     |
| MUTE (2)     | Mute                                                              | 0 = unmute                                                                                                | 0       | RW  |
|              |                                                                   | 1 = mute                                                                                                  |         |     |
|              |                                                                   | 2 = Toggle Current State                                                                                  |         |     |
|              |                                                                   | Leave blank to retrieve current value                                                                     |         |     |
| MAX_GAIN (5) | Maximum gain. This controls                                       | -65 to 20, in increments of 0.5                                                                           | 20      | RW  |
|              | how high gain can be set,<br>and also how high ramping<br>can go. | Leave blank to retrieve current value                                                                     |         |     |
| MIN_GAIN (6) | Minimum gain. This controls                                       | -65 to 20, in increments of 0.5                                                                           | -65     | RW  |
|              | how low gain can be set,<br>and also how low ramping<br>can go.   | Leave blank to retrieve current value                                                                     |         |     |
| LOCATE (7)   | Use to locate a BFM unit by                                       | 0=off                                                                                                    | 0       | RW  |
|              | causing its LED light to flash.                                   | 1=on                                                                                                    |         |     |
|              |                                                                   | Leave blank to retrieve current value                                                                     |         |     |
| LABEL (8)    | Use to retrieve the channel label.                                | Read only.                                                                                                | N/A     | R   |

| Name     | Function                                                                                                | Example Command                     |
|----------|----------------------------------------------------------------------------------------------------|-------------------------------------|
| GAIN     | Changes the gain level of a BFM channel with the label ChannelName                                      | EP ChannelName LEVEL GAIN 5.5       |
|          | Note: More information about gain or fine gain is available at the <u>beginning of the EP section</u> . |                                     |
| MUTE     | Mutes the audio of a BFM channel with the label ChannelName                                             | EP ChannelName LEVEL MUTE 1         |
| MAX_GAIN | Sets maximum gain for a BFM channel with the label ChannelName                                          | EP ChannelName LEVEL MAX_GAIN 16.5  |
| MIN_GAIN | Sets minimum gain for a BFM channel with the label ChannelName                                          | EP ChannelName LEVEL MIN_GAIN -32.5 |
| LOCATE   | Turns on the locate LED for a BFM channel with the label ChannelName                                    | EP ChannelName LEVEL LOCATE 1       |
| LABEL    | Retrieves the label for a BFM channel                                                                   | EP BFM 101 LEVEL LABEL              |

## Output

| PN       | Output                               |
|----------|--------------------------------------|
| GAIN     | EP ChannelName LEVEL GAIN 5.5        |
| MUTE     | EP ChannelName LEVEL MUTE 1          |
| MAX_GAIN | EP ChannelName LEVEL MAX_GAIN 16.5   |
| MIN_GAIN | EP ChannelName LEVEL MIN_GAIN -32.5  |
| LOCATE   | EP ChannelName LEVEL LOCATE 1        |
| LABEL    | EP BFM 101 LEVEL LABEL MyChannelName |

## EP-BFM (13) NC (2)

|        | Manages the Noise Cancellation (NC) of a ClearOne Beamforming Microphone Array 2. Noise cancellation cancels background noise. |  |
|--------|----------------------------------------------------------------------------------------------------|--|
| Syntax | EP BFM <epn> NC <pn> [VALUE]</pn></epn>                                                                                        |  |

**Tip:** Even though you can use channel numbers in commands, ClearOne strongly recommends the use of channel labels rather than channel numbers.

More information is available in the <u>Section 1.8 Channel Labels and Groups</u>.

### Input

| PN         | Description                | Value                                 | Default | RW* |
|------------|----------------------------|---------------------------------------|---------|-----|
| ENABLE (1) | Enable noise cancellation  | 0 = Disable                           | 0       | RW  |
|            |                            | 1 = Enable                            |         |     |
|            |                            | 2 = Toggle Current State              |         |     |
|            |                            | Leave blank to retrieve current value |         |     |
| DEPTH (2)  | Depth of noise suppression | 6 to 25, in increments of 1           | 6       | RW  |
|            |                            | Leave blank to retrieve current value |         |     |

## **Examples**

| Name   | Function                                                                           | Example Command            |
|--------|------------------------------------------------------------------------------------|----------------------------|
| ENABLE | Enables NC on a BFM channel with the label<br>ChannelName                          | EP ChannelName NC ENABLE 1 |
| DEPTH  | Adjusts the depth of noise suppression on a BFM channel with the label ChannelName | EP ChannelName NC DEPTH 22 |

## Output

## EP-BFM (13) NLP (4)

|        | Configures the non-linear processing (NLP) settings of a ClearOne Beamforming Microphone Array 2. NLP helps eliminate residual echo after acoustic echo cancellation has been applied. |  |  |
|--------|----------------------------------------------------------------------------------------------------|--|--|
| Syntax | EP BFM <epn> NLP <pn> [VALUE]</pn></epn>                                                                                                    |  |  |

Tip: Even though you can use channel numbers in commands, ClearOne strongly recommends the use of channel labels rather than channel numbers.

More information is available in the Section 1.8 Channel Labels and Groups.

| PN          | Description         | Value                                 | Default | RW* |
|-------------|---------------------|---------------------------------------|---------|-----|
| SETTING (1) | ·                   | 0 = Disable                           | 1       | RW  |
|             | processing to apply | 1 = soft                              |         |     |
|             |                     | 2 = medium                            |         |     |
|             |                     | 3 = aggressive                        |         |     |
|             |                     | Leave blank to retrieve current value |         |     |

| Name    | Function                                               | Example Command              |
|---------|--------------------------------------------------------|------------------------------|
| SETTING | Enables aggressive NLP on a BFM channel with the label | EP ChannelName NLP SETTING 3 |
|         | ChannelName                                            |                              |

#### 2.4.3 BMA360

#### EP-BMA360 (48) AEC (5)

| Function | Manages the Acoustic Echo Cancellation of a ClearOne BMA 360 |  |
|----------|--------------------------------------------------------------|--|
| Syntax   | EP BMA360 <epn> AEC <pn> [VALUE]</pn></epn>                  |  |

**Tip:** Even though you can use channel numbers in commands, ClearOne strongly recommends the use of channel labels rather than channel numbers.

More information is available in the <u>Section 1.8 Channel Labels and Groups</u>.

#### Input

| PN         | Description | Value                                 | Default | RW* |
|------------|-------------|---------------------------------------|---------|-----|
| ENABLE (1) | Enable AEC. | 0 = Disable                           | 0       | RW  |
|            |             | 1 = Enable                            |         |     |
|            |             | 2 = Toggle current state              |         |     |
|            |             | Leave blank to retrieve current value |         |     |

#### **Examples**

| Name   | Function                                                | Example Command                 |
|--------|---------------------------------------------------------|---------------------------------|
| ENABLE | Enables AEC on a BMA360 channel with the label BMA360_1 | EP BMA360 BMA360_1 AEC ENABLE 1 |

### **Output**

| PN     | Output                   |
|--------|--------------------------|
| ENABLE | EP BMA360_1 AEC ENABLE 1 |
|        |                          |

### EP-BMA360 (48) ALC (3)

| Function | Configures the Automatic Level Control settings of a ClearOne BMA 360 |  |  |
|----------|-----------------------------------------------------------------------|--|--|
| Syntax   | EP BMA360 <epn> ALC <pn> [VALUE]</pn></epn>                           |  |  |

Tip: Even though you can use channel numbers in commands, ClearOne strongly recommends the use of channel labels rather than channel numbers.

More information is available in the <u>Section 1.8 Channel Labels and Groups.</u>

### Input

| PN         | Description | Value                                 | Default | RW* |
|------------|-------------|---------------------------------------|---------|-----|
| ENABLE (1) | Enable ALC  | 0 = Disable                           | 1       | RW  |
|            |             | 1 = Enable                            |         |     |
|            |             | 2 = Toggle current state              |         |     |
|            |             | Leave blank to retrieve current value |         |     |

# **Examples**

| Name   | Function                                               | Example Command                |
|--------|--------------------------------------------------------|--------------------------------|
| ENABLE | Enables ALC on a BMA360 channel with the label BMA3601 | EP BMA360 BMA3601 ALC ENABLE 1 |
|        | orialities with the label Bivi/ (cool                  |                                |

## Output

| PN     | Output                  |
|--------|-------------------------|
| ENABLE | EP BMA3601 ALC ENABLE 1 |

### EP-BMA360 (48) BEAMS (7)

| Function | Selects a pre-defined beam pattern.                                                                                                    |  |  |  |  |
|----------|----------------------------------------------------------------------------------------------------|--|--|--|--|
|          | Please see the current version of CONSOLE AI for possible patterns and their associated index number - this may change over time as ClearOne releases new beam patterns. |  |  |  |  |
| Syntax   | EP BMA360 <epn> BEAMS [beam_index_number]</epn>                                                                                                    |  |  |  |  |

Default value = 1. Value is read/write (RW)

## EP-BMA360 (48) BEAMS (8)

| Function | Configures the beam pattern control and settings of a BMA 360 |  |  |
|----------|---------------------------------------------------------------|--|--|
| Syntax   | EP BMA360 <epn> BEAMS <pn> [VALUE]</pn></epn>                 |  |  |

| PN                | Description                               | Value                                                                                                    | Default | RW* |
|-------------------|-------------------------------------------|----------------------------------------------------------------------------------------------------|---------|-----|
| PATTERN (1)       | Set the BMA360 to a predetermined pattern | 0 to 10000, in increments of 1                                                                                                    | 101     | RW  |
|                   |                                           | Leave blank to retrieve current value                                                                                                    |         |     |
| SIZE (2)          | Set the size of the beam                  | 1 to 12, in increments of 1                                                                                                    | 6       | RW  |
|                   | pattern                                   | Leave blank to retrieve current value                                                                                                    |         |     |
| HEIGHT (3)        | Set the height of the beam pattern        | 7 to 20, in increments of .01  Leave blank to retrieve current value                                                                                            | 10      | RW  |
| ROTATION (4)      | Set the rotation angle of the BMA360      | -180 to 180, in increments of 1  Leave blank to retrieve current value                                                                                          | 0       | RW  |
| HIGH_PASS (5)     | Sets a fixed, pre-AEC high pass filter    | 0 = Off                                                                                                    | 0       | RW  |
|                   |                                           | <ul> <li>1 = 200 Hz fixed high pass filter pre-AEC</li> <li>2 = 300 Hz fixed high pass filter pre-AEC</li> <li>Leave blank to retrieve current value</li> </ul> |         |     |
| LOW_PASS (6)      | Sets a fixed, pre-AEC low pass filter     | 0 = Off  1 = 8kHz fixed low pass filter pre-AEC  2 = 12kHz fixed low pass filter pre-AEC  Leave blank to retrieve current value                                 | 0       | RW  |
| HUM_FILTER<br>(7) | Sets a 50/60 Hz notch filter              | 0 = Off<br>1 = 50 Hz notch<br>2 = 60 Hz notch<br>Leave blank to retrieve current value                                                                          | 0       | RW  |

| OFF_ATTEN (8)       | Sets the off attenuation level for the beams | -100.0 to -12.0, in increments of 0.5  Leave blank to retrieve current value                                                             | -100.0 | RW |
|---------------------|----------------------------------------------|----------------------------------------------------------------------------------------------------|--------|----|
| SENSITIVITY (9)     | Sets the sensitivity of the beams            | 10 to 2000, in increments of 1  Leave blank to retrieve current value                                                                    | 5      | RW |
| HOLD_TIME<br>(10)   | Hold time in mS to keep a beam active        | 10 to 2000, in increments of 1  Leave blank to retrieve current value                                                                    | 500    | RW |
| ZONE_1_MUTE<br>(14) | Mutes the zone 1 beam                        | 0 = Normal operation  1 = Mute beam  2 = Toggle state  Leave blank to retrieve current value                                             | 0      | RW |
| ZONE_2_MUTE<br>(15) | Mutes the zone 2 beam                        | 0 = Normal operation  1 = Mute beam  2 = Toggle state  Leave blank to retrieve current value                                             | 0      | RW |
| ZONE_3_MUTE<br>(16) | Mutes the zone 3 beam                        | 0 = Normal operation 1 = Mute beam 2 = Toggle state Leave blank to retrieve current value                                                | 0      | RW |
| ZONE_4_MUTE<br>(17) | Mutes the zone 4 beam                        | <ul> <li>0 = Normal operation</li> <li>1 = Mute beam</li> <li>2 = Toggle state</li> <li>Leave blank to retrieve current value</li> </ul> | 0      | RW |
| ZONE_5_MUTE<br>(18) | Mutes the zone 5 beam                        | 0 = Normal operation 1 = Mute beam 2 = Toggle state Leave blank to retrieve current value                                                | 0      | RW |
| ZONE_6_MUTE<br>(19) | Mutes the zone 6 beam                        | <ul> <li>0 = Normal operation</li> <li>1 = Mute beam</li> <li>2 = Toggle state</li> <li>Leave blank to retrieve current value</li> </ul> | 0      | RW |

| ZONE_7_MUTE<br>(20)   | Mutes the zone 7 beam  | 0 = Normal operation                  | 0 | RW |
|-----------------------|------------------------|---------------------------------------|---|----|
|                       |                        | 1 = Mute beam                         |   |    |
|                       |                        | 2 = Toggle state                      |   |    |
|                       |                        | Leave blank to retrieve current value |   |    |
| ZONE_8_MUTE           | Mutes the zone 8 beam  | 0 = Normal operation                  | 0 | RW |
| (21)                  |                        | 1 = Mute beam                         |   |    |
|                       |                        | 2 = Toggle state                      |   |    |
|                       |                        | Leave blank to retrieve current value |   |    |
| ZONE_9_MUTE           | Mutes the zone 9 beam  | 0 = Normal operation                  | 0 | RW |
| (22)                  |                        | 1 = Mute beam                         |   |    |
|                       |                        | 2 = Toggle state                      |   |    |
|                       |                        | Leave blank to retrieve current value |   |    |
| ZONE_10_<br>MUTE (23) | Mutes the zone 10 beam | 0 = Normal operation                  | 0 | RW |
| WOTE (23)             |                        | 1 = Mute beam                         |   |    |
|                       |                        | 2 = Toggle state                      |   |    |
|                       |                        | Leave blank to retrieve current value |   |    |
| ZONE_11_              | Mutes the zone 11 beam | 0 = Normal operation                  | 0 | RW |
| MUTE (24)             |                        | 1 = Mute beam                         |   |    |
|                       |                        | 2 = Toggle state                      |   |    |
|                       |                        | Leave blank to retrieve current value |   |    |
| ZONE_12_              | Mutes the zone 12 beam | 0 = Normal operation                  | 0 | RW |
| MUTE (25)             |                        | 1 = Mute beam                         |   |    |
|                       |                        | 2 = Toggle state                      |   |    |
|                       |                        | Leave blank to retrieve current value |   |    |

| Name         | Function                                                                  | Example Command         |
|--------------|---------------------------------------------------------------------------|-------------------------|
| PATTERN (1)  | Sets a BMA360 with the label of MyBMA360 to predetermined pattern 101     | EP MyBMA360 PATTERN 101 |
| SIZE (2)     | Sets a BMA360 with the label of MyBMA360 to a beam pattern size of 6 feet | EP MyBMA360 SIZE 6      |
| HEIGHT (3)   | Sets a BMA360 with the label of MyBMA360 to a height of 10 feet           | EP MyBMA360 HEIGHT 10   |
| ROTATION (4) | Sets a BMA360 with the label of MyBMA360 to a rotation of 90 degrees      | EP MyBMA360 ROTATION 90 |

| HIGH_PASS (5)   | Turns on a 200Hz, fixed, pre-AEC high pass filter for a BMA360 with the label of MyBMA360 | EP MyBMA360 HIGH_PASS 1     |
|-----------------|-------------------------------------------------------------------------------------------|-----------------------------|
| LOW_PASS (6)    | Turns on a 12kHz, fixed, pre-AEC low pass filter for a BMA360 with the label of MyBMA360  | EP MyBMA360 LOW_PASS 2      |
| HUM_FILTER (7)  | Turns on a 50Hz notch filter for a BMA360 with the label of MyBMA360                      | EP MyBMA360 HUM_FILTER 1    |
| OFF_ATTEN (8)   | Sets a BMA360 with the label of MyBMA360 to an off attenuation of -80.0dB                 | EP MyBMA360 OFF_ATTEN -80.0 |
| SENSITIVITY (9) | Sets a BMA360 with the label of MyBMA360 to sensitivity setting 5                         | EP MyBMA360 SENSITIVITY 5   |
| HOLD_TIME (10)  | Sets a BMA360 with the label of MyBMA360 to a hold time of 600mS                          | EP MyBMA360 HOLD_TIME 600   |
| ZONE_3_MUTE     | Mute beam 3 on a BMA360 with the label of MyBMA360                                        | EP MyBMA360 ZONE_3_MUTE 1   |

| PN          | Output                            |
|-------------|-----------------------------------|
| PATTERN     | EP MyBMA360 BEAMS PATTERN 101     |
| SIZE        | EP MyBMA360 BEAMS SIZE 6          |
| HEIGHT      | EP MyBMA360 BEAMS HEIGHT 10       |
| ROTATION    | EP MyBMA360 BEAMS ROTATION 90     |
| HIGH_PASS   | EP MyBMA360 BEAMS HIGH_PASS 1     |
| LOW_PASS    | EP MyBMA360 BEAMS LOW_PASS 2      |
| HUM_FILTER  | EP MyBMA360 BEAMS HUM_FILTER 1    |
| OFF_ATTEN   | EP MyBMA360 BEAMS OFF_ATTEN -80.0 |
| SENSITIVITY | EP MyBMA360 BEAMS SENSITIVITY 5   |
| HOLD_TIME   | EP MyBMA360 BEAMS HOLD_TIME 600   |
| ZONE_3_MUTE | EP MyBMA360 BF ZONE_3_MUTE 1      |

# EP-BMA360 (48) BF (7)

| Function | Manages the general settings of a ClearOne BMA 360 |  |  |
|----------|----------------------------------------------------|--|--|
| Syntax   | EP BMA360 <epn> BF <pn> [VALUE]</pn></epn>         |  |  |

**Tip:** Even though you can use channel numbers in commands, ClearOne strongly recommends the use of channel labels rather than channel numbers.

More information is available in the <u>Section 1.8 Channel Labels and Groups.</u>

| PN         | Description         | Value                                 | Default | RW* |
|------------|---------------------|---------------------------------------|---------|-----|
| ZONE_1 (2) | Enable zone 1 beam. | 0 = Disable                           | 1       | RW  |
|            |                     | 1 = Enable                            |         |     |
|            |                     | 2 = Toggle current state              |         |     |
|            |                     | Leave blank to retrieve current value |         |     |
| ZONE_2 (3) | Enable zone 2 beam. | 0 = Disable                           | 1       | RW  |
|            |                     | 1 = Enable                            |         |     |
|            |                     | 2 = Toggle current state              |         |     |
|            |                     | Leave blank to retrieve current value |         |     |
| ZONE_3 (4) | Enable zone 3 beam. | 0 = Disable                           | 1       | RW  |
|            |                     | 1 = Enable                            |         |     |
|            |                     | 2 = Toggle current state              |         |     |
|            |                     | Leave blank to retrieve current value |         |     |
| ZONE_4 (5) | Enable zone 4 beam. | 0 = Disable                           | 1       | RW  |
|            |                     | 1 = Enable                            |         |     |
|            |                     | 2 = Toggle current state              |         |     |
|            |                     | Leave blank to retrieve current value |         |     |
| ZONE_5 (6) | Enable zone 5 beam. | 0 = Disable                           | 1       | RW  |
|            |                     | 1 = Enable                            |         |     |
|            |                     | 2 = Toggle current state              |         |     |
|            |                     | Leave blank to retrieve current value |         |     |
| ZONE_6 (7) | Enable zone 6 beam. | 0 = Disable                           | 1       | RW  |
|            |                     | 1 = Enable                            |         |     |
|            |                     | 2 = Toggle current state              |         |     |
|            |                     | Leave blank to retrieve current value |         |     |

| ZONE_7 (8)   | Enable zone 7 beam.  | <ul> <li>0 = Disable</li> <li>1 = Enable</li> <li>2 = Toggle current state</li> <li>Leave blank to retrieve current value</li> </ul> | 1 | RW |
|--------------|----------------------|----------------------------------------------------------------------------------------------------|---|----|
| ZONE_8 (9)   | Enable zone 8 beam.  | 0 = Disable 1 = Enable 2 = Toggle current state Leave blank to retrieve current value                                                | 1 | RW |
| ZONE_9 (10)  | Enable zone 9 beam.  | <ul> <li>0 = Disable</li> <li>1 = Enable</li> <li>2 = Toggle current state</li> <li>Leave blank to retrieve current value</li> </ul> | 1 | RW |
| ZONE_10 (11) | Enable zone 10 beam. | <ul> <li>0 = Disable</li> <li>1 = Enable</li> <li>2 = Toggle current state</li> <li>Leave blank to retrieve current value</li> </ul> | 1 | RW |
| ZONE_11 (12) | Enable zone 11 beam. | <ul> <li>0 = Disable</li> <li>1 = Enable</li> <li>2 = Toggle current state</li> <li>Leave blank to retrieve current value</li> </ul> | 1 | RW |
| ZONE_12 (13) | Enable zone 12 beam. | 0 = Disable 1 = Enable 2 = Toggle current state Leave blank to retrieve current value                                                | 1 | RW |

| Name   | Function                                                         | Example Command               |
|--------|------------------------------------------------------------------|-------------------------------|
| ZONE_1 | Enables the zone 1 beam for a BFM channel with the label BMA3601 | EP BMA360 BMA3601 BF ZONE_1 1 |

| PN     | Output                 |
|--------|------------------------|
| ZONE_1 | EP BMA3601 BF ZONE_1 1 |

## EP-BMA360 (48) FILTER\_1 (11)

| Function | Configures the Filter_1 settings of a ClearOne BMA 360 |  |  |
|----------|--------------------------------------------------------|--|--|
| Syntax   | EP BMA360 <epn> FILTER_1 <pn> [VALUE]</pn></epn>       |  |  |

Note: You can also use the FILTER command to change filter settings. ClearOne recommends the use of the FILTER command. See *FILTER* for more information.

**Tip:** Even though you can use channel numbers in commands, ClearOne strongly recommends the use of channel labels rather than channel numbers.

More information is available in the **Channel Labels and Groups**.

| PN       | Description                                                  | Value                                 | Default | RW* |
|----------|--------------------------------------------------------------|---------------------------------------|---------|-----|
| TYPE (1) | Select a filter type                                         | Allowable filter types are:           | 0       | RW  |
|          | Note: You must send this                                     | 0 = Filter is Off                     |         |     |
|          | parameter first, because when you send this parameter, the   | 1 = All Pass                          |         |     |
|          | rest of the filter settings are set to their default values. | 2 = Low Pass                          |         |     |
|          | to their deladit values.                                     | 3 = High Pass                         |         |     |
|          |                                                              | 6 = Parametric Equalizer              |         |     |
|          |                                                              | 11 = Notch                            |         |     |
|          |                                                              | Leave blank to retrieve current value |         |     |
| FCY (2)  | Set the center frequency (in                                 | 20 to 20000 in increments of 0.01     | 1000    | RW  |
|          | Hz).                                                         | Leave blank to retrieve current value |         |     |
|          | Note: Applies to all filter types.                           |                                       |         |     |
| GAIN (3) | Set the gain value.                                          | -15 to 15 in increments of 0.01       | 0       | RW  |
|          | Note: Applies only to type 6, parametric equalizer.          | Leave blank to retrieve current value |         |     |

| BW (6)        | Set the difference between the upper and lower points of a filter's audio pass band.  Note: Applies only to type 6, parametric equalizer and type 11, notch. | 0.05 to 5 in increments of 0.01  Leave blank to retrieve current value                      | 0.33 | RW |
|---------------|----------------------------------------------------------------------------------------------------|---------------------------------------------------------------------------------------------|------|----|
| ENABLE<br>(7) | Enable or disable this filter.                                                                                                    | to disable     to enable     to toggle current state  Leave blank to retrieve current value | 0    | RW |

| Name   | Function                                                                                                 | Example Command                      |
|--------|----------------------------------------------------------------------------------------------------|--------------------------------------|
| TYPE   | Selects a low pass filter type with a frequency of 10000 for FILTER_1 on a BMA360 channel with the label | EP BMA360 BMA3601 FILTER_1 TYPE 1    |
|        | BMA3601                                                                                                  |                                      |
| FCY    | Sets the frequency to 5000 for FILTER 1 on a BMA360 channel                                              | EP BMA360 BMA3601 FILTER_1 FCY 5000  |
|        | with the label BMA3601                                                                                   |                                      |
| GAIN   | Sets a gain value of 5.05 for FILTER_1 on a BMA360 channel with the label BMA3601                        | EP BMA360 BMA3601 FILTER_1 GAIN 5.05 |
| BW     | Sets the bandwidth to 2.33 for FILTER_1 on a BMA360 channel with the label BMA3601                       | EP BMA360 BMA3601 FILTER_1 BW 2.33   |
|        |                                                                                                    |                                      |
| ENABLE | Enables FILTER_1 on a BMA360 channel with the label BMA3601                                              | EP BMA360 BMA3601 FILTER_1 ENABLE 1  |

# Output

| PN     | Output                        |
|--------|-------------------------------|
| TYPE   | EP BMA3601 FILTER_1 TYPE 1    |
| FCY    | EP BMA3601 FILTER_1 FCY 5000  |
| GAIN   | EP BMA3601 FILTER_1 GAIN 5.05 |
| BW     | EP BMA3601 FILTER_1 BW 2.33   |
| ENABLE | EP BMA3601 FILTER_1 ENABLE 1  |

#### EP-BMA360 (48) FILTER\_2 (12)

The settings for this parameter are the same as for the BMA360 Filter 1 parameter.

Related reference: EP-BMA360 (48) FILTER 1 (11)

#### EP-BMA360 (48) FILTER\_3 (13)

The settings for this parameter are the same as for the BMA360 Filter 1 parameter.

Related reference: EP-BMA360 (48) FILTER 1 (11)

#### EP-BMA360 (48) FILTER\_4 (14)

The settings for this parameter are the same as for the BMA360 Filter 1 parameter.

Related reference: EP-BMA360 (48) FILTER 1 (11)

#### EP-BMA360 (48) GATING (15)

|        | Configures the gating control of a ClearOne BMA 360. Gating controls the priority relationships in a group of microphones |  |  |  |
|--------|----------------------------------------------------------------------------------------------------|--|--|--|
| Syntax | EP BMA360 <epn> GATING <pn> [VALUE]</pn></epn>                                                                            |  |  |  |

**Tip:** Even though you can use channel numbers in commands, ClearOne strongly recommends the use of channel labels rather than channel numbers.

More information is available in the **Channel Labels and Groups**.

| PN        | Description                                                                                                    | Value                                                                                                    | Default | RW |
|-----------|----------------------------------------------------------------------------------------------------|----------------------------------------------------------------------------------------------------|---------|----|
| GROUP (1) | GROUP enables assignment of channels with same settings to up to eight (8) gating groups.  Note: The preferred way to assign mics to a group is to use the GATEGROUP command.                                                                           | 1 to 8  Leave blank to retrieve current value                                                                                          | 1       | RW |
| NONE (2)  | Assign the mic to a "None" gating group.  Note the following:  If you have assigned a channel to the NONE group and to a numbered group, the NONE group takes precedence.  The preferred way to assign mics to a group is to use the GATEGROUP command. | 0 = Disable 1 = Enable 2 = Toggle Current State  Note: Inputs are routed to Group 1 by default.  Leave blank to retrieve current value | 1       | RW |

| MODE (3)       | MODE allows you to configure group                                                                   | 1 = Auto                              | 1   | RW |
|----------------|----------------------------------------------------------------------------------------------------|---------------------------------------|-----|----|
|                | settings.                                                                                            | 2 = Manual On                         |     |    |
|                |                                                                                                    | 3 = Manual Off                        |     |    |
| CHAIRMAN (4)   | Chairman override provides gating                                                                    | 0 = Disable                           | 0   | RW |
|                | priority for selected channels over any other channel within the same group.                         | 1 = Enable                            |     |    |
|                |                                                                                                    | 2 = Toggle Current State              |     |    |
|                |                                                                                                    | Leave blank to retrieve current value |     |    |
| PA_ADAPT (5)   | Power Amplifier Adaptive automatically                                                               | 0 = Disable                           | 0   | RW |
|                | adjusts the ambient reference level to prevent the audio from gating on                              | 1 = Enable                            |     |    |
|                | microphones.                                                                                         | 2 = Toggle Current State              |     |    |
|                |                                                                                                    | Leave blank to retrieve current value |     |    |
| ADAPT_AMB (6)  | Adapt Ambient automatically adjusts the ambient reference level as noise and room conditions change. | 0 = Disable                           | 1   | RW |
|                |                                                                                                    | 1 = Enable                            |     |    |
|                |                                                                                                    | 2 = Toggle Current State              |     |    |
|                |                                                                                                    | Leave blank to retrieve current value |     |    |
| AMB_LEVEL (7)  | Ambient Level lets you manually specify a fixed ambient level.                                       | -80dB to 0dB, in increments of 0.5    | -40 | RW |
|                |                                                                                                    | Leave blank to retrieve current value |     |    |
| OFF_ATTEN (8)  | Off Attenuation allows you to set the amount of level                                                | -60dB to 0dB, in increments of 0.5.   | 12  | RW |
|                | reduction applied to a channel when it is gated off.                                                 | Leave blank to retrieve current value |     |    |
| GATE_RATIO (9) | Gate Ratio allows you to specify how much louder the audio level must                                | -50dB to 0dB, in increments of 0.5.   | 15  | RW |
|                | be than the ambient level before the channel automatically gates on.                                 | Leave blank to retrieve current value |     |    |
| HOLD_TIME (10) | Hold Time allows you to determine how long the channel stays gated on                                | 1 to 8.0, in increments of 0.01.      | 0.3 | RW |
|                | after the audio falls below the Gate Ratio threshold.                                                | Leave blank to retrieve current value |     |    |

| DECAY_RATE | Decay Rate allows you to determine                        | 1 = Slow (12dB/s)                     | 2 | RW |
|------------|-----------------------------------------------------------|---------------------------------------|---|----|
| (11)       | how fast a channel gates off after the Hold Time expires. | 2 = Medium (25dB/s)                   |   |    |
|            |                                                           | 3 = Fast (50dB/s)                     |   |    |
|            |                                                           | Leave blank to retrieve current value |   |    |

| Name       | Function                                                                                              | Example Command                           |
|------------|----------------------------------------------------------------------------------------------------|-------------------------------------------|
| GROUP      | Assigns a BMA360 channel with the label BMA3601 to Group 8                                            | EP BMA360 BMA3601 GATING GROUP 8          |
| NONE       | Assigns a BMA360 channel with the label BMA3601 to the NONE group                                     | EP BMA360 BMA3601 GATING NONE 1           |
| MODE       | Sets Mode value on a BMA360 channel with the label BMA3601                                            | EP BMA360 BMA3601 GATING MODE 1           |
| CHAIRMAN   | Enables the Chairman feature on<br>a BMA360 channel with the label<br>BMA3601                         | EP BMA360 BMA3601 GATING CHAIRMAN 1       |
| PA_ADAPT   | Enables the power amplifier adapt<br>on a BMA360 channel with the<br>label BMA3601                    | EP BMA360 BMA3601 GATING PA_ADAPT 1       |
| ADAPT_AMB  | Enables ambient adapt on a<br>BMA360 channel with the label<br>BMA3601                                | EP BMA360 BMA3601 GATING ADAPT_AMB 1      |
| AMB_LEVEL  | Adjusts the ambient level on a BMA360 channel with the label BMA3601                                  | EP BMA360 BMA3601 GATING AMB_LEVEL -63.5  |
| OFF_ATTEN  | Sets the amount of level reduction applied to a BMA360 channel with the label BMA3601, when gated off | EP BMA360 BMA3601 GATING OFF_ATTEN -52.5  |
| GATE_RATIO | Sets the Gate Ratio on a BMA360 channel with the label BMA3601                                        | EP BMA360 BMA3601 GATING GATE_RATIO -40.5 |
| HOLD_TIME  | Sets the Hold Time on a BMA360 channel with the label BMA3601                                         | EP BMA360 BMA3601 GATING HOLD_TIME 4.02   |
| DECAY_RATE | Sets the Decay Rate on a BMA360 channel with the label BMA3601                                        | EP BMA360 BMA3601 GATING DECAY_RATE 3     |

# Output

| PN    | Output                    |
|-------|---------------------------|
| GROUP | EP BMA3601 GATING GROUP 8 |
| NONE  | EP BMA3601 GATING NONE 1  |

| MODE       | EP BMA3601 GATING MODE 1           |
|------------|------------------------------------|
| CHAIRMAN   | EP BMA3601 GATING CHAIRMAN 1       |
| PA_ADAPT   | EP BMA3601 GATING PA_ADAPT 1       |
| AMB_ADAPT  | EP BMA3601 GATING ADAPT_AMB 1      |
| AMB_TRK    | EP BMA3601 GATING AMB_LEVEL -63.5  |
| OFF_ATTEN  | EP BMA3601 GATING OFF_ATTEN -52.5  |
| GATE_RATIO | EP BMA3601 GATING GATE_RATIO -40.5 |
| HOLD_TIME  | EP BMA3601 GATING HOLD_TIME 4.02   |
| DECAY_RATE | EP BMA3601 GATING DECAY_RATE 3     |

## **EP-BMA360 (48) LED\_CONTROL (8)**

| Function | Manages how the LED light functions on a ClearOne BMA 360 |  |  |
|----------|-----------------------------------------------------------|--|--|
| Syntax   | EP BMA360 <epn> LED_CONTROL <pn> [VALUE]</pn></epn>       |  |  |

**Tip:** Even though you can use channel numbers in commands, ClearOne strongly recommends the use of channel labels rather than channel numbers.

More information is available in the **Channel Labels and Groups**.

| PN             | Description                                                                     | Value      | Default | RW* |
|----------------|---------------------------------------------------------------------------------|------------|---------|-----|
| MUTE_COLOR (1) | Use to specify the color of the LED light on the unit when the device is muted. | 1 = Red    | 1       | RW  |
|                |                                                                                 | 2 = Orange |         |     |
|                |                                                                                 | 3 = Yellow |         |     |
|                |                                                                                 | 4 = Green  |         |     |
|                |                                                                                 | 5 = Blue   |         |     |
|                |                                                                                 | 6 = Indigo |         |     |
|                |                                                                                 | 7 = Violet |         |     |
|                |                                                                                 | 8 = White  |         |     |

| UNMUTE_COLOR (2) | Use to specify the color of the                          | 1 = Red                               | 5 | RW |
|------------------|----------------------------------------------------------|---------------------------------------|---|----|
|                  | LED light on the unit when the device is unmuted.        | 2 = Orange                            |   |    |
|                  |                                                          | 3 = Yellow                            |   |    |
|                  |                                                          | 4 = Green                             |   |    |
|                  |                                                          | 5 = Blue                              |   |    |
|                  |                                                          | 6 = Indigo                            |   |    |
|                  |                                                          | 7 = Violet                            |   |    |
|                  |                                                          | 8 = White                             |   |    |
| MUTE_BRIGHTNESS  | Use to specify the brightness                            | 0 = Disable                           | 1 | RW |
| (3)              | of the LED light on the unit when the device is muted.   | 1 = Enable                            |   |    |
|                  |                                                          | 2 = Toggle Current State              |   |    |
|                  |                                                          | Leave blank to retrieve current value |   |    |
| UNMUTE_          | Use to specify the brightness                            | 0 = Disable                           | 1 | RW |
| BRIGHTNESS (4)   | of the LED light on the unit when the device is unmuted. | 1 = Enable                            |   |    |
|                  |                                                          | 2 = Toggle Current State              |   |    |
|                  |                                                          | Leave blank to retrieve current value |   |    |
| MUTE_BLINK (5)   | Use to specify the blink state                           | 0 = Disable                           | 0 | RW |
|                  | of the LED light on the unit when the device is muted.   | 1 = Enable                            |   |    |
|                  |                                                          | 2 = Toggle Current State              |   |    |
|                  |                                                          | Leave blank to retrieve current value |   |    |
| UNMUTE_BLINK (6) | Use to specify the blink state                           | 0 = Disable                           | 0 | RW |
|                  | of the LED light on the unit when the device is unmuted. | 1 = Enable                            |   |    |
|                  |                                                          | 2 = Toggle Current State              |   |    |
|                  |                                                          | Leave blank to retrieve current value |   |    |

| Name            | Function                                                            | Example Command                                     |
|-----------------|---------------------------------------------------------------------|-----------------------------------------------------|
| MUTE_COLOR      | Sets the mute color of a<br>BMA360 device LED light to<br>red       | EP BMA360 BMA3601 LED_CONTROL MUTE_<br>COLOR 1      |
| UNMUTE_COLOR    | Sets the unmute color of a<br>BMA360 device LED light to<br>blue    | EP BMA360 BMA3601 LED_CONTROL UNMUTE_<br>COLOR 5    |
| MUTE_BRIGHTNESS | Sets the mute brightness of<br>a BMA360 device LED light<br>to high | EP BMA360 BMA3601 LED_CONTROL MUTE_<br>BRIGHTNESS 1 |

| UNMUTE_BRIGHTNESS | Sets the unmute brightness<br>of a BMA360 device LED<br>light to low   | EP BMA360 BMA3601 LED_CONTROL MUTE_<br>BRIGHTNESS 3 |
|-------------------|------------------------------------------------------------------------|-----------------------------------------------------|
| MUTE_BLINK        | Sets the mute blink state for<br>a BMA360 device LED light<br>to on    | EP BMA360 BMA3601 LED_CONTROL MUTE_<br>BLINK 1      |
| UNMUTE_BLINK      | Sets the unmute blink state<br>for a BMA360 device LED<br>light to off | EP BMA360 BMA3601 LED_CONTROL UNMUTE_<br>BLINK 0    |

| PN                | Output                                   |
|-------------------|------------------------------------------|
| MUTE_COLOR        | EP BMA3601 LED_CONTROL MUTE_COLOR 1      |
| UNMUTE_COLOR      | EP BMA3601 LED_CONTROL UNMUTE_COLOR 5    |
| MUTE_BRIGHTNESS   | EP BMA3601 LED_CONTROL MUTE_BRIGHTNESS 1 |
| UNMUTE_BRIGHTNESS | EP BMA3601 LED_CONTROL MUTE_BRIGHTNESS 3 |
| MUTE_BLINK        | EP BMA3601 LED_CONTROL MUTE_BLINK 1      |
| UNMUTE_BLINK      | EP BMA3601 LED_CONTROL UNMUTE_BLINK 0    |

# EP-BMA360 (48) LEVEL (1)

| Function | Changes the level of a ClearOne BMA 360       |  |
|----------|-----------------------------------------------|--|
| Syntax   | EP BMA360 <epn> LEVEL <pn> [VALUE]</pn></epn> |  |

**Tip:** Even though you can use channel numbers in commands, ClearOne strongly recommends the use of channel labels rather than channel numbers.

More information is available in the **Section 1.8 Channel Labels and Groups.** 

| PN       | Description | Value                                                                                           | Default | RW |
|----------|-------------|-------------------------------------------------------------------------------------------------|---------|----|
| GAIN (1) | Gain.       | Default decibel range of -65 to 20 unless adjusted with                                         | 0       | RW |
|          |             | MAX_GAIN or MIN_GAIN, adjust in increments of 0.5                                               |         |    |
|          |             | Note: More information about gain or fine gain is available at the beginning of the EP section. |         |    |

| MUTE (2)     | Mute.                                                              | 0 = Unmute                            | 0   | RW |
|--------------|--------------------------------------------------------------------|---------------------------------------|-----|----|
|              |                                                                    | 1 to mute                             |     |    |
|              |                                                                    | 2 to toggle current state             |     |    |
|              |                                                                    | Leave blank to retrieve current value |     |    |
| MAX_GAIN (5) | Maximum gain. This controls how high gain can be set, and also how | -65 to 20, in increments of 0.5       | 20  | RW |
|              | high ramping can go.                                               | Leave blank to retrieve current value |     |    |
| MIN_GAIN (6) | Minimum gain. This controls how low gain can be set, and also how  | -65 to 20, in increments of 0.5       | -65 | RW |
|              | low ramping can go.                                                | Leave blank to retrieve current value |     |    |
| LABEL (7)    | Use to retrieve the channel label.                                 | Read only.                            | N/A | R  |

| Name     | Function                                                          | Example Command                        |
|----------|-------------------------------------------------------------------|----------------------------------------|
| GAIN     | Changes the gain level of a BMA360 channel with the label CT_BFM1 | EP BMA360 CT_BFM1 LEVEL GAIN 5.5       |
| MUTE     | Mutes the audio of a BMA360 channel with the label CT_BFM1        | EP BMA360 CT_BFM1 LEVEL MUTE 1         |
| MAX_GAIN | Sets maximum gain for a BMA360 channel with the label CT_BFM1     | EP BMA360 CT_BFM1 LEVEL MAX_GAIN 16.5  |
| MIN_GAIN | Sets minimum gain for a BMA360 channel with the label CT_BFM1     | EP BMA360 CT_BFM1 LEVEL MIN_GAIN -32.5 |
| LABEL    | Retrieves the label for a BMA360 channel                          | EP BMA360 BMA360 101 LEVEL LABEL       |

# Output

| PN       | Output                            |
|----------|-----------------------------------|
| GAIN     | EP CT_BFM1 LEVEL GAIN 5.5         |
| MUTE     | EP CT_BFM1 LEVEL MUTE 1           |
| MAX_GAIN | EP CT_BFM1 LEVEL MAX_GAIN 16.5    |
| MIN_GAIN | EP CT_BFM1 LEVEL MIN_GAIN -32.5   |
| LOCATE   | EP CT_BFM1 LEVEL LOCATE 1         |
| LABEL    | EP BMA360 101 LEVEL LABEL CT_BFM1 |

## EP-BMA360 (48) LOCATE (19)

| Function | Locates a BMA 360 device attached to a CP2     |  |
|----------|------------------------------------------------|--|
| Syntax   | EP BMA360 <epn> LOCATE <pn> [VALUE]</pn></epn> |  |

**Tip:** Even though you can use channel numbers in commands, ClearOne strongly recommends the use of channel labels rather than channel numbers.

More information is available in the <u>Section 1.8 Channel Labels and Groups.</u>

#### Input

| PN          | Description                                                                                 | Value                                                             | Default | RW* |
|-------------|---------------------------------------------------------------------------------------------|-------------------------------------------------------------------|---------|-----|
| MODE (1)    | Use to specify whether the Locate light should blink for the duration specified by TIMEOUT. | 0=not blinking 1=blinking  Leave blank to retrieve  current value | 0       | RW  |
| TIMEOUT (2) | The amount of time, in minutes, the Locate LED blinks when turned on using MODE.            | 1-60                                                              | 30      | RW  |

# **Examples**

| Name    | Function                                                                                       | Example Command                     |
|---------|------------------------------------------------------------------------------------------------|-------------------------------------|
| MODE    | Causes the LED light on a BMA360 unit with the channel name BMA3601 to blink, making it easier | EP BMA360 BMA3601 LOCATE MODE 1     |
|         | to locate                                                                                      |                                     |
| TIMEOUT | Sets the amount of time the LED light on a BMA360 unit with the                                | EP BMA360 BMA3601 LOCATE TIMEOUT 15 |
|         | channel name BMA3601 blinks<br>to 15 minutes when executing a<br>locate command                |                                     |

#### Output

| PN      | Output                       |
|---------|------------------------------|
| MODE    | EP BMA3601 LOCATE MODE 1     |
| TIMEOUT | EP BMA3601 LOCATE TIMEOUT 15 |

#### EP-BMA360 (48) NC (2)

| Function | Manages the Noise Cancellation (NC) of a ClearOne BMA 360. Noise cancellation cancels background noise |  |  |
|----------|----------------------------------------------------------------------------------------------------|--|--|
| Syntax   | EP BMA360 <epn> NC <pn> [VALUE]</pn></epn>                                                             |  |  |

Tip: Even though you can use channel numbers in commands, ClearOne strongly recommends the use of

channel labels rather than channel numbers.

More information is available in the <u>Section 1.8 Channel Labels and Groups.</u>

#### Input

| PN         | Description                | Value                                 | Default | RW* |
|------------|----------------------------|---------------------------------------|---------|-----|
| ENABLE (1) | Enable noise cancellation  | 0 = Disable                           | 0       | RW  |
|            |                            | 1 = Enable                            |         |     |
|            |                            | 2 = Toggle current state              |         |     |
|            |                            | Leave blank to retrieve current value |         |     |
| DEPTH (2)  | Depth of noise suppression | 6 to 25, in increments of 1           | 6       | RW  |
|            |                            | Leave blank to retrieve current value |         |     |

#### **Examples**

| Name   | Function                                                                           | Example Command               |
|--------|------------------------------------------------------------------------------------|-------------------------------|
| ENABLE | Enables NC on a BMA360 channel with the label BMA3601                              | EP BMA360 BMA3601 NC ENABLE 1 |
| DEPTH  | Adjusts the depth of noise suppression on a BFM channel with the label ChannelName | EP BMA360 BMA3601 NC DEPTH 22 |

## **Output**

| PN     | Output                 |
|--------|------------------------|
| ENABLE | EP BMA3601 NC ENABLE 1 |
| DEPTH  | EP BMA3601 NC DEPTH 22 |

#### EP-BMA360 (48) NLP (4)

| Function | Configures the non-linear processing (NLP) settings of a ClearOne BMA 360. NLP helps eliminate residual echo after acoustic echo cancellation has been applied. |  |  |
|----------|----------------------------------------------------------------------------------------------------|--|--|
| Syntax   | EP BMA360 <epn> NLP <pn> [VALUE]</pn></epn>                                                                                                    |  |  |

**Tip:** Even though you can use channel numbers in commands, ClearOne strongly recommends the use of channel labels rather than channel numbers.

More information is available in the <u>Section 1.8 Channel Labels and Groups</u>.

#### Input

| PN                                                                | Description | Value                                 | Default | RW* |
|-------------------------------------------------------------------|-------------|---------------------------------------|---------|-----|
| SETTING (1) Specify the amount of non-linear processing to apply. |             | 0 = Disable                           | 1       | RW  |
|                                                                   | 1 = Soft    |                                       |         |     |
|                                                                   | 2 = Medium  |                                       |         |     |
|                                                                   |             | 3 = Aggressive                        |         |     |
|                                                                   |             | Leave blank to retrieve current value |         |     |

# **Examples**

| Name                                                               | Function                    | Example Command             |
|--------------------------------------------------------------------|-----------------------------|-----------------------------|
| SETTING Enables aggressive NLP on a BMA360 channel with an EPN 101 | Enables aggressive NLP on a | EP BMA360 101 NLP SETTING 3 |
|                                                                    |                             |                             |

## Output

| PN      | Output                   |  |
|---------|--------------------------|--|
| SETTING | EP BMA3601 NLP SETTING 3 |  |

## EP-BMA360 (48) UNIT (18)

|        | Retrieves information about the BMA 360 such as serial number, power information, and speaker bridging mode |  |  |
|--------|----------------------------------------------------------------------------------------------------|--|--|
| Syntax | EP <epn> UNIT <pn> [VALUE]</pn></epn>                                                                       |  |  |

**Tip:** Even though you can use channel numbers in commands, ClearOne strongly recommends the use of channel labels rather than channel numbers.

More information is available in the <u>Section 1.8 Channel Labels and Groups.</u>

| PN                         | Description                                | Value                                                          | Default | RW* |
|----------------------------|--------------------------------------------|----------------------------------------------------------------|---------|-----|
| MODEL (1)                  | Retrieves the model number                 | Read only                                                      | NA      | R   |
| SN (2)                     | Retrieves the serial number                | Read only                                                      | NA      | R   |
| SWITCH (4)                 | Identifies how the BMA360 is being powered | 0 = Powered by PLink connector<br>1 = Powered by PoE connector | NA      | R   |
| POE_INJECTOR_<br>POWER (7) | If using PoE, identifies the PoE's wattage | 36 = 36 watt PoE<br>70 = 70 watt PoE<br>90 = 90 wall PoE       | NA      | R   |

| _   |          | 0 = 4 x 15 watt operation       | 0 | RW |
|-----|----------|---------------------------------|---|----|
| (8) | speakers | 1 = 2 x 30 watt operation       |   |    |
|     |          | Leave blank to retrieve current |   |    |
|     |          | value                           |   |    |

| Name                   | Function                                              | Example Command                     |
|------------------------|-------------------------------------------------------|-------------------------------------|
| MODEL                  | Retrieves the model number                            | EP MyBMA360 UNIT MODEL              |
| SN                     | Retrieves the serial number                           | EP MyBMA360 UNIT SN                 |
| SWITCH                 | Identifies how the BMA360 is being powered            | EP MyBMA360 UNIT SWITCH             |
| POE_INJECTOR_<br>POWER | Identifies the wattage of a POE, if one is being used | EP MyBMA360 UNIT POE_INJECTOR_POWER |
| BRIDGE_ENABLE          | Sets the bridge mode for 4 x 15 watt speakers         | EP MyBMA360 UNIT BRIDGE_ENABLE 0    |

#### **Output**

| PN                 | Output                                 |
|--------------------|----------------------------------------|
| MODEL              | EP MyBMA360 UNIT MODEL BMA360          |
| SN                 | EP MyBMA360 UNIT SN XXXX-XXXX-XX       |
| SWITCH             | EP MyBMA360 UNIT SWITCH 1              |
| POE_INJECTOR_POWER | EP MyBMA360 UNIT POE_INJECTOR_POWER 36 |
| BRIDGE_ENABLE      | EP MyBMA360 UNIT BRIDGE_ENABLE 0       |

#### 2.4.4 BMA360 SPKR

## EP-BMA360\_SPKR (49) FILTER\_1 (2)

| Function | Configures the Filter_1 settings of a BMA 360 speaker channel |  |  |
|----------|---------------------------------------------------------------|--|--|
| Syntax   | EP BMA360_SPKR <epn> FILTER_1 <pn> [VALUE]</pn></epn>         |  |  |

Note: You can also use the FILTER command to change filter settings. ClearOne recommends the use of the FILTER command. See FILTER for more information.

**Tip:** Even though you can use channel numbers in commands, ClearOne strongly recommends the use of channel labels rather than channel numbers.

More information is available in the <u>Section 1.8 Channel Labels and Groups.</u>

| PN        | Description                                                                                          | Value                                 | Default | RW* |
|-----------|----------------------------------------------------------------------------------------------------|---------------------------------------|---------|-----|
| TYPE (1)  | Select a filter type                                                                                 | Allowable filter types are:           | 0       | RW  |
|           | Note: You must send this                                                                             | 0 = Filter is Off                     |         |     |
|           | parameter first, because when you send this parameter, the rest of the                               | 1= All Pass                           |         |     |
|           | filter settings are set to their default values.                                                     | 2 = Low Pass                          |         |     |
|           | values.                                                                                              | 3 = High Pass                         |         |     |
|           |                                                                                                    | 4 = Low Shelving                      |         |     |
|           |                                                                                                    | 5 = High Shelving                     |         |     |
|           |                                                                                                    | 6 = Parametric Equalizer              |         |     |
|           |                                                                                                    | 7 = CD Horn                           |         |     |
|           |                                                                                                    | 8 = Bessel Crossover                  |         |     |
|           |                                                                                                    | 9 = Butterworth Crossover             |         |     |
|           |                                                                                                    | 10 = Linkwitz-Riley Crossover         |         |     |
|           |                                                                                                    | 11 = Notch                            |         |     |
|           |                                                                                                    | Leave blank to retrieve current value |         |     |
| FCY (2)   | Set the center frequency (in Hz)                                                                     | 20 to 20000 in increments of 0.01     | 1000    | RW  |
|           |                                                                                                    | Leave blank to retrieve current value |         |     |
| GAIN (3)  | Set the gain value                                                                                   | -15 to 15 in increments of 0.01       | 0       | RW  |
|           | Note: Applies only to type 4, low shelving, type 5, high shelving, and type 6, parametric equalizer. | Leave blank to retrieve current value |         |     |
| SLOPE (4) | Set the slope value                                                                                  | 12 to 24 in increments of 6.          | 18      | RW  |
|           | Note: Applies only to the crossover filter types (8, 9, and 10).                                     |                                       |         |     |
| SFT (5)   | Set the Slope Filter Type                                                                            | 2 = Low 3 = High                      | 2       | RW  |
|           | Note: Applies only to the crossover filter types (8, 9, and 10).                                     |                                       |         |     |
| BW (6)    | Set the difference between the upper and lower points of a filter's audio                            | 0.05 to 5 in increments of 0.01       | 0.33    | RW  |
|           | pass band.                                                                                           | Leave blank to retrieve current value |         |     |
|           | Note: Applies only to type 6, parametric equalizer and type 11, notch.                               |                                       |         |     |

| ENABLE (7) | Enable or disable this filter. | to disable                            | 0 | RW |
|------------|--------------------------------|---------------------------------------|---|----|
|            |                                | to enable                             |   |    |
|            |                                | to toggle current state               |   |    |
|            |                                | Leave blank to retrieve current value |   |    |

| Name   | Function                                                                                                   | Example Command                   |  |
|--------|----------------------------------------------------------------------------------------------------|-----------------------------------|--|
| TYPE   | Selects a low pass filter type for FILTER_1 on a BMA360_SPKR channel with the label CT_ Speaker1           | EP CT_Speaker1 FILTER_1 TYPE 1    |  |
| FCY    | Sets the frequency to 5000 for FILTER_1 on a BMA360_SPKR channel with the label CT_ Speaker1               | EP CT_Speaker1 FILTER_1 FCY 5000  |  |
| GAIN   | Sets a gain value of 5.05 for FILTER_1 on a BMA360_SPKR channel with the label CT_ Speaker1                | EP CT_Speaker1 FILTER_1 GAIN 5.05 |  |
| SLOPE  | Sets the slope to 18 for FILTER_1 on a BMA360_SPKR channel with the label CT_Speaker1                      | EP CT_Speaker1 FILTER_1 SLOPE 18  |  |
| SFT    | Sets the slope filter type (SFT) to low for FILTER_1 on a BMA360_ SPKR channel with the label CT_ Speaker1 | EP CT_Speaker1 FILTER_1 SFT 2     |  |
| BW     | Sets the bandwidth to 2.33 for FILTER_1 on a BMA360_SPKR channel with the label CT_ Speaker1               | EP CT_Speaker1 FILTER_1 BW 2.33   |  |
| ENABLE | Enables FILTER_1 on a BMA360_<br>SPKR channel with the label CT_<br>Speaker1                               | EP CT_Speaker1 FILTER_1 ENABLE 1  |  |

# Output

| PN    | Output                            |
|-------|-----------------------------------|
| TYPE  | EP CT_Speaker1 FILTER_1 TYPE 1    |
| FCY   | EP CT_Speaker1 FILTER_1 FCY 5000  |
| GAIN  | EP CT_Speaker1 FILTER_1 GAIN 5.05 |
| SLOPE | EP CT_Speaker1 FILTER_1 SLOPE 18  |
| SFT   | EP CT_Speaker1 FILTER_1 SFT 2     |

| BW     | EP CT_Speaker1 FILTER_1 BW 2.33  |
|--------|----------------------------------|
| ENABLE | EP CT_Speaker1 FILTER_1 ENABLE 1 |

#### EP-BMA360\_SPKR (49) FILTER\_2 (3)

The settings for this parameter are the same as for the BMA360\_SPKR Filter\_1 parameter.

Related reference: EP-BMA360 SPKR (49) FILTER 1 (2)

#### EP-BMA360 SPKR (49) FILTER 3 (4)

The settings for this parameter are the same as for the BMA360 SPKR Filter 1 parameter.

Related reference: <u>EP-BMA360\_SPKR (49) FILTER\_1 (2)</u>

## EP-BMA360\_SPKR (49) FILTER\_4 (5)

The settings for this parameter are the same as for the BMA360\_SPKR Filter\_1 parameter.

Related reference: EP-BMA360 SPKR (49) FILTER 1 (2)

#### **EP-BMA360\_SPKR (49) LEVEL (1)**

| Function | Changes the level of a BMA 360 speaker             |  |
|----------|----------------------------------------------------|--|
| Syntax   | EP BMA360_SPKR <epn> LEVEL <pn> [VALUE]</pn></epn> |  |

**Tip:** Even though you can use channel numbers in commands, ClearOne strongly recommends the use of channel labels rather than channel numbers.

More information is available in the Section 1.8 Channel Labels and Groups.

| PN       | Description | Value                                                                                                  | Default | RW |
|----------|-------------|----------------------------------------------------------------------------------------------------|---------|----|
| GAIN (1) | Gain.       | Default decibel range of -65 to 20 unless adjusted with                                                | 0       | RW |
|          |             | MAX_GAIN or MIN_GAIN, adjust in increments of 0.5                                                      |         |    |
|          |             | Note: More information about gain or fine gain is available at the <u>beginning of</u> the EP section. |         |    |
|          |             | Leave blank to retrieve current value                                                                  |         |    |

| MUTE (2)  | Mute.                                                                      | 0 = Unmute                            | 0   | RW |
|-----------|----------------------------------------------------------------------------|---------------------------------------|-----|----|
|           |                                                                            | 1 = Mute                              |     |    |
|           |                                                                            | 2 = Toggle current state              |     |    |
|           |                                                                            | Leave blank to retrieve current value |     |    |
| POLARITY  | Reverse the polarity.                                                      | 0 to leave polarity as is 1 to        | 0   | RW |
| (3)       |                                                                            | reverse polarity                      |     |    |
|           |                                                                            | 2 = Toggle current state              |     |    |
|           |                                                                            | Leave blank to retrieve current value |     |    |
| MAX_GAIN  | Maximum gain. This                                                         | -65 to 20, in increments of 0.5       | 20  | RW |
| (7)       | controls how high gain can<br>be set, and also how high<br>ramping can go. | Leave blank to retrieve current value |     |    |
| MIN_GAIN  | Minimum gain. This controls                                                | -65 to 20, in increments of 0.5       | -65 | RW |
| (8)       | how low gain can be set,<br>and also how low ramping<br>can go.            | Leave blank to retrieve current value |     |    |
| LABEL (9) | Use to retrieve the channel label.                                         | Read only.                            | N/A | R  |

| Name     | Function                                                                                        | Example Command                                 |
|----------|-------------------------------------------------------------------------------------------------|-------------------------------------------------|
| GAIN     | Changes the gain of a BMA360_<br>SPKR channel with the label CT_<br>Speaker1                    | EP BMA360_SPKR CT_Speaker1 LEVEL GAIN 5.5       |
|          | Note: More information about gain or fine gain is available at the beginning of the EP section. |                                                 |
| MUTE     | Mutes the level of a BMA360_<br>SPKR channel with the label CT_<br>Speaker1                     | EP BMA360_SPKR CT_Speaker1 LEVEL MUTE 1         |
| POLARITY | Reverses the polarity for a BMA360_SPKR channel with the label CT_Speaker1                      | EP BMA360_SPKR CT_Speaker1 LEVEL POLARITY 1     |
| MAX_GAIN | Sets maximum gain for a BMA360_<br>SPKR channel with the label CT_<br>Speaker1                  | EP BMA360_SPKR CT_Speaker1 LEVEL MAX_GAIN 16    |
| MIN_GAIN | Sets minimum gain for a BMA360_<br>SPKR channel with the label CT_<br>Speaker1                  | EP BMA360_SPKR CT_Speaker1 LEVEL MIN_GAIN -32.5 |
| LABEL    | Retrieves the label of a BMA360_<br>SPKR channel                                                | EP BMA360_SPKR BMA360_SPKR 101<br>LEVEL LABEL   |

| PN       | Output                                          |
|----------|-------------------------------------------------|
| GAIN     | EP BMA360_SPKR CT_Speaker1 LEVEL GAIN 5.5       |
| MUTE     | EP BMA360_SPKR CT_Speaker1 LEVEL MUTE 1         |
| POLARITY | EP BMA360_SPKR CT_Speaker1 LEVEL POLARITY 1     |
| MAX_GAIN | EP BMA360_SPKR CT_Speaker1 LEVEL MAX_GAIN 16.5  |
| MIN_GAIN | EP BMA360_SPKR CT_Speaker1 LEVEL MIN_GAIN -32.5 |
| LABEL    | EP BMA360_SPKR 101 LEVEL LABEL CT_Speaker1      |

## 2.4.5 BTE\_RX

## EP-BTE\_RX (42) LEVEL (1)

| Function | Changes the level of a BTE_RX channel (a receive channel of a Bluetooth expander) |  |  |
|----------|-----------------------------------------------------------------------------------|--|--|
| Syntax   | EP BTE_RX <epn> LEVEL <pn> [VALUE]</pn></epn>                                     |  |  |

**Tip:** Even though you can use channel numbers in commands, ClearOne strongly recommends the use of channel labels rather than channel numbers.

More information is available in the Section 1.8 Channel Labels and Groups.

| PN       | Description | Value                                                                                                    | Default | RW |
|----------|-------------|----------------------------------------------------------------------------------------------------|---------|----|
| GAIN (1) | Gain        | Default decibel range of -65 to 20 unless adjusted with MAX_GAIN or MIN_GAIN, adjust in increments of 0.5  Note: More information about gain or fine gain is available at the beginning of the EP section.  Leave blank to retrieve current value | 0       | RW |
| MUTE (2) | Mute        | 0 = Unmute  1 = Mute  2 = Toggle current state  Leave blank to retrieve current value                                                                                                    | 0       | RW |

| MAX_GAIN (5) | Maximum gain. This controls how high gain can be set, and also how high ramping can go. | -65 to 20, in increments of 0.5<br>Leave blank to retrieve current<br>value | 20  | RW |
|--------------|-----------------------------------------------------------------------------------------|-----------------------------------------------------------------------------|-----|----|
| MIN_GAIN (6) | Minimum gain. This controls how low gain can be set, and also how low ramping can go.   | -65 to 20, in increments of 0.5<br>Leave blank to retrieve current<br>value | -65 | RW |
| LABEL (7)    | Use to retrieve the channel label.                                                      | Read only.                                                                  | N/A | R  |

| Name     | Function                                                                                        | Example Command                                   |
|----------|-------------------------------------------------------------------------------------------------|---------------------------------------------------|
| GAIN     | Changes the gain level of a BTE_RX channel with the label Bluetooth_RX1                         | EP BMA360_SPKRBluetooth_RX1 LEVEL GAIN 5.5        |
|          | Note: More information about gain or fine gain is available at the beginning of the EP section. |                                                   |
| MUTE     | Mutes the level of a BTE_RX channel with the label Bluetooth_ RX1                               | EP BMA360_SPKR Bluetooth_RX1 LEVEL MUTE 1         |
| MAX_GAIN | Sets maximum gain for a BTE_RX channel with the label Bluetooth_ RX1                            | EP BMA360_SPKR Bluetooth_RX1 LEVEL MAX_GAIN 16    |
| MIN_GAIN | Sets minimum gain for a BTE_RX channel with the label Bluetooth_RX1                             | EP BMA360_SPKR Bluetooth_RX1 LEVEL MIN_GAIN -32.5 |
| LABEL    | Retrieves the channel label of a BTE_RX channel                                                 | EP BMA360_SPKR BTE_RX 101 LEVEL LABEL             |

# Output

| PN       | Output                                  |
|----------|-----------------------------------------|
| GAIN     | EP Bluetooth_RX1 LEVEL GAIN 5.5         |
| MUTE     | EP Bluetooth_RX1 LEVEL MUTE 1           |
| MAX_GAIN | EP Bluetooth_RX1 LEVEL MAX_GAIN 16      |
| MIN_GAIN | EP Bluetooth_RX1 LEVEL MIN_GAIN -32.5   |
| LABEL    | EP BTE_RX 101 LEVEL LABEL Bluetooth_RX1 |

# 2.4.6 BTE\_TX

## EP-BTE\_TX (43) LEVEL (1)

| Function | Changes the level of a BTE_TX channel (a transmit channel of a Bluetooth expander). |  |  |
|----------|-------------------------------------------------------------------------------------|--|--|
| Syntax   | EP BTE_TX <epn> LEVEL <pn> [VALUE]</pn></epn>                                       |  |  |

**Tip:** Even though you can use channel numbers in commands, ClearOne strongly recommends the use of channel labels rather than channel numbers.

More information is available in the <u>Section 1.8 Channel Labels and Groups.</u>

| PN           | Description                                                                             | Value                                                                                                    | Default | RW |
|--------------|-----------------------------------------------------------------------------------------|----------------------------------------------------------------------------------------------------|---------|----|
| GAIN (1)     | Gain                                                                                    | Default decibel range of -65 to 20 unless adjusted with MAX_GAIN or MIN_GAIN, adjust in increments of 0.5  Note: More information about gain or fine gain is available at the beginning of the EP section.  Leave blank to retrieve current value | 0       | RW |
| MUTE (2)     | Mute                                                                                    | 0 = Unmute  1 = Mute  2 = Toggle current state  Leave blank to retrieve current value                                                                                                    | 0       | RW |
| MAX_GAIN (5) | Maximum gain. This controls how high gain can be set, and also how high ramping can go. | -65 to 20, in increments of 0.5<br>Leave blank to retrieve current<br>value                                                                                                    | 20      | RW |
| MIN_GAIN (6) | Minimum gain. This controls how low gain can be set, and also how low ramping can go.   | -65 to 20, in increments of 0.5<br>Leave blank to retrieve current<br>value                                                                                                    | -65     | RW |
| LABEL (7)    | Use to retrieve the channel label.                                                      | Read only.                                                                                                    | N/A     | R  |

| Name     | Function                                                                                        | Example Command                       |
|----------|-------------------------------------------------------------------------------------------------|---------------------------------------|
| GAIN     | Changes the gain level of a BTE_TX channel with the label Bluetooth_TX1                         | EP Bluetooth_TX1 LEVEL GAIN 5.5       |
|          | Note: More information about gain or fine gain is available at the beginning of the EP section. |                                       |
| MUTE     | Mutes the level of a BTE_TX channel with the label Bluetooth_TX1                                | EP Bluetooth_TX1 LEVEL MUTE 1         |
| MAX_GAIN | Sets maximum gain for a BTE_TX channel with the label Bluetooth_TX1                             | EP Bluetooth_TX1 LEVEL MAX_GAIN 16    |
| MIN_GAIN | Sets minimum gain for a BTE_TX channel with the label Bluetooth_TX1                             | EP Bluetooth_TX1 LEVEL MIN_GAIN -32.5 |
| LABEL    | Retrieves the channel label of a BTE_TX channel                                                 | EP BTE_TX 101 LEVEL LABEL             |

## Output

| PN       | Output                                  |
|----------|-----------------------------------------|
| GAIN     | EP Bluetooth_TX1 LEVEL GAIN 5.5         |
| MUTE     | EP Bluetooth_TX1 LEVEL MUTE 1           |
| MAX_GAIN | EP Bluetooth_TX1 LEVEL MAX_GAIN 16      |
| MIN_GAIN | EP Bluetooth_TX1 LEVEL MIN_GAIN -32.5   |
| LABEL    | EP BTE_TX 101 LEVEL LABEL Bluetooth_TX1 |

#### 2.4.7 CTBFM

## **EP-CTBFM (45) AEC (5)**

| Function | Manages the Acoustic Echo Cancellation of a ClearOne BMA CT |  |
|----------|-------------------------------------------------------------|--|
| Syntax   | EP CTBFM <epn> AEC <pn> [VALUE]</pn></epn>                  |  |

**Tip:** Even though you can use channel numbers in commands, ClearOne strongly recommends the use of channel labels rather than channel numbers.

More information is available in the <u>Section 1.8 Channel Labels and Groups</u>.

## Input

| PN            | Description | Value                                 | Default | RW* |
|---------------|-------------|---------------------------------------|---------|-----|
| ENABLE<br>(1) | Enable AEC. | 0 to disable                          | 0       | RW  |
|               |             | 1 to enable                           |         |     |
|               |             | 2 to toggle current state             |         |     |
|               |             | Leave blank to retrieve current value |         |     |

#### **Examples**

| Name   | Function                                              | Example Command         |
|--------|-------------------------------------------------------|-------------------------|
| ENABLE | Enables AEC on a CTBFM channel with the label CT_BFM1 | EP CT_BFM1 AEC ENABLE 1 |

## Output

| PN     | Output                  |
|--------|-------------------------|
| ENABLE | EP CT_BFM1 AEC ENABLE 1 |

## **EP-CTBFM (45) ALC (3)**

| Function | Configures the Automatic Level Control settings of a ClearOne CT BMA |  |
|----------|----------------------------------------------------------------------|--|
| Syntax   | EP CTBFM <epn> ALC <pn> [VALUE]</pn></epn>                           |  |

Tip: Even though you can use channel numbers in commands, ClearOne strongly recommends the use of channel labels rather than channel numbers.

More information is available in the Section 1.8 Channel Labels and Groups.

#### Input

| PN         | Description | Value                                 | Default | RW* |
|------------|-------------|---------------------------------------|---------|-----|
| ENABLE (1) | Enable ALC  | 0 to disable                          | 1       | RW  |
|            |             | 1 to enable                           |         |     |
|            |             | 2 to toggle current state             |         |     |
|            |             | Leave blank to retrieve current value |         |     |

| Name   | Function                                             | Example Command        |
|--------|------------------------------------------------------|------------------------|
| ENABLE | Enables ALC on a CTBFM channel with the label CTBFM1 | EP CTBFM1 ALC ENABLE 1 |

| PN     | Output                 |
|--------|------------------------|
| ENABLE | EP CTBFM1 ALC ENABLE 1 |

#### EP-CTBFM (45) BF (7)

| Function | Manages the general settings of a ClearOne CT BMA |  |
|----------|---------------------------------------------------|--|
| Syntax   | EP CTBFM <epn> BF <pn> [VALUE]</pn></epn>         |  |

Tip: Even though you can use channel numbers in commands, ClearOne strongly recommends the use of channel labels rather than channel numbers.

More information is available in the Section 1.8 Channel Labels and Groups.

| PN         | Description         | Value                                 | Default | RW* |
|------------|---------------------|---------------------------------------|---------|-----|
| ZONE_1 (2) | Enable zone 1 beam. | 0 = Disable                           | 1       | RW  |
|            |                     | 1 = Enable                            |         |     |
|            |                     | 2 = Toggle current state              |         |     |
|            |                     | Leave blank to retrieve current value |         |     |
| ZONE_2 (3) | Enable zone 2 beam. | 0 = Disable                           | 1       | RW  |
|            |                     | 1 = Enable                            |         |     |
|            |                     | 2 = Toggle current state              |         |     |
|            |                     | Leave blank to retrieve current value |         |     |
| ZONE_3 (4) | Enable zone 3 beam. | 0 = Disable                           | 1       | RW  |
|            |                     | 1 = Enable                            |         |     |
|            |                     | 2 = Toggle current state              |         |     |
|            |                     | Leave blank to retrieve current value |         |     |
| ZONE_4 (5) | Enable zone 4 beam. | 0 = Disable                           | 1       | RW  |
|            |                     | 1 = Enable                            |         |     |
|            |                     | 2 = Toggle current state              |         |     |
|            |                     | Leave blank to retrieve current value |         |     |

| ZONE_5 (6)   | Enable zone 5 beam.                                       | 0 = Disable                                                                                                    | 1   | RW |
|--------------|-----------------------------------------------------------|----------------------------------------------------------------------------------------------------|-----|----|
|              |                                                           | 1 = Enable                                                                                                    |     |    |
|              |                                                           | 2 = Toggle current state                                                                                                    |     |    |
|              |                                                           | Leave blank to retrieve current value                                                                                              |     |    |
| MUTE_ON (8)  | Use to specify a macro to run when the device is muted.   | The name of a macro to run.  The name can include up to 50 characters, and possibly more, depending on what language you're using. | N/A | RW |
| MUTE_OFF (9) | Use to specify a macro to run when the device is unmuted. | The name of a macro to run.  The name can include up to 50 characters, and possibly more, depending on what language you're using. | N/A | RW |

| Name     | Function                                                                              | Example Command                    |
|----------|---------------------------------------------------------------------------------------|------------------------------------|
| ZONE_1   | Enables the zone 1 beam for a BFM channel with the label CTBFM1                       | EP CTBFM1 BF ZONE_1 1              |
| MUTE_ON  | Specifies that when the BFM channel is muted, a macro named MyMacro should run        | EP CTBFM1 BF MUTE_ON MyMacro       |
| MUTE_OFF | Specifies that when the BFM channel is unmuted, a macro named MyOtherMacro should run | EP CTBFM1 BF MUTE_OFF MyOtherMacro |

## Output

| PN       | Output                             |
|----------|------------------------------------|
| ZONE_1   | EP CTBFM1 BF ZONE_1 1              |
| MUTE_ON  | EP CTBFM1 BF MUTE_ON MyMacro       |
| MUTE_OFF | EP CTBFM1 BF MUTE_OFF MyOtherMacro |

## EP-CTBFM (45) FILTER\_1 (11)

| Function | Configures the Filter_1 settings of a ClearOne CT BMA channel |  |
|----------|---------------------------------------------------------------|--|
| Syntax   | EP CTBFM <epn> FILTER_1 <pn> [VALUE]</pn></epn>               |  |

Note: You can also use the FILTER command to change filter settings. ClearOne recommends the use of the FILTER command. See *FILTER* For more information.

**Tip:** Even though you can use channel numbers in commands, ClearOne strongly recommends the use of channel labels rather than channel numbers.

More information is available in the **Channel Labels and Groups.** 

## Input

| PN         | Description                                                            | Value                                 | Default | RW* |
|------------|------------------------------------------------------------------------|---------------------------------------|---------|-----|
| TYPE (1)   | Select a filter type                                                   | Allowable filter types are:           | 0       | RW  |
|            | Note: You must send this                                               | 0 = Filter is OFF                     |         |     |
|            | parameter first, because when you send this parameter, the             | 1 = All Pass                          |         |     |
|            | rest of the filter settings are set to their default values.           | 2 = Low Pass                          |         |     |
|            |                                                                        | 3 = High Pass                         |         |     |
|            |                                                                        | 6 = Parametric Equalizer              |         |     |
|            |                                                                        | 11 = Notch                            |         |     |
|            |                                                                        | Leave blank to retrieve current value |         |     |
| FCY (2)    | Set the center frequency (in Hz).                                      | 20 to 20000 in increments of 0.01     | 1000    | RW  |
|            |                                                                        | Leave blank to retrieve current value |         |     |
|            | Note: Applies to all filter types.                                     |                                       |         |     |
| GAIN (3)   | Set the gain value.                                                    | -15 to 15 in increments of 0.01       | 0       | RW  |
|            | Note: Applies only to type 6, parametric equalizer.                    | Leave blank to retrieve current value |         |     |
| BW (6)     | Set the difference between the                                         | 0.05 to 5 in increments of 0.01       | 0.33    | RW  |
|            | upper and lower points of a filter's audio pass band.                  | Leave blank to retrieve current value |         |     |
|            | Note: Applies only to type 6, parametric equalizer and type 11, notch. |                                       |         |     |
| ENABLE (7) | Enable or disable this filter.                                         | 0 = Disable                           | 0       | RW  |
|            |                                                                        | 1 = Enable                            |         |     |
|            |                                                                        | 2 = Toggle current state              |         |     |
|            |                                                                        | Leave blank to retrieve current value |         |     |

| Name                                                                                                    | Function                                                                         | Example Command             |
|----------------------------------------------------------------------------------------------------|----------------------------------------------------------------------------------|-----------------------------|
| TYPE  Selects a low pass filter type with a frequency of 10000 for FILTER_1 on a CTBFM channel with the label CTBFM1 | EP CTBFM1 FILTER_1 TYPE 1                                                        |                             |
|                                                                                                    |                                                                                  |                             |
| FCY                                                                                                    | Sets the frequency to 5000 for FILTER_1 on a CTBFM channel with the label CTBFM1 | EP CTBFM1 FILTER_1 FCY 5000 |

| GAIN   | Sets a gain value of 5.05 for FILTER_1 on a CTBFM channel with the label CTBFM1  | EP CTBFM1 FILTER_1 GAIN 5.05 |
|--------|----------------------------------------------------------------------------------|------------------------------|
| BW     | Sets the bandwidth to 2.33 for FILTER_1 on a CTBFM channel with the label CTBFM1 | EP CTBFM1 FILTER_1 BW 2.33   |
| ENABLE | Enables FILTER_1 on a CTBFM channel with the label CTBFM1                        | EP CTBFM1 FILTER_1 ENABLE 1  |

| PN     | Output                       |
|--------|------------------------------|
| TYPE   | EP CTBFM1 FILTER_1 TYPE 1    |
| FCY    | EP CTBFM1 FILTER_1 FCY 5000  |
| GAIN   | EP CTBFM1 FILTER_1 GAIN 5.05 |
| BW     | EP CTBFM1 FILTER_1 BW 2.33   |
| ENABLE | EP CTBFM1 FILTER_1 ENABLE 1  |

#### **EP-CTBFM (45) FILTER\_2 (12)**

The settings for this parameter are the same as for the CTBFM Filter\_1 parameter.

Related reference: EP-CTBFM (45) FILTER 1 (11)

### **EP-CTBFM (45) FILTER\_3 (13)**

The settings for this parameter are the same as for the CTBFM Filter\_1 parameter.

Related reference: EP-CTBFM (45) FILTER 1 (11)

## **EP-CTBFM (45) FILTER\_4 (14)**

The settings for this parameter are the same as for the CTBFM Filter\_1 parameter.

Related reference: EP-CTBFM (45) FILTER 1 (11)

#### EP-CTBFM (45) GATING (15)

|        | Configures the gating control of a ClearOne CT BMA. Gating controls the priority relationships in a group of microphones |  |  |
|--------|----------------------------------------------------------------------------------------------------|--|--|
| Syntax | EP CTBFM <epn> GATING<pn>[VALUE]</pn></epn>                                                                              |  |  |

Tip: Even though you can use channel numbers in commands, ClearOne strongly recommends the use of channel labels rather than channel numbers.

More information is available in the <u>Channel Labels and Groups.</u>

| PN            | Description                                                                                                    | Value                                                                                                    | Default | RW |
|---------------|----------------------------------------------------------------------------------------------------|----------------------------------------------------------------------------------------------------|---------|----|
| GROUP (1)     | GROUP enables assignment of channels with same settings to up to eight (8) gating groups.  Note: The preferred way to assign mics to a group is to use the GATEGROUP command.                                                                           | 1 to 8  Leave blank to retrieve current value                                                                                          | 1       | RW |
| NONE (2)      | Assign the mic to a "None" gating group.  Note the following:  If you have assigned a channel to the NONE group and to a numbered group, the NONE group takes precedence.  The preferred way to assign mics to a group is to use the GATEGROUP command. | 0 = Disable 1 = Enable 2 = Toggle Current State  Note: Inputs are routed to Group 1 by default.  Leave blank to retrieve current value | 1       | RW |
| MODE (3)      | MODE allows you to configure group settings.                                                                                                    | 1 = Auto 2 = Manual On 3 = Manual Off                                                                                                  | 1       | RW |
| CHAIRMAN (4)  | Chairman override provides gating priority for selected channels over any other channel within the same group.                                                                                                    | <ul> <li>0 = Disable</li> <li>1 = Enable</li> <li>2 = Toggle Current State</li> <li>Leave blank to retrieve current value</li> </ul>   | 0       | RW |
| PA_ADAPT (5)  | Power Amplifier Adaptive automatically adjusts the ambient reference level to prevent the audio from gating on microphones.                                                                                                    | 0 = Disable 1 = Enable 2 = Toggle Current State Leave blank to retrieve current value                                                  | 0       | RW |
| ADAPT_AMB (6) | Adapt Ambient automatically adjusts the ambient reference level as noise and room conditions change.                                                                                                    | <ul> <li>0 = Disable</li> <li>1 = Enable</li> <li>2 = Toggle Current State</li> <li>Leave blank to retrieve current value</li> </ul>   | 1       | RW |
| AMB_LEVEL (7) | Ambient Level lets you manually specify a fixed ambient level.                                                                                                    | -80dB to 0dB, in increments of 0.5  Leave blank to retrieve current value                                                              | -40     | RW |

| OFF_ATTEN (8)   | Off Attenuation allows you to set the amount of level reduction applied to a channel when it is gated off.                                 | -60dB to 0dB, in increments of 0.5.  Leave blank to retrieve current value                    | 12  | RW |
|-----------------|----------------------------------------------------------------------------------------------------|-----------------------------------------------------------------------------------------------|-----|----|
| GATE_RATIO (9)  | Gate Ratio allows you to specify how much louder the audio level must be than the ambient level before the channel automatically gates on. | -50dB to 0dB, in increments of 0.5.  Leave blank to retrieve current value                    | 15  | RW |
| HOLD_TIME (10)  | Hold Time allows you to determine how long the channel stays gated on after the audio falls below the Gate Ratio threshold.                | 1 to 8.0, in increments of 0.01.  Leave blank to retrieve current value                       | 0.3 | RW |
| DECAY_RATE (11) | Decay Rate allows you to determine how fast a channel gates off after the Hold Time expires.                                               | 1 = slow (12dB/s) 2 = medium (25dB/s) 3 = fast (50dB/s) Leave blank to retrieve current value | 2   | RW |

| Name       | Function                                                                                            | Example Command                   |
|------------|----------------------------------------------------------------------------------------------------|-----------------------------------|
| GROUP      | Assigns a CTBFM channel with the label CTBFM1 to Group 8                                            | EP CTBFM1 GATING GROUP 8          |
| NONE       | Assigns a CTBFM channel with the label CTBFM1 to the NONE group                                     | EP CTBFM1 GATING NONE 1           |
| MODE       | Sets mode value on a CTBFM channel with the label CTBFM1                                            | EP CTBFM1 GATING MODE 1           |
| CHAIRMAN   | Enables the Chairman feature on a CTBFM channel with the label CTBFM1                               | EP CTBFM1 GATING CHAIRMAN 1       |
| PA_ADAPT   | Enables the power amplifier adapt on a CTBFM channel with the label CTBFM1                          | EP CTBFM1 GATING PA_ADAPT 1       |
| ADAPT_AMB  | Enables ambient adapt on a CTBFM channel with the label CTBFM1                                      | EP CTBFM1 GATING ADAPT_AMB 1      |
| AMB_LEVEL  | Adjusts the ambient level on a CTBFM channel with the label CTBFM1                                  | EP CTBFM1 GATING AMB_LEVEL -63.5  |
| OFF_ATTEN  | Sets the amount of level reduction applied to a CTBFM channel with the label CTBFM1, when gated off | EP CTBFM1 GATING OFF_ATTEN -52.5  |
| GATE_RATIO | Sets the Gate Ratio on a CTBFM channel with the label CTBFM1                                        | EP CTBFM1 GATING GATE_RATIO -40.5 |
| HOLD_TIME  | Sets the Hold Time on a CTBFM channel with the label CTBFM1                                         | EP CTBFM1 GATING HOLD_TIME 4.02   |

| DECAY_RATE | Sets the Decay Rate on a CTBFM channel with the label CTBFM1 | EP CTBFM1 GATING DECAY_RATE 3 |
|------------|--------------------------------------------------------------|-------------------------------|
|            | Charmer with the laber OTBI WI                               |                               |

| PN         | Output                            |
|------------|-----------------------------------|
| GROUP      | EP CTBFM1 GATING GROUP 8          |
| NONE       | EP CTBFM1 GATING NONE 1           |
| MODE       | EP CTBFM1 GATING MODE 1           |
| CHAIRMAN   | EP CTBFM1 GATING CHAIRMAN 1       |
| PA_ADAPT   | EP CTBFM1 GATING PA_ADAPT 1       |
| AMB_ADAPT  | EP CTBFM1 GATING ADAPT_AMB 1      |
| AMB_TRK    | EP CTBFM1 GATING AMB_LEVEL -63.5  |
| OFF_ATTEN  | EP CTBFM1 GATING OFF_ATTEN -52.5  |
| GATE_RATIO | EP CTBFM1 GATING GATE_RATIO -40.5 |
| HOLD_TIME  | EP CTBFM1 GATING HOLD_TIME 4.02   |
| DECAY_RATE | EP CTBFM1 GATING DECAY_RATE 3     |

## EP-CTBFM (45) LED\_CONTROL (8)

| Function | Manages how the LED light functions on a ClearOne CT BMA |  |  |
|----------|----------------------------------------------------------|--|--|
| Syntax   | EP CTBFM <epn> LED_CONTROL <pn> [VALUE]</pn></epn>       |  |  |

**Tip:** Even though you can use channel numbers in commands, ClearOne strongly recommends the use of channel labels rather than channel numbers.

More information is available in the **Channel Labels and Groups.** 

| PN                        | Description                                                | Value                                 | Default | RW* |
|---------------------------|------------------------------------------------------------|---------------------------------------|---------|-----|
| MUTE_COLOR (1)            | Use to specify the color of the                            | 1 = Red                               | 1       | RW  |
|                           | LED light on the unit when the device is muted.            | 2 = Orange                            |         |     |
|                           |                                                            | 3 = Yellow                            |         |     |
|                           |                                                            | 4 = Green                             |         |     |
|                           |                                                            | 5 = Blue                              |         |     |
|                           |                                                            | 6 = Indigo                            |         |     |
|                           |                                                            | 7 = Violet                            |         |     |
|                           |                                                            | 8 = White                             |         |     |
| UNMUTE_COLOR              | Use to specify the color of the                            | 1 = Red                               | 5       | RW  |
| (2)                       | LED light on the unit when the device is unmuted.          | 2 = Orange                            |         |     |
|                           |                                                            | 3 = Yellow                            |         |     |
|                           |                                                            | 4 = Green                             |         |     |
|                           |                                                            | 5 = Blue                              |         |     |
|                           |                                                            | 6 = Indigo                            |         |     |
|                           |                                                            | 7 = Violet                            |         |     |
|                           |                                                            | 8 = White                             |         |     |
| MUTE_<br>BRIGHTNESS (3)   | Use to specify the brightness of the LED light on the unit | 0 = Disable                           | 1       | RW  |
| BRIGHTNESS (S)            | when the device is muted.                                  | 1 = Enable                            |         |     |
|                           |                                                            | 2 = Toggle Current State              |         |     |
|                           |                                                            | Leave blank to retrieve current value |         |     |
| UNMUTE_<br>BRIGHTNESS (4) | Use to specify the brightness                              | 0 = Disable                           | 1       | RW  |
| Britai Triveos (4)        | of the LED light on the unit when the device is unmuted.   | 1 = Enable                            |         |     |
|                           |                                                            | 2 = Toggle Current State              |         |     |
|                           |                                                            | Leave blank to retrieve current value |         |     |
| MUTE_BLINK (5)            | Use to specify the blink state                             | 0 = Disable                           | 0       | RW  |
|                           | of the LED light on the unit when the device is muted.     | 1 = Enable                            |         |     |
|                           |                                                            | 2 = Toggle Current State              |         |     |
|                           |                                                            | Leave blank to retrieve current value |         |     |

| UNMUTE_BLINK (6) |                                                          | 0 = disable                           | 0 | RW |
|------------------|----------------------------------------------------------|---------------------------------------|---|----|
|                  | of the LED light on the unit when the device is unmuted. | 1 = enable 2 = toggle current state   |   |    |
|                  |                                                          | Leave blank to retrieve current value |   |    |

<sup>\*</sup> The meaning of the entries in this column is available in the *Read/Write Modes section* of this document's introduction.

| Name              | Function                                                              | Example Command                         |
|-------------------|-----------------------------------------------------------------------|-----------------------------------------|
| MUTE_COLOR        | Sets the mute color of a<br>CTBFM device LED light to<br>red          | EP CTBFM1 LED_CONTROL MUTE_COLOR 1      |
| UNMUTE_COLOR      | Sets the unmute color of a CTBFM device LED light to blue             | EP CTBFM1 LED_CONTROL UNMUTE_COLOR 5    |
| MUTE_BRIGHTNESS   | Sets the mute brightness of<br>a CTBFM device LED light to<br>high    | EP CTBFM1 LED_CONTROL MUTE_BRIGHTNESS 1 |
| UNMUTE_BRIGHTNESS | Sets the unmute brightness of a CTBFM device LED light to low         | EP CTBFM1 LED_CONTROL MUTE_BRIGHTNESS 3 |
| MUTE_BLINK        | Sets the mute blink state for<br>a CTBFM device LED light<br>to on    | EP CTBFM1 LED_CONTROL MUTE_BLINK 1      |
| UNMUTE_BLINK      | Sets the unmute blink state<br>for a CTBFM device LED<br>light to off | EP CTBFM1 LED_CONTROL UNMUTE_BLINK 0    |

# Output

| PN                | Output                                  |
|-------------------|-----------------------------------------|
| MUTE_COLOR        | EP CTBFM1 LED_CONTROL MUTE_COLOR 1      |
| UNMUTE_COLOR      | EP CTBFM1 LED_CONTROL UNMUTE_COLOR 5    |
| MUTE_BRIGHTNESS   | EP CTBFM1 LED_CONTROL MUTE_BRIGHTNESS 1 |
| UNMUTE_BRIGHTNESS | EP CTBFM1 LED_CONTROL MUTE_BRIGHTNESS 3 |
| MUTE_BLINK        | EP CTBFM1 LED_CONTROL MUTE_BLINK 1      |
| UNMUTE_BLINK      | EP CTBFM1 LED_CONTROL UNMUTE_BLINK 0    |

# EP-CTBFM (45) LEVEL (1)

**Tip:** Even though you can use channel numbers in commands, ClearOne strongly recommends the use of channel labels rather than channel numbers.

More information is available in the <u>Section 1.8 Channel Labels and Groups.</u>

#### Input

| PN           | Description                                             | Value                                                                                           | Default | RW* |
|--------------|---------------------------------------------------------|-------------------------------------------------------------------------------------------------|---------|-----|
| GAIN (1)     | Gain.                                                   | Default decibel range of -65 to 20 unless adjusted with                                         | 0       | RW  |
|              |                                                         | MAX_GAIN or MIN_GAIN, adjust in increments of 0.5                                               |         |     |
|              |                                                         | Note: More information about gain or fine gain is available at the beginning of the EP section. |         |     |
| MUTE (2)     | Mute.                                                   | 0 = Unmute                                                                                      | 0       | RW  |
|              |                                                         | 1 = Mute                                                                                        |         |     |
|              |                                                         | 2 = Toggle Current State                                                                        |         |     |
|              |                                                         | Leave blank to retrieve current value                                                           |         |     |
| MAX_GAIN (5) | Maximum gain. This controls how                         | -65 to 20, in increments of 0.5                                                                 | 20      | RW  |
|              | high gain can be set, and also how high ramping can go. | Leave blank to retrieve current value                                                           |         |     |
| MIN_GAIN (6) | Minimum gain. This controls how low                     | -65 to 20, in increments of 0.5                                                                 | -65     | RW  |
|              | gain can be set, and also how low ramping can go.       | Leave blank to retrieve current value                                                           |         |     |
| LABEL (7)    | Use to retrieve the channel label.                      | Read only.                                                                                      | N/A     | R   |

<sup>\*</sup> The meaning of the entries in this column is available in the *Read/Write Modes section* of this document's introduction.

| Name | Function                                                         | Example Command           |
|------|------------------------------------------------------------------|---------------------------|
| GAIN | Changes the gain level of a CTBFM channel with the label CT_BFM1 | EP CT_BFM1 LEVEL GAIN 5.5 |
| MUTE | Mutes the audio of a CTBFM channel with the label CT_BFM1        | EP CT_BFM1 LEVEL MUTE 1   |

| MAX_GAIN | Sets maximum gain for a CTBFM channel with the label BFM1 | EP CT_BFM1 LEVEL MAX_GAIN 16.5  |
|----------|-----------------------------------------------------------|---------------------------------|
| MIN_GAIN | Sets minimum gain for a CTBFM channel with the label BFM1 | EP CT_BFM1 LEVEL MIN_GAIN -32.5 |
| LABEL    | Retrieves the label for a CTBFM channel                   | EP CTBFM 101 LEVEL LABEL        |

| PN       | Output                           |
|----------|----------------------------------|
| GAIN     | EP CT_BFM1 LEVEL GAIN 5.5        |
| MUTE     | EP CT_BFM1 LEVEL MUTE 1          |
| MAX_GAIN | EP CT_BFM1 LEVEL MAX_GAIN 16.5   |
| MIN_GAIN | EP CT_BFM1 LEVEL MIN_GAIN -32.5  |
| LOCATE   | EP CT_BFM1 LEVEL LOCATE 1        |
| LABEL    | EP CTBFM 101 LEVEL LABEL CT_BFM1 |

### EP-CTBFM (45) LOCATE (19)

| Function | Locates a CT BMA device attached to a CP2     |
|----------|-----------------------------------------------|
| Syntax   | EP CTBFM <epn> LOCATE <pn> [VALUE]</pn></epn> |

Tip: Even though you can use channel numbers in commands, ClearOne strongly recommends the use of channel labels rather than channel numbers.

More information is available in the Section 1.8 Channel Labels and Groups.

| PN          | Description                                                                                 | Value                                                             | Default | RW* |
|-------------|---------------------------------------------------------------------------------------------|-------------------------------------------------------------------|---------|-----|
| MODE (1)    | Use to specify whether the Locate light should blink for the duration specified by TIMEOUT. | 0=not blinking 1=blinking  Leave blank to retrieve  current value | 0       | RW  |
| TIMEOUT (2) | The amount of time, in minutes, the Locate LED blinks when turned on using MODE.            | 1-60                                                              | 30      | RW  |

<sup>\*</sup> The meaning of the entries in this column is available in the <u>Read/Write Modes section</u> of this document's introduction.

| Name    | Function                                                                                                    | Example Command             |
|---------|----------------------------------------------------------------------------------------------------|-----------------------------|
| MODE    | Causes the LED light on a CTBFM unit with the channel name CTBFM1 to blink, making it easier to locate                                  | EP CTBFM1 LOCATE MODE 1     |
| TIMEOUT | Sets the amount of time the LED light on a CTBFM unit with the channel name CTBFM1 blinks to 15 minutes when executing a locate command | EP CTBFM1 LOCATE TIMEOUT 15 |

### Output

| PN      | Outpu | ıt     |        |         |    |
|---------|-------|--------|--------|---------|----|
| MODE    | EP    | CTBFM1 | LOCATE | MODE 1  |    |
| TIMEOUT | EP    | CTBFM1 | LOCATE | TIMEOUT | 15 |

# EP-CTBFM (45) NC (2)

|        | Manages the Noise Cancellation (NC) of a ClearOne CT BMA. Noise cancellation cancels background noise |  |  |
|--------|----------------------------------------------------------------------------------------------------|--|--|
| Syntax | EP CTBFM <epn> NC <pn> [VALUE]</pn></epn>                                                             |  |  |

**Tip:** Even though you can use channel numbers in commands, ClearOne strongly recommends the use of channel labels rather than channel numbers.

More information is available in the **Section 1.8 Channel Labels and Groups.** 

#### Input

| PN         | Description               | Value                                 | Default | RW* |
|------------|---------------------------|---------------------------------------|---------|-----|
| ENABLE (1) | Enable noise cancellation | 0 = Disable                           | 0       | RW  |
|            |                           | 1 = Enable                            |         |     |
|            |                           | 2 = Toggle Current State              |         |     |
|            |                           | Leave blank to retrieve current value |         |     |
| DEPTH (2)  | Depth of noise            | 6 to 25, in increments of 1           | 6       | RW  |
|            | suppression               | Leave blank to retrieve current value |         |     |

<sup>\*</sup> The meaning of the entries in this column is available in the <u>Read/Write Modes section</u> of this document's introduction.

| Name   | Function                                            | Example Command       |
|--------|-----------------------------------------------------|-----------------------|
| ENABLE | Enables NC on a CTBFM channel with the label CTBFM1 | EP CTBFM1 NC ENABLE 1 |

| DEPTH | Adjusts the depth of noise        | EP CTBFM1 NC DEPTH 22 |
|-------|-----------------------------------|-----------------------|
|       | suppression on a BFM channel with | DI CIBITI NO BBITI 22 |
|       | the label ChannelName             |                       |

| PN     | Output                |
|--------|-----------------------|
| ENABLE | EP CTBFM1 NC ENABLE 1 |
| DEPTH  | EP CTBFM1 NC DEPTH 22 |

# **EP-CTBFM (45) NLP (4)**

| Function | Configures the non-linear processing (NLP) settings of a ClearOne CT BMA. NLP helps eliminate residual echo after acoustic echo cancellation has been applied. |  |
|----------|----------------------------------------------------------------------------------------------------|--|
| Syntax   | EP CTBFM <epn> NLP <pn> [VALUE]</pn></epn>                                                                                                    |  |

Tip: Even though you can use channel numbers in commands, ClearOne strongly recommends the use of channel labels rather than channel numbers.

More information is available in the <u>Section 1.8 Channel Labels and Groups.</u>

### Input

| PN          | Description                 | Value                                 | Default | RW* |
|-------------|-----------------------------|---------------------------------------|---------|-----|
| SETTING (1) |                             | 0 = Disable                           | 1       | RW  |
|             | linear processing to apply. | 1 for soft                            |         |     |
|             |                             | 2 for medium                          |         |     |
|             |                             | 3 for aggressive                      |         |     |
|             |                             | Leave blank to retrieve current value |         |     |

<sup>\*</sup> The meaning of the entries in this column is available in the *Read/Write Modes section* of this document's introduction.

# **Examples**

| Name    | Function                                                        | Example Command         |
|---------|-----------------------------------------------------------------|-------------------------|
| SETTING | Enables aggressive NLP on a CTBFM channel with the label CTBFM1 | EP CTBFM1 NLP SETTING 3 |

# Output

| PN      | Output                  |
|---------|-------------------------|
| SETTING | EP CTBFM1 NLP SETTING 3 |

#### 2.4.8 CTBFM SPKR

# EP-CTBFM\_SPKR (47) FILTER\_1 (2)

| Function | Configures the Filter_1 settings of a CT BMA speaker channel |  |
|----------|--------------------------------------------------------------|--|
| Syntax   | EP CTBFM_SPKR <epn> FILTER_1 <pn> [VALUE]</pn></epn>         |  |

Note: You can also use the FILTER command to change filter settings. ClearOne recommends the use of the FILTER command. See *FILTER* for more information.

Tip: Even though you can use channel numbers in commands, ClearOne strongly recommends the use of channel labels rather than channel numbers.

More information is available in the Section 1.8 Channel Labels and Groups.

| PN        | Description                                                                                          | Value                                 | Default | RW* |
|-----------|----------------------------------------------------------------------------------------------------|---------------------------------------|---------|-----|
| TYPE (1)  | Select a filter type                                                                                 | Allowable filter types are:           | 0       | RW  |
|           | Note: You must send this parameter first, because when you send this parameter, the rest of the      | 0 = Filter is Off                     |         |     |
|           |                                                                                                    | 1 = All Pass                          |         |     |
|           | filter settings are set to their default values.                                                     | 2= Low Pass                           |         |     |
|           |                                                                                                    | 3 = High Pass                         |         |     |
|           |                                                                                                    | 4 = Low Shelving                      |         |     |
|           |                                                                                                    | 5= High Shelving                      |         |     |
|           |                                                                                                    | 6 = Parametric Equalizer              |         |     |
|           |                                                                                                    | 7 = CD Horn                           |         |     |
|           |                                                                                                    | 8 = Bessel Crossover                  |         |     |
|           |                                                                                                    | 9 = Butterworth Crossover             |         |     |
|           |                                                                                                    | 10 = Linkwitz-Riley Crossover         |         |     |
|           |                                                                                                    | 11 = Notch                            |         |     |
|           |                                                                                                    | Leave blank to retrieve current value |         |     |
| FCY (2)   | Set the center frequency (in Hz)                                                                     | 20 to 20000 in increments of 0.01     | 1000    | RW  |
|           |                                                                                                    | Leave blank to retrieve current value |         |     |
| GAIN (3)  | Set the gain value                                                                                   | -15 to 15 in increments of 0.01       | 0       | RW  |
|           | Note: Applies only to type 4, low shelving, type 5, high shelving, and type 6, parametric equalizer. | Leave blank to retrieve current value |         |     |
| SLOPE (4) | Set the slope value                                                                                  | 12 to 24 in increments of 6.          | 18      | RW  |
|           | Note: Applies only to the crossover filter types (8, 9, and 10).                                     |                                       |         |     |

| SFT (5)    | Set the Slope Filter Type                                                                                                    | 2 = Low                                                                                                    | 2    | RW |
|------------|----------------------------------------------------------------------------------------------------|----------------------------------------------------------------------------------------------------|------|----|
|            | Note: Applies only to the crossover filter types (8, 9, and 10).                                                                                             | 3 = High                                                                                                    |      |    |
| BW (6)     | Set the difference between the upper and lower points of a filter's audio pass band.  Note: Applies only to type 6, parametric equalizer and type 11, notch. | 0.05 to 5 in increments of 0.01  Leave blank to retrieve current value                                                               | 0.33 | RW |
| ENABLE (7) | Enable or disable this filter.                                                                                                    | <ul> <li>0 = Disable</li> <li>1 = Enable</li> <li>2 = Toggle Current State</li> <li>Leave blank to retrieve current value</li> </ul> | 0    | RW |

<sup>\*</sup> The meaning of the entries in this column is available in the *Read/Write Modes section* of this document's introduction.

| Name   | Function                                                                                                   | Example Command                   |
|--------|----------------------------------------------------------------------------------------------------|-----------------------------------|
| TYPE   | Selects a low pass filter type for FILTER_1 on a BMA360_SPKR channel with the label CT_Speaker1            | EP CT_Speaker1 FILTER_1 TYPE 1    |
| FCY    | Sets the frequency to 5000 for FILTER_1 on a BMA360_SPKR channel with the label CT_Speaker1                | EP CT_Speaker1 FILTER_1 FCY 5000  |
| GAIN   | Sets a gain value of 5.05 for FILTER_1 on a BMA360_SPKR channel with the label CT_Speaker1                 | EP CT_Speaker1 FILTER_1 GAIN 5.05 |
| SLOPE  | Sets the slope to 18 for FILTER_1 on a BMA360_SPKR channel with the label CT_Speaker1                      | EP CT_Speaker1 FILTER_1 SLOPE 18  |
| SFT    | Sets the slope filter type (SFT) to low for FILTER_1 on a BMA360_ SPKR channel with the label CT_ Speaker1 | EP CT_Speaker1 FILTER_1 SFT 2     |
| BW     | Sets the bandwidth to 2.33 for FILTER_1 on a BMA360_SPKR channel with the label CT_Speaker1                | EP CT_Speaker1 FILTER_1 BW 2.33   |
| ENABLE | Enables FILTER_1 on a BMA360_<br>SPKR channel with the label CT_<br>Speaker1                               | EP CT_Speaker1 FILTER_1 ENABLE 1  |

| PN     | Output                            |
|--------|-----------------------------------|
| TYPE   | EP CT_Speaker1 FILTER_1 TYPE 1    |
| FCY    | EP CT_Speaker1 FILTER_1 FCY 5000  |
| GAIN   | EP CT_Speaker1 FILTER_1 GAIN 5.05 |
| SLOPE  | EP CT_Speaker1 FILTER_1 SLOPE 18  |
| SFT    | EP CT_Speaker1 FILTER_1 SFT 2     |
| BW     | EP CT_Speaker1 FILTER_1 BW 2.33   |
| ENABLE | EP CT_Speaker1 FILTER_1 ENABLE 1  |

### EP-CTBFM\_SPKR (47) FILTER\_2 (3)

The settings for this parameter are the same as for the BMA360 SPKR Filter 1 parameter.

Related reference: <u>EP-CTBFM\_SPKR (47) FILTER\_1 (2)</u>

### EP-CTBFM\_SPKR (47) FILTER\_3 (4)

The settings for this parameter are the same as for the BMA360\_SPKR Filter\_1 parameter.

Related reference: <u>EP-CTBFM\_SPKR (47) FILTER\_1 (2)</u>

# EP-CTBFM\_SPKR (47) FILTER\_4 (5)

The settings for this parameter are the same as for the BMA360\_SPKR Filter\_1 parameter.

Related reference: EP-CTBFM SPKR (47) FILTER 1 (2)

### EP-CTBFM\_SPKR (47) LEVEL (1)

| Function | Changes the level of a CT BMA speaker             |  |
|----------|---------------------------------------------------|--|
| Syntax   | EP CTBFM_SPKR <epn> LEVEL <pn> [VALUE]</pn></epn> |  |

Tip: Even though you can use channel numbers in commands, ClearOne strongly recommends the use of channel labels rather than channel numbers.

More information is available in the **Section 1.8 Channel Labels and Groups.** 

# Input

| PN              | Description                                          | Value                                                                                                   | Default | RW* |
|-----------------|------------------------------------------------------|----------------------------------------------------------------------------------------------------|---------|-----|
| GAIN (1)        | Gain.                                                | Default decibel range of -65 to 20 unless adjusted with                                                 | 0       | RW  |
|                 |                                                      | MAX_GAIN or MIN_GAIN, adjust in increments of 0.5                                                       |         |     |
|                 |                                                      | Note: More information about gain or fine gain is available at the <u>beginning of the EP section</u> . |         |     |
|                 |                                                      | Leave blank to retrieve current value                                                                   |         |     |
| MUTE (2)        | Mute.                                                | 0 = Unmute                                                                                              | 0       | RW  |
|                 |                                                      | 1 = Mute                                                                                                |         |     |
|                 |                                                      | 2 = Toggle current state                                                                                |         |     |
|                 |                                                      | Leave blank to retrieve current value                                                                   |         |     |
| POLARITY<br>(3) | Reverse the polarity.                                | 0 = Leave polarity as is                                                                                | 0       | RW  |
|                 |                                                      | 1 = Reverse polarity                                                                                    |         |     |
|                 |                                                      | 2 = Toggle current state                                                                                |         |     |
|                 |                                                      | Leave blank to retrieve current value                                                                   |         |     |
| MAX_GAIN<br>(7) | Maximum gain. This controls how high gain can        | -65 to 20, in increments of 0.5                                                                         | 20      | RW  |
|                 | be set, and also how high ramping can go.            | Leave blank to retrieve current value                                                                   |         |     |
| MIN_GAIN<br>(8) | Minimum gain. This controls how low gain can be set, | -65 to 20, in increments of 0.5                                                                         | -65     | RW  |
|                 | and also how low ramping can go.                     | Leave blank to retrieve current value                                                                   |         |     |
| LABEL (9)       | Use to retrieve the channel label.                   | Read only.                                                                                              | N/A     | R   |

<sup>\*</sup> The meaning of the entries in this column is available in the *Read/Write Modes section* of this document's introduction.

| Name | Function                                                                                                    | Example Command               |
|------|----------------------------------------------------------------------------------------------------|-------------------------------|
| GAIN | Changes the gain of a CTBFM_SPKR channel with the label CT_Speaker1  Note: More information about gain or fine gain is available at the beginning of the EP section. | EP CT_Speaker1 LEVEL GAIN 5.5 |

| MUTE     | Mutes the level of a CTBFM_SPKR channel with the label CT_Speaker1                | EP CT_Speaker1 LEVEL MUTE 1         |
|----------|-----------------------------------------------------------------------------------|-------------------------------------|
| POLARITY | Reverses the polarity for a CTBFM_<br>SPKR channel with the label CT_<br>Speaker1 | EP CT_Speaker1 LEVEL POLARITY 1     |
| MAX_GAIN | Sets maximum gain for a CTBFM_<br>SPKR channel with the label CT_<br>Speaker1     | EP CT_Speaker1 LEVEL MAX_GAIN 16    |
| MIN_GAIN | Sets minimum gain for a CTBFM_<br>SPKR channel with the label CT_<br>Speaker1     | EP CT_Speaker1 LEVEL MIN_GAIN -32.5 |
| LABEL    | Retrieves the label of a CTBFM_<br>SPKR channel                                   | EP CTBFM_SPKR 101 LEVEL LABEL       |

| PN       | Output                                     |
|----------|--------------------------------------------|
| GAIN     | EP CT_Speaker1 LEVEL GAIN 5.5              |
| MUTE     | EP CT_Speaker1 LEVEL MUTE 1                |
| POLARITY | EP CT_Speaker1 LEVEL POLARITY 1            |
| MAX_GAIN | EP CT_Speaker1 LEVEL MAX_GAIN 16.5         |
| MIN_GAIN | EP CT_Speaker1 LEVEL MIN_GAIN -32.5        |
| LABEL    | EP BMA360_SPKR 101 LEVEL LABEL CT_Speaker1 |

### 2.4.9 D20MIC

# **EP-D20MIC (28) EXP (9)**

| Function | Retrieves information about a DIALOG 20 receiver |  |
|----------|--------------------------------------------------|--|
| Syntax   | EP D20MIC <epn> EXP <pn> [VALUE]</pn></epn>      |  |

Tip: Even though you can use channel numbers in commands, ClearOne strongly recommends the use of channel labels rather than channel numbers.

More information is available in the Section 1.8 Channel Labels and Groups.

| PN     | Description                                           | Value      | Default | RW* |
|--------|-------------------------------------------------------|------------|---------|-----|
| SN (1) | Retrieve the serial number of the DIALOG 20 receiver. | Read only. | N/A     | R   |

<sup>\*</sup> The meaning of the entries in this column is available in the *Read/Write Modes section* of this document's introduction.

| Name | Function                                                                                       | Example Command   |
|------|------------------------------------------------------------------------------------------------|-------------------|
| SN   | Retrieve the serial number of a DIALOG 20 receiver connected to a D20MIC channel named D20Mic1 | EP D20Mic1 EXP SN |

# **Output**

| PN | Output                         |
|----|--------------------------------|
| SN | EP D20Mic1 EXP SN 0133-1707-09 |

# **EP-D20MIC (28) GATING (4)**

|        | Configures the gating control of a D20MIC channel. Gating controls the priority relationships in a group of microphones. |  |  |
|--------|----------------------------------------------------------------------------------------------------|--|--|
| Syntax | EP D20MIC <epn> GATING <pn> [VALUE]</pn></epn>                                                                           |  |  |

Tip: Even though you can use channel numbers in commands, ClearOne strongly recommends the use of channel labels rather than channel numbers.

More information is available in the Section 1.8 Channel Labels and Groups.

| PN        | Description                                                                                                    | Value                                                                                                    | Default | RW* |
|-----------|----------------------------------------------------------------------------------------------------|----------------------------------------------------------------------------------------------------|---------|-----|
| GROUP (1) | GROUP enables assignment of channels with same settings to up to eight (8) gating groups.  Note: The preferred way to assign mics to a group is to use the GATEGROUP command.                                                                               | 1 to 8  Leave blank to retrieve current value                                                                                          | 1       | RW  |
| NONE (2)  | Assign the mic to a "None" gating group.  Note the following:  If you have assigned a MIC channel to the NONE group and to a numbered group, the NONE group takes precedence.  The preferred way to assign mics to a group is to use the GATEGROUP command. | 0 = Disable 1 = Enable 2 = Toggle Current State  Note: Inputs are routed to Group 1 by default.  Leave blank to retrieve current value | 1       | RW  |

| PN              | Description                                                                                  | Value                                 | Default | RW* |
|-----------------|----------------------------------------------------------------------------------------------|---------------------------------------|---------|-----|
| MODE (3)        | MODE allows you to configure group                                                           | 1 = Auto                              | 1       | RW  |
|                 | settings.                                                                                    | 2 = Manual On                         |         |     |
|                 |                                                                                              | 3 = Manual Off                        |         |     |
|                 |                                                                                              | Leave blank to retrieve current value |         |     |
| CHAIRMAN (4)    | Chairman override provides gating                                                            | 0 = Disable                           | 0       | RW  |
|                 | priority for selected channels over any other channel within the same group.                 | 1 = Enable                            |         |     |
|                 |                                                                                              | 2 = Toggle Current State              |         |     |
|                 |                                                                                              | Leave blank to retrieve current value |         |     |
| ADAPT_AMB (6)   | Adapt Ambient automatically adjusts the ambient reference level as noise                     | 0 = Disable                           | 1       | RW  |
|                 | and room conditions change.                                                                  | 1 = Enable                            |         |     |
|                 |                                                                                              | 2 = Toggle Current State              |         |     |
|                 |                                                                                              | Leave blank to retrieve current value |         |     |
| AMB_LEVEL (7)   | Ambient Level lets you manually specify a fixed ambient level.                               | -80dB to 0dB, in increments of 0.5    | -40     | RW  |
|                 |                                                                                              | Leave blank to retrieve current value |         |     |
| OFF_ATTEN (8)   | Off Attenuation allows you to set the amount of level reduction applied to a                 | -60dB to 0dB, in increments of 0.5.   | 12      | RW  |
|                 | channel when it is gated off.                                                                | Leave blank to retrieve current value |         |     |
| GATE_RATIO (9)  | Gate Ratio allows you to specify how much louder                                             | -50dB to 0dB, in increments of 0.5.   | 15      | RW  |
|                 | the audio level must be than the ambient level before the channel automatically gates on.    | Leave blank to retrieve current value |         |     |
| HOLD_TIME (10)  | how long the channel stays gated on                                                          | 1 = 8.0, in increments of 0.01.       | 0.3     | RW  |
|                 | after the audio falls below the Gate Ratio threshold.                                        | Leave blank to retrieve current value |         |     |
| DECAY_RATE (11) | Decay Rate allows you to determine how fast a channel gates off after the Hold Time expires. | 1 = slow (12dB/s)                     | 2       | RW  |
|                 |                                                                                              | 2 = medium (25dB/s)                   |         |     |
|                 | , '                                                                                          | 3 = fast (50dB/s)                     |         |     |
|                 |                                                                                              | Leave blank to retrieve current value |         |     |

<sup>\*</sup> The meaning of the entries in this column is available in the <u>Read/Write Modes section</u> of this document's introduction.

| Name       | Function                                                                                                    | Example Command                           |
|------------|----------------------------------------------------------------------------------------------------|-------------------------------------------|
| GROUP      | Assigns a D20MIC channel with<br>the label D20MicChannel1 =<br>Group 8                                       | EP D20MicChannel1 GATING GROUP 8          |
| NONE       | Assigns a D20MIC channel with the label D20MicChannel1 = the NONE group                                      | EP D20MicChannel1 GATING NONE 1           |
| MODE       | Sets Mode value on a D20MIC channel with the label D20MicChannel1                                            | EP D20MicChannel1 GATING MODE 1           |
| CHAIRMAN   | Enables the Chairman feature on a D20MIC channel with the label D20MicChannel1                               | EP D20MicChannel1 GATING CHAIRMAN 1       |
| AMB_ADAPT  | Enables ambient adapt on a D20MIC channel with the label D20MicChannel1                                      | EP D20MicChannel1 GATING AMB_ADAPT 1      |
| AMB_TRK    | Adjusts the ambient level on a D20MIC channel with the label D20MicChannel1                                  | EP D20MicChannel1 GATING AMB_TRK -63.5    |
| OFF_ATTEN  | Sets the amount of level reduction applied to a D20MIC channel with the label D20MicChannel1, when gated off | EP D20MicChannel1 GATING OFF_ATTEN -52.5  |
| GATE_RATIO | Sets the Gate Ratio on a D20MIC channel with the label D20MicChannel1                                        | EP D20MicChannel1 GATING GATE_RATIO -40.5 |
| HOLD_TIME  | Sets the Hold Time on a<br>20MIC channel with the label<br>D20MicChannel1                                    | EP D20MicChannel1 GATING HOLD_TIME 4.02   |
| DECAY_RATE | Sets the Decay Rate on a D20MIC channel with the label D20MicChannel1                                        | EP D20MicChannel1 GATING DECAY_RATE 3     |

# Output

| PN        | Output                                   |
|-----------|------------------------------------------|
| GROUP     | EP D20MicChannel1 GATING GROUP 8         |
| NONE      | EP D20MicChannel1 GATING NONE 1          |
| MODE      | EP D20MicChannel1 GATING MODE 1          |
| CHAIRMAN  | EP D20MicChannel1 GATING CHAIRMAN 1      |
| AMB_ADAPT | EP D20MicChannel1 GATING AMB_ADAPT 1     |
| AMB_TRK   | EP D20MicChannel1 GATING AMB_TRK -63.5   |
| OFF_ATTEN | EP D20MicChannel1 GATING OFF_ATTEN -52.5 |

| GATE_RATIO | EP D20MicChannel1 GATING GATE_RATIO -40.5 |
|------------|-------------------------------------------|
| HOLD_TIME  | EP D20MicChannel1 GATING HOLD_TIME 4.02   |
| DECAY_RATE | EP D20MicChannel1 GATING DECAY_RATE 3     |

# **EP-D20MIC (28) LEVEL (1)**

| Function | Changes the level and source of a DIALOG 20 microphone channel |  |  |
|----------|----------------------------------------------------------------|--|--|
| Syntax   | EP D20MIC <epn> LEVEL <pn> [VALUE]</pn></epn>                  |  |  |

**Tip:** Even though you can use channel numbers in commands, ClearOne strongly recommends the use of channel labels rather than channel numbers.

More information is available in the <u>Section 1.8 Channel Labels and Groups.</u>

#### Input

| PN           | Description                                                 | Value                                 | Default | RW* |
|--------------|-------------------------------------------------------------|---------------------------------------|---------|-----|
| GAIN (1)     | Gain                                                        | -20 = 30 dB in increments of          | 0       | RW  |
|              |                                                             | 10 (below 0) or 1 (0-30).             |         |     |
|              |                                                             | Leave blank to retrieve current value |         |     |
| MUTE (2)     | Mute                                                        | 0 = unmute                            | 0       | RW  |
|              |                                                             | 1 = mute                              |         |     |
|              |                                                             | 2 = Toggle Current State              |         |     |
|              |                                                             | Leave blank to retrieve current value |         |     |
| MAX_GAIN (5) | Maximum gain. This controls                                 | -65 to 20, in increments of 0.5       | 20      | RW  |
|              | how high gain can be set, and also how high ramping can go. | Leave blank to retrieve current value |         |     |

| PN           | Description                                                                           | Value                                                                  | Default | RW* |
|--------------|---------------------------------------------------------------------------------------|------------------------------------------------------------------------|---------|-----|
| MIN_GAIN (6) | Minimum gain. This controls how low gain can be set, and also how low ramping can go. | -65 to 20, in increments of 0.5  Leave blank to retrieve current value | -65     | RW  |
| MODE (7)     | Whether to perform digital mixing                                                     | 0=Normal<br>1=Digital mixing on box                                    | 0       | RW  |
| LABEL (8)    | Retrieves the channel label                                                           | Read only.                                                             | N/A     | R   |

Note: More information about gain or fine gain is available at the beginning of the EP section.

<sup>\*</sup> The meaning of the entries in this column is available in the *Read/Write Modes section* of this document's introduction.

| Name     | Function                                                           | Example Command              |
|----------|--------------------------------------------------------------------|------------------------------|
| GAIN     | Change the gain of a D20MIC channel with the label D20Mic1         | EP D20Mic1 LEVEL GAIN 10     |
| MUTE     | Mute the level of a D20MIC channel with the label D20Mic1          | EP D20Mic1 LEVEL MUTE 1      |
| MAX_GAIN | Set maximum gain for a D20MIC channel with the label D20Mic1       | EP D20Mic1 LEVEL MAX_GAIN 16 |
| MIN_GAIN | Set minimum gain for a D20MIC channel with the label D20Mic1       | EP D20Mic1 LEVEL MIN_GAIN -8 |
| MODE     | Turn on digital mixing for a D20MIC channel with the label D20Mic1 | EP D20Mic1 LEVEL MODE 1      |
| LABEL    | Retrieve the label of a D20MIC channel                             | EP D20MIC 101 LABEL          |

| PN       | Output                          |
|----------|---------------------------------|
| GAIN     | EP D20Mic1 LEVEL GAIN 10        |
| MUTE     | EP D20Mic1 LEVEL MUTE 1         |
| MAX_GAIN | EP D20Mic1 LEVEL MAX_GAIN 16.5  |
| MIN_GAIN | EP D20Mic1 LEVEL MIN_GAIN -32.5 |
| MODE     | EP D20Mic1 LEVEL MODE 1         |

| PN    | Output                            |
|-------|-----------------------------------|
| LABEL | EP D20MIC 101 LABEL MyChannelName |

# EP-D20MIC (28) TRANSMITTER (8)

| Function | Configures a DIALOG 20 transmitter.                 |  |
|----------|-----------------------------------------------------|--|
| Syntax   | EP D20MIC <epn> TRANSMITTER <pn> [VALUE]</pn></epn> |  |

**Tip:** Even though you can use channel numbers in commands, ClearOne strongly recommends the use of channel labels rather than channel numbers.

More information is available in the <u>Section 1.8 Channel Labels and Groups.</u>

| PN | Description | Value | Default | RW* | l |
|----|-------------|-------|---------|-----|---|
|----|-------------|-------|---------|-----|---|

| TYPE (1)                | Retrieve the transmitter type.                | Read only. Possible return values:    | 0  | R  |
|-------------------------|-----------------------------------------------|---------------------------------------|----|----|
|                         |                                               | 0=No transmitter synched              |    |    |
|                         |                                               | 1=Belt Pack                           |    |    |
|                         |                                               | 2=Handheld                            |    |    |
|                         |                                               | 3=Table Top (Boundary)                |    |    |
|                         |                                               | 4=Goose Neck (Podium)                 |    |    |
| CTRL_LOCK_ BODYPACK (2) | Specify whether to lock                       | 0=Unlocked                            | 0  | RW |
|                         | the control button on body pack transmitters. | 1=Locked                              |    |    |
|                         |                                               | Leave blank to retrieve current value |    |    |
| CTRL_LOCK_ HANDHELD (3) | Specify whether to lock                       | 0=Unlocked                            | 0  | RW |
|                         | the control button on hand held transmitters. | 1=Locked                              |    |    |
|                         |                                               | Leave blank to retrieve               |    |    |
|                         |                                               | current value                         | 1. |    |
| BUTTON_MODE_ PODIUM (4) | Choose the button mode for a podium mic       | 0 = Disable                           | 1  | RW |
|                         | transmitter.                                  | 1 = Enable                            |    |    |
|                         |                                               | 2 = Toggle Current State              |    |    |
|                         |                                               | Leave blank to retrieve current value |    |    |
| BUTTON_MODE_ BOUNDARY   | Choose the button mode                        | 0 = Disable                           | 1  | RW |
| (5)                     | for a boundary mic transmitter.               | 1 = Enable                            |    |    |
|                         |                                               | 2 = Toggle Current State              |    |    |
|                         |                                               | Leave blank to retrieve               |    |    |
|                         |                                               | current value                         |    |    |
| POWER_SWITCH_ MODE (6)  | Choose how the transmitter power switch       | 0 = Disable                           |    | RW |
|                         | functions.                                    | 1 = Enable                            |    |    |
|                         |                                               | 2 = Toggle Current State              |    |    |
|                         |                                               | Leave blank to retrieve current value |    |    |
| POWER (7)               | Choose the transmitter                        | 1=1mW                                 | 1  | RW |
|                         | power level.                                  | 2=10mW                                |    |    |
|                         |                                               | Leave blank to retrieve current value |    |    |

| RF_STANDBY_ MODE (8) | Choose whether to enable<br>RF standby mode. RF<br>Standby Mode turns off<br>the RF output when the<br>transmitter is muted.                                                                                                    | 0 = unmute 1 = mute 2 = Toggle Current State Leave blank to retrieve current value                                                | 0 | RW |
|----------------------|----------------------------------------------------------------------------------------------------|----------------------------------------------------------------------------------------------------|---|----|
| MUTE_MODE (9)        | Specify whether mute is handled normally or by using logic mute.  When Logic Mute is enabled, the audio output is not muted when the transmitter's mute switch is enabled.  This option is used in combination with the GPIO outputs so that echo cancellers can use the audio as an input and mute the audio downstream. | 1=Normal 2=Logic mute                                                                                                    | 1 | RW |
| LED_MODE (10)        | Specify whether the LED light is controlled normally (using the transmitter mute button) or through the GPIO.                                                                                                    | 1=Normal 2=GPIO controlled                                                                                                    | 1 | RW |
| LOW_CUT (12)         | Toggles a 75 Hz low-cut audio filter.                                                                                                    | <ul> <li>0 = unmute</li> <li>1 = mute</li> <li>2 = Toggle Current State</li> <li>Leave blank to retrieve current value</li> </ul> | 0 | RW |

<sup>\*</sup> The meaning of the entries in this column is available in the <u>Read/Write Modes section</u> of this document's introduction.

| Name               | Function                                                           | Example Command                                 |
|--------------------|--------------------------------------------------------------------|-------------------------------------------------|
| TYPE               | Retrieve the transmitter type for a D20MIC channel                 | EP D20Mic1 TRANSMITTER TYPE                     |
|                    | named D20Mic1                                                      |                                                 |
| CTRL_LOCK_BODYPACK | Lock the button on a bodypack mic transmitter for a D20MIC channel | EP D20Mic1 TRANSMITTER CTRL_LOCK_<br>BODYPACK 1 |
|                    | named D20Mic1                                                      |                                                 |
| CTRL_LOCK_HANDHELD | Lock the button on a handheld mic transmitter for a D20MIC channel | EP D20Mic1 TRANSMITTER CTRL_LOCK_<br>HANDHELD 1 |
|                    | named D20Mic1                                                      |                                                 |

| BUTTON_MODE_PODIUM   | Use the button for push-<br>to-talk on a podium mic<br>transmitter for a D20MIC<br>channel named D20Mic1   | EP D20Mic1 TRANSMITTER BUTTON_MODE_<br>PODIUM 2   |
|----------------------|----------------------------------------------------------------------------------------------------|---------------------------------------------------|
| BUTTON_MODE_BOUNDARY | Use the button for push-<br>to-talk on a boundary mic<br>transmitter for a D20MIC<br>channel named D20Mic1 | EP D20Mic1 TRANSMITTER BUTTON_MODE_<br>BOUNDARY 1 |
| POWER_SWITCH_MODE    | Set the power switch<br>to On/Mute mode on a<br>transmitter for a D20MIC<br>channel named D20Mic1          | EP D20Mic1 TRANSMITTER POWER_SWITCH_<br>MODE 2    |
| POWER                | Set the power level to<br>10mW on a mic transmitter<br>for a D20MIC channel<br>named D20Mic1               | EP D20Mic1 TRANSMITTER POWER 2                    |
| RF_STANDBY_MODE      | Turn on RF Standby mode<br>on a mic transmitter for a<br>D20MIC channel named<br>D20Mic1                   | EP D20Mic1 TRANSMITTER RF_STANDBY_<br>MODE 1      |
| MUTE_MODE            | Set the mute mode to<br>GPIO on a mic transmitter<br>for a D20MIC channel<br>named D20Mic1                 | EP D20Mic1 TRANSMITTER MUTE_MODE 2                |
| LED_MODE             | Set GPIO control for<br>the LED light on a mic<br>transmitter for a D20MIC<br>channel named D20Mic1        | EP D20Mic1 TRANSMITTER LED_MODE 2                 |
| LOW_CUT              | Turn on the low-cut filter<br>on a mic transmitter for a<br>D20MIC channel named<br>D20Mic1                | EP D20Mic1 TRANSMITTER LOW_CUT 1                  |

| PN                   | Output                                            |
|----------------------|---------------------------------------------------|
| TYPE                 | EP ChannelName TRANSMITTER TYPE 3                 |
| CTRL_LOCK_BODYPACK   | EP ChannelName TRANSMITTER CTRL_LOCK_BODYPACK 1   |
| CTRL_LOCK_HANDHELD   | EP ChannelName TRANSMITTER CTRL_LOCK_HANDHELD 1   |
| BUTTON_MODE_PODIUM   | EP ChannelName TRANSMITTER BUTTON_MODE_PODIUM 2   |
| BUTTON_MODE_BOUNDARY | EP ChannelName TRANSMITTER BUTTON_MODE_BOUNDARY 1 |
| POWER_SWITCH_MODE    | EP ChannelName TRANSMITTER POWER_SWITCH_MODE 2    |
| POWER                | EP ChannelName TRANSMITTER POWER 2                |
| RF_STANDBY_MODE      | EP ChannelName TRANSMITTER RF_STANDBY_MODE 1      |

| MUTE_MODE | EP ChannelName TRANSMITTER MUTE_MODE 2 |
|-----------|----------------------------------------|
| LED_MODE  | EP ChannelName TRANSMITTER LED_MODE 2  |
| AUTO_SCAN | EP ChannelName TRANSMITTER AUTO_SCAN 1 |
| LOW CUT   | EP ChannelName TRANSMITTER LOW CUT 1   |

# **EP-D20MIC (28) UNIT (6)**

| Function | Retrieves information about a DIALOG 20 mic |
|----------|---------------------------------------------|
| Syntax   | EP D20MIC <epn> UNIT <pn></pn></epn>        |

Tip: Even though you can use channel numbers in commands, ClearOne strongly recommends the use of channel labels rather than channel numbers.

More information is available in the Section 1.8 Channel Labels and Groups.

#### Input

| PN        | Description                                               | Value     | Default | RW* |
|-----------|-----------------------------------------------------------|-----------|---------|-----|
| MODEL (1) | Retrieves the model number of a connected DIALOG 20 mic.  | Read only | N/A     | R   |
| SN (2)    | Retrieves the serial number of a connected DIALOG 20 mic. | Read only | N/A     | R   |

# **Examples**

| Name  | Function                                | Example Command       |
|-------|-----------------------------------------|-----------------------|
| MODEL | Retrieves the model number of a D20MIC  | EP D20Mic1 UNIT MODEL |
| SN    | Retrieves the serial number of a D20MIC | EP D20Mic1 UNIT SN    |

# Output

| PN    | Output                          |
|-------|---------------------------------|
| MODEL | EP D20Mic1 UNIT MODEL PODIUM    |
| SN    | EP D20Mic1 UNIT SN 3524-9999-99 |

# EP-D20MIC (28) VERSION (5)

| Function | Retrieves the firmware version of a DIALOG 20 mic |
|----------|---------------------------------------------------|
| Syntax   | EP D20MIC <epn> VERSION <pn></pn></epn>           |

Tip: Even though you can use channel numbers in commands, ClearOne strongly recommends the use of

channel labels rather than channel numbers.

More information is available in the <u>Section 1.8 Channel Labels and Groups.</u>

#### Input

| PN         | Description                            | Value      | Default | RW* |
|------------|----------------------------------------|------------|---------|-----|
| APP_TX (1) | Firmware version of a D20 transmitter. | Read only. | N/A     | R   |
|            |                                        |            |         |     |

<sup>\*</sup> The meaning of the entries in this column is available in the *Read/Write Modes section* of this document's introduction.

#### **Examples**

| Name   | Function                                           | Example Command           |
|--------|----------------------------------------------------|---------------------------|
| APP TX | Retrieve the firmware version of a D20 transmitter | EP D20Mic1 VERSION APP_TX |
|        |                                                    |                           |

#### **Output**

| PN     | Output                        |
|--------|-------------------------------|
| APP_TX | EP D20Mic1 VERSION APP_TX 1.3 |

### 2.4.10 **DANTE\_RX**

# EP-DANTE\_RX (25) LEVEL (1)

| Function | Mutes a DANTE_RX channel and retrieve the channel label |
|----------|---------------------------------------------------------|
| Syntax   | EP DANTE_RX <epn> LEVEL <pn> [VALUE]</pn></epn>         |

Tip: Even though you can use channel numbers in commands, ClearOne strongly recommends the use of channel labels rather than channel numbers.

More information is available in the Section 1.8 Channel Labels and Groups.

| PN        | Description                       | Value                                 | Default | RW* |
|-----------|-----------------------------------|---------------------------------------|---------|-----|
| MUTE (1)  | Mute                              | 0 = unmute                            | 0       | RW  |
|           |                                   | 1 = mute                              |         |     |
|           |                                   | 2 = Toggle Current State              |         |     |
|           |                                   | Leave blank to retrieve current value |         |     |
| LABEL (2) | Use to retrieve the channel label | Read only.                            | N/A     | R   |

<sup>\*</sup> The meaning of the entries in this column is available in the <u>Read/Write Modes section</u> of this document's introduction.

| Name  | Function                                            | Example Command             |
|-------|-----------------------------------------------------|-----------------------------|
| MUTE  | Mutes a DANTE_RX channel with the label ChannelName | EP ChannelName LEVEL MUTE 1 |
| LABEL | Retrieves the label of DANTE_RX channel             | EP DANTE_RX 101 LEVEL LABEL |

#### Output

| PN    | Output                                    |
|-------|-------------------------------------------|
| MUTE  | EP ChannelName LEVEL MUTE 1               |
| LABEL | EP DANTE_RX 101 LEVEL LABEL MyChannelName |

### 2.4.11 **DANTE\_TX**

# EP-DANTE\_TX (26) LEVEL (1)

| Function | Mutes a DANTE_TX channel and retrieve the channel label |
|----------|---------------------------------------------------------|
| Syntax   | EP DANTE_TX <epn> LEVEL <pn> [VALUE]</pn></epn>         |

Tip: Even though you can use channel numbers in commands, ClearOne strongly recommends the use of channel labels rather than channel numbers.

More information is available in the Section 1.8 Channel Labels and Groups.

### Input

| PN        | Description                       | Value                                 | Default | RW* |
|-----------|-----------------------------------|---------------------------------------|---------|-----|
| MUTE (1)  | Mute                              | 0 = unmute                            | 0       | RW  |
|           |                                   | 1 = mute                              |         |     |
|           |                                   | 2 = Toggle Current State              |         |     |
|           |                                   | Leave blank to retrieve current value |         |     |
| LABEL (2) | Use to retrieve the channel label | Read only                             | N/A     | R   |

<sup>\*</sup> The meaning of the entries in this column is available in the *Read/Write Modes section* of this document's introduction.

| Name  | Function                                            | Example Command             |
|-------|-----------------------------------------------------|-----------------------------|
| MUTE  | Mutes a DANTE_TX channel with the label ChannelName | EP ChannelName LEVEL MUTE 1 |
| LABEL | Retrieves the label of DANTE_<br>TX channel         | EP DANTE_TX 101 LEVEL LABEL |

| PN    | Output                                    |
|-------|-------------------------------------------|
| MUTE  | EP ChannelName LEVEL MUTE 1               |
| LABEL | EP DANTE_TX 101 LEVEL LABEL MyChannelName |

### 2.4.12 EXP\_BT

# EP-EXP BT (44) LEVEL (1)

| Function | Retrieves information about a Bluetooth Expander unit |
|----------|-------------------------------------------------------|
| Syntax   | EP EXP_BT <epn> LEVEL <pn> [VALUE]</pn></epn>         |

Tip: Even though you can use channel numbers in commands, ClearOne strongly recommends the use of channel labels rather than channel numbers.

More information is available in the Section 1.8 Channel Labels and Groups.

#### Input

| PN        | Description                        | Value     | Default | RW* |
|-----------|------------------------------------|-----------|---------|-----|
| LABEL (2) | Use to retrieve the channel label. | Read only | N/A     | R   |

<sup>\*</sup> The meaning of the entries in this column is available in the *Read/Write Modes section* of this document's introduction.

### **Examples**

| Name   | Function                                                | Example Command             |
|--------|---------------------------------------------------------|-----------------------------|
| ENABLE | Enables AEC on a BFM channel with the label ChannelName | EP ChannelName AEC ENABLE 1 |
| LABEL  | Retrieves the label of a EXP_BT channel                 | EP EXP_BT 101 LEVEL LABEL   |

#### Output

| PN    | Output                                   |
|-------|------------------------------------------|
| LABEL | EP EXP_BT 101 LEVEL LABEL Bluetooth_Exp1 |

# EP EXP\_BT (44) LOCATE (3)

| Function | Locates a Bluetooth Expander attached to a CP2 |
|----------|------------------------------------------------|
|          |                                                |

Syntax EP EXP\_BT <EPN> LOCATE <PN> [VALUE]

**Tip:** Even though you can use channel numbers in commands, ClearOne strongly recommends the use of channel labels rather than channel numbers.

More information is available in the <u>Section 1.8 Channel Labels and Groups</u>.

#### Input

| PN          | Description                                                                        | Value                                 | Default | RW* |
|-------------|------------------------------------------------------------------------------------|---------------------------------------|---------|-----|
| MODE (1)    | Use to specify whether the Locate light should blink for the duration specified by | 0=not blinking                        | 0       | RW  |
|             | TIMEOUT.                                                                           | 1=blinking                            |         |     |
|             |                                                                                    | Leave blank to retrieve current value |         |     |
| TIMEOUT (2) | The amount of time, in minutes, the Locate LED blinks when turned on using MODE.   | 1 to 60                               | 30      | RW  |

#### **Examples**

| Name    | Function                                                                                   | Example Command                     |
|---------|--------------------------------------------------------------------------------------------|-------------------------------------|
| MODE    | Cause the LED light on a Bluetooth Expander with a channel name of Bluetooth_ Exp1 = blink | EP Bluetooth_Exp1 LOCATE MODE 1     |
| TIMEOUT | Sets the amount of time the LED light blinks when executing a locate command to 15 minutes | EP Bluetooth_Exp1 LOCATE TIMEOUT 15 |

# Output

| PN      | Output                              |
|---------|-------------------------------------|
| MODE    | EP Bluetooth_Exp1 LOCATE MODE 1     |
| TIMEOUT | EP Bluetooth_Exp1 LOCATE TIMEOUT 15 |

### EP EXP\_BT (44) UNIT (2)

| Function | Retrieves information about a Bluetooth Expander |
|----------|--------------------------------------------------|
| Syntax   | EP EXP_BT <epn> UNIT <pn></pn></epn>             |

**Tip:** Even though you can use channel numbers in commands, ClearOne strongly recommends the use of channel labels rather than channel numbers.

More information is available in the **Section 1.8 Channel Labels and Groups**.

### Input

| PN        | Description                | Value     | Default | RW* |
|-----------|----------------------------|-----------|---------|-----|
| MODEL (1) | Retrieve the model number  | Read only | N/A     | R   |
| SN (2)    | Retrieve the serial number | Read only | N/A     | R   |

<sup>\*</sup> The meaning of the entries in this column is available in the *Read/Write Modes section* of this document's introduction.

### **Examples**

| Name  | Function                                                                   | Example Command              |
|-------|----------------------------------------------------------------------------|------------------------------|
| MODEL | Retrieve the model number of an EXP_BT channel named Bluetooth_Exp1        | EP Bluetooth_Exp1 UNIT MODEL |
| SN    | Retrieve the serial number of<br>an EXP_BT channel named<br>Bluetooth_Exp1 | EP Bluetooth_Exp1 UNIT SN    |

#### Output

| PN    | Output                                 |  |
|-------|----------------------------------------|--|
| MODEL | EP Bluetooth_Expl UNIT MODEL BLANK     |  |
| SN    | EP Bluetooth_Expl UNIT SN 0144-1227-01 |  |

# 2.4.13 EXP\_D20MIC

# EP-EXP\_D20MIC (33) GPIO\_IN1 (8)

| Function | Enables GPIO muting and retrieve the GPIO state for a DIALOG 20 GPIO pin |  |
|----------|--------------------------------------------------------------------------|--|
| Syntax   | EP EXP_D20MIC <epn> GPIO_IN1 <pn> [VALUE]</pn></epn>                     |  |

Tip: Even though you can use channel numbers in commands, ClearOne strongly recommends the use of channel labels rather than channel numbers.

More information is available in the Section 1.8 Channel Labels and Groups.

| PN       | Description                            | Value                    | Default | RW* |
|----------|----------------------------------------|--------------------------|---------|-----|
| MODE (1) |                                        | 0 = Disable              | 0       | RW  |
|          | GPIO pin for mute states.              | 1 = Enable               |         |     |
|          |                                        | 2 = Toggle Current State |         |     |
|          | Leave blank to retrieve current value. |                          |         |     |

| STATE (2) | Retrieves the current GPIO pin state. | Read only      | N/A | R |
|-----------|---------------------------------------|----------------|-----|---|
|           | state.                                | Return values: |     |   |
|           |                                       | 0 = High       |     |   |
|           |                                       | 1 = Low        |     |   |

<sup>\*</sup> The meaning of the entries in this column is available in the *Read/Write Modes section* of this document's introduction.

| Name  | Function                                                                                | Example Command            |
|-------|-----------------------------------------------------------------------------------------|----------------------------|
| MODE  | Enable the use of this GPIO pin for mute states on a D20 receiver channel named D20Rec1 | EP D20Rec1 GPIO_IN1 MODE 1 |
| STATE | Retrieve the state of this GPIO pin on a D20 receiver channel named D20Rec1             | EP D20Rec1 GPIO_IN1 STATE  |

Note: More information about gain or fine gain is available at the <u>beginning of the EP section</u>.

# Output

| PN    | Output                      |
|-------|-----------------------------|
| MODE  | EP D20Rec1 GPIO_IN1 MODE 1  |
| STATE | EP D20Rec1 GPIO_IN1 STATE 1 |

# EP-EXP\_D20MIC (33) GPIO\_IN2 (9)

| Function | Enables GPIO muting and retrieve the GPIO state for a DIALOG 20 GPIO pin |  |
|----------|--------------------------------------------------------------------------|--|
| Syntax   | EP EXP_D20MIC <epn> GPIO_IN2 <pn> [VALUE]</pn></epn>                     |  |

| PN        | Description                                                        | Value                                 | Default | RW* |
|-----------|--------------------------------------------------------------------|---------------------------------------|---------|-----|
| MODE (1)  | Use to enable or disable the use of this GPIO pin for mute states. | 0 = Disable                           | 0       | RW  |
|           | of 10 piritor mate states.                                         | 1 = Enable                            |         |     |
|           |                                                                    | 2 = Toggle Current State              |         |     |
|           |                                                                    | Leave blank to retrieve current value |         |     |
| STATE (2) | Use to retrieve the current GPIO pin state.                        | Read only. Return values:             | N/A     | R   |
|           | state.                                                             | 0 = High                              |         |     |
|           |                                                                    | 1 = Low                               |         |     |

\* The meaning of the entries in this column is available in the *Read/Write Modes section* of this document's introduction.

Note: More information about gain or fine gain is available at the beginning of the EP section.

# **Examples**

| Name  | Function                                                                                | Example Command            |
|-------|-----------------------------------------------------------------------------------------|----------------------------|
| MODE  | Enable the use of this GPIO pin for mute states on a D20 receiver channel named D20Rec1 | EP D20Rec1 GPIO_IN2 MODE 1 |
| STATE | Retrieve the state of this GPIO pin on a D20 receiver channel named D20Rec1             | EP D20Rec1 GPIO_IN2 STATE  |

#### Output

| PN    | Output                      |
|-------|-----------------------------|
| MODE  | EP D20Rec1 GPIO_IN2 MODE 1  |
| STATE | EP D20Rec1 GPIO_IN2 STATE 1 |

# EP-EXP\_D20MIC (33) GPIO\_OUT1 (10)

| Function | Mutes states via GPIO and retrieve the GPIO state for a DIALOG 20 |  |
|----------|-------------------------------------------------------------------|--|
| Syntax   | EP EXP_D20MIC <epn> GPIO_OUT1 <pn> [VALUE]</pn></epn>             |  |

| PN        | Description                                       | Value                                 | Default | RW* |
|-----------|---------------------------------------------------|---------------------------------------|---------|-----|
| MODE (1)  | Use to enable or disable                          | 0 = Disable                           | 0       | RW  |
|           | the use of this GPIO pin for showing mute states. | 1 = Enable                            |         |     |
|           |                                                   | 2 = Toggle Current State              |         |     |
|           |                                                   | Leave blank to retrieve current value |         |     |
|           |                                                   |                                       |         |     |
| STATE (2) | Use to retrieve the current                       | Read only                             | N/A     | R   |
|           | GPIO pin state.                                   | Return values:                        |         |     |
|           |                                                   | 0 = High                              |         |     |
|           |                                                   | 1 = Low                               |         |     |

<sup>\*</sup> The meaning of the entries in this column is available in the *Read/Write Modes section* of this document's introduction.

| Name  | Function                                                                                        | Example Command             |
|-------|-------------------------------------------------------------------------------------------------|-----------------------------|
| MODE  | Enables the use of this GPIO pin for mute states on a D20 receiver channel named D20Rec1        | EP D20Rec1 GPIO_OUT1 MODE 1 |
|       | Note: More information about gain or fine gain is available at the beginning of the EP section. |                             |
| STATE | Retrieves the state of this GPIO pin on a D20 receiver channel named D20Rec1                    | EP D20Rec1 GPIO_OUT1 STATE  |

### **Output**

| PN    | Output                       |
|-------|------------------------------|
| MODE  | EP D20Rec1 GPIO_OUT1 MODE 1  |
| STATE | EP D20Rec1 GPIO_OUT1 STATE 1 |

### EP-EXP\_D20MIC (33) GPIO\_OUT2 (11)

| Function | Mutes states via GPIO and retrieve the GPIO state for a DIALOG 20 GPIO pin |  |
|----------|----------------------------------------------------------------------------|--|
| Syntax   | EP EXP_D20MIC <epn> GPIO_OUT2 <pn> [VALUE]</pn></epn>                      |  |

**Tip:** Even though you can use channel numbers in commands, ClearOne strongly recommends the use of channel labels rather than channel numbers.

More information is available in the <u>Section 1.8 Channel Labels and Groups.</u>

| PN        | Description                               | Value                                 | Default | RW* |
|-----------|-------------------------------------------|---------------------------------------|---------|-----|
| MODE (1)  | Enables or disables the use               | 0 = Disable                           | 0       | RW  |
|           | of this GPIO pin for showing mute states. | 1 = Enable                            |         |     |
|           |                                           | 2 = Toggle Current State              |         |     |
|           |                                           | Leave blank to retrieve current value |         |     |
| STATE (2) | Retrieves the current GPIO pin            | Read only                             | N/A     | R   |
|           | state.                                    | Return values:                        |         |     |
|           |                                           | 0 = High                              |         |     |
|           |                                           | 1 = Low                               |         |     |

<sup>\*</sup> The meaning of the entries in this column is available in the <u>Read/Write Modes section</u> of this document's introduction.

| Name  | Function                                                                                                | Example Command             |
|-------|----------------------------------------------------------------------------------------------------|-----------------------------|
| MODE  | Enables the use of this GPIO pin for mute states on a D20 receiver channel named D20Rec1                | EP D20Rec1 GPIO_OUT2 MODE 1 |
|       | Note: More information about gain or fine gain is available at the <u>beginning of the EP section</u> . |                             |
| STATE | Retrieves the state of this GPIO pin on a D20 receiver channel named D20Rec1                            | EP D20Rec1 GPIO_OUT2 STATE  |

# Output

| PN    | Output                       |
|-------|------------------------------|
| MODE  | EP D20Rec1 GPIO_OUT2 MODE 1  |
| STATE | EP D20Rec1 GPIO_OUT2 STATE 1 |

# EP-EXP\_D20MIC (33) LEVEL (1)

| Function | Changes the level and source of a DIALOG 20 mic channel |
|----------|---------------------------------------------------------|
| Syntax   | EP EXP_D20MIC <epn> LEVEL <pn> [VALUE]</pn></epn>       |

**Tip:** Even though you can use channel numbers in commands, ClearOne strongly recommends the use of channel labels rather than channel numbers.

More information is available in the <u>Section 1.8 Channel Labels and Groups.</u>

### Input

| PN        | Description                                                                      | Value                                 | Default | RW* |
|-----------|----------------------------------------------------------------------------------|---------------------------------------|---------|-----|
| LED (1)   | Whether the LED light should be controlled normally or through GPIO connections. | 1= Normal<br>2= GPIO                  | 1       | RW  |
|           |                                                                                  | Leave blank to retrieve current value |         |     |
| LABEL (2) | Use to retrieve the channel label.                                               | Read only.                            | N/A     | R   |

<sup>\*</sup> The meaning of the entries in this column is available in the *Read/Write Modes section* of this document's introduction.

| Name | Function                                                             | Example Command        |
|------|----------------------------------------------------------------------|------------------------|
| LED  | Specifies that the LED light is controlled by GPIO connections for a | EP D20Rec1 LEVEL LED 2 |
|      | EXP_D20MIC channel named D20Rec1                                     |                        |

| LABEL | Retrieves the label of a EXP_D20MIC channel | EP EXP_D20MIC 101 LEVEL LABEL |
|-------|---------------------------------------------|-------------------------------|
|       |                                             |                               |

| PN    | Output                                |
|-------|---------------------------------------|
| LED   | EP D20Rec1 LEVEL LED 2                |
| LABEL | EP EXP_D20MIC 101 LEVEL LABEL D20Rec1 |

# EP-EXP\_D20MIC (33) LOCATE (2)

| Function | Locates a DIALOG 20 receiver attached to a CP2     |
|----------|----------------------------------------------------|
| Syntax   | EP EXP_D20MIC <epn> LOCATE <pn> [VALUE]</pn></epn> |

Tip: Instead of sending an EPT and EPN combination to identify an end point channel, ClearOne strongly recommends that you use Group names.

More information is available in section 1.8 Channel Labels and Groups.

# Input

| PN       | Description                                               | Value                                 | Default | RW* |
|----------|-----------------------------------------------------------|---------------------------------------|---------|-----|
| MODE (1) | . ,                                                       | 0=not blinking                        | 0       | RW  |
|          | light should blink for the duration specified by TIMEOUT. | 1=blinking                            |         |     |
|          |                                                           | Leave blank to retrieve current value |         |     |

| PN          | Description                                                                      | Value   | Default | RW* |
|-------------|----------------------------------------------------------------------------------|---------|---------|-----|
| TIMEOUT (2) | The amount of time, in minutes, the Locate LED blinks when turned on using MODE. | 1 to 60 | 30      | RW  |

# **Examples**

| Name    | Function                                                                                   | Example Command              |
|---------|--------------------------------------------------------------------------------------------|------------------------------|
| MODE    | Causes the LED light on a D20 receiver to blink                                            | EP D20Rec1 LOCATE MODE 1     |
| TIMEOUT | Sets the amount of time the LED light blinks when executing a locate command to 15 minutes | EP D20Rec1 LOCATE TIMEOUT 15 |

# Output

| PN   | Output                   |
|------|--------------------------|
| MODE | EP D20Rec1 LOCATE MODE 1 |

| TIMEOUT |                              |
|---------|------------------------------|
| TIMEOUT | EP D20Rec1 LOCATE TIMEOUT 15 |
| · ·     |                              |

# EP-EXP\_D20MIC (33) RECEIVER (5)

| Function | Configures DIALOG 20 receiver settings               |  |
|----------|------------------------------------------------------|--|
| Syntax   | EP EXP_D20MIC <epn> RECEIVER <pn> [VALUE]</pn></epn> |  |

Tip: Instead of sending an EPT and EPN combination to identify an end point channel, ClearOne strongly recommends that you use Group names.

More information is available in section 1.8 Channel Labels and Groups.

| PN                         | Description                                                                                          | Value                                                         | Default | RW* |
|----------------------------|----------------------------------------------------------------------------------------------------|---------------------------------------------------------------|---------|-----|
| OLED_DISPLAY_ MODE         | The LED display mode.                                                                                | 1=Always bright                                               |         | RW  |
| (2)                        |                                                                                                    | 2=Bright while syncing with transmitter                       |         |     |
|                            |                                                                                                    | 3=Bright while transmitter is on                              |         |     |
|                            |                                                                                                    | Leave blank to retrieve current value                         |         |     |
| OLED_TIMER (3)             | The amount of time the LED light remains bright if not active.                                       | Number of minutes (1 to 60).  Leave blank to retrieve current | 1       | RW  |
|                            | F Note: This option applies only if you have chosen option 2 or 3 = the OLED_DISPLAY_MODE parameter. | value                                                         |         |     |
| MIXED_OUTPUT_ MUTE         | Use to mute the mixed output                                                                         | 0 = unmute                                                    | 0       | RW  |
| (5)                        | signal from the receiver, affecting all audio output from that                                       | 1 = mute                                                      |         |     |
|                            | receiver.                                                                                            | 2 = Toggle Current State                                      |         |     |
|                            |                                                                                                    | Leave blank to retrieve current value                         |         |     |
| MIXED_OUTPUT_<br>LEVEL (6) | Use to adjust the gain for the mixed output signal.                                                  | -100 = 0 dB in increments of 1.                               | 0       | RW  |
|                            |                                                                                                    | Leave blank to retrieve current value                         |         |     |

<sup>\*</sup> The meaning of the entries in this column is available in the *Read/Write Modes section* of this document's introduction.

| Name               | Function                                                                                                    | Example Command                                    |
|--------------------|----------------------------------------------------------------------------------------------------|----------------------------------------------------|
| OLED_DISPLAY_MODE  | Sets the LED light on a receiver to be bright only while a transmitter is on                                                                                                    | EP D20Rec1 RECEIVER OLED_DISPLAY_MODE 3            |
| OLED_TIMER         | Sets the LED light to dim two<br>minutes after the transmitter<br>goes off (assuming you have<br>sent the previous command<br>to set the receiver LED to be<br>on only when the transmitter<br>is on) | EP D20Rec1 RECEIVER OLED_TIMER 2                   |
| MIXED_OUTPUT_MUTE  | Mutes the mixed output signal coming from a D20 receiver                                                                                                    | EP D20Rec1 RECEIVER MIXED_OUTPUT_MUTE 1            |
| MIXED_OUTPUT_LEVEL | Sets the output level of the mixed output signal of a D20 receiver to -10dB                                                                                                    | EP ChannelName RECEIVER MIXED_OUTPUT_<br>LEVEL -10 |

# **Output**

| PN                 | Output                                     |
|--------------------|--------------------------------------------|
| OLED_DISPLAY_MODE  | EP D20Rec1 RECEIVER OLED_DISPLAY_MODE 3    |
| OLED_TIMER         | EP D20Rec1 RECEIVER OLED_TIMER 2           |
| MIXED_OUTPUT_MUTE  | EP D20Rec1 RECEIVER MIXED_OUTPUT_MUTE 1    |
| MIXED_OUTPUT_LEVEL | EP D20Rec1 RECEIVER MIXED_OUTPUT_LEVEL -10 |

# EP-EXP\_D20MIC (33) SLOT1 (6)

| Function | Changes the settings for Slot 1 on a D20 receiver |  |
|----------|---------------------------------------------------|--|
| Syntax   | EP EXP_D20MIC <epn> SLOT1 <pn> [VALUE]</pn></epn> |  |

Tip: Instead of sending an EPT and EPN combination to identify an end point channel, ClearOne strongly recommends that you use Group names.

More information is available in section 1.8 Channel Labels and Groups.

| PN       | Description                                                                                     | Value                                                                                                    | Default | RW* |
|----------|-------------------------------------------------------------------------------------------------|----------------------------------------------------------------------------------------------------|---------|-----|
| NAME (1) | Change the Slot 1 name,<br>as it appears on the front of<br>the DIALOG 20 device LED<br>panels. | A name. Can be up to 10 characters, and can include uppercase alphanumeric characters (A to Z and 0 to 9) and spaces.  Leave blank to retrieve current value | N/A     | RW  |

| PN        | Description                                                   | Value                                                                                                    | Default         | RW* |
|-----------|---------------------------------------------------------------|----------------------------------------------------------------------------------------------------|-----------------|-----|
| RF_CHAN_  | Use to set or retrieve the RF channel being used by the slot. | 1 to 8=channel number                                                                                                    | See note        | RW  |
| NUM (2)   |                                                               | Leave blank to retrieve current value                                                                                                    | under<br>Value. |     |
|           |                                                               | Note: The default channel value is chosen based on the Plink position and slot number.  If you have one DIALOG 20 attached, Slot 1 is given a default channel number of 1 and Slot 2 is given a default channel number of 2.  If you have two DIALOG 20 devices attached, the second D20 attached, on the second device Slot 1 is assigned a default channel of 3 and Slot 2 is assigned a default channel of 4, and so on.  Note: It is possible to assign conflicting channels, so if you are manually assigning channels, make sure channel assignments don't overlap. |                 |     |
| TOUR MODE | Enables multiple receivers                                    | 0 = Disable                                                                                                    | 0               | RW  |
| (3)       | to receive audio from a single transmitter.                   | 1 = Enable                                                                                                    |                 |     |
|           | Note: Works only if the                                       | 2 = Toggle Current State                                                                                                    |                 |     |
|           | specified transmitters are using the same key.                | Leave blank to retrieve current value                                                                                                    |                 |     |
| KEY (4)   | The key used for Tour Mode.                                   | 1 to 32 alphanumeric characters                                                                                                    | N/A             | RW  |
|           |                                                               | Leave blank to retrieve current value                                                                                                    |                 |     |
| OUTPUT_   | Use to mute the audio signal                                  | 0 = unmute                                                                                                    | 0               | RW  |
| MUTE (5)  | from this slot.                                               | 1 = mute                                                                                                    |                 |     |
|           |                                                               | 2 = Toggle Current State                                                                                                    |                 |     |
|           |                                                               | Leave blank to retrieve current value                                                                                                    |                 |     |
| OUTPUT_   | Use to adjust the gain for                                    | -100 = 0 dB in increments of 1.                                                                                                    | 0               | RW  |
| LEVEL (6) | the audio signal from this slot.                              | Leave blank to retrieve current value                                                                                                    |                 |     |
|           |                                                               |                                                                                                    |                 |     |

<sup>\*</sup> The meaning of the entries in this column is available in the **Read/Write Modes section** of this document's

introduction.

# **Examples**

| Name         | Function                                                                                                | Example Command                   |
|--------------|----------------------------------------------------------------------------------------------------|-----------------------------------|
| NAME         | Sets the slot 1 name to CONF_D20_S1 to a channel named D20Rec1                                          | EP D20Rec1 SLOT1 NAME CONF_D20_S1 |
| RF_CHAN_NUM  | Sets the RF channel to 5 for slot 1 of a D20 receiver with a channel name of D20Rec1                    | EP D20Rec1 SLOT1 RF_CHAN_NUM 5    |
| TOUR_MODE    | Enables Tour Mode for slot 1 of a D20 receiver with a channel name of D20Rec1                           | EP D20Rec1 SLOT1 TOUR_MODE 1      |
| KEY          | Sets the key value for use in Tour Mode for slot 1 of a D20 receiver with a channel name of D20Rec1     | EP D20Rec1 SLOT1 KEY MyKeyValue   |
| OUTPUT_MUTE  | Mutes the audio signal for slot 1 of a D20 receiver with a channel name of D20Rec1                      | EP D20Rec1 SLOT1 OUTPUT_MUTE 1    |
| OUTPUT_LEVEL | Adjusts the gain by -10 of the audio signal for slot 1 of a D20 receiver with a channel name of D20Rec1 | EP D20Rec1 SLOT1 OUTPUT_LEVEL -10 |

# Output

| PN           | Output                            |
|--------------|-----------------------------------|
| NAME         | EP D20Rec1 SLOT1 NAME CONF_D20_S1 |
| RF_CHAN_NUM  | EP D20Rec1 SLOT1 RF_CHAN_NUM 5    |
| TOUR_MODE    | EP D20Rec1 SLOT1 TOUR_MODE 1      |
| KEY          | EP D20Rec1 SLOT1 KEY MyKeyValue   |
| OUTPUT_MUTE  | EP D20Rec1 SLOT1 OUTPUT_MUTE 1    |
| OUTPUT_LEVEL | EP D20Rec1 SLOT1 OUTPUT_LEVEL -10 |

# EP-EXP\_D20MIC (33) SLOT2 (6)

| Function | Changes the settings for Slot 2 on a D20 receiver |  |
|----------|---------------------------------------------------|--|
| Syntax   | EP EXP_D20MIC <epn> SLOT2 <pn> [VALUE]</pn></epn> |  |

**Tip:** Instead of sending an EPT and EPN combination to identify an end point channel, ClearOne strongly recommends that you use Group names.

More information is available in section 1.8 Channel Labels and Groups.

| PN               | Description                                                                                                    | Value                                                                                                    | Default                     | RW* |
|------------------|----------------------------------------------------------------------------------------------------|----------------------------------------------------------------------------------------------------|-----------------------------|-----|
| NAME (1)         | Change the Slot 2 name.                                                                                                    | A name. Can be up to 10 characters, and can include uppercase alphanumeric characters (A to Z and 0 to 9) and spaces.                                                                                                    | N/A                         | RW  |
|                  |                                                                                                    | Leave blank to retrieve current value                                                                                                    |                             |     |
| RF_CHAN_NUM (2)  | Use to set or retrieve the RF channel being used by the slot.                                                                                  | Leave blank to retrieve current value  Note: The default channel value is chosen based on the Plink position and slot number. If you have one DIALOG 20 attached, Slot 1 is given a default channel number of 1 and Slot 2 is given a default channel number of 2. If you have two DIALOG 20 devices attached, the second D20 attached, on the second device Slot 1 is assigned a default channel of 3 and Slot 2 is assigned a default channel of 4, and so on.  Note: It's possible to assign conflicting channels, so if you're manually assigning channels, be sure to make sure channel assignments don't overlap. | See note<br>under<br>Value. | RW  |
| TOUR_MODE (3)    | Enables multiple receivers to receive audio from a single transmitter.  Note: Works only if the specified transmitters are using the same key. | <ul> <li>0 = Disable</li> <li>1 = Enable</li> <li>2 = Toggle Current State</li> <li>Leave blank to retrieve current value</li> </ul>                                                                                                    | 0                           | RW  |
| KEY (4)          | The key used for Tour Mode.                                                                                                    | 1 to 32 alphanumeric characters.  Leave blank to retrieve current value                                                                                                    | N/A                         | RW  |
| OUTPUT_MUTE (5)  | Use to mute the audio signal from this slot.                                                                                                   | 0 = unmute 1 = mute 2 = Toggle Current State Leave blank to retrieve current value                                                                                                    | 0                           | RW  |
| OUTPUT_LEVEL (6) | Use to adjust the gain for the audio signal from this slot.                                                                                    | -100 = 0 dB in increments of 1.  Leave blank to retrieve current value                                                                                                    | 0                           | RW  |

<sup>\*</sup> The meaning of the entries in this column is available in the **Read/Write Modes section** of this document's

introduction.

# **Examples**

| Name             | Function                                                                                                  | Example Command                   |
|------------------|----------------------------------------------------------------------------------------------------|-----------------------------------|
| NAME             | Sets the slot 2 name to CONF_D20_S2 = a channel named D20Rec1                                             | EP D20Rec1 SLOT2 NAME CONF_D20_S2 |
| RF_CHAN_NUM      | Sets the RF channel to 5 for slot 2 of a D20 receiver with a channel name of D20Rec1                      | EP D20Rec1 SLOT2 RF_CHAN_NUM 5    |
| TOUR_MODE        | Enables Tour Mode for slot 2 of a D20 receiver with a channel name of D20Rec1                             | EP D20Rec1 SLOT2 TOUR_MODE 1      |
| KEY              | Sets the key value for use in Tour Mode<br>for slot 2 of a D20 receiver with a channel<br>name of D20Rec1 | EP D20Rec1 SLOT2 KEY MyKeyValue   |
| OUTPUT_MUTE      | Mutes the audio signal for slot 2 of a D20 receiver with a channel name of D20Rec1                        | EP D20Rec1 SLOT2 OUTPUT_MUTE 1    |
| OUTPUT_<br>LEVEL | Adjusts the gain by -10 of the audio signal for slot 2 of a D20 receiver with a channel name of D20Rec1   | EP D20Rec1 SLOT2 OUTPUT_LEVEL -10 |

### Output

| PN          | Output                            |
|-------------|-----------------------------------|
| NAME        | EP D20Rec1 SLOT2 NAME CONF_D20_S2 |
| RF_CHAN_NUM | EP D20Rec1 SLOT2 RF_CHAN_NUM 5    |
| TOUR_MODE   | EP D20Rec1 SLOT2 TOUR_MODE 1      |

| PN           | Output                            |
|--------------|-----------------------------------|
| KEY          | EP D20Rec1 SLOT2 KEY MyKeyValue   |
| OUTPUT_MUTE  | EP D20Rec1 SLOT2 OUTPUT_MUTE 1    |
| OUTPUT_LEVEL | EP D20Rec1 SLOT2 OUTPUT_LEVEL -10 |

# EP-EXP\_D20MIC (33) UNIT (4)

| Function | Retrieves information about a DIALOG 20 receiver |  |
|----------|--------------------------------------------------|--|
| Syntax   | EP EXP_D20MIC <epn> UNIT <pn></pn></epn>         |  |

**Tip:** Instead of sending an EPT and EPN combination to identify an end point channel, ClearOne strongly recommends that you use Group names.

More information is available in section 1.8 Channel Labels and Groups.

#### Input

| PN        | Description                 | Value      | Default | RW* |
|-----------|-----------------------------|------------|---------|-----|
| MODEL (1) | Retrieve the model number.  | Read only. | N/A     | R   |
| SN (2)    | Retrieve the serial number. | Read only. | N/A     | R   |
| TEMP (4)  | Retrieve the temperature.   | Read only. | N/A     | R   |

<sup>\*</sup> The meaning of the entries in this column is available in the *Read/Write Modes section* of this document's introduction.

# **Examples**

| Name  | Function                                                           | Example Command       |
|-------|--------------------------------------------------------------------|-----------------------|
| MODEL | Retrieves the model number of an EXP_D20MIC channel named D20Rec1  | EP D20Rec1 UNIT MODEL |
| SN    | Retrieves the serial number of an EXP_D20MIC channel named D20Rec1 | EP D20Rec1 UNIT SN    |
| TEMP  | Retrieves the temperature of an EXP_D20MIC channel named D20Rec1   | EP D20Rec1 UNIT TEMP  |

#### Output

| PN    | Output                          |
|-------|---------------------------------|
| MODEL | EP D20Rec1 UNIT MODEL BLANK     |
| SN    | EP D20Rec1 UNIT SN 0133-1707-01 |
| TEMP  | EP D20Rec1 UNIT TEMP 32.75      |

# EP-EXP\_D20MIC (33) VERSION (3)

| Function | Retrieves firmware version information of a DIALOG 20 receiver |  |  |
|----------|----------------------------------------------------------------|--|--|
| Syntax   | EP EXP_D20MIC <epn> VERSION <pn> [VALUE]</pn></epn>            |  |  |

Tip: Even though you can use channel numbers in commands, ClearOne strongly recommends the use of

channel labels rather than channel numbers.

More information is available in the <u>Section 1.8 Channel Labels and Groups.</u>

#### Input

| PN                | Description                                      | Value      | Default | RW* |
|-------------------|--------------------------------------------------|------------|---------|-----|
| FPGA (2)          | Retrieve the FPGA (or MUX) firmware version      | Read only. | N/A     | R   |
| APP_RX_MASTER (3) | Retrieve the RX master (or RXM) firmware version | Read only. | N/A     | R   |
| APP_RX_SLAVE (4)  | Retrieve the RX slave (or RXS) firmware version  | Read only. | N/A     | R   |

# **Examples**

| Name             | Function                                                                             | Example Command                  |
|------------------|--------------------------------------------------------------------------------------|----------------------------------|
| FPGA             | Retrieves the FPGA version of a D20 Receiver with a channel named D20Rec1            | EP D20Rec1 VERSION FPGA          |
| APP RX<br>MASTER | Retrieves the master firmware version of a D20 Receiver with a channel named D20Rec1 | EP D20Rec1 VERSION APP_RX_MASTER |
| APP RX SLAVE     | Retrieves the slave firmware version of a D20 Receiver with a channel named D20Rec1  | EP Mic1 VERSION APP_RX_SLAVE 21  |

# **Output**

| PN            | Output                                 |
|---------------|----------------------------------------|
| FPGA          | EP D20Rec1 VERSION FPGA 2.3            |
| APP_RX_MASTER | EP D20Rec1 VERSION APP_RX_MASTER 1.6.5 |
| APP_RX_SLAVE  | EP D20Rec1 VERSION APP_RX_SLAVE 1.4.1  |

# 2.4.14 EXP\_GPIO

# EP-EXP\_GPIO (35) EXP (6)

| Function | Retrieves the serial number of a GPIO expander |  |
|----------|------------------------------------------------|--|
| Syntax   | EP EXP_GPIO <epn> EXP <pn> [VALUE]</pn></epn>  |  |

Tip: Even though you can use channel numbers in commands, ClearOne strongly recommends the use of channel labels rather than channel numbers.

More information is available in the <u>Section 1.8 Channel Labels and Groups.</u>

| PN     | Description                       | Value      | Default | RW* |
|--------|-----------------------------------|------------|---------|-----|
| SN (1) | Returns the device serial number. | Read only. | N/A     | R   |

\* The meaning of the entries in this column is available in the <u>Read/Write Modes section</u> of this document's introduction.

#### **Examples**

| Name | Function                                                                      | Example Command    |
|------|-------------------------------------------------------------------------------|--------------------|
| SN   | Retrieves the serial number of a GPIO Expander with the channel name GPIOExp1 | EP GPIOExp1 EXP SN |

#### **Output**

#### EP-EXP\_GPIO (35) LEVEL (1)

| Function | Retrieves information about a GPIO Expander unit |  |  |  |
|----------|--------------------------------------------------|--|--|--|
| Syntax   | EP EXP_GPIO <epn> LEVEL <pn> [VALUE]</pn></epn>  |  |  |  |

Tip: Even though you can use channel numbers in commands, ClearOne strongly recommends the use of channel labels rather than channel numbers.

More information is available in the <u>Section 1.8 Channel Labels and Groups.</u>

#### Input

| PN      | Description                  | Value | Default | RW* |
|---------|------------------------------|-------|---------|-----|
| LED (1) | Whether the LED light is on. | 0=Off | N/A     | R   |
|         |                              | 1=On  |         |     |

<sup>\*</sup> The meaning of the entries in this column is available in the **Read/Write Modes section** of this document's introduction.

### **Examples**

| Name | Function                                                        | Example Command       |
|------|-----------------------------------------------------------------|-----------------------|
| LED  | Determines whether the LED light is on for a GPIO expander with | EP GPIOExp1 LEVEL LED |
|      | the channel name GPIOExp1                                       |                       |

| PN | Output |
|----|--------|
|----|--------|

| . = 0 |                |           |   |
|-------|----------------|-----------|---|
| LED   | EP GPIOExpl LE | EL LED    | 1 |
|       | EL CLIOEXDI LE | . עמע עמי | _ |
|       |                |           |   |

### EP-EXP\_GPIO (35) LOCATE (4)

| Function | Locates a GPIO Expander unit by having its LED light blink |  |  |
|----------|------------------------------------------------------------|--|--|
| Syntax   | EP EXP_GPIO <epn> LOCATE <pn> [VALUE]</pn></epn>           |  |  |

**Tip:** Even though you can use channel numbers in commands, ClearOne strongly recommends the use of channel labels rather than channel numbers.

More information is available in the Section 1.8 Channel Labels and Groups.

#### Input

| PN          | Description                                                                                 | Value                        | Default | RW* |
|-------------|---------------------------------------------------------------------------------------------|------------------------------|---------|-----|
| MODE (1)    | Use to specify whether the Locate light should blink for the duration specified by TIMEOUT. | 0=not blinking<br>1=blinking | 0       | RW  |
| TIMEOUT (2) | The amount of time, in minutes, the Locate LED blinks when turned on using MODE.            | 1 to 60                      | 30      | RW  |

<sup>\*</sup> The meaning of the entries in this column is available in the <u>Read/Write Modes section</u> of this document's introduction.

### **Examples**

| Name    | Function                                                                    | Example Command               |
|---------|-----------------------------------------------------------------------------|-------------------------------|
| MODE    | Turns on the locate mode for a GPIO Expander with the channel name GPIOExp1 | EP GPIOExp1 LOCATE MODE 1     |
| TIMEOUT | Sets the LED blink time to 30 minutes when the LOCATE command is used       | EP GPIOExp1 LOCATE TIMEOUT 30 |

### Output

| PN      | Output                           |
|---------|----------------------------------|
| MODE    | EP ChannelName LOCATE MODE 1     |
| TIMEOUT | EP ChannelName LOCATE TIMEOUT 30 |

### EP-EXP\_GPIO (35) SERIAL\_PORT (2)

| Function | Sets the baud rate or retrieves the serial port settings for a particular GPIO Expander |  |  |  |
|----------|-----------------------------------------------------------------------------------------|--|--|--|
| Syntax   | EP EXP_GPIO <epn> SERIAL_PORT <pn> [VALUE]</pn></epn>                                   |  |  |  |

**Tip:** Even though you can use channel numbers in commands, ClearOne strongly recommends the use of channel labels rather than channel numbers.

More information is available in the <u>Section 1.8 Channel Labels and Groups.</u>

#### Input

| PN               | Description  | Value                                              | Default | RWC* |
|------------------|--------------|----------------------------------------------------|---------|------|
| BAUD_RATE (1)    | Baud rate    | Possible values: 9600, 19200, 38400, 57600, 115200 | 57600   | RW   |
| DATA_BITS (2)    | Data bits    | Read only                                          | 8       | R    |
| STOP_BITS (3)    | Stop bits    | Read only                                          | 1       | R    |
| PARITY (4)       | Parity       | Read only                                          | 0       | R    |
| FLOW_CONTROL (5) | Flow control | Read only                                          | 0       | R    |
| ECHO (6)         | Echo         | Read only                                          | 0       | R    |

<sup>\*</sup> The meaning of the entries in this column is available in the <u>Read/Write Modes section</u> of this document's introduction.

### **Examples**

| Name         | Function                                                                              | Example Command                          |
|--------------|---------------------------------------------------------------------------------------|------------------------------------------|
| BAUD_RATE    | Sets the baud rate for a GPIO Expander unit with a channel named GPIOExp1             | EP GPIOExp1 SERIAL_PORT BAUD_RATE 115200 |
| DATA_BITS    | Retrieves the data bits for a GPIO Expander unit with a channel named GPIOExp1        | EP GPIOExp1 SERIAL_PORT DATA_BITS        |
| STOP_BITS    | Retrieves the stop bits for a GPIO Expander unit with a channel named GPIOExp1        | EP GPIOExp1 SERIAL_PORT STOP_BITS        |
| PARITY       | Retrieves the parity for a GPIO<br>Expander unit with a channel named<br>GPIOExp1     | EP GPIOExp1 SERIAL_PORT PARITY           |
| FLOW_CONTROL | Retrieves the flow control for a GPIO Expander unit with a channel named GPIOExp1     | EP GPIOExp1 SERIAL_PORT FLOW_CONTROL     |
| ECHO         | Retrieves the echo state value for a GPIO Expander unit with a channel named GPIOExp1 | EP GPIOExp1 SERIAL_PORT ECHO             |

| PN        | Output                                   |
|-----------|------------------------------------------|
| BAUD_RATE | EP GPIOExp1 SERIAL_PORT BAUD_RATE 115200 |
| DATA_BITS | EP GPIOExp1 SERIAL_PORT DATA_BITS 8      |

| STOP_BITS    | EP GPIOExp1 SERIAL_PORT STOP_BITS 1    |
|--------------|----------------------------------------|
| PARITY       | EP GPIOExp1 SERIAL_PORT PARITY 0       |
| FLOW_CONTROL | EP GPIOExp1 SERIAL_PORT FLOW_CONTROL 0 |
| ЕСНО         | EP GPIOExp1 SERIAL_PORT ECHO 0         |

#### EP-EXP\_GPIO (35) UNIT (3)

| Function | Retrieves the serial number of a GPIO expander |
|----------|------------------------------------------------|
| Syntax   | EP EXP_GPIO <epn> UNIT <pn> [VALUE]</pn></epn> |

**Tip:** Even though you can use channel numbers in commands, ClearOne strongly recommends the use of channel labels rather than channel numbers.

More information is available in the <u>Section 1.8 Channel Labels and Groups.</u>

#### Input

| PN     | Description                | Value     | Default | RW* |
|--------|----------------------------|-----------|---------|-----|
| SN (2) | Retrieve the serial number | Read only | N/A     | R   |

<sup>\*</sup> The meaning of the entries in this column is available in the <u>Read/Write Modes section</u> of this document's introduction.

#### **Examples**

| Name | Function                                                                         | Example Command     |
|------|----------------------------------------------------------------------------------|---------------------|
| SN   | Retrieves the serial number of a GPIO Expander with the channel name of GPIOExp1 | EP GPIOExp1 UNIT SN |

#### **Output**

| PN | Output                                |
|----|---------------------------------------|
| SN | EP ChannelName UNIT SN 1 0167-1740-08 |

# EP-EXP\_GPIO (35) VERSION (5)

| Function | Retrieves information about the firmware of a GPIO expander |
|----------|-------------------------------------------------------------|
| Syntax   | EP EXP_GPIO <epn> VERSION <pn> [VALUE]</pn></epn>           |

**Tip:** Even though you can use channel numbers in commands, ClearOne strongly recommends the use of channel labels rather than channel numbers.

More information is available in the **Section 1.8 Channel Labels and Groups.** 

#### Input

| PN      | Description              | Value | Default | RW* |
|---------|--------------------------|-------|---------|-----|
| MDO (1) | Retrieve the MDO version | N/A   | N/A     | R   |

<sup>\*</sup> The meaning of the entries in this column is available in the <u>Read/Write Modes section</u> of this document's introduction.

#### **Examples**

| Name | Function                                                                          | Example Command         |
|------|-----------------------------------------------------------------------------------|-------------------------|
| MDO  | Retrieves the MDO version for a GPIO expander unit with the channel name GPIOExp1 | EP GPIOExp1 VERSION MDO |

#### Output

| PN  | Output                          |  |
|-----|---------------------------------|--|
| MDO | EP GPIOExp1 VERSION MDO 1.0.2.6 |  |

### 2.4.15 EXP\_USB

### EP-EXP\_USB (34) LEVEL (1)

| Function | Retrieves the label of a EXP_USB channel (which corresponds to a USB expander device) |  |  |
|----------|---------------------------------------------------------------------------------------|--|--|
| Syntax   | EP EXP_USB <epn> LEVEL <pn></pn></epn>                                                |  |  |

Tip: Even though you can use channel numbers in commands, ClearOne strongly recommends the use of channel labels rather than channel numbers.

More information is available in the Section 1.8 Channel Labels and Groups.

#### Input

| PN        | Description                        | Value      | Default | RW* |
|-----------|------------------------------------|------------|---------|-----|
| LABEL (2) | Use to retrieve the channel label. | Read only. | N/A     | R   |

<sup>\*</sup> The meaning of the entries in this column is available in the <u>Read/Write Modes section</u> of this document's introduction.

| Name  | Function                                 | Example Command            |
|-------|------------------------------------------|----------------------------|
| LABEL | Retrieves the label of a EXP_USB channel | EP EXP_USB 101 LEVEL LABEL |

| PN    | Output                             |
|-------|------------------------------------|
| LABEL | EP EXP_USB 101 LEVEL LABEL USBExp1 |

### EP-EXP\_USB (34) LOCATE (4)

| Function | Locates a USB Expander attached to a CP2        |  |
|----------|-------------------------------------------------|--|
| Syntax   | EP EXP_USB <epn> LOCATE <pn> [VALUE]</pn></epn> |  |

**Tip:** Even though you can use channel numbers in commands, ClearOne strongly recommends the use of channel labels rather than channel numbers.

More information is available in the **Section 1.8 Channel Labels and Groups.** 

#### Input

| PN          | Description                                                                                 | Value                                                           | Default | RW* |
|-------------|---------------------------------------------------------------------------------------------|-----------------------------------------------------------------|---------|-----|
| MODE (1)    | Use to specify whether the Locate light should blink for the duration specified by TIMEOUT. | 0=not blinking 1=blinking Leave blank to retrieve current value | 0       | RW  |
| TIMEOUT (2) | The amount of time, in minutes, the Locate LED blinks when turned on using MODE.            | 1 to 60                                                         | 30      | RW  |

<sup>\*</sup> The meaning of the entries in this column is available in the **Read/Write Modes section** of this document's introduction.

### **Examples**

| Name    | Function                                                                                   | Example Command              |
|---------|--------------------------------------------------------------------------------------------|------------------------------|
| MODE    | Causes the LED light on a USB Expander with a channel name of USBExp1 to blink             | EP USBExp1 LOCATE MODE 1     |
| TIMEOUT | Sets the amount of time the LED light blinks when executing a locate command to 15 minutes | EP USBExp1 LOCATE TIMEOUT 15 |

| PN   | Output                   |
|------|--------------------------|
| MODE | EP USBExp1 LOCATE MODE 1 |

| TIMEOUT | EP USBExp1 LOCATE TIME | UT 15 |
|---------|------------------------|-------|
|         | -                      |       |

### EP-EXP\_USB (34) SERIAL\_PORT (2)

| Function | Retrieves or changes the serial port settings for a USB Expander device |  |  |
|----------|-------------------------------------------------------------------------|--|--|
| Syntax   | EP EXP_USB <epn> SERIAL_PORT <pn></pn></epn>                            |  |  |

Note: The serial port settings are for pass-through of serial port information via the Euroblock connector on the device.

#### Input

| PN               | Description  | Value                                             | Default | RWC* |
|------------------|--------------|---------------------------------------------------|---------|------|
| BAUD_RATE (1)    | Baud rate    | Possible value: 9600, 19200, 38400, 57600, 115200 | 57600   | RW   |
|                  |              | Leave blank to retrieve current value             |         |      |
| DATA_BITS (2)    | Data bits    | Read only.                                        | 8       | R    |
| STOP_BITS (3)    | Stop bits    | Read only.                                        | 1       | R    |
| PARITY (4)       | Parity       | Read only.                                        | 0       | R    |
| FLOW_CONTROL (5) | Flow control | Read only.                                        | 0       | R    |
| ECHO (6)         | Echo         | Read only.                                        | 0       | R    |
| ENABLE (7)       | Enable the   | 0 = Disable                                       | 0       | RW   |
|                  | serial port. | 1 = Enable                                        |         |      |
|                  |              | Leave blank to retrieve current value             |         |      |

<sup>\*</sup> The meaning of the entries in this column is available in the <u>Read/Write Modes section</u> of this document's introduction.

| Name      | Function                                                                | Example Command                         |
|-----------|-------------------------------------------------------------------------|-----------------------------------------|
| BAUD_RATE | Sets the baud rate for a EXP_<br>USB channel named USBExp1              | EP USBExp1 SERIAL_PORT BAUD_RATE 115200 |
| DATA_BITS | Retrieves the data bits state value for a EXP_USB channel named USBExp1 | EP USBExp1 SERIAL_PORT DATA_BITS        |
| STOP_BITS | Retrieves the stop bits state value for a EXP_USB channel named USBExp1 | EP USBExp1 SERIAL_PORT STOP_BITS        |
| PARITY    | Retrieves the parity state value for a EXP_USB channel named USBExp1    | EP USBExp1 SERIAL_PORT PARITY           |

| FLOW_<br>CONTROL | Retrieves the flow control state value for a EXP_USB channel named USBExp1 | EP USBExp1 SERIAL_PORT FLOW_CONTROL |
|------------------|----------------------------------------------------------------------------|-------------------------------------|
| ЕСНО             | Retrieves the echo state value<br>for a EXP_USB channel named<br>USBExp1   | EP USBExp1 SERIAL_PORT ECHO         |
| ENABLE           | Enables the serial port for a EXP_<br>USB channel named USBExp1            | EP USBExp1 SERIAL_PORT ENABLE 1     |

| PN               | Output                                  |
|------------------|-----------------------------------------|
| BAUD_RATE        | EP USBExp1 SERIAL_PORT BAUD_RATE 115200 |
| DATA_BITS        | EP USBExp1 SERIAL_PORT DATA_BITS 8      |
| STOP_BITS        | EP USBExp1 SERIAL_PORT STOP_BITS 1      |
| PARITY           | EP USBExp1 SERIAL_PORT PARITY 0         |
| FLOW_<br>CONTROL | EP USBExp1 SERIAL_PORT FLOW_CONTROL 0   |
| ECHO             | EP USBExp1 SERIAL_PORT ECHO 0           |
| ENABLE           | EP USBExp1 SERIAL_PORT ENABLE 1         |

### EP-EXP\_USB (34) UNIT (3)

| Function | Retrieves information about a USB Expander |  |
|----------|--------------------------------------------|--|
| Syntax   | EP EXP_USB <epn> UNIT <pn></pn></epn>      |  |

Tip: Even though you can use channel numbers in commands, ClearOne strongly recommends the use of channel labels rather than channel numbers.

More information is available in the Section 1.8 Channel Labels and Groups.

#### Input

| PN        | Description                 | Value     | Default | RW* |
|-----------|-----------------------------|-----------|---------|-----|
| MODEL (1) | Retrieves the model number  | Read only | N/A     | R   |
| SN (2)    | Retrieves the serial number | Read only | N/A     | R   |

<sup>\*</sup> The meaning of the entries in this column is available in the **Read/Write Modes section** of this document's introduction.

| Name | Function | Example Command |
|------|----------|-----------------|
|      |          | -               |

| MODEL | Retrieves the model number of an EXP_USB channel named USBExp1  | EP USBExp1 UNIT MODEL |
|-------|-----------------------------------------------------------------|-----------------------|
| SN    | Retrieves the serial number of an EXP_USB channel named USBExp1 | EP USBExp1 UNIT SN    |

| PN    | Output                          |
|-------|---------------------------------|
| MODEL | EP USBExp1 UNIT MODEL BLANK     |
| SN    | EP USBExp1 UNIT SN 0144-1227-01 |

### EP-EXP\_USB (34) VERSION (5)

| Function | Retrieves firmware version information of a USB Expander |  |
|----------|----------------------------------------------------------|--|
| Syntax   | EP EXP_USB <epn> VERSION <pn> [VALUE]</pn></epn>         |  |

Tip: Even though you can use channel numbers in commands, ClearOne strongly recommends the use of channel labels rather than channel numbers.

More information is available in the Section 1.8 Channel Labels and Groups.

#### Input

| PN       | Description                         | Value      | Default | RW* |
|----------|-------------------------------------|------------|---------|-----|
| APP (2)  | Retrieve the APP firmware version.  | Read only. | N/A     | R   |
| FPGA (3) | Retrieve the FPGA firmware version. | Read only. | N/A     | R   |

<sup>\*</sup> The meaning of the entries in this column is available in the *Read/Write Modes section* of this document's introduction.

#### **Examples**

| Name | Function                                                                          | Example Command         |
|------|-----------------------------------------------------------------------------------|-------------------------|
| APP  | Retrieves the APP firmware version of a USB Expander with a channel named USBExp1 | EP USBExp1 VERSION APP  |
| FPGA | Retrieve the FPGA firmware version of a USB Expander with a channel named USBExp1 | EP USBExp1 VERSION FPGA |

| PN   | Output                           |
|------|----------------------------------|
| APP  | EP USBExp1 VERSION APP 1.0.1.42  |
| FPGA | EP USBExp1 VERSION FPGA 9/6/1.12 |

#### 2.4.16 FADER

### EP-FADER (10) LEVEL (1)

| Function | Changes the level of a fader channel         |  |
|----------|----------------------------------------------|--|
| Syntax   | EP FADER <epn> LEVEL <pn> [VALUE]</pn></epn> |  |

Tip: Even though you can use channel numbers in commands, ClearOne strongly recommends the use of channel labels rather than channel numbers.

More information is available in the Section 1.8 Channel Labels and Groups.

#### Input

| PN           | Description                                               | Value                                                                                                    | Default | RW* |
|--------------|-----------------------------------------------------------|----------------------------------------------------------------------------------------------------|---------|-----|
| GAIN (1)     | Gain.                                                     | Default decibel range of -65 to<br>20 unless adjusted with MAX_<br>GAIN or MIN_GAIN, adjust in<br>increments of 0.5 | 0       | RW  |
|              |                                                           | Note: More information about gain or fine gain is available at the beginning of the EP section.                     |         |     |
|              |                                                           | Leave blank to retrieve current value                                                                               |         |     |
| MUTE (2)     | Mute.                                                     | 0 = unmute                                                                                                    | 0       | RW  |
|              |                                                           | 1 = mute                                                                                                    |         |     |
|              |                                                           | 2 = Toggle Current State                                                                                            |         |     |
|              |                                                           | Leave blank to retrieve current value                                                                               |         |     |
| MAX_GAIN (3) | Maximum gain. This controls how high gain can be set,     | -65 to 20, in increments of 0.5                                                                                     | 20      | RW  |
|              | and also how high ramping can go.                         | Leave blank to retrieve current value                                                                               |         |     |
| MIN_GAIN (4) | Minimum gain. This controls                               | -65 to 20, in increments of 0.5                                                                                     | -65     | RW  |
|              | how low gain can be set, and also how low ramping can go. | Leave blank to retrieve current value                                                                               |         |     |

<sup>\*</sup> The meaning of the entries in this column is available in the *Read/Write Modes section* of this document's introduction.

| Name | Function                                                                                                    | Example Command               |
|------|----------------------------------------------------------------------------------------------------|-------------------------------|
| GAIN | Changes the gain level of a Fader channel with the label ChannelName  Note: More information about gain or fine gain is available at the beginning of the EP section. | EP ChannelName LEVEL GAIN 5.5 |

|  |  | MUTE | Mutes the level of a Fader channel with the label ChannelName | EP ChannelName LEVEL MUTE 1 |
|--|--|------|---------------------------------------------------------------|-----------------------------|
|--|--|------|---------------------------------------------------------------|-----------------------------|

| PN   | Output                        |
|------|-------------------------------|
| GAIN | EP ChannelName LEVEL GAIN 5.5 |
| MUTE | EP ChannelName LEVEL MUTE 1   |

#### 2.4.17 GPIO

### **EP-GPIO (21) PIN (1)**

| Function | Changes or retrieves the settings for GPIO pins |  |
|----------|-------------------------------------------------|--|
| Syntax   | EP GPIO <epn> PIN <pn> [VALUE]</pn></epn>       |  |

**Tip:** Even though you can use channel numbers in commands, ClearOne strongly recommends the use of channel labels rather than channel numbers.

More information is available in the <u>Section 1.8 Channel Labels and Groups.</u>

#### Input

| PN        | Description                  | Value                                                                                                    | Default | RW* |
|-----------|------------------------------|----------------------------------------------------------------------------------------------------|---------|-----|
| MODE (1)  | Set the GPIO pin mode.       | 1 = Input                                                                                                    | 1       | RW  |
|           |                              | 2 = Out Digital                                                                                                    |         |     |
|           |                              | 3 = Open Collector                                                                                                    |         |     |
|           |                              | Leave blank to retrieve current value                                                                                                    |         |     |
| STATE (2) | Set the state of a GPIO pin. | 0 = High                                                                                                    | 0       | RW  |
|           |                              | 1 = Low                                                                                                    |         |     |
|           |                              | Note: If the MODE is set to Input (1) or Analog (4), this parameter is Read Only. If the MODE is set to Analog (4), the output is a hex value between 0 and FFFF. |         |     |
|           |                              | Leave blank to retrieve current value                                                                                                    |         |     |

<sup>\*</sup> The meaning of the entries in this column is available in the <u>Read/Write Modes section</u> of this document's introduction.

| Name | Function                     | Example Command      |
|------|------------------------------|----------------------|
| MODE | Sets GPIO pin 1 = input mode | EP GPIO 1 PIN MODE 1 |

| STATE Sets the state for GPIO pin 1 = low | EP GPIO 1 PIN STATE 1 |
|-------------------------------------------|-----------------------|
|                                           |                       |

| PN    | Output                |
|-------|-----------------------|
| MODE  | EP GPIO 1 PIN MODE 1  |
| STATE | EP GPIO 1 PIN STATE 1 |

#### 2.4.18 MIC

### **EP-MIC (1) AEC (2)**

| Function | Manages the Acoustic Echo Cancellation (AEC) of a microphone |  |
|----------|--------------------------------------------------------------|--|
| Syntax   | EP MIC <epn> AEC <pn> [VALUE]</pn></epn>                     |  |

Tip: Even though you can use channel numbers in commands, ClearOne strongly recommends the use of channel labels rather than channel numbers.

More information is available in the <u>Section 1.8 Channel Labels and Groups.</u>

| PN          | Description                                                                     | Values                                | Default | RW* |
|-------------|---------------------------------------------------------------------------------|---------------------------------------|---------|-----|
| ENABLE (1)  | Enable AEC.                                                                     | 0 = Disable                           | 0       | RW  |
|             |                                                                                 | 1 = Enable                            |         |     |
|             |                                                                                 | 2 = Toggle Current State              |         |     |
|             |                                                                                 | Leave blank to retrieve current value |         |     |
| NLP (2)     | Set non-linear processing (NLP). NLP                                            | 0 = Disable                           | 0       | RW  |
|             | increases the power of echo cancellation for difficult acoustical environments. | 1 = soft                              |         |     |
|             | Note: Use NLP with care, as there                                               | 2 = medium                            |         |     |
|             | are corresponding trade-offs associated with NLP, including suppression and     | 3 = aggressive                        |         |     |
|             | half- duplex audio.                                                             | Leave blank to retrieve current value |         |     |
| PTT (3)     | Enable Push-to-Talk.                                                            | 0 = Disable                           | 0       | RW  |
|             |                                                                                 | 1 = Enable                            |         |     |
|             |                                                                                 | Leave blank to retrieve current value |         |     |
| PTT_THR (4) | Sets the Push-to-Talk threshold                                                 | -120 = 0 in increments of 0.5.        | -50     | RW  |

\* The meaning of the entries in this column is available in the **Read/Write Modes section** of this document's introduction.

#### **Examples**

| Name    | Function                                                                      | Example Command                |
|---------|-------------------------------------------------------------------------------|--------------------------------|
| ENABLE  | Enables AEC on a MIC channel with the label ChannelName                       | EP ChannelName AEC ENABLE 1    |
| NLP     | Sets NLP to aggressive for a MIC channel with the label ChannelName           | EP ChannelName AEC NLP 3       |
| PTT     | Enables Push-to-Talk for a MIC channel with the label ChannelName             | EP ChannelName AEC PTT 1       |
| PTT_THR | Sets the Push-to-Talk threshold for a MIC channel with the label Channel-Name | EP ChannelName AEC PTT_THR -30 |

### **Output**

| PN      | Output                         |
|---------|--------------------------------|
| ENABLE  | EP ChannelName AEC ENABLE 1    |
| NLP     | EP ChannelName AEC NLP 3       |
| PTT     | EP ChannelName AEC PTT 1       |
| PTT_THR | EP ChannelName AEC PTT_THR -30 |

#### **EP-MIC (1) AGC (4)**

|        | Configures the Automatic Gain Control (AGC) settings of a microphone. AGC keeps an input signal at a target gain level |  |
|--------|----------------------------------------------------------------------------------------------------|--|
| Syntax | EP MIC <epn>AGC <pn>[VALUE]</pn></epn>                                                                                 |  |

Tip: Even though you can use channel numbers in commands, ClearOne strongly recommends the use of channel labels rather than channel numbers.

More information is available in the Section 1.8 Channel Labels and Groups.

| PN       | Description | Value                                                                              | Default | RW* |
|----------|-------------|------------------------------------------------------------------------------------|---------|-----|
| GAIN (1) | Gain        | 0 = 18dB range in increments<br>of 0.5<br>Leave blank to retrieve current<br>value | 0       | RW  |

| TARGET_LEVEL (2)  | Target Level sets the dB level for AGC to maintain                                                                                                    | -30 = 20, in increments of 0.5  Leave blank to retrieve current value                                                                                                    | 0    | RW |
|-------------------|----------------------------------------------------------------------------------------------------|----------------------------------------------------------------------------------------------------|------|----|
| RESPONSE_TIME (3) | Response Time sets the amount of time (in ms) over which the level is averaged before AGC is enable or disabled, to keep the gain from seeming too abrupt. | 100 = 10000 in increments of<br>1<br>Leave blank to retrieve current<br>value                                                                                                    | 2000 | RW |
| THRESHOLD (4)     | Threshold sets the dB level at which AGC engages.                                                                                                    | -50dB to 0dB, in increments of 0.5. Setting the Threshold above the background noise level will prevent AGC from amplifying background noise.  Leave blank to retrieve current value | -25  | RW |

<sup>\*</sup> The meaning of the entries in this column is available in the *Read/Write Modes section* of this document's introduction.

| Name              | Function                                                                          | Example Command                         |
|-------------------|-----------------------------------------------------------------------------------|-----------------------------------------|
| GAIN              | Indicates the amount of gain control for a MIC channel with the label ChannelName | EP ChannelName AGC GAIN 11.5            |
| TARGET_LEVEL      | Sets the gain control target level for a MIC channel with the label Channel-Name  | EP ChannelName AGC TARGET_LEVEL -5.5    |
| RESPONSE_<br>TIME | Sets the gain control response time for a MIC channel with the label Channel-Name | EP ChannelName AGC RESPONSE_TIME 8562.0 |
| THRESHOLD         | Sets the gain control threshold for a MIC channel with the label Channel-Name     | EP ChannelName AGC THRESHOLD -30.5      |

| PN           | Output                               |
|--------------|--------------------------------------|
| GAIN         | EP ChannelName AGC GAIN 11.5         |
| TARGET_LEVEL | EP ChannelName AGC TARGET_LEVEL -5.5 |

| RESPONSE_TIME | EP ChannelName AGC RESPONSE_TIME 8562.0 |
|---------------|-----------------------------------------|
| THRESHOLD     | EP ChannelName AGC THRESHOLD -30.5      |

### EP-MIC (1) AGC\_ALC (5)

| Function | Turns on either automatic gain control (AGC) or automatic level control (ALC) for a microphone. AGC and ALC both try to keep a signal at a target level, but AGC can do so within greater ranges and with more refined controls.  ALC can make only up to 6db adjustments to a signal, but can respond more quickly and aggressively to variations. AGC is generally used for line-level inputs, and ALC is generally used for mic-level inputs. |
|----------|----------------------------------------------------------------------------------------------------|
| Syntax   | EP MIC <epn> AGC_ALC <pn> [VALUE]</pn></epn>                                                                                                    |

**Note:** AGC settings are adjusted via the EP MIC AGC command/parameter.

Tip: Even though you can use channel numbers in commands, ClearOne strongly recommends the use of channel labels rather than channel numbers.

More information is available in the <u>Section 1.8 Channel Labels and Groups.</u>

# Input

| PN       | Description   | Value                                 | Default | RW* |
|----------|---------------|---------------------------------------|---------|-----|
| MODE (1) | AGC/ALC mode. | 0 = Off                               | 0       | RW  |
|          |               | 1 = AGC                               |         |     |
|          |               | 2 = ALC                               |         |     |
|          |               | Leave blank to retrieve current value |         |     |

<sup>\*</sup> The meaning of the entries in this column is available in the **Read/Write Modes section** of this document's introduction.

#### **Examples**

| Name | Function                                                                     | Example Command               |
|------|------------------------------------------------------------------------------|-------------------------------|
|      | Turns on automatic gain control for a MIC channel with the label ChannelName | EP ChannelName AGC_ALC MODE 1 |

#### Output

| PN   | Output                        |
|------|-------------------------------|
| MODE | EP ChannelName AGC_ALC MODE 1 |

# EP-MIC (1) FILTER\_1 (7)

| Function | Configures the Filter_1 settings of a microphone channel |
|----------|----------------------------------------------------------|
|          |                                                          |

Syntax EP MIC <EPN> FILTER\_1 <PN> [VALUE]

Note: You can also use the FILTER command to change filter settings. ClearOne recommends the use of the FILTER command. See <u>FILTER</u> for more information.

Tip: Even though you can use channel numbers in commands, ClearOne strongly recommends the use of channel labels rather than channel numbers.

More information is available in the Section 1.8 Channel Labels and Groups.

| PN        | Description                                                                                          | Value                                 | Default | RW* |
|-----------|----------------------------------------------------------------------------------------------------|---------------------------------------|---------|-----|
| TYPE (1)  | Selects a filter type                                                                                | Allowable filter types are:           | 0       | RW  |
|           | Note: You must send this parameter                                                                   | 0 = (filter is off)                   |         |     |
|           | first, because when you send this parameter, the rest of the filter settings                         | 1 = (all pass)                        |         |     |
|           | are set to their default values.                                                                     | 2 = (low pass)                        |         |     |
|           |                                                                                                    | 3 = (high pass)                       |         |     |
|           |                                                                                                    | 4 = (low shelving)                    |         |     |
|           |                                                                                                    | 5 = (high shelving)                   |         |     |
|           |                                                                                                    | 6 = (parametric equalizer)            |         |     |
|           |                                                                                                    | 7 = (CD horn)                         |         |     |
|           |                                                                                                    | 8 = (Bessel crossover)                |         |     |
|           |                                                                                                    | 9 = (Butterworth crossover)           |         |     |
|           |                                                                                                    | 10 = (Linkwitz-Riley crossover)       |         |     |
|           |                                                                                                    | 11 = (notch)                          |         |     |
|           |                                                                                                    | Leave blank to retrieve current value |         |     |
| FCY (2)   | Sets the center frequency (in Hz)                                                                    | 20 to 20000 in increments of 0.01     | 1000    | RW  |
|           |                                                                                                    | Leave blank to retrieve current value |         |     |
| GAIN (3)  | Sets the gain value                                                                                  | -15 to 15 in increments of 0.01       | 0       | RW  |
|           | Note: Applies only to type 4, low shelving, type 5, high shelving, and type 6, parametric equalizer. | Leave blank to retrieve current value |         |     |
| SLOPE (4) | Sets the slope value                                                                                 | 12 to 24 in increments of 6.          | 18      | RW  |
|           | Note: Applies only to the crossover filter types (8, 9, and 10).                                     |                                       |         |     |

| SFT (5)    | Sets the Slope Filter Type                                                                                                    | 2 = low                                                                                                    | 2    | RW |
|------------|----------------------------------------------------------------------------------------------------|----------------------------------------------------------------------------------------------------|------|----|
|            | Note: Applies only to the crossover filter types (8, 9, and 10).                                                                                             | 3 = high                                                                                                    |      |    |
| BW (6)     | Set the difference between the upper and lower points of a filter's audio pass band.  Note: Applies only to type 6, parametric equalizer and type 11, notch. | 0.05 to 5 in increments of 0.01  Leave blank to retrieve current value                                                               | 0.33 | RW |
| ENABLE (7) | Enable or disable this filter.                                                                                                    | <ul> <li>0 = Disable</li> <li>1 = Enable</li> <li>2 = Toggle Current State</li> <li>Leave blank to retrieve current value</li> </ul> | 0    | RW |

<sup>\*</sup> The meaning of the entries in this column is available in the *Read/Write Modes section* of this document's introduction.

| Name   | Function                                                                                         | Example Command                   |
|--------|--------------------------------------------------------------------------------------------------|-----------------------------------|
| TYPE   | Selects a low pass filter type for FILTER_1 on a MIC channel with the label ChannelName          | EP ChannelName FILTER_1 TYPE 1    |
| FCY    | Sets the frequency to 5000 for FILTER_1 on a MIC channel with the label ChannelName              | EP ChannelName FILTER_1 FCY 5000  |
| GAIN   | Sets a gain value of 5.05 for FILTER_1 on a MIC channel with the label ChannelName               | EP ChannelName FILTER_1 GAIN 5.05 |
| SLOPE  | Sets the slope to 18 for FILTER_1 on a MIC channel with the label ChannelName                    | EP ChannelName FILTER_1 SLOPE 18  |
| SFT    | Sets the slope filter type (SFT) to low for FILTER_1 on a MIC channel with the label ChannelName | EP ChannelName FILTER_1 SFT 2     |
| BW     | Sets the bandwidth to 2.33 = FILTER_1 on a MIC channel with the label ChannelName                | EP ChannelName FILTER_1 BW 2.33   |
| ENABLE | Enables FILTER_1 on a MIC channel with the label ChannelName                                     | EP ChannelName FILTER_1 ENABLE 1  |

| PN   | Output                           |
|------|----------------------------------|
| TYPE | EP ChannelName FILTER_1 TYPE 1   |
| FCY  | EP ChannelName FILTER_1 FCY 5000 |

| GAIN   | EP ChannelName FILTER_1 GAIN 5.05 |
|--------|-----------------------------------|
| SLOPE  | EP ChannelName FILTER_1 SLOPE 18  |
| SFT    | EP ChannelName FILTER_1 SFT 2     |
| BW     | EP ChannelName FILTER_1 BW 2.33   |
| ENABLE | EP ChannelName FILTER_1 ENABLE 1  |

### EP-MIC (1) FILTER\_2 (8)

The settings for this parameter are the same as for the MIC Filter\_1 parameter.

Related reference: <u>EP-MIC (1) FILTER 1 (7)</u>

#### EP-MIC (1) FILTER\_3 (9)

The settings for this parameter are the same as for the MIC Filter\_1 parameter.

Related reference: <u>EP-MIC (1) FILTER\_1 (7)</u>

#### **EP-MIC (1) FILTER 4 (10)**

The settings for this parameter are the same as for the MIC Filter\_1 parameter.

Related reference: <u>EP-MIC (1) FILTER 1 (7)</u>

## EP-MIC (1) GATING (6)

| Function | Configures the gating control of a microphone. Gating controls the priority relationships in a group of microphones |  |
|----------|----------------------------------------------------------------------------------------------------|--|
| Syntax   | EP MIC <epn>GATING <pn>[VALUE]</pn></epn>                                                                           |  |

Tip: Even though you can use channel numbers in commands, ClearOne strongly recommends the use of channel labels rather than channel numbers.

More information is available in the Section 1.8 Channel Labels and Groups.

| PN        | Description                                                                                                    | Value                                                | Default | RW* |
|-----------|----------------------------------------------------------------------------------------------------|------------------------------------------------------|---------|-----|
| GROUP (1) | GROUP enables assignment of channels with same settings to up to eight (8) gating groups.  Note: The preferred way to assign mics to a group is to use the GATEGROUP command. | 1 to 8<br>Leave blank to retrieve cur-<br>rent value | 1       | RW  |

| NONE (2)      | Assign the mic to a "None" gating group.  Note: If you have assigned a MIC channel to the NONE group and to a numbered group, the NONE group takes precedence.  The preferred way to assign mics to a group is to use the GATEGROUP command. | 0 = Disable 1 = Enable 2 = Toggle Current State  Note: Inputs are routed to Group 1 by default.  Leave blank to retrieve current value | 1   | RW |
|---------------|----------------------------------------------------------------------------------------------------|----------------------------------------------------------------------------------------------------|-----|----|
| MODE (3)      | MODE allows you to configure group settings.                                                                                                    | 1 = Auto<br>2 = Manual On<br>3 = Manual Off                                                                                            | 1   | RW |
| CHAIRMAN (4)  | Chairman override provides gating priority for selected channels over any other channel within the same group.                                                                                                    | <ul> <li>0 = Disable</li> <li>1 = Enable</li> <li>2 = Toggle Current State</li> <li>Leave blank to retrieve current value</li> </ul>   | 0   | RW |
| PA_ADAPT (5)  | Power Amplifier Adaptive automatically adjusts the ambient reference level to prevent the audio from gating on microphones.                                                                                                    | <ul> <li>0 = Disable</li> <li>1 = Enable</li> <li>2 = Toggle Current State</li> <li>Leave blank to retrieve current value</li> </ul>   | 0   | RW |
| ADAPT_AMB (6) | Adapt Ambient automatically adjusts the ambient reference level as noise and room conditions change.                                                                                                    | <ul> <li>0 = Disable</li> <li>1 = Enable</li> <li>2 = Toggle Current State</li> <li>Leave blank to retrieve current value</li> </ul>   | 1   | RW |
| AMB_LEVEL (7) | Ambient Level lets you manually specify a fixed ambient level.                                                                                                    | -80dB to 0dB, in increments<br>of 0.5<br>Leave blank to retrieve<br>current value                                                      | -40 | RW |
| OFF_ATTEN (8) | Off Attenuation allows you to set the amount of level reduction applied to a channel when it is gated off.                                                                                                    | -60dB to 0dB, in increments of 0.5.  Leave blank to retrieve current value                                                             | 12  | RW |

| GATE_RATIO (9)     | Gate Ratio allows you to specify how much louder  the audio level must be than the ambient level before the channel automatically gates on. | -50dB to 0dB, in increments of 0.5.  Leave blank to retrieve current value                    | 15  | RW |
|--------------------|----------------------------------------------------------------------------------------------------|-----------------------------------------------------------------------------------------------|-----|----|
| HOLD_TIME (10)     | Hold Time allows you to determine how long the channel stays gated on after the audio falls below the Gate Ratio threshold.                 | 1 = 8.0, in increments of 0.01.  Leave blank to retrieve current value                        | 0.3 | RW |
| DECAY_RATE<br>(11) | Decay Rate allows you to determine how fast a channel gates off after the Hold Time expires.                                                | 1 = slow (12dB/s) 2 = medium (25dB/s) 3 = fast (50dB/s) Leave blank to retrieve current value | 2   | RW |

<sup>\*</sup> The meaning of the entries in this column is available in the *Read/Write Modes section* of this document's introduction.

| Name       | Function                                                                                               | Example Command                        |
|------------|----------------------------------------------------------------------------------------------------|----------------------------------------|
| GROUP      | Assigns a MIC channel with the label ChannelName to Group 8                                            | EP ChannelName GATING GROUP 8          |
| NONE       | Assigns a MIC channel with the label ChannelName to the NONE group                                     | EP ChannelName GATING NONE 1           |
| MODE       | Sets Mode value on a MIC channel with the label ChannelName                                            | EP ChannelName GATING MODE 1           |
| CHAIRMAN   | Enables the Chairman feature<br>on a MIC channel with the label<br>ChannelName                         | EP ChannelName GATING CHAIRMAN 1       |
| PA_ADAPT   | Enables the power amplifier adapt on a MIC channel with the label ChannelName                          | EP ChannelName GATING PA_ADAPT 1       |
| AMB_ADAPT  | Enables ambient adapt on a MIC channel with the label ChannelName                                      | EP ChannelName GATING AMB_ADAPT 1      |
| AMB_TRK    | Adjusts the ambient level on a MIC channel with the label ChannelName                                  | EP ChannelName GATING AMB_TRK -63.5    |
| OFF_ATTEN  | Sets the amount of level reduction applied to a MIC channel with the label ChannelName, when gated off | EP ChannelName GATING OFF_ATTEN -52.5  |
| GATE_RATIO | Sets the Gate Ratio on a<br>MIC channel with the label<br>ChannelName                                  | EP ChannelName GATING GATE_RATIO -40.5 |

| HOLD_TIME  | Sets the Hold Time on a<br>MIC channel with the label<br>ChannelName | EP ChannelName GATING HOLD_TIME 4.02 |
|------------|----------------------------------------------------------------------|--------------------------------------|
| DECAY_RATE | Sets the Decay Rate on a MIC channel with the label ChannelName      | EP ChannelName GATING DECAY_RATE 3   |

| PN         | Output                                 |
|------------|----------------------------------------|
| GROUP      | EP ChannelName GATING GROUP 8          |
| NONE       | EP ChannelName GATING NONE 1           |
| MODE       | EP ChannelName GATING MODE 1           |
| CHAIRMAN   | EP ChannelName GATING CHAIRMAN 1       |
| PA_ADAPT   | EP ChannelName GATING PA_ADAPT 1       |
| AMB_ADAPT  | EP ChannelName GATING AMB_ADAPT 1      |
| AMB_TRK    | EP ChannelName GATING AMB_TRK -63.5    |
| OFF_ATTEN  | EP ChannelName GATING OFF_ATTEN -52.5  |
| GATE_RATIO | EP ChannelName GATING GATE_RATIO -40.5 |
| HOLD_TIME  | EP ChannelName GATING HOLD_TIME 4.02   |
| DECAY_RATE | EP ChannelName GATING DECAY_RATE 3     |

### EP-MIC (1) LEVEL (1)

| Function | Changes the level and source of a microphone channel |  |
|----------|------------------------------------------------------|--|
| Syntax   | EP MIC <epn> LEVEL <pn> [VALUE]</pn></epn>           |  |

**Tip:** Even though you can use channel numbers in commands, ClearOne strongly recommends the use of channel labels rather than channel numbers.

More information is available in the <u>Section 1.8 Channel Labels and Groups.</u>

| PN Description | Value | Default | RW* |
|----------------|-------|---------|-----|
|----------------|-------|---------|-----|

| GAIN_FINE (1)      | Fine gain.                                                                              | Default decibel range of -65 to 20 unless adjusted with MAX_GAIN or MIN_GAIN, adjust in increments of 0.5  Note: More information about gain or fine gain is available at the beginning of the EP section.  Leave blank to retrieve current value | 0   | RW |
|--------------------|-----------------------------------------------------------------------------------------|----------------------------------------------------------------------------------------------------|-----|----|
| MUTE (2)           | Mute.                                                                                   | 0 = unmute 1 = mute 2 = Toggle Current State Leave blank to retrieve current value                                                                                                    | 0   | RW |
| PHAN_PWR (3)       | Phantom power - 48V power option for microphone.                                        | 0 = power off<br>1 = power on                                                                                                    | 0   | RW |
| GAIN_COARSE<br>(4) | Coarse gain.                                                                            | Can be one of the following values: 0, 7, 14, 21, 28, 35, 41, 50, or 56.  Note: More information about gain or fine gain is available at the beginning of the EP section.  Leave blank to retrieve current value                                  | 0   | RW |
| MAX_GAIN (7)       | Maximum gain. This controls how high gain can be set, and also how high ramping can go. | -65 to 20 in increments of 0.5<br>Leave blank to retrieve current<br>value                                                                                                    | 20  | RW |
| MIN_GAIN (8)       | Minimum gain. This controls how low gain can be set, and also how low ramping can go.   | -65 to 20 in increments of 0.5<br>Leave blank to retrieve current<br>value                                                                                                    | -65 | RW |

| DIG_SRC (9) | Whether the channel signal comes from the Mic connector (analog) or a digital channel (DANTE_RX or D20MIC).  Note:  Changing the source for this channel to a digital source means that the signal for this channel will come from the corresponding DANTE_RX or D20MIC channel rather | Leave blank for Analog (using the Mic connector on the back panel)  Specify a DANTE_RX or D20MIC channel label to indicate a digital source. | N/A | RW |
|-------------|----------------------------------------------------------------------------------------------------|----------------------------------------------------------------------------------------------------|-----|----|
|             | than from the MIC port on the device.  For example, if you set a MIC channel to be digital, using a Dante channel as a source, the channel will receive its signal from whichever Dante channel you specified.                                                                         |                                                                                                    |     |    |

<sup>\*</sup> The meaning of the entries in this column is available in the *Read/Write Modes section* of this document's introduction.

| Name        | Function                                                                                                    | Example Command                     |
|-------------|----------------------------------------------------------------------------------------------------|-------------------------------------|
| GAIN FINE   | Changes the level of a MIC channel with the label Mic1 using fine gain                                                     | EP Mic1 LEVEL GAIN_FINE 5.5         |
|             | Note: More information about gain or fine gain is available at the beginning of the EP section.                            |                                     |
| MUTE        | Mutes the level of a MIC channel with the label Mic1                                                                       | EP Mic1 LEVEL MUTE 1                |
| PHAN_PWR    | Switches off phantom power for a MIC channel with the label Mic1                                                           | EP Mic1 LEVEL PHAN_PWR 0            |
| GAIN_COARSE | Changes the level of a MIC channel with the label Mic1 using fine gain                                                     | EP Mic1 LEVEL GAIN_COARSE 21        |
| MAX_GAIN    | Sets maximum gain for a MIC channel with the label Mic1                                                                    | EP Mic1 LEVEL MAX_GAIN 16.5         |
| MIN_GAIN    | Sets minimum gain for a MIC channel with the label Mic1                                                                    | EP Mic1 LEVEL MIN_GAIN -32.5        |
| DIG_SRC     | Sets a digital source (in this case a DANTE_RX channel with the label DanteChannel3) for a MIC channel with the label MIC1 | EP Mic1 LEVEL DIG_SRC DanteChannel3 |

| PN          | Output                              |
|-------------|-------------------------------------|
| GAIN_FINE   | EP Mic1 LEVEL GAIN_FINE 5.5         |
| MUTE        | EP Mic1 LEVEL MUTE 1                |
| PHAN_PWR    | EP Mic1 LEVEL PHAN_PWR 0            |
| GAIN_COARSE | EP Mic1 LEVEL GAIN_COARSE 21        |
| MAX_GAIN    | EP Mic1 LEVEL MAX_GAIN 16.5         |
| MIN_GAIN    | EP Mic1 LEVEL MIN_GAIN -32.5        |
| DIG_SRC     | EP Mic1 LEVEL DIG_SRC DanteChannel3 |

### **EP-MIC (1) NC (3)**

| Function | Manages the Noise Cancellation (NC) of a microphone. Noise cancellation cancels background noise |  |
|----------|--------------------------------------------------------------------------------------------------|--|
| Syntax   | EP MIC <epn> NC <pn> [VALUE]</pn></epn>                                                          |  |

**Tip:** Even though you can use channel numbers in commands, ClearOne strongly recommends the use of channel labels rather than channel numbers.

More information is available in the Section 1.8 Channel Labels and Groups.

#### Input

| PN         | Description                  | Value                                 | Default | RW* |
|------------|------------------------------|---------------------------------------|---------|-----|
| ENABLE (1) | Enable noise cancellation.   | 0 = Disable                           | 0       | RW  |
|            |                              | 1 = Enable                            |         |     |
|            |                              | 2 = Toggle Current State              |         |     |
|            |                              | Leave blank to retrieve current value |         |     |
| DEPTH (2)  | Depth of noise cancellation. | 6 to 25 in increments of 1            | 6       | RW  |
|            |                              | Leave blank to retrieve current value |         |     |

<sup>\*</sup> The meaning of the entries in this column is available in the *Read/Write Modes section* of this document's introduction.

| Name | Function | Example Command |
|------|----------|-----------------|
|------|----------|-----------------|

| ENABLE | Enables NC on a MIC channel with the label ChannelName                             | EP ChannelName NC ENABLE 1 |
|--------|------------------------------------------------------------------------------------|----------------------------|
| DEPTH  | Adjusts the depth of noise suppression on a MIC channel with the label ChannelName | EP ChannelName NC DEPTH 22 |

| PN     | Output               |
|--------|----------------------|
| ENABLE | EP MIC 1 NC ENABLE 1 |
| DEPTH  | EP MIC 1 NC DEPTH 22 |

### **EP-MIC (1) SIG\_GEN (12)**

| Function | Specifies the settings for a signal generator |  |
|----------|-----------------------------------------------|--|
| Syntax   | EP MIC <epn> SIG_GEN <pn> [VALUE]</pn></epn>  |  |

**Tip:** Even though you can use channel numbers in commands, ClearOne strongly recommends the use of channel labels rather than channel numbers.

More information is available in the <u>Section 1.8 Channel Labels and Groups.</u>

| PN         | Description                   | Value                                 | Default | RW* |
|------------|-------------------------------|---------------------------------------|---------|-----|
| TYPE (1)   | Specify the type of signal to | 1 = Tone                              | 1       | RW  |
|            | generate.                     | 2 = White                             |         |     |
|            |                               | 3 = Pink                              |         |     |
|            |                               | 4 = Logarithmic Swept Sine Wave       |         |     |
|            |                               | Leave blank to retrieve current value |         |     |
| FCY (2)    | Specify the signal frequency. | 20 to 24000 in increments of 0.01     | 1000    | RW  |
|            |                               | Leave blank to retrieve current value |         |     |
| ENABLE (3) | Specify whether to enable     | 0 = Disable                           | 0       | RW  |
|            | the signal generator.         | 1 = Enable                            |         |     |
|            |                               | 2 = Toggle Current State              |         |     |
|            |                               | Leave blank to retrieve current value |         |     |

| GAIN (4) | Signal gain.                                                         | -65 to 20, adjust in increments of 1                                                                    | 0 | RW |
|----------|----------------------------------------------------------------------|----------------------------------------------------------------------------------------------------|---|----|
|          | Note: Gain applies only to pink noise, white noise, and logarithmic. | Note: More information about gain or fine gain is available at the <u>beginning of the EP section</u> . |   |    |
|          |                                                                      | Leave blank to retrieve current value                                                                   |   |    |

<sup>\*</sup> The meaning of the entries in this column is available in the **Read/Write Modes section** of this document's introduction.

| Name   | Function                                                                                  | Example Command          |
|--------|-------------------------------------------------------------------------------------------|--------------------------|
| TYPE   | Specifies a white noise signal generator signal type on a MIC channel with the label Mic1 | EP Mic1 SIG_GEN TYPE 2   |
| FCY    | Sets the signal frequency on a signal generator on a MIC channel with the label Mic1      | EP Mic1 SIG_GEN FCY 1000 |
| ENABLE | Enables the signal generator on a MIC channel with the label Mic1                         | EP Mic1 SIG_GEN ENABLE 1 |
| GAIN   | Adjusts the signal gain on a signal generator on a MIC channel with the label Mic1        | EP Mic1 SIG_GEN GAIN 5   |

### Output

| PN     | Output                   |
|--------|--------------------------|
| TYPE   | EP Mic1 SIG_GEN TYPE 2   |
| FCY    | EP Mic1 SIG_GEN FCY 1000 |
| ENABLE | EP Mic1 SIG_GEN ENABLE 1 |
| GAIN   | EP Mic1 SIG_GEN GAIN 5   |

#### 2.4.19 OUTPUT

### **EP-OUTPUT (7) COMPRESSOR (9)**

| Function | Enables compression on an output channel based on configurable parameters |  |  |
|----------|---------------------------------------------------------------------------|--|--|
| Syntax   | EP OUTPUT <epn> COMPRESSOR <pn> [VALUE]</pn></epn>                        |  |  |

Tip: Even though you can use channel numbers in commands, ClearOne strongly recommends the use of channel labels rather than channel numbers.

| PN               | Description                                                                                                    | Value                                                                                  | Default | RW* |
|------------------|----------------------------------------------------------------------------------------------------|----------------------------------------------------------------------------------------|---------|-----|
| ENABLE (1)       | Turn on the compression feature.                                                                                                    | 0 = Disable                                                                            | 0       | RW  |
|                  |                                                                                                    | 1 = Enable                                                                             |         |     |
|                  |                                                                                                    | 2 = Toggle Current State                                                               |         |     |
|                  |                                                                                                    | Leave blank to retrieve current value                                                  |         |     |
| GROUP (2)        | Use to add a compressor to a group, all of which are compressed in the same way when any of them is compressed.                                    | 0 = 4. 0 turns off grouping.<br>Use 1 to 4 to specify one of<br>those numbered groups. | 0       | RW  |
|                  |                                                                                                    | Leave blank to retrieve current value                                                  |         |     |
| POST_GAIN (3)    | The target level, in dB, after                                                                                                    | 0 = 20 in increments of 0.5                                                            | 0       | RW  |
|                  | compression has been applied.                                                                                                    | Leave blank to retrieve current value                                                  |         |     |
| THRESHOLD (4)    | The level at which the compressor is invoked, in dB.                                                                                               | -60 = 20 in increments of 0.5                                                          | 0       | RW  |
|                  |                                                                                                    | Leave blank to retrieve current value                                                  |         |     |
| ATTACK (5)       | The signal reduction increment value, in dB, used to compress the signal.                                                                          | 0 = 100 in increments of 0.5                                                           | 10      | RW  |
|                  | and a both properties organian                                                                                                    | Leave blank to retrieve current value                                                  |         |     |
| RATIO (6)        | The rate of compression (the amount                                                                                                    | 1 = 20 in increments of 1                                                              | 1       | RW  |
|                  | of compression applied relative to the amount that the threshold has been exceeded). Using a value of 1 means 1:1. Using a value of 20 means 1:20. | Leave blank to retrieve current value                                                  |         |     |
| RELEASE (7)      | The duration of the compression period (the amount of time it takes to                                                                             | 100 = 2000 in increments of 1                                                          | 500     | RW  |
|                  | adjust the signal) in ms.                                                                                                    | Leave blank to retrieve current value                                                  |         |     |
| DELAY_ENABLE (8) | Specify that a delay occurs before                                                                                                    | 0 = Disable                                                                            | 0       | RW  |
|                  | compression begins.                                                                                                    | 1 = Enable                                                                             |         |     |
|                  |                                                                                                    | 2 = Toggle Current State                                                               |         |     |
|                  |                                                                                                    | Leave blank to retrieve current value                                                  |         |     |

| DELAY (9) | An amount of time, in ms, after the threshold is exceeded and before compression begins. | 0 = 250 in increments of 0.5          | 0 | RW |
|-----------|------------------------------------------------------------------------------------------|---------------------------------------|---|----|
|           | compression begins.                                                                      | Leave blank to retrieve current value |   |    |

<sup>\*</sup> The meaning of the entries in this column is available in the *Read/Write Modes section* of this document's introduction.

| Name         | Function                                                                                    | Example Command                          |
|--------------|---------------------------------------------------------------------------------------------|------------------------------------------|
| ENABLE       | Turns on compression for an OUTPUT channel with the label ChannelName                       | EP ChannelName COMPRESSOR ENABLE 1       |
| GROUP        | Adds an OUTPUT channel with the label ChannelName to compressor group 1                     | EP ChannelName COMPRESSOR GROUP 1        |
| POST_GAIN    | Sets the compression target level for an OUTPUT channel with the label ChannelName to 8     | EP ChannelName COMPRESSOR POST_GAIN 8    |
| THRESHOLD    | Sets the compression threshold for<br>an OUTPUT channel with the label<br>ChannelName to 37 | EP ChannelName COMPRESSOR THRESHOLD 37   |
| ATTACK       | Sets the attack time for an OUTPUT channel with the label ChannelName to 16                 | EP ChannelName COMPRESSOR ATTACK 16      |
| RATIO        | Sets the an OUTPUT channel with the label ChannelName compression ratio to 1                | EP ChannelName COMPRESSOR RATIO 1        |
| RELEASE      | Sets the an OUTPUT channel with<br>the label ChannelName release<br>value to 200            | EP ChannelName COMPRESSOR RELEASE 200    |
| DELAY_ENABLE | Turns on compression delay for an OUTPUT channel with the label ChannelName                 | EP ChannelName COMPRESSOR DELAY_ENABLE 1 |
| DELAY        | Sets the compression delay to 50 for an OUTPUT channel with the label ChannelName           | EP ChannelName COMPRESSOR DELAY 50       |

| PN     | Output                             |
|--------|------------------------------------|
| ENABLE | EP ChannelName COMPRESSOR ENABLE 1 |
| GROUP  | EP ChannelName COMPRESSOR GROUP 1  |

| POST_GAIN    | EP ChannelName COMPRESSOR POST_GAIN 8    |
|--------------|------------------------------------------|
| THRESHOLD    | EP ChannelName COMPRESSOR THRESHOLD 37   |
| ATTACK       | EP ChannelName COMPRESSOR ATTACK 16      |
| RATIO        | EP ChannelName COMPRESSOR RATIO 1        |
| RELEASE      | EP ChannelName COMPRESSOR RELEASE 200    |
| DELAY_ENABLE | EP ChannelName COMPRESSOR DELAY_ENABLE 1 |
| DELAY        | EP ChannelName COMPRESSOR DELAY 50       |

### EP-OUTPUT (7) DELAY (8)

| Function | Sets a signal delay value for an output end point |  |
|----------|---------------------------------------------------|--|
| Syntax   | EP OUTPUT <epn> DELAY<pn>[VALUE]</pn></epn>       |  |

Tip: Even though you can use channel numbers in commands, ClearOne strongly recommends the use of channel labels rather than channel numbers.

More information is available in the Section 1.8 Channel Labels and Groups.

#### Input

| PN         | Description                 | Value                                 | Default | RW* |
|------------|-----------------------------|---------------------------------------|---------|-----|
| ENABLE (1) | Turn on delay.              | 0 = Disable                           | 0       | RW  |
|            |                             | 1 = Enable                            |         |     |
|            |                             | 2 = Toggle Current State              |         |     |
|            |                             | Leave blank to retrieve current value |         |     |
| VALUE (2)  | Set the amount of the delay | 0 to 250 in increments of 0.5.        | 0       | RW  |
|            | in ms.                      | Leave blank to retrieve current value |         |     |

<sup>\*</sup> The meaning of the entries in this column is available in the <u>Read/Write Modes section</u> of this document's introduction.

| Name   | Function                                                        | Example Command               |
|--------|-----------------------------------------------------------------|-------------------------------|
| ENABLE | Turns on delay for an OUTPUT channel with the label ChannelName | EP ChannelName DELAY ENABLE 1 |

| VALUE | Sets the delay on an OUTPUT channel | EP ChannelName DELAY VALUE 100 |
|-------|-------------------------------------|--------------------------------|
|       | with the label ChannelName          |                                |

| PN     | Output                         |
|--------|--------------------------------|
| ENABLE | EP ChannelName DELAY ENABLE 1  |
| VALUE  | EP ChannelName DELAY VALUE 100 |

### EP-OUTPUT (7) FILTER\_1 (2)

| Function | Configures the Filter_1 settings of an output end point |  |
|----------|---------------------------------------------------------|--|
| Syntax   | EP OUTPUT <epn> FILTER_1 <pn> [VALUE]</pn></epn>        |  |

Note: You can also use the FILTER command to change filter settings. ClearOne recommends the use of the FILTER command. See <u>FILTER</u> for more information.

Tip: Even though you can use channel numbers in commands, ClearOne strongly recommends the use of channel labels rather than channel numbers.

More information is available in the Section 1.8 Channel Labels and Groups.

| PN       | Description                                                                                                    | Value                                 | Default | RW* |
|----------|----------------------------------------------------------------------------------------------------|---------------------------------------|---------|-----|
| TYPE (1) | Select a filter type.                                                                                                    | Allowable filter types are:           | 0       | RW  |
|          | Note: You must send this parameter first, because when you send this parameter, the rest of the filter settings are set to their default values. | 0 = (filter is off)                   |         |     |
|          |                                                                                                    | 1 = (all pass)                        |         |     |
|          |                                                                                                    | 2 = (low pass)                        |         |     |
|          |                                                                                                    | 3 = (high pass)                       |         |     |
|          |                                                                                                    | 4 = (low shelving)                    |         |     |
|          |                                                                                                    | 5 = (high shelving)                   |         |     |
|          |                                                                                                    | 6 = (parametric equalizer)            |         |     |
|          |                                                                                                    | 7 = (CD horn)                         |         |     |
|          |                                                                                                    | 8 = (Bessel crossover)                |         |     |
|          |                                                                                                    | 9 = (Butterworth crossover)           |         |     |
|          |                                                                                                    | 10 = (Linkwitz-Riley crossover)       |         |     |
|          |                                                                                                    | 11 = (notch)                          |         |     |
|          |                                                                                                    | Leave blank to retrieve current value |         |     |

| FCY (2)    | Set the center frequency (in Hz).                                                                                                    | 20 to 20000 in increments of 0.01  Leave blank to retrieve current value                                                             | 1000 | RW |
|------------|----------------------------------------------------------------------------------------------------|----------------------------------------------------------------------------------------------------|------|----|
| GAIN (3)   | Set the gain value.  Note: Applies only to type 4, low shelving, type 5, high shelving, and type 6, parametric equalizer.                                    | -15 to 15 in increments of 0.01  Leave blank to retrieve current value                                                               | 0    | RW |
| SLOPE (4)  | Set the slope value.  Note: Applies only to the crossover filter types (8, 9, and 10).                                                                       | 12 to 24 in increments of 6.                                                                                                    | 18   | RW |
| SFT (5)    | Set the Slope Filter Type.  Note: Applies only to the crossover filter types (8, 9, and 10).                                                                 | 2 = Low<br>3 = High                                                                                                    | 2    | RW |
| BW (6)     | Set the difference between the upper and lower points of a filter's audio pass band.  Note: Applies only to type 6, parametric equalizer and type 11, notch. | 0.05 to 5 in increments of 0.01  Leave blank to retrieve current value                                                               | 0.33 | RW |
| ENABLE (7) | Enable or disable this filter.                                                                                                    | <ul> <li>0 = Disable</li> <li>1 = Enable</li> <li>2 = Toggle Current State</li> <li>Leave blank to retrieve current value</li> </ul> | 0    | RW |

<sup>\*</sup> The meaning of the entries in this column is available in the <u>Read/Write Modes section</u> of this document's introduction.

| Name  | Function                                                                                | Example Command                   |
|-------|-----------------------------------------------------------------------------------------|-----------------------------------|
| TYPE  | Selects a low pass filter type for FILTER_1 on a MIC channel with the label ChannelName | EP ChannelName FILTER_1 TYPE 1    |
| FCY   | Sets the frequency to 5000 for FILTER_1 on a MIC channel with the label ChannelName     | EP ChannelName FILTER_1 FCY 5000  |
| GAIN  | Sets a gain value of 5.05 for FILTER_1 on a MIC channel with the label ChannelName      | EP ChannelName FILTER_1 GAIN 5.05 |
| SLOPE | Sets the slope to 18 for FILTER_1 on a MIC channel with the label ChannelName           | EP ChannelName FILTER_1 SLOPE 18  |

| SFT    | Sets the slope filter type (SFT) to low for FILTER_1 on a MIC channel with the label | EP ChannelName FILTER_1 SFT 2    |
|--------|--------------------------------------------------------------------------------------|----------------------------------|
| BW     | Sets the bandwidth to 2.33 = FILTER_1 on a MIC channel with the label ChannelName    | EP ChannelName FILTER_1 BW 2.33  |
| ENABLE | Enables FILTER_1 on a MIC channel with the label ChannelName                         | EP ChannelName FILTER_1 ENABLE 1 |

| PN     | Output                            |
|--------|-----------------------------------|
| TYPE   | EP ChannelName FILTER_1 TYPE 1    |
| FCY    | EP ChannelName FILTER_1 FCY 5000  |
| GAIN   | EP ChannelName FILTER_1 GAIN 5.05 |
| SLOPE  | EP ChannelName FILTER_1 SLOPE 18  |
| SFT    | EP ChannelName FILTER_1 SFT 2     |
| BW     | EP ChannelName FILTER_1 BW 2.33   |
| ENABLE | EP ChannelName FILTER_1 ENABLE 1  |

#### EP-OUTPUT (7) FILTER\_2 (3)

The settings for this parameter are the same as for the OUTPUT Filter\_1 parameter.

Related reference: EP-OUTPUT (7) FILTER 1 (2)

### EP-OUTPUT (7) FILTER\_3 (4)

The settings for this parameter are the same as for the OUTPUT Filter\_1 parameter.

Related reference: EP-OUTPUT (7) FILTER 1 (2)

# EP-OUTPUT (7) FILTER\_4 (5)

The settings for this parameter are the same as for the OUTPUT Filter 1 parameter.

Related reference: <u>EP-OUTPUT (7) FILTER\_1 (2)</u>

# EP-OUTPUT (7) GRAPHIC\_EQ (6)

| Function | Changes the graphic equalizer settings of an output end point |  |  |
|----------|---------------------------------------------------------------|--|--|
| Syntax   | EP OUTPUT <epn> GRAPHIC_EQ <pn> [VALUE]</pn></epn>            |  |  |

Tip: Even though you can use channel numbers in commands, ClearOne strongly recommends the use of channel labels rather than channel numbers.

More information is available in the Section 1.8 Channel Labels and Groups.

| PN         | Description                                              | Value                                                                                                    | Default | RW* |
|------------|----------------------------------------------------------|----------------------------------------------------------------------------------------------------|---------|-----|
| ENABLE (1) | Enable the graphic equalizer feature.                    | 0 = Disable 1 = Enable 2 = Toggle Current State                                                                                                    | 0       | RW  |
|            |                                                          | Leave blank to retrieve current value                                                                                                    |         |     |
| GAIN_1 (2) | The amount of gain, in dB, to apply to band 1, 32.25 Hz. | -12 to 12 in increments of 1  Note: More information about gain or fine gain is available at the <u>beginning of the EP section</u> .  Leave blank to retrieve current value | 0       | RW  |
| GAIN_2 (3) | The amount of gain, in dB, to apply to band 2, 62.5 Hz.  | -12 to 12 in increments of 1  Note: More information about gain or fine gain is available at the beginning of the EP section.  Leave blank to retrieve current value         | 0       | RW  |
| GAIN_3 (4) | The amount of gain, in dB, to apply to band 3, 125 Hz.   | -12 to 12 in increments of 1  Note: More information about gain or fine gain is available at the <u>beginning of the EP section</u> .  Leave blank to retrieve current value | 0       | RW  |
| GAIN_4 (5) | The amount of gain, in dB, to apply to band 4, 250 Hz.   | -12 to 12 in increments of 1  Note: More information about gain or fine gain is available at the <u>beginning of the EP section</u> .  Leave blank to retrieve current value | 0       | RW  |

| GAIN_5 (6)   | The amount of gain, in dB, to apply to band 5, 500 Hz.    | -12 to 12 in increments of 1  Note: More information about gain or fine gain is available at the <u>beginning of the EP section</u> .  Leave blank to retrieve current value | 0 | RW |
|--------------|-----------------------------------------------------------|----------------------------------------------------------------------------------------------------|---|----|
| GAIN_6 (7)   | The amount of gain, in dB, to apply to band 6, 1000 Hz.   | -12 to 12 in increments of 1  Note: More information about gain or fine gain is available at the <u>beginning of the EP section</u> .  Leave blank to retrieve current value | 0 | RW |
| GAIN_7 (8)   | The amount of gain, in dB, to apply to band 7, 2000 Hz.   | -12 to 12 in increments of 1  Note: More information about gain or fine gain is available at the <u>beginning of the EP section</u> .  Leave blank to retrieve current value | 0 | RW |
| GAIN_8 (9)   | The amount of gain, in dB, to apply to band 8, 4000 Hz.   | -12 to 12 in increments of 1  Note: More information about gain or fine gain is available at the <u>beginning of the EP section</u> .  Leave blank to retrieve current value | 0 | RW |
| GAIN_9 (10)  | The amount of gain, in dB, to apply to band 9, 8000 Hz.   | -12 to 12 in increments of 1  Note: More information about gain or fine gain is available at the <u>beginning of the EP section</u> .  Leave blank to retrieve current value | 0 | RW |
| GAIN_10 (11) | The amount of gain, in dB, to apply to band 10, 16000 Hz. | -12 to 12 in increments of 1  Note: More information about gain or fine gain is available at the <u>beginning of the EP section</u> .  Leave blank to retrieve current value | 0 | RW |

<sup>\*</sup> The meaning of the entries in this column is available in the *Read/Write Modes section* of this document's introduction.

| Name   | Function                                                                       | Example Command                   |
|--------|--------------------------------------------------------------------------------|-----------------------------------|
| ENABLE | Enables the graphic equalizer for an OUTPUT channel with the label ChannelName | EP ChannelName GRAPHICEQ ENABLE 1 |
| GAIN_1 | Sets the band 1 gain value for an OUTPUT channel with the label ChannelName    | EP ChannelName GRAPHICEQ GAIN_1 6 |

Note: More information about gain or fine gain is available at the beginning of the EP section.

| PN     | Output                            |  |
|--------|-----------------------------------|--|
| ENABLE | EP ChannelName GRAPHICEQ ENABLE 1 |  |
| GAIN_1 | EP ChannelName GRAPHICEQ GAIN_1 6 |  |

### EP-OUTPUT (7) LEVEL (1)

| Function | Changes the level, polarity, and type (analog only or analog and digital) of an output channel |  |  |
|----------|------------------------------------------------------------------------------------------------|--|--|
| Syntax   | EP OUTPUT <epn> LEVEL <pn> [VALUE]</pn></epn>                                                  |  |  |

**Tip:** Even though you can use channel numbers in commands, ClearOne strongly recommends the use of channel labels rather than channel numbers.

More information is available in the <u>Section 1.8 Channel Labels and Groups.</u>

| PN       | Description | Value                                                                                                    | Default | RW* |
|----------|-------------|----------------------------------------------------------------------------------------------------|---------|-----|
| GAIN (1) | Gain        | Default decibel range of -65 to 20 unless adjusted with MAX_GAIN or MIN_GAIN, adjust in increments of 0.5  Note: More information about gain or fine gain is available at the beginning of the EP section.  Leave blank to retrieve current value | 0       | RW  |

| MUTE (2)     | Mute                                                                                                 | 0 = unmute                            | 0   | RW |
|--------------|----------------------------------------------------------------------------------------------------|---------------------------------------|-----|----|
|              |                                                                                                    | 1 = mute                              |     |    |
|              |                                                                                                    | 2 = Toggle Current State              |     |    |
|              |                                                                                                    | Leave blank to retrieve current value |     |    |
| POLARITY (3) | Reverse the polarity.                                                                                | 0 = leave polarity as is              | 0   | RW |
|              |                                                                                                    | 1 = reverse polarity                  |     |    |
|              |                                                                                                    | 2 = Toggle Current State              |     |    |
|              |                                                                                                    | Leave blank to retrieve current value |     |    |
| MICLINE (4)  | Turn on the MICLINE feature,                                                                         | 0 = Disable                           | 0   | RW |
|              | which changes the output to be line level (instead of mic level), increasing the level approximately | 1 = Enable                            |     |    |
|              |                                                                                                    | 2 = Toggle Current State              |     |    |
|              | 40dBu.                                                                                               | Leave blank to retrieve current value |     |    |
| MAX_GAIN     | Maximum gain. This controls how                                                                      | -65 to 20, in increments of 0.5       | 20  | RW |
| (7)          | high gain can be set, and also how high ramping can go.                                              | Leave blank to retrieve current value |     |    |
|              |                                                                                                    |                                       |     |    |
|              |                                                                                                    |                                       |     |    |
| MIN_GAIN (8) | Minimum gain. This controls how                                                                      | -65 to 20, in increments of 0.5       | -65 | RW |
|              | low gain can be set, and also how low ramping can go.                                                | Leave blank to retrieve current value |     |    |
|              |                                                                                                    |                                       |     |    |
|              |                                                                                                    |                                       |     |    |
|              |                                                                                                    |                                       |     |    |

<sup>\*</sup> The meaning of the entries in this column is available in the *Read/Write Modes section* of this document's introduction.

| Name | Function                                                                                       | Example Command               |
|------|------------------------------------------------------------------------------------------------|-------------------------------|
| GAIN | Changes the gain of an OUTPUT channel with the label ChannelName  Note: More information about | EP ChannelName LEVEL GAIN 5.5 |
|      | gain or fine gain is available at the beginning of the EP section.                             |                               |
| MUTE | Mutes the level of an OUTPUT channel with the label Channel-Name                               | EP ChannelName LEVEL MUTE 1   |

| POLARITY | Reverses the polarity for an OUT-<br>PUT channel with the label Chan-<br>nelName | EP ChannelName LEVEL POLARITY 1     |
|----------|----------------------------------------------------------------------------------|-------------------------------------|
| MICLINE  | Turns on the MICLINE feature for an OUTPUT channel with the label ChannelName    | EP ChannelName LEVEL MICLINE 1      |
| MAX_GAIN | Sets maximum gain for an OUT-<br>PUT channel with the label Chan-<br>nelName     | EP ChannelName LEVEL MAX_GAIN 16    |
| MIN_GAIN | Sets minimum gain for an OUTPUT channel with the label Channel-Name              | EP ChannelName LEVEL MIN_GAIN -32.5 |

### Output

| PN       | Output                              |
|----------|-------------------------------------|
| GAIN     | EP ChannelName LEVEL GAIN 5.5       |
| MUTE     | EP ChannelName LEVEL MUTE 1         |
| POLARITY | EP ChannelName LEVEL POLARITY 1     |
| MICLINE  | EP ChannelName LEVEL MICLINE 1      |
| MAX_GAIN | EP ChannelName LEVEL MAX_GAIN 16    |
| MIN_GAIN | EP ChannelName LEVEL MIN_GAIN -32.5 |

### EP-OUTPUT (7) LIMITER (7)

|        | Changes the limiter settings for an output channel. A limiter keeps an audio signal from exceeding a defined threshold |  |
|--------|----------------------------------------------------------------------------------------------------|--|
| Syntax | EP OUTPUT <epn> LIMITER <pn> [VALUE]</pn></epn>                                                                        |  |

Tip: Even though you can use channel numbers in commands, ClearOne strongly recommends the use of channel labels rather than channel numbers.

More information is available in the Section 1.8 Channel Labels and Groups.

| PN Description | Value | Default | RW* |
|----------------|-------|---------|-----|
|----------------|-------|---------|-----|

| ENABLE (1)    | Enable the limiter.                     | 0 = Disable                                                         | 0 | RW |
|---------------|-----------------------------------------|---------------------------------------------------------------------|---|----|
|               |                                         | 1 = Enable                                                          |   |    |
|               |                                         | 2 = Toggle Current State                                            |   |    |
|               |                                         | Leave blank to retrieve current value                               |   |    |
| THRESHOLD (2) | Set the allowed audio threshold, in dB. | -65 to 20 in 0.5 increments.  Leave blank to retrieve current value | 0 | RW |

<sup>\*</sup> The meaning of the entries in this column is available in the <u>Read/Write Modes section</u> of this document's introduction.

| Name      | Function                                                                                     | Example Command                    |
|-----------|----------------------------------------------------------------------------------------------|------------------------------------|
| ENABLE    | This example shows how to Turns on a limiter on an OUTPUT channel with the label ChannelName | EP ChannelName LIMITER ENABLE 1    |
| THRESHOLD | Sets the limiter threshold for an OUTPUT channel with the label ChannelName                  | EP ChannelName LIMITER THRESHOLD 5 |

### Output

| PN        | Output                             |
|-----------|------------------------------------|
| ENABLE    | EP ChannelName LIMITER ENABLE 1    |
| THRESHOLD | EP ChannelName LIMITER THRESHOLD 5 |

#### 2.4.19 PROC

### EP-PROC (9) COMPRESSOR (3)

| Function | Turns on compression for a processor (PROC) channel.                                                                                                    |  |
|----------|----------------------------------------------------------------------------------------------------|--|
|          | Compression keeps the level from exceeding a certain threshold, moving the level down at a graduated rate if the level spikes, so that the adjustment isn't so abrupt. |  |
| Syntax   | EP PROC <epn> COMPRESSOR <pn> [VALUE]</pn></epn>                                                                                                    |  |

**Tip:** Even though you can use channel numbers in commands, ClearOne strongly recommends the use of channel labels rather than channel numbers.

More information is available in the <u>Section 1.8 Channel Labels and Groups</u>.

| PN | Description | Value | Default | RW* |  |
|----|-------------|-------|---------|-----|--|
|----|-------------|-------|---------|-----|--|

| ENABLE (1)       | Turn on the compression feature.                                                                                | 0 = Disable                                                                               | 0   | RW |
|------------------|----------------------------------------------------------------------------------------------------|-------------------------------------------------------------------------------------------|-----|----|
|                  | lam en ale compression realare.                                                                                 | 1 = Enable                                                                                |     |    |
|                  |                                                                                                    | 2 = Toggle Current State                                                                  |     |    |
|                  |                                                                                                    | Leave blank to retrieve current value                                                     |     |    |
| GROUP (2)        | Use to add a compressor to a group, all of which are compressed in the same way when any of them is compressed. | 0 = 4. 0 turns off<br>grouping. Use 1 to 4<br>to specify one of those<br>numbered groups. | 0   | RW |
|                  |                                                                                                    | Leave blank to retrieve current value                                                     |     |    |
| POST_GAIN (3)    | The target level, in dB, after compression has been applied.                                                    | 0 = 20 in increments of 0.5.                                                              | 0   | RW |
|                  |                                                                                                    | Leave blank to retrieve current value                                                     |     |    |
| THRESHOLD (4)    | The level at which the compressor is invoked, in dB.                                                            | -60 = 20 in increments of 0.5.                                                            | 0   | RW |
|                  |                                                                                                    | Leave blank to retrieve current value                                                     |     |    |
| ATTACK (5)       | The signal reduction increment value, in dB, used to compress the signal.                                       | 0 = 100 in increments of 0.5.                                                             | 10  | RW |
|                  |                                                                                                    | Leave blank to retrieve current value                                                     |     |    |
| RATIO (6)        | The rate of compression (the amount of compression applied relative to the amount                               | 1 = 20 in increments of 1.                                                                | 1   | RW |
|                  | that the threshold has been exceeded). Using a value of 1 means 1:1. Using a value of 20 means 1:20.            | Leave blank to retrieve current value                                                     |     |    |
| RELEASE (7)      | The duration of the compression period (the amount of time it takes to adjust the signal)                       | 100 = 2000 in increments of 1.                                                            | 500 | RW |
|                  | in ms.                                                                                                    | Leave blank to retrieve current value                                                     |     |    |
| DELAY_ENABLE (8) | Specify that a delay occurs before compression begins.                                                          | 0 = Disable                                                                               | 0   | RW |
|                  |                                                                                                    | 1 = Enable<br>2 = Toggle Current                                                          |     |    |
|                  |                                                                                                    | State  Leave blank to retrieve                                                            |     |    |
|                  |                                                                                                    | current value                                                                             |     |    |
| DELAY (9)        | An amount of time, in ms, after the threshold is exceeded and before compression begins.                        | 0 = 250 in increments of 0.5.                                                             | 0   | RW |
|                  |                                                                                                    | Leave blank to retrieve current value                                                     |     |    |

<sup>\*</sup> The meaning of the entries in this column is available in the **Read/Write Modes section** of this document's

introduction.

# **Examples**

| Name         | Function                                                                        | Example Command                              |
|--------------|---------------------------------------------------------------------------------|----------------------------------------------|
| ENABLE       | Turns on compression for a PROC channel with the label Channel-Name             | EP ChannelName COMPRESSOR ENABLE 1           |
| GROUP        | Adds a PROC channel with the label ChannelName to compressor group 1            | EP ChannelName COMPRESSOR GROUP 1            |
| POST_GAIN    | Sets the compression target level for a PROC channel with the label ChannelName | EP ChannelName COMPRESSOR POST_GAIN 8        |
| THRESHOLD    | Sets the compression threshold for a PROC channel with the label ChannelName    | EP ChannelName COMPRESSOR THRESHOLD 37       |
| ATTACK       | Sets the attack time to 16 for a PROC channel with the label ChannelName        | EP ChannelName COMPRESSOR ATTACK 16          |
| RATIO        | Sets compression ratio to 1 = a PROC channel with the label ChannelName         | EP ChannelName COMPRESSOR RATIO 1            |
| RELEASE      | Sets the release value for a PROC channel with the label Channel-Name           | EP ChannelName COMPRESSOR RELEASE 200        |
| DELAY_ENABLE | Turns on compression delay for a PROC channel with the label ChannelName        | EP ChannelName COMPRESSOR DELAY_<br>ENABLE 1 |
| DELAY        | Sets the compression delay for a PROC channel with the label ChannelName        | EP ChannelName COMPRESSOR DELAY 50           |

# Output

| PN           | Output                                   |
|--------------|------------------------------------------|
| ENABLE       | EP ChannelName COMPRESSOR ENABLE 1       |
| GROUP        | EP ChannelName COMPRESSOR GROUP 1        |
| POST_GAIN    | EP ChannelName COMPRESSOR POST_GAIN 8    |
| THRESHOLD    | EP ChannelName COMPRESSOR THRESHOLD 37   |
| ATTACK       | EP ChannelName COMPRESSOR ATTACK 16      |
| RATIO        | EP ChannelName COMPRESSOR RATIO 1        |
| RELEASE      | EP ChannelName COMPRESSOR RELEASE 200    |
| DELAY_ENABLE | EP ChannelName COMPRESSOR DELAY_ENABLE 1 |

| DELAY | EP ChannelName | COMPRESSOR | DELAY  | 50 |
|-------|----------------|------------|--------|----|
|       | El Chamelname  | COMINESSON | DELLAI | 50 |

### EP-PROC (9) DELAY (2)

| Function | Sets a delay for a processor end point      |  |
|----------|---------------------------------------------|--|
| Syntax   | EP PROC <epn> DELAY <pn> [VALUE]</pn></epn> |  |

**Tip:** Even though you can use channel numbers in commands, ClearOne strongly recommends the use of channel labels rather than channel numbers.

More information is available in the **Section 1.8 Channel Labels and Groups.** 

#### Input

| PN         | Description       | Value                                 | Default | RW* |
|------------|-------------------|---------------------------------------|---------|-----|
| ENABLE (1) | Turn on delay.    | 0 = Disable                           | 0       | RW  |
|            |                   | 1 = Enable                            |         |     |
|            |                   | 2 = Toggle Current State              |         |     |
|            |                   | Leave blank to retrieve current value |         |     |
| VALUE (2)  | Set the amount of | 0 = 250 in increments of 0.5.         | 0       | RW  |
|            | the delay in ms.  | Leave blank to retrieve current value |         |     |

<sup>\*</sup> The meaning of the entries in this column is available in the *Read/Write Modes section* of this document's introduction.

### **Examples**

| Name   | Function                                                     | Example Command                |
|--------|--------------------------------------------------------------|--------------------------------|
| ENABLE | Turns on delay for a PROC channel with the label ChannelName | EP ChannelName DELAY ENABLE 1  |
| VALUE  | Sets the delay on a PROC channel with the label ChannelName  | EP ChannelName DELAY VALUE 100 |

#### Output

| PN     | Output                         |
|--------|--------------------------------|
| ENABLE | EP ChannelName DELAY ENABLE 1  |
| VALUE  | EP ChannelName DELAY VALUE 100 |

### EP-PROC (9) FBE (37)

| Function | Enables the feedback eliminator (FBE) feature. Upon setup (via CONSOLE AI), FBE analyzes the audio in a room and determines whether the audio configuration is causing any feedback loops. |
|----------|----------------------------------------------------------------------------------------------------|
|          | If feedback is detected, notch filters are created to eliminate the feedback. These are called fixed nodes.                                                                                |
|          | When enabled, FBE implements fixed nodes and also continues to look for dynamic nodes (new instances of feedback that may have arisen within a room that require mitigation).              |
| Syntax   | EP PROC <epn> FBE <pn> [VALUE]</pn></epn>                                                                                                    |

Tip: Even though you can use channel numbers in commands, ClearOne strongly recommends the use of channel labels rather than channel numbers.

More information is available in the Section 1.8 Channel Labels and Groups.

#### Input

| PN         | Description                                                         | Values | Default | RW* |
|------------|---------------------------------------------------------------------|--------|---------|-----|
| ENABLE (7) | Enables the FBE feature (assuming it has already been set up in the | 0=off  | 0       | RW  |
|            | CONSOLE).                                                           | 1=on   |         |     |

<sup>\*</sup> The meaning of the entries in this column is available in the <u>Read/Write Modes section</u> of this document's introduction.

### **Example**

| Name   | Function                                        | Example Command             |
|--------|-------------------------------------------------|-----------------------------|
| ENABLE | Turns on FBE for a channel named<br>ChannelName | EP ChannelName FBE ENABLE 1 |

#### Output

| PN     | Output                      |
|--------|-----------------------------|
| ENABLE | EP ChannelName FBE ENABLE 1 |

### EP-PROC (9) FILTER\_1 (4)

| Function | Configures the Filter_1 settings of a processor (PROC) end point |  |  |
|----------|------------------------------------------------------------------|--|--|
| Syntax   | EP PROC <epn> FILTER_1 <pn> [VALUE]</pn></epn>                   |  |  |

Note: You can also use the FILTER command to change filter settings. ClearOne recommends the use of the FILTER command. See <u>FILTER</u> for more information.

Tip: Even though you can use channel numbers in commands, ClearOne strongly recommends the use of channel labels rather than channel numbers.

More information is available in the Section 1.8 Channel Labels and Groups.

word information is available in the <u>Section 1.5 Gharmer Labers and Group</u>s

| PN        | Description                                                                                                    | Value                                                            | Default | RW* |
|-----------|----------------------------------------------------------------------------------------------------|------------------------------------------------------------------|---------|-----|
| TYPE (1)  | Select a filter type.                                                                                           | Allowable filter types are:                                      | 0       | RW  |
|           | Note: You must send this parameter first, because when you send this parameter, the rest of the filter settings | 0 (filter is off)                                                |         |     |
|           |                                                                                                    | 1 (all pass)                                                     |         |     |
|           | are set to their default values.                                                                                | 2 (low pass)                                                     |         |     |
|           |                                                                                                    | 3 (high pass)                                                    |         |     |
|           |                                                                                                    | 4 (low shelving)                                                 |         |     |
|           |                                                                                                    | 5 (high shelving)                                                |         |     |
|           |                                                                                                    | 6 (parametric equalizer)                                         |         |     |
|           |                                                                                                    | 7 (CD horn)                                                      |         |     |
|           |                                                                                                    | 8 (Bessel crossover)                                             |         |     |
|           |                                                                                                    | 9 (Butterworth crossover)                                        |         |     |
|           |                                                                                                    | 10 (Linkwitz-Riley crossover)                                    |         |     |
|           |                                                                                                    | 11 (notch)                                                       |         |     |
|           |                                                                                                    | Leave blank to retrieve current value                            |         |     |
| FCY (2)   | Set the center frequency (in Hz).                                                                               | 20 to 20000 in increments of 0.01                                | 1000    | RW  |
|           |                                                                                                    | Leave blank to retrieve current value                            |         |     |
| GAIN (3)  | Set the gain value.                                                                                             | -15 to 15 in increments of 0.01                                  | 0       | RW  |
|           | Note: Applies only to type 4, low shelving, type 5, high shelving, and type 6, parametric equalizer.            | Leave blank to retrieve current value                            |         |     |
| SLOPE (4) | Set the slope value.                                                                                            | 12 to 24 in increments of 6.                                     | 18      | RW  |
|           | Note: Applies only to the crossover filter types (8, 9, and 10).                                                |                                                                  |         |     |
| SFT (5)   | Set the Slope Filter Type.                                                                                      | 2 = low                                                          | 2       | RW  |
|           | Note: Applies only to the crossover filter types (8, 9, and 10).                                                | 3 = high                                                         |         |     |
| BW (6)    | Set the difference between the upper and lower points of a filter's audio pass band.                            | 0.05 to 5 in increments of 0.01  Leave blank to retrieve current | 0.33    | RW  |
|           | Note: Applies only to type 6, parametric equalizer and type 11, notch.                                          | value                                                            |         |     |

| ENABLE (7) | Enable or disable this filter. | 0 = Disable                           | 0 | RW |
|------------|--------------------------------|---------------------------------------|---|----|
|            |                                | 1 = Enable                            |   |    |
|            |                                | 2 = Toggle Current State              |   |    |
|            |                                | Leave blank to retrieve current value |   |    |

<sup>\*</sup> The meaning of the entries in this column is available in the *Read/Write Modes section* of this document's introduction.

| Name   | Function                                                                                          | Example Command                   |
|--------|---------------------------------------------------------------------------------------------------|-----------------------------------|
| TYPE   | Selects a low pass filter type for FILTER_1 on a PROC channel with the label ChannelName          | EP ChannelName FILTER_1 TYPE 1    |
| FCY    | Sets the frequency to 5000 for FIL-<br>TER_1 on a PROC channel with the<br>label ChannelName      | EP ChannelName FILTER_1 FCY 5000  |
| GAIN   | Sets a gain value of 5.05 for FIL-<br>TER_1 on a PROC channel with the<br>label ChannelName       | EP ChannelName FILTER_1 GAIN 5.05 |
| SLOPE  | Sets the slope to 18 for FILTER_1 on a PROC channel with the label ChannelName                    | EP ChannelName FILTER_1 SLOPE 18  |
| SFT    | Sets the slope filter type (SFT) to low for FILTER_1 on a PROC channel with the label ChannelName | EP ChannelName FILTER_1 SFT 2     |
| BW     | Sets the bandwidth to 2.33 = FIL-<br>TER_1 on a PROC channel with the<br>label ChannelName        | EP ChannelName FILTER_1 BW 2.33   |
| ENABLE | Enables FILTER_1 on a PROC channel with the label Channel-Name                                    | EP ChannelName FILTER_1 ENABLE 1  |

# Output

| PN     | Output                            |
|--------|-----------------------------------|
| TYPE   | EP ChannelName FILTER_1 TYPE 1    |
| FCY    | EP ChannelName FILTER_1 FCY 5000  |
| GAIN   | EP ChannelName FILTER_1 GAIN 5.05 |
| SLOPE  | EP ChannelName FILTER_1 SLOPE 18  |
| SFT    | EP ChannelName FILTER_1 SFT 2     |
| BW     | EP ChannelName FILTER_1 BW 2.33   |
| ENABLE | EP ChannelName FILTER_1 ENABLE 1  |

#### EP-PROC (9) FILTER 2 (5)

The settings for this parameter are the same as for the PROC Filter 1 parameter.

Related reference: <u>EP-PROC (9) FILTER\_1 (4)</u>

#### EP-PROC (9) FILTER 3 (6)

The settings for this parameter are the same as for the PROC Filter 1 parameter.

Related reference: EP-PROC (9) FILTER\_1 (4)

#### EP-PROC (9) FILTER 4 (7)

The settings for this parameter are the same as for the PROC Filter 1 parameter.

Related reference: <u>EP-PROC (9) FILTER 1 (4)</u>

#### EP-PROC (9) FILTER\_5 (8)

The settings for this parameter are the same as for the PROC Filter 1 parameter.

Related reference: EP-PROC (9) FILTER 1 (4)

#### EP-PROC (9) FILTER 6 (9)

The settings for this parameter are the same as for the PROC Filter 1 parameter.

Related reference: <u>EP-PROC (9) FILTER\_1 (4)</u>

### **EP-PROC (9) FILTER 7 (10)**

The settings for this parameter are the same as for the PROC Filter 1 parameter.

Related reference: EP-PROC (9) FILTER 1 (4)

### EP-PROC (9) FILTER\_8 (11)

The settings for this parameter are the same as for the PROC Filter\_1 parameter.

Related reference: <u>EP-PROC (9) FILTER 1 (4)</u>

#### **EP-PROC (9) FILTER 9 (12)**

The settings for this parameter are the same as for the PROC Filter 1 parameter.

Related reference: <u>EP-PROC (9) FILTER 1 (4)</u>

### EP-PROC (9) FILTER 10 (13)

The settings for this parameter are the same as for the PROC Filter 1 parameter.

Related reference: <u>EP-PROC (9) FILTER\_1 (4)</u>

#### **EP-PROC (9) FILTER\_11 (14)**

The settings for this parameter are the same as for the PROC Filter 1 parameter.

Related reference: EP-PROC (9) FILTER 1 (4)

#### **EP-PROC (9) FILTER 12 (15)**

The settings for this parameter are the same as for the PROC Filter 1 parameter.

Related reference: <u>EP-PROC (9) FILTER 1 (4)</u>

#### **EP-PROC (9) FILTER 13 (16)**

The settings for this parameter are the same as for the PROC Filter 1 parameter.

Related reference: <u>EP-PROC (9) FILTER 1 (4)</u>

### **EP-PROC (9) FILTER\_14 (17)**

The settings for this parameter are the same as for the PROC Filter 1 parameter.

Related reference: <u>EP-PROC (9) FILTER 1 (4)</u>

### **EP-PROC (9) FILTER\_15 (18)**

The settings for this parameter are the same as for the PROC Filter 1 parameter.

Related reference: EP-PROC (9) FILTER\_1 (4)

# EP-PROC (9) LEVEL (1)

| Function | Changes the level of a processor.           |
|----------|---------------------------------------------|
| Syntax   | EP PROC <epn> LEVEL <pn> [VALUE]</pn></epn> |

Tip: Even though you can use channel numbers in commands, ClearOne strongly recommends the use of channel labels rather than channel numbers.

More information is available in the Section 1.8 Channel Labels and Groups.

| PN              | Description                                                                             | Value                                                                                                    | Default | RW* |
|-----------------|-----------------------------------------------------------------------------------------|----------------------------------------------------------------------------------------------------|---------|-----|
| GAIN (1)        | Gain                                                                                    | Default decibel range of -65 to 20 unless adjusted with MAX_GAIN or MIN_GAIN, adjust in increments of 0.5  Note: More information about gain or fine gain is available at the beginning of the EP section.  Leave blank to retrieve current value | 0       | RW  |
| MUTE (2)        | Mute                                                                                    | 0 = unmute 1 = mute 2 = Toggle Current State Leave blank to retrieve current value                                                                                                    | 0       | RW  |
| MAX_GAIN<br>(6) | Maximum gain. This controls how high gain can be set, and also how high ramping can go. | -65 to 20, in increments of 0.5  Leave blank to retrieve current value                                                                                                    | 20      | RW  |
| MIN_GAIN<br>(7) | Minimum gain. This controls how low gain can be set, and also how low ramping can go.   | -65 to 20, in increments of 0.5  Leave blank to retrieve current value                                                                                                    | -65     | RW  |
| LABEL (8)       | Use to retrieve the channel label.                                                      | Read only                                                                                                    | N/A     | R   |

<sup>\*</sup> The meaning of the entries in this column is available in the *Read/Write Modes section* of this document's introduction.

| Name     | Function                                                                                        | Example Command                     |
|----------|-------------------------------------------------------------------------------------------------|-------------------------------------|
| GAIN     | Changes the gain of a PROC channel with the label ChannelName                                   | EP ChannelName LEVEL GAIN 5.5       |
|          | Note: More information about gain or fine gain is available at the beginning of the EP section. |                                     |
| MUTE     | Mute the level of a PROC channel with the label ChannelName                                     | EP ChannelName LEVEL MUTE 1         |
| MAX_GAIN | Sets maximum gain for a PROC channel with the label ChannelName                                 | EP ChannelName LEVEL MAX_GAIN 16    |
| MIN_GAIN | Sets minimum gain for a PROC channel with the label ChannelName                                 | EP ChannelName LEVEL MIN_GAIN -32.5 |
| LABEL    | Retrieves the label for a PROC channel                                                          | EP PROC 101 LEVEL LABEL             |

# Output

| PN       | Output                                |
|----------|---------------------------------------|
| GAIN     | EP ChannelName LEVEL GAIN 5.5         |
| MUTE     | EP ChannelName LEVEL MUTE 1           |
| MAX_GAIN | EP ChannelName LEVEL MAX_GAIN 16.5    |
| MIN_GAIN | EP ChannelName LEVEL MIN_GAIN -32.5   |
| LABEL    | EP PROC 101 LEVEL LABEL MyProcChannel |

#### **2.4.20 SPEAKER**

### EP-SPEAKER (8) COMPRESSOR (9)

| Function | Turns on compression for a speaker end point.                                                                                                    |
|----------|----------------------------------------------------------------------------------------------------|
|          | Compression keeps the level from exceeding a certain threshold, moving the level down at a graduated rate if the level spikes, so that the adjustment isn't so abrupt. |
| Syntax   | EP SPEAKER <epn> COMPRESSOR <pn> [VALUE]</pn></epn>                                                                                                    |

**Tip:** Even though you can use channel numbers in commands, ClearOne strongly recommends the use of channel labels rather than channel numbers.

More information is available in the Section 1.8 Channel Labels and Groups.

| PN            | Description                                                                                                    | Value                                                                            | Default | RW* |
|---------------|----------------------------------------------------------------------------------------------------|----------------------------------------------------------------------------------|---------|-----|
| ENABLE (1)    | Turn on the compression feature.                                                                                | 0 = Disable                                                                      | 0       | RW  |
|               |                                                                                                    | 1 = Enable                                                                       |         |     |
|               |                                                                                                    | 2 = Toggle Current State                                                         |         |     |
|               |                                                                                                    | Leave blank to retrieve current value                                            |         |     |
| GROUP (2)     | Use to add a compressor to a group, all of which are compressed in the same way when any of them is compressed. | 0 = 4. 0 turns off grouping. Use 1 to 4 to specify one of those numbered groups. | 0       | RW  |
| POST_GAIN (3) | The target level, in dB, after compression has been applied.                                                    | 0 = 20 in increments of 0.5.  Leave blank to retrieve current value              | 0       | RW  |

| THRESHOLD (4)    | The level at which the compressor is invoked, in dB.                                                                                                    | -60 = 20 in increments of 0.5.  Leave blank to retrieve current value                                                                | 0   | RW |
|------------------|----------------------------------------------------------------------------------------------------|----------------------------------------------------------------------------------------------------|-----|----|
| ATTACK (5)       | The signal reduction increment value, in dB, used to compress the signal.                                                                                                    | 0 = 100 in increments of 0.5.  Leave blank to retrieve current value                                                                 | 10  | RW |
| RATIO (6)        | The rate of compression (the amount of compression applied relative to the amount that the threshold has been exceeded). Using a value of 1 means 1:1. Using a value of 20 means 1:20. | 1 = 20 in increments of 1.  Leave blank to retrieve current value                                                                    | 1   | RW |
| RELEASE (7)      | The duration of the compression period (the amount of time it takes to adjust the signal) in ms.                                                                                       | 100 = 2000 in increments of 1.  Leave blank to retrieve current value                                                                | 500 | RW |
| DELAY_ENABLE (8) | Specify that a delay occurs before compression begins.                                                                                                    | <ul> <li>0 = Disable</li> <li>1 = Enable</li> <li>2 = Toggle Current State</li> <li>Leave blank to retrieve current value</li> </ul> | 0   | RW |
| DELAY (9)        | An amount of time, in ms, after the threshold is exceeded and before compression begins.                                                                                               | 0 = 250 in increments of 0.5.  Leave blank to retrieve current value                                                                 | 0   | RW |

<sup>\*</sup> The meaning of the entries in this column is available in the *Read/Write Modes section* of this document's introduction.

| Name      | Function                                                                           | Example Command                        |
|-----------|------------------------------------------------------------------------------------|----------------------------------------|
| ENABLE    | Turns on compression for a SPEAK-<br>ER channel with the label Channel-<br>Name    | EP ChannelName COMPRESSOR ENABLE 1     |
| GROUP     | Adds a SPEAKER channel with the label ChannelName to compressor group 1            | EP ChannelName COMPRESSOR GROUP 1      |
| POST_GAIN | Sets the compression target level for a SPEAKER channel with the label ChannelName | EP ChannelName COMPRESSOR POST_GAIN 8  |
| THRESHOLD | Sets the compression threshold for a SPEAKER channel with the label ChannelName    | EP ChannelName COMPRESSOR THRESHOLD 37 |

| ATTACK       | Sets the attack time for a SPEAKER channel with the label ChannelName             | EP ChannelName COMPRESSOR ATTACK 16      |
|--------------|-----------------------------------------------------------------------------------|------------------------------------------|
| RATIO        | Sets compression ratio for a SPEAK-<br>ER channel with the label Channel-<br>Name | EP ChannelName COMPRESSOR RATIO 1        |
| RELEASE      | Sets the release value for a SPEAK-<br>ER channel with the label Channel-<br>Name | EP ChannelName COMPRESSOR RELEASE 200    |
| DELAY_ENABLE | Turns on compression delay for a SPEAKER channel with the label ChannelName       | EP ChannelName COMPRESSOR DELAY_ENABLE 1 |
| DELAY        | Sets the compression delay for a SPEAKER channel with the label ChannelName       | EP ChannelName COMPRESSOR DELAY 50       |

# Output

| PN           | Output                                   |
|--------------|------------------------------------------|
| ENABLE       | EP ChannelName COMPRESSOR ENABLE 1       |
| GROUP        | EP ChannelName COMPRESSOR GROUP 1        |
| POST_GAIN    | EP ChannelName COMPRESSOR POST_GAIN 8    |
| THRESHOLD    | EP ChannelName COMPRESSOR THRESHOLD 37   |
| ATTACK       | EP ChannelName COMPRESSOR ATTACK 16      |
| RATIO        | EP ChannelName COMPRESSOR RATIO 1        |
| RELEASE      | EP ChannelName COMPRESSOR RELEASE 200    |
| DELAY_ENABLE | EP ChannelName COMPRESSOR DELAY_ENABLE 1 |
| DELAY        | EP ChannelName COMPRESSOR DELAY 50       |

# EP-SPEAKER (8) DELAY (8)

| Function | Sets a delay for a speaker end point           |  |
|----------|------------------------------------------------|--|
| Syntax   | EP SPEAKER <epn> DELAY <pn> [VALUE]</pn></epn> |  |

**Tip:** Even though you can use channel numbers in commands, ClearOne strongly recommends the use of channel labels rather than channel numbers.

More information is available in the <u>Section 1.8 Channel Labels and Groups</u>.

#### Input

| PN         | Description    | Value                                 | Default | RW* |
|------------|----------------|---------------------------------------|---------|-----|
| ENABLE (1) | Turn on delay. | 0 = Disable                           | 0       | RW  |
|            |                | 1 = Enable                            |         |     |
|            |                | 2 = Toggle Current State              |         |     |
|            |                | Leave blank to retrieve current value |         |     |
| VALUE (2)  | ,              | 0 = 250 in increments of 0.5.         | 0       | RW  |
|            | in ms.         | Leave blank to retrieve current value |         |     |

<sup>\*</sup> The meaning of the entries in this column is available in the **Read/Write Modes section** of this document's introduction.

### **Examples**

| Name   | Function                                                        | Example Command                |
|--------|-----------------------------------------------------------------|--------------------------------|
| ENABLE | Turns on delay for a SPEAKER channel with the label ChannelName | EP ChannelName DELAY ENABLE 1  |
| VALUE  | Sets the delay on a SPEAKER channel with the label ChannelName  | EP ChannelName DELAY VALUE 100 |

### Output

| PN     | Output                         |
|--------|--------------------------------|
| ENABLE | EP ChannelName DELAY ENABLE 1  |
| VALUE  | EP ChannelName DELAY VALUE 100 |

# EP-SPEAKER (8) FILTER\_1 (2)

| Function | Configures the Filter_1 settings of a speaker end point |  |  |
|----------|---------------------------------------------------------|--|--|
| Syntax   | EP SPEAKER <epn> FILTER_1 <pn> [VALUE]</pn></epn>       |  |  |

Note: You can also use the FILTER command to change filter settings. ClearOne recommends the use of the FILTER command. See **FILTER** for more information.

Tip: Even though you can use channel numbers in commands, ClearOne strongly recommends the use of channel labels rather than channel numbers.

More information is available in the **Section 1.8 Channel Labels and Groups**.

| PN | Description | Value | Default | RW* |
|----|-------------|-------|---------|-----|
|----|-------------|-------|---------|-----|

| TYPE (1)   | Select a filter type.                                                                                           | Allowable filter types are:           | 0    | RW |
|------------|----------------------------------------------------------------------------------------------------|---------------------------------------|------|----|
|            | Note: You must send this parameter first, because when you send this parameter, the rest of the filter settings | 0 (filter is off)                     |      |    |
|            |                                                                                                    | 1 (all pass)                          |      |    |
|            | are set to their default values.                                                                                | 2 (low pass)                          |      |    |
|            |                                                                                                    | 3 (high pass)                         |      |    |
|            |                                                                                                    | 4 (low shelving)                      |      |    |
|            |                                                                                                    | 5 (high shelving)                     |      |    |
|            |                                                                                                    | 6 (parametric equalizer)              |      |    |
|            |                                                                                                    | 7 (CD horn)                           |      |    |
|            |                                                                                                    | 8 (Bessel crossover)                  |      |    |
|            |                                                                                                    | 9 (Butterworth crossover)             |      |    |
|            |                                                                                                    | 10 (Linkwitz-Riley crossover)         |      |    |
|            |                                                                                                    | 11 (notch)                            |      |    |
|            |                                                                                                    | Leave blank to retrieve current value |      |    |
| FCY (2)    | Set the center frequency (in Hz)                                                                                | 20 to 20000 in increments of 0.01     | 1000 | RW |
|            |                                                                                                    | Leave blank to retrieve current value |      |    |
| GAIN (3)   | Set the gain value                                                                                              | -15 to 15 in increments of 0.01       | 0    | RW |
|            | Note: Applies only to type 4, low shelving, type 5, high shelving, and type 6, parametric equalizer.            | Leave blank to retrieve current value |      |    |
| SLOPE (4)  | Set the slope value                                                                                             | 12 to 24 in increments of 6.          | 18   | RW |
|            | Note: Applies only to the crossover filter types (8, 9, and 10).                                                |                                       |      |    |
| SFT (5)    | Set the Slope Filter Type                                                                                       | 2 = low                               | 2    | RW |
|            | Note: Applies only to the crossover filter types (8, 9, and 10).                                                | 3 = high                              |      |    |
| BW (6)     | Set the difference between the upper                                                                            | 0.05 to 5 in increments of 0.01       | 0.33 | RW |
|            | and lower points of a filter's audio pass band.                                                                 | Leave blank to retrieve current value |      |    |
|            | Note: Applies only to type 6, parametric equalizer and type 11, notch.                                          |                                       |      |    |
| ENABLE (7) | Enable or disable this filter.                                                                                  | 0 = Disable                           | 0    | RW |
|            |                                                                                                    | 1 = Enable                            |      |    |
|            |                                                                                                    | 2 = Toggle Current State              |      |    |
|            |                                                                                                    | Leave blank to retrieve current value |      |    |

\* The meaning of the entries in this column is available in the *Read/Write Modes section* of this document's introduction.

#### **Examples**

| Name   | Function                                                                                                   | Example Command                   |
|--------|----------------------------------------------------------------------------------------------------|-----------------------------------|
| TYPE   | Selects a low pass filter type for FILTER_1 on a speaker channel with the label ChannelName                | EP ChannelName FILTER_1 TYPE 1    |
| FCY    | Sets the frequency to 5000 for FILTER_1 on a speaker channel with the label ChannelName                    | EP ChannelName FILTER_1 FCY 5000  |
| GAIN   | Sets a gain value of 5.05 for FILTER_1 on a speaker channel with the label ChannelName                     | EP ChannelName FILTER_1 GAIN 5.05 |
| SLOPE  | Sets the slope to 18 for FILTER_1 on a speaker channel with the label ChannelName                          | EP ChannelName FILTER_1 SLOPE 18  |
| SFT    | Sets the slope filter type (SFT) to low<br>for FILTER_1 on a speaker channel<br>with the label ChannelName | EP ChannelName FILTER_1 SFT 2     |
| BW     | Sets the bandwidth to 2.33 = FILTER_1 on a speaker channel with the label ChannelName                      | EP ChannelName FILTER_1 BW 2.33   |
| ENABLE | Enables FILTER_1 on a speaker channel with the label ChannelName                                           | EP ChannelName FILTER_1 ENABLE 1  |

### Output

| PN     | Output                            |
|--------|-----------------------------------|
| TYPE   | EP ChannelName FILTER_1 TYPE 1    |
| FCY    | EP ChannelName FILTER_1 FCY 5000  |
| GAIN   | EP ChannelName FILTER_1 GAIN 5.05 |
| SLOPE  | EP ChannelName FILTER_1 SLOPE 18  |
| SFT    | EP ChannelName FILTER_1 SFT 2     |
| BW     | EP ChannelName FILTER_1 BW 2.33   |
| ENABLE | EP ChannelName FILTER_1 ENABLE 1  |

### EP-SPEAKER (8) FILTER\_2 (2)

The settings for this parameter are the same as for the SPEAKER Filter\_1 parameter.

Related reference: <u>EP-SPEAKER (8) FILTER\_1 (2)</u>

### EP-SPEAKER (8) FILTER\_3 (3)

The settings for this parameter are the same as for the SPEAKER Filter 1 parameter.

Related reference: <u>EP-SPEAKER (8) FILTER\_1 (2)</u>

#### EP-SPEAKER (8) FILTER\_4 (4)

The settings for this parameter are the same as for the SPEAKER Filter 1 parameter.

Related reference: <u>EP-SPEAKER (8) FILTER 1 (2)</u>

### **EP-SPEAKER (8) GRAPHIC EQ (6)**

| Function | Changes the graphic equalizer settings of a speaker end point |  |  |
|----------|---------------------------------------------------------------|--|--|
| Syntax   | EP SPEAKER <epn> GRAPHIC_EQ <pn> [VALUE]</pn></epn>           |  |  |

Tip: Even though you can use channel numbers in commands, ClearOne strongly recommends the use of channel labels rather than channel numbers.

More information is available in the <u>Section 1.8 Channel Labels and Groups</u>.

| PN         | Description                                              | Value                                                                                                    | Default | RW* |
|------------|----------------------------------------------------------|----------------------------------------------------------------------------------------------------|---------|-----|
| ENABLE (1) | Enable the graphic equalizer feature.                    | 0 = Disable                                                                                                    | 0       | RW  |
|            |                                                          | 1 = Enable                                                                                                    |         |     |
|            |                                                          | 2 = Toggle Current State                                                                                                    |         |     |
|            |                                                          | Leave blank to retrieve current value                                                                                                    |         |     |
| GAIN_1 (2) | The amount of gain, in dB, to apply to band 1, 32.25 Hz. | -12 to 12 in increments of 1  Note: More information about gain or fine gain is available at the beginning of the EP section.  Leave blank to retrieve current value | 0       | RW  |
| GAIN_2 (3) | The amount of gain, in dB, to apply to band 2, 62.5 Hz.  | -12 to 12 in increments of 1  Note: More information about gain or fine gain is available at the beginning of the EP section.  Leave blank to retrieve current value | 0       | RW  |

| GAIN_3 (4) | The amount of gain, in dB, to apply to band 3, 125 Hz.  | -12 to 12 in increments of 1  Note: More information about gain or fine gain is available at the beginning of the EP section.  Leave blank to retrieve current value | 0 | RW |
|------------|---------------------------------------------------------|----------------------------------------------------------------------------------------------------|---|----|
| GAIN_4 (5) | The amount of gain, in dB, to apply to band 4, 250 Hz.  | -12 to 12 in increments of 1  Note: More information about gain or fine gain is available at the beginning of the EP section.  Leave blank to retrieve current value | 0 | RW |
| GAIN_5 (6) | The amount of gain, in dB, to apply to band 5, 500 Hz.  | -12 to 12 in increments of 1  Note: More information about gain or fine gain is available at the beginning of the EP section.  Leave blank to retrieve current value | 0 | RW |
| GAIN_6 (7) | The amount of gain, in dB, to apply to band 6, 1000 Hz. | -12 to 12 in increments of 1  Note: More information about gain or fine gain is available at the beginning of the EP section.  Leave blank to retrieve current value | 0 | RW |
| GAIN_7 (8) | The amount of gain, in dB, to apply to band 7, 2000 Hz. | -12 to 12 in increments of 1  Note: More information about gain or fine gain is available at the beginning of the EP section.  Leave blank to retrieve current value | 0 | RW |
| GAIN_8 (9) | The amount of gain, in dB, to apply to band 8, 4000 Hz. | -12 to 12 in increments of 1  Note: More information about gain or fine gain is available at the beginning of the EP section.  Leave blank to retrieve current value | 0 | RW |

| GAIN_9 (10)     | The amount of gain, in dB, to apply to band 9, 8000 Hz.   | -12 to 12 in increments of 1  Note: More information about gain or fine gain is available at the beginning of the EP section.  Leave blank to retrieve current value | 0 | RW |
|-----------------|-----------------------------------------------------------|----------------------------------------------------------------------------------------------------|---|----|
| GAIN_10<br>(11) | The amount of gain, in dB, to apply to band 10, 16000 Hz. | -12 to 12 in increments of 1  Note: More information about gain or fine gain is available at the beginning of the EP section.  Leave blank to retrieve current value | 0 | RW |

<sup>\*</sup> The meaning of the entries in this column is available in the *Read/Write Modes section* of this document's introduction.

| Name   | Function                                                                                        | Example Command                   |
|--------|-------------------------------------------------------------------------------------------------|-----------------------------------|
| ENABLE | Enables the graphic equalizer for a SPEAKER channel with the label ChannelName                  | EP ChannelName GRAPHICEQ ENABLE 1 |
| GAIN_1 | Sets the band 1 gain value for a SPEAKER channel with the label ChannelName                     | EP ChannelName GRAPHICEQ GAIN_1 6 |
|        | Note: More information about gain or fine gain is available at the beginning of the EP section. |                                   |

### Output

| PN     | Output                            |
|--------|-----------------------------------|
| ENABLE | EP ChannelName GRAPHICEQ ENABLE 1 |
| GAIN_1 | EP ChannelName GRAPHICEQ GAIN_1 6 |

# **EP-SPEAKER (8) LEVEL (1)**

| Function | Changes the level of a speaker |
|----------|--------------------------------|
|          |                                |

Syntax EP SPEAKER <EPN> LEVEL <PN> [VALUE]

**Tip:** Even though you can use channel numbers in commands, ClearOne strongly recommends the use of channel labels rather than channel numbers.

More information is available in the <u>Section 1.8 Channel Labels and Groups.</u>

| PN           | Description                                               | Value                                                                                                    | Default | RW* |
|--------------|-----------------------------------------------------------|----------------------------------------------------------------------------------------------------|---------|-----|
| GAIN (1)     | Gain.                                                     | Default decibel range of -65 to 20 unless adjusted with MAX_GAIN or MIN_GAIN, adjust in increments of 0.5 | 0       | RW  |
|              |                                                           | Note: More information about gain or fine gain is available at the beginning of the EP section.           |         |     |
|              |                                                           | Leave blank to retrieve current value                                                                     |         |     |
| MUTE (2)     | Mute.                                                     | 0 = unmute                                                                                                | 0       | RW  |
|              |                                                           | 1 = mute                                                                                                  |         |     |
|              |                                                           | 2 = Toggle Current State                                                                                  |         |     |
|              |                                                           | Leave blank to retrieve current value                                                                     |         |     |
| POLARITY (3) | Reverse the polarity.                                     | 0 = leave polarity as is                                                                                  | 0       | RW  |
|              |                                                           | 1 = reverse polarity                                                                                      |         |     |
|              |                                                           | 2 = Toggle Current State                                                                                  |         |     |
|              |                                                           | Leave blank to retrieve current value                                                                     |         |     |
| MAX_GAIN (7) | Maximum gain. This controls how high gain can be set,     | -65 to 20, in increments of 0.5                                                                           | 20      | RW  |
|              | and also how high ramping can go.                         | Leave blank to retrieve current value                                                                     |         |     |
|              |                                                           |                                                                                                    |         |     |
| MIN_GAIN (8) | Minimum gain. This controls                               | -65 to 20, in increments of 0.5                                                                           | -65     | RW  |
|              | how low gain can be set, and also how low ramping can go. | Leave blank to retrieve current value                                                                     |         |     |
|              |                                                           |                                                                                                    |         |     |

\* The meaning of the entries in this column is available in the *Read/Write Modes section* of this document's introduction.

### **Examples**

| Name     | Function                                                                                        | Example Command                     |
|----------|-------------------------------------------------------------------------------------------------|-------------------------------------|
| GAIN     | Changes the gain of a SPEAKER channel with the label ChannelName                                | EP ChannelName LEVEL GAIN 5.5       |
|          | Note: More information about gain or fine gain is available at the beginning of the EP section. |                                     |
| MUTE     | Mutes the level of a SPEAKER channel with the label ChannelName                                 | EP ChannelName LEVEL MUTE 1         |
| POLARITY | Reverses the polarity for a SPEAKER channel with the label ChannelName                          | EP ChannelName LEVEL POLARITY 1     |
| MAX_GAIN | Sets maximum gain for a SPEAKER channel with the label ChannelName                              | EP ChannelName LEVEL MAX_GAIN 16    |
| MIN_GAIN | Sets minimum gain for a SPEAKER channel with the label ChannelName                              | EP ChannelName LEVEL MIN_GAIN -32.5 |

# Output

| PN       | Output                              |
|----------|-------------------------------------|
| GAIN     | EP ChannelName LEVEL GAIN 5.5       |
| MUTE     | EP ChannelName LEVEL MUTE 1         |
| POLARITY | EP ChannelName LEVEL POLARITY 1     |
| MAX_GAIN | EP ChannelName LEVEL MAX_GAIN 16.5  |
| MIN_GAIN | EP ChannelName LEVEL MIN_GAIN -32.5 |

# EP-SPEAKER (8) LIMITER (7)

| Function | Changes the limiter settings for a speaker end point.               |  |
|----------|---------------------------------------------------------------------|--|
|          | A limiter keeps an audio signal from exceeding a defined threshold. |  |
| Syntax   | EP SPEAKER <epn> LIMITER <pn> [VALUE]</pn></epn>                    |  |

Tip: Even though you can use channel numbers in commands, ClearOne strongly recommends the use of channel labels rather than channel numbers.

More information is available in the Section 1.8 Channel Labels and Groups.

#### Input

| PN         | Description           | Value                                 | Default | RW* |
|------------|-----------------------|---------------------------------------|---------|-----|
| ENABLE (1) | Enable the limiter.   | 0 = Disable                           | 0       | RW  |
|            |                       | 1 = Enable                            |         |     |
|            |                       | 2 = Toggle Current State              |         |     |
|            |                       | Leave blank to retrieve current value |         |     |
| THRESHOLD  | Set the allowed audio | -65 to 20 in 0.5 increments.          | 0       | RW  |
| (2)        | threshold, in dB.     | Leave blank to retrieve current value |         |     |

<sup>\*</sup> The meaning of the entries in this column is available in the **Read/Write Modes section** of this document's introduction.

#### **Examples**

| Name      | Function                                                                    | Example Command                    |
|-----------|-----------------------------------------------------------------------------|------------------------------------|
| ENABLE    | Turns on a limiter for a SPEAKER channel with the label ChannelName         | EP ChannelName LIMITER ENABLE 1    |
| THRESHOLD | Sets the limiter threshold for a SPEAKER channel with the label ChannelName | EP ChannelName LIMITER THRESHOLD 5 |

#### **Output**

| PN        | Output                             |
|-----------|------------------------------------|
| ENABLE    | EP ChannelName LIMITER ENABLE 1    |
| THRESHOLD | EP ChannelName LIMITER THRESHOLD 5 |

#### 2.4.21 SRMIC

#### **EP-SRMIC (24) AGC (4)**

| Function | Configures the Automatic Gain Control (AGC) settings of a microphone. |  |
|----------|-----------------------------------------------------------------------|--|
|          | AGC keeps an input signal at a target gain level.                     |  |
| Syntax   | EP SRMIC <epn> AGC<pn>[VALUE]</pn></epn>                              |  |

**Tip:** Even though you can use channel numbers in commands, ClearOne strongly recommends the use of channel labels rather than channel numbers.

More information is available in the <u>Section 1.8 Channel Labels and Groups.</u>

| PN Description Value Default RW* |
|----------------------------------|
|----------------------------------|

| GAIN (1)          | Gain.                                                                                                    | 0 = 18dB range in increments<br>of 0.5<br>Leave blank to retrieve current<br>value                                                                                                   | 6    | RW |
|-------------------|----------------------------------------------------------------------------------------------------|----------------------------------------------------------------------------------------------------|------|----|
| TARGET_LEVEL (2)  | Target Level sets the dB level for AGC to maintain.                                                                                                    | -30 = 20, in increments of 0.5  Leave blank to retrieve current value                                                                                                    | 0    | RW |
| RESPONSE_TIME (3) | Response Time sets the amount of time (in ms) over which the level is averaged before AGC is enable or disabled, to keep the gain from seeming too abrupt. | 100 = 10000 in increments of<br>1<br>Leave blank to retrieve current<br>value                                                                                                    | 2000 | RW |
| THRESHOLD (4)     | Threshold sets the dB level at which AGC engages.                                                                                                    | -50dB to 0dB, in increments of 0.5. Setting the Threshold above the background noise level will prevent AGC from amplifying background noise.  Leave blank to retrieve current value | -25  | RW |

<sup>\*</sup> The meaning of the entries in this column is available in the *Read/Write Modes section* of this document's introduction.

| Name          | Function                                                                            | Example Command                         |
|---------------|-------------------------------------------------------------------------------------|-----------------------------------------|
| GAIN          | Indicates the amount of gain control for a SRMIC channel with the label ChannelName | EP ChannelName AGC GAIN 11.5            |
| TARGET_LEVEL  | Sets the gain control target level for a SRMIC channel with the label ChannelName   | EP ChannelName AGC TARGET_LEVEL -5.5    |
| RESPONSE_TIME | Sets the gain control response time for a SRMIC channel with the label ChannelName  | EP ChannelName AGC RESPONSE_TIME 8562.0 |
| THRESHOLD     | Sets the gain control threshold for a SRMIC channel with the label ChannelName      | EP ChannelName AGC THRESHOLD -30.5      |

### Output

| PN           | Output                               |
|--------------|--------------------------------------|
| GAIN         | EP ChannelName AGC GAIN 11.5         |
| TARGET_LEVEL | EP ChannelName AGC TARGET_LEVEL -5.5 |

| RESPONSE_TIME | EP ChannelName AGC RESPONSE_TIME 8562.0 |
|---------------|-----------------------------------------|
| THRESHOLD     | EP ChannelName AGC THRESHOLD -30.5      |

# EP-SRMIC (24) AGC\_ALC (5)

| Function | Turns on either automatic gain control (AGC) or automatic level control (ALC) for an SRMIC channel. AGC and ALC both try to keep a signal at a target level, but AGC can do so within greater ranges and with more refined controls.  ALC can make only up to 6db adjustments to a signal, but can respond more quickly and aggressively to variations. AGC is generally used for line-level inputs, and ALC is generally used for mic-level inputs. |
|----------|----------------------------------------------------------------------------------------------------|
| Syntax   | EP SRMIC <epn> AGC_ALC <pn> [VALUE]</pn></epn>                                                                                                    |

**Note:** AGC settings are adjusted via the EP SRMIC AGC command/parameter.

Tip: Even though you can use channel numbers in commands, ClearOne strongly recommends the use of channel labels rather than channel numbers.

More information is available in the <u>Section 1.8 Channel Labels and Groups.</u>

#### Input

| PN       | Description   | Value                                 | Default | RW* |
|----------|---------------|---------------------------------------|---------|-----|
| MODE (1) | AGC/ALC mode. | 0 for off                             | 0       | RW  |
|          |               | 1 = AGC                               |         |     |
|          |               | 2 = ALC                               |         |     |
|          |               | Leave blank to retrieve current value |         |     |

<sup>\*</sup> The meaning of the entries in this column is available in the **Read/Write Modes section** of this document's introduction.

### **Examples**

| Name | Function                                                                       | Example Command               |
|------|--------------------------------------------------------------------------------|-------------------------------|
| MODE | Turns on automatic gain control for a SRMIC channel with the label ChannelName | EP ChannelName AGC_ALC MODE 1 |

#### Output

| PN   | Output                        |
|------|-------------------------------|
| MODE | EP ChannelName AGC_ALC MODE 1 |

### EP-SRMIC (24) FILTER\_1 (7)

| Function | Configures the Filter_1 settings of an sound reinforcement microphone (SRMIC) channel |
|----------|---------------------------------------------------------------------------------------|
| Syntax   | EP SRMIC <epn> FILTER_1 <pn> [VALUE]</pn></epn>                                       |

Note: You can also use the FILTER command to change filter settings. ClearOne recommends the use of the FILTER command. See <u>FILTER</u> for more information.

Tip: Even though you can use channel numbers in commands, ClearOne strongly recommends the use of channel labels rather than channel numbers.

More information is available in the Section 1.8 Channel Labels and Groups.

| PN       | Description                                                                  | Value                                 | Default | RW* |
|----------|------------------------------------------------------------------------------|---------------------------------------|---------|-----|
| TYPE (1) | Select a filter type.                                                        | Allowable filter types are:           | 0       | RW  |
|          | first, because when you send this parameter, the rest of the filter settings | 0 (filter is off)                     |         |     |
|          |                                                                              | 1 (all pass)                          |         |     |
|          |                                                                              | 2 (low pass)                          |         |     |
|          |                                                                              | 3 (high pass)                         |         |     |
|          |                                                                              | 6 (parametric equalizer)              |         |     |
|          |                                                                              | 11 (notch)                            |         |     |
|          |                                                                              | Leave blank to retrieve current value |         |     |
| FCY (2)  | Set the center frequency (in Hz).                                            | 20 to 20000 in increments of 0.01     | 1000    | RW  |
|          | Note: Applies to all filter types.                                           | Leave blank to retrieve current value |         |     |
| GAIN (3) | Set the gain value.                                                          | -15 to 15 in increments of 0.01       | 0       | RW  |
|          | Note: Applies only to type 6, parametric equalizer.                          | Leave blank to retrieve current value |         |     |

| PN         | Description                                                                                                    | Value                                                                                                    | Default | RW* |
|------------|----------------------------------------------------------------------------------------------------|----------------------------------------------------------------------------------------------------|---------|-----|
| BW (6)     | Set the difference between the upper and lower points of a filter's audio pass band.  Note: Applies only to type 6, parametric equalizer and type 11, notch. | 0.05 to 5 in increments of 0.01  Leave blank to retrieve current value                                                               | 0.33    | RW  |
| ENABLE (7) | Enable or disable this filter.                                                                                                    | <ul> <li>0 = Disable</li> <li>1 = Enable</li> <li>2 = Toggle Current State</li> <li>Leave blank to retrieve current value</li> </ul> | 0       | RW  |

\* The meaning of the entries in this column is available in the *Read/Write Modes section* of this document's introduction.

#### **Examples**

| Name   | Function                                                                                   | Example Command                   |
|--------|--------------------------------------------------------------------------------------------|-----------------------------------|
| TYPE   | Selects a low pass filter type for FILTER_1 on an SRMIC channel with the label ChannelName | EP ChannelName FILTER_1 TYPE 1    |
| FCY    | Sets the frequency to 5000 for FILTER_1 on an SRMIC channel with the label ChannelName     | EP ChannelName FILTER_1 FCY 5000  |
| GAIN   | Sets a gain value of 5.05 for FILTER_1 on an SRMIC channel with the label ChannelName      | EP ChannelName FILTER_1 GAIN 5.05 |
| BW     | Sets the bandwidth to 2.33 = FILTER_1 on an SRMIC channel with the label ChannelName       | EP ChannelName FILTER_1 BW 2.33   |
| ENABLE | Enables FILTER_1 on an SRMIC channel with the label ChannelName                            | EP ChannelName FILTER_1 ENABLE 1  |

#### Output

| PN     | Output                            |  |
|--------|-----------------------------------|--|
| TYPE   | EP ChannelName FILTER_1 TYPE 1    |  |
| FCY    | EP ChannelName FILTER_1 FCY 5000  |  |
| GAIN   | EP ChannelName FILTER_1 GAIN 5.05 |  |
| BW     | EP ChannelName FILTER_1 BW 2.33   |  |
| ENABLE | EP ChannelName FILTER_1 ENABLE 1  |  |

#### EP-SRMIC (24) FILTER\_2 (8)

The settings for this parameter are the same as for the SRMIC Filter\_1 parameter.

Related reference: <u>EP-SRMIC (24) FILTER\_1 (7)</u>

#### EP-SRMIC (24) FILTER 3 (9)

The settings for this parameter are the same as for the SRMIC Filter 1 parameter.

Related reference: <u>EP-SRMIC (24) FILTER\_1 (7)</u>

### EP-SRMIC (24) FILTER\_4 (10)

The settings for this parameter are the same as for the SRMIC Filter 1 parameter.

Related reference: <u>EP-SRMIC (24) FILTER 1 (7)</u>

### EP-SRMIC (24) GATING (6)

|        | Configures the gating control of a SRMIC channel. Gating controls the priority relationships in a group of microphones |  |  |
|--------|----------------------------------------------------------------------------------------------------|--|--|
| Syntax | EP SRMIC <epn> GATING<pn>[VALUE]</pn></epn>                                                                            |  |  |

Tip: Even though you can use channel numbers in commands, ClearOne strongly recommends the use of channel labels rather than channel numbers.

More information is available in the Section 1.8 Channel Labels and Groups.

| PN           | Description                                                                                                    | Value                                          | Default | RW* |
|--------------|----------------------------------------------------------------------------------------------------|------------------------------------------------|---------|-----|
| GROUP (1)    | GROUP enables assignment of channels with same settings to up to eight (8) gating groups.  Note: The preferred way to add an | 1 to 8  Leave blank to retrieve current value  | 1       | RW  |
|              | SRMIC to a gating group is using the GATEGROUP command.                                                                      |                                                |         |     |
| NONE (2)     | Assign the mic to a "None" gating group.                                                                                     | 0 = Disable                                    | 1       | RW  |
|              |                                                                                                    | 1 = Enable                                     |         |     |
|              | Note: If you have assigned a SRMIC channel to the NONE group                                                                 | 2 = Toggle Current State                       |         |     |
|              | and to a numbered group, the NONE group takes precedence.                                                                    | Note: Inputs are routed to Group 1 by default. |         |     |
|              |                                                                                                    | Leave blank to retrieve current value          |         |     |
| MODE (3)     | MODE allows you to configure group settings.                                                                                 | 1 = Auto                                       | 1       | RW  |
|              | Settings.                                                                                                    | 2 = Manual On                                  |         |     |
|              |                                                                                                    | 3 = Manual Off                                 |         |     |
| CHAIRMAN (4) | Chairman override provides gating                                                                                            | 0 = Disable                                    | 0       | RW  |
|              | priority for selected channels over any other channel within the same group.                                                 | 1 = Enable                                     |         |     |
|              |                                                                                                    | 2 = Toggle Current State                       |         |     |
|              |                                                                                                    | Leave blank to retrieve current value          |         |     |
| PA_ADAPT (5) | Power Amplifier Adaptive                                                                                                    | 0 = Disable                                    | 0       | RW  |
|              | automatically adjusts the ambient reference level to prevent the audio from gating on microphones.                           | 1 = Enable                                     |         |     |
|              |                                                                                                    | 2 = Toggle Current State                       |         |     |
|              |                                                                                                    | Leave blank to retrieve current value          |         |     |

| ADADT AMD (0)  | A doubt A poloiont outomostically a divista                                               | 0 Disable                             | 4   | D\A/ |
|----------------|-------------------------------------------------------------------------------------------|---------------------------------------|-----|------|
| ADAPT_AMB (6)  | Adapt Ambient automatically adjusts the ambient reference level as noise                  | 0 = Disable                           | 1   | RW   |
|                | and room conditions change.                                                               | 1 = Enable                            |     |      |
|                |                                                                                           | 2 = Toggle Current State              |     |      |
|                |                                                                                           | Leave blank to retrieve current value |     |      |
| AMB_LEVEL (7)  | Ambient Level lets you manually specify a fixed ambient level.                            | -80dB to 0dB, in increments of 0.5    | -40 | RW   |
|                |                                                                                           | Leave blank to retrieve current value |     |      |
| OFF_ATTEN (8)  | Off Attenuation allows you to set the amount of level reduction applied to a              | -60dB to 0dB, in increments of 0.5.   | 12  | RW   |
|                | channel when it is gated off.                                                             | Leave blank to retrieve current value |     |      |
| GATE_RATIO (9) | Gate Ratio allows you to specify how much louder                                          | -50dB to 0dB, in increments of 0.5.   | 15  | RW   |
|                | the audio level must be than the ambient level before the channel automatically gates on. | Leave blank to retrieve current value |     |      |
| HOLD_TIME (10) | Hold Time allows you to determine how long the channel stays gated on                     | 1 = 8.0, in increments of 0.01.       | 0.3 | RW   |
|                | after the audio falls below the Gate Ratio threshold.                                     | Leave blank to retrieve current value |     |      |
| DECAY_RATE     | Decay Rate allows you to determine                                                        | 1 = slow (12dB/s)                     | 2   | RW   |
| (11)           | how fast a channel gates off after the Hold Time expires.                                 | 2 = medium (25dB/s)                   |     |      |
|                |                                                                                           | 3 = fast (50dB/s)                     |     |      |
|                |                                                                                           | Leave blank to retrieve current value |     |      |

<sup>\*</sup> The meaning of the entries in this column is available in the *Read/Write Modes section* of this document's introduction.

| Name     | Function                                                                   | Example Command                  |
|----------|----------------------------------------------------------------------------|----------------------------------|
| GROUP    | Assigns a SRMIC channel with the label ChannelName to Group 8              | EP ChannelName GATING GROUP 8    |
| NONE     | Assigns a SRMIC channel with the label ChannelName to the NONE group       | EP ChannelName GATING NONE 1     |
| MODE     | Sets Mode value on a SRMIC channel with the label ChannelName              | EP ChannelName GATING MODE 1     |
| CHAIRMAN | Enables the Chairman feature on a SRMIC channel with the label ChannelName | EP ChannelName GATING CHAIRMAN 1 |

| PA_ADAPT   | Enables the power amplifier adapt on a SRMIC channel with the label ChannelName                          | EP ChannelName GATING PA_ADAPT 1       |
|------------|----------------------------------------------------------------------------------------------------|----------------------------------------|
| AMB_ADAPT  | Enables ambient adapt on a SRMIC channel with the label ChannelName                                      | EP ChannelName GATING AMB_ADAPT 1      |
| AMB_TRK    | Adjusts the ambient level on a SRMIC channel with the label ChannelName                                  | EP ChannelName GATING AMB_TRK -63.5    |
| OFF_ATTEN  | Sets the amount of level reduction applied to a SRMIC channel with the label ChannelName, when gated off | EP ChannelName GATING OFF_ATTEN -52.5  |
| GATE_RATIO | Sets the Gate Ratio on a SRMIC channel with the label ChannelName                                        | EP ChannelName GATING GATE_RATIO -40.5 |
| HOLD_TIME  | Sets the Hold Time on a SRMIC channel with the label ChannelName                                         | EP ChannelName GATING HOLD_TIME 4.02   |
| DECAY_RATE | Sets the Decay Rate on a SRMIC channel with the label ChannelName                                        | EP ChannelName GATING DECAY_RATE 3     |

# Output

| PN         | Output                                 |
|------------|----------------------------------------|
| GROUP      | EP ChannelName GATING GROUP 8          |
| NONE       | EP ChannelName GATING NONE 1           |
| MODE       | EP ChannelName GATING MODE 1           |
| CHAIRMAN   | EP ChannelName GATING CHAIRMAN 1       |
| PA_ADAPT   | EP ChannelName GATING PA_ADAPT 1       |
| AMB_ADAPT  | EP ChannelName GATING AMB_ADAPT 1      |
| AMB_TRK    | EP ChannelName GATING AMB_TRK -63.5    |
| OFF_ATTEN  | EP ChannelName GATING OFF_ATTEN -52.5  |
| GATE_RATIO | EP ChannelName GATING GATE_RATIO -40.5 |
| HOLD_TIME  | EP ChannelName GATING HOLD_TIME 4.02   |
| DECAY_RATE | EP ChannelName GATING DECAY_RATE 3     |

# EP-SRMIC (24) LEVEL (1)

| Function | Changes the level and type (analog or digital) of an SRMIC channel |
|----------|--------------------------------------------------------------------|
| Syntax   | EP SRMIC <epn> LEVEL <pn> [VALUE]</pn></epn>                       |

**Tip:** Even though you can use channel numbers in commands, ClearOne strongly recommends the use of channel labels rather than channel numbers.

More information is available in the **Section 1.8 Channel Labels and Groups.** 

| PN                 | Description                                                                             | Value                                                                                                    | Default | RW* |
|--------------------|-----------------------------------------------------------------------------------------|----------------------------------------------------------------------------------------------------|---------|-----|
| GAIN_FINE (1)      | Fine gain                                                                               | Default decibel range of -65 to 20 unless adjusted with MAX_GAIN or MIN_GAIN, adjust in increments of 0.5                             | 0       | RW  |
|                    |                                                                                         | Note: More information about gain or fine gain is available at the beginning of the EP section.                                       |         |     |
|                    |                                                                                         | Leave blank to retrieve current value                                                                                                 |         |     |
| MUTE (2)           | Mute                                                                                    | 0 = Unmute                                                                                                    | 0       | RW  |
|                    |                                                                                         | 1 = Mute                                                                                                    |         |     |
|                    |                                                                                         | 2 = Toggle Current State                                                                                                    |         |     |
|                    |                                                                                         | Leave blank to retrieve current value                                                                                                 |         |     |
| PHAN PWR (3)       | Phantom power - 48V power                                                               | 0 = Power off                                                                                                    | 0       | RW  |
| FIIAN_FWR (3)      | option for microphone                                                                   | 1 = Power on                                                                                                    |         | ПVV |
|                    |                                                                                         | T = T GWGF GH                                                                                                    |         |     |
| GAIN_COARSE<br>(4) | Coarse gain.                                                                            | Can be one of the following values: 0, 7, 14, 21, 28, 35, 41, 50, or 56.                                                              | 0       | RW  |
|                    |                                                                                         | Note: More information about gain or fine gain is available at the beginning of the EP section. Leave blank to retrieve current value |         |     |
| MAX_GAIN (7)       | Maximum gain. This controls how high gain can be set, and also how high ramping can go. | -65 to 20 in increments of 0.5  Leave blank to retrieve current value                                                                 | 20      | RW  |
| MIN_GAIN (8)       | Minimum gain. This controls how low gain can be set, and also how low ramping can go.   | -65 to 20 in increments of 0.5  Leave blank to retrieve current value                                                                 | -65     | RW  |
|                    | 5                                                                                       |                                                                                                    |         |     |

| DIG_SRC (9) | Whether the channel signal comes from the Mic connector (analog) or a digital channel (DANTE_RX or D20MIC).  Note: Changing the source for this channel to a digital source means that the signal for this channel will come from the corresponding DANTE_RX or D20MIC channel rather than from the MIC port on the device.  For example, if you set a MIC channel to be digital, using a Dante channel as a source, the channel will receive its signal from whichever Dante channel you specified. | Leave blank for Analog (using the Mic connector on the back panel)  Specify a DANTE_RX or D20MIC channel label to indicate a digital source. | N/A | RW |
|-------------|----------------------------------------------------------------------------------------------------|----------------------------------------------------------------------------------------------------|-----|----|
|-------------|----------------------------------------------------------------------------------------------------|----------------------------------------------------------------------------------------------------|-----|----|

<sup>\*</sup> The meaning of the entries in this column is available in the *Read/Write Modes section* of this document's introduction.

| Name        | Function                                                                                                    | Example Command                            |
|-------------|----------------------------------------------------------------------------------------------------|--------------------------------------------|
| GAIN_FINE   | Changes the level of a SRMIC channel with the label ChannelName using fine gain                                                     | EP ChannelName LEVEL GAIN_FINE 5.5         |
|             | Note: More information about gain or fine gain is available at the <u>beginning of the EP section</u> .                             |                                            |
| MUTE        | Mutes the level of a SRMIC channel with the label ChannelName                                                                       | EP ChannelName LEVEL MUTE 1                |
| PHAN_PWR    | Switches off phantom power for a SRMIC channel with the label ChannelName                                                           | EP ChannelName LEVEL PHAN_PWR 0            |
| GAIN_COARSE | Changes the level of a SRMIC channel with the label ChannelName using coarse gain                                                   | EP ChannelName LEVEL GAIN_<br>COARSE 21    |
| MAX_GAIN    | Sets maximum gain for a SRMIC channel with the label ChannelName                                                                    | EP ChannelName LEVEL MAX_GAIN 16.5         |
| MIN_GAIN    | Sets minimum gain for a SRMIC channel with the label ChannelName                                                                    | EP ChannelName LEVEL MIN_GAIN -32.5        |
| DIG_SRC     | Sets a digital source (in this case a DANTE_RX channel with the label DanteChannel3) for a SRMIC channel with the label ChannelName | EP ChannelName LEVEL DIG_SRC DanteChannel3 |

### Output

| PN          | Output                              |
|-------------|-------------------------------------|
| GAIN_FINE   | EP ChannelName LEVEL GAIN_FINE 5.5  |
| MUTE        | EP ChannelName LEVEL MUTE 1         |
| PHAN_PWR    | EP ChannelName LEVEL PHAN_PWR 0     |
| GAIN_COARSE | EP ChannelName LEVEL GAIN_COARSE 21 |
| MAX_GAIN    | EP ChannelName LEVEL MAX_GAIN 16.5  |
| MIN_GAIN    | EP ChannelName LEVEL MIN_GAIN -32.5 |
| DIG_SRC     | EP Mic1 LEVEL DIG_SRC DanteChannel3 |

# EP-SRMIC (24) SIG\_GEN (12)

| Function | Specifies the settings for a signal generator  |  |  |
|----------|------------------------------------------------|--|--|
| Syntax   | EP SRMIC <epn> SIG_GEN <pn> [VALUE]</pn></epn> |  |  |

Tip: Even though you can use channel numbers in commands, ClearOne strongly recommends the use of channel labels rather than channel numbers.

More information is available in the Section 1.8 Channel Labels and Groups.

| PN         | Description                             | Value                                 | Default | RW* |
|------------|-----------------------------------------|---------------------------------------|---------|-----|
| TYPE (1)   | Specify the type of signal to generate. | 1 = pink noise                        | 1       | RW  |
|            |                                         | 2 = white noise                       |         |     |
|            |                                         | 3 = tone                              |         |     |
|            |                                         | 4 = logarithmic swept sine wave       |         |     |
|            |                                         | Leave blank to retrieve current value |         |     |
| FCY (2)    | Specify the signal frequency.           | 20 = 24000 in increments of 0.01      | 1000    | RW  |
|            |                                         | Leave blank to retrieve current value |         |     |
| ENABLE (3) | Specify whether to enable               | 0 = Disable                           | 0       | RW  |
|            | the signal generator.                   | 1 = Enable                            |         |     |
|            |                                         | 2 = Toggle Current State              |         |     |
|            |                                         | Leave blank to retrieve current value |         |     |

| GAIN (4) | Signal gain                 | -65 to 20, adjust in increments of 1                                                                                                   | 0 | RW |
|----------|-----------------------------|----------------------------------------------------------------------------------------------------|---|----|
|          | to pink noise, white noise, | Note: More information about gain or fine gain is available at the beginning of the EP section.  Leave blank to retrieve current value |   |    |

<sup>\*</sup> The meaning of the entries in this column is available in the *Read/Write Modes section* of this document's introduction.

| Name   | Function                                                                                      | Example Command            |
|--------|-----------------------------------------------------------------------------------------------|----------------------------|
| TYPE   | Specifies a white noise signal generator signal type on a SRMIC channel with the label SRMic1 | EP SRMic1 SIG_GEN TYPE 2   |
| FCY    | Sets the signal frequency on a signal generator on a SRMIC channel with the label SRMic1      | EP SRMic1 SIG_GEN FCY 1000 |
| ENABLE | Enables the signal generator on a SRMIC channel with the label SRMic1                         | EP SRMic1 SIG_GEN ENABLE 1 |
| GAIN   | Adjusts the signal gain on a signal generator on a SRMIC channel with the label SRMic1        | EP SRMic1 SIG_GEN GAIN 5   |

### Output

| PN     | Output                     |
|--------|----------------------------|
| TYPE   | EP SRMic1 SIG_GEN TYPE 2   |
| FCY    | EP SRMic1 SIG_GEN FCY 1000 |
| ENABLE | EP SRMic1 SIG_GEN ENABLE 1 |
| GAIN   | EP SRMic1 SIG_GEN GAIN 5   |

# 2.4.22 TELCO\_RX

# EP-TELCO\_RX (3) ALC (8)

| Function | Configures the Automatic Level Control (ALC) settings of a TELCO_RX channel |  |  |
|----------|-----------------------------------------------------------------------------|--|--|
| Syntax   | EP TELCO_RX <epn> ALC <pn> [VALUE]</pn></epn>                               |  |  |

**Tip:** Even though you can use channel numbers in commands, ClearOne strongly recommends the use of channel labels rather than channel numbers.

More information is available in the <u>Section 1.8 Channel Labels and Groups.</u>

| PN         | Description            | Value                                 | Default | RW* |
|------------|------------------------|---------------------------------------|---------|-----|
| ENABLE (1) | Enable automatic level | 0 = Disable                           | 0       | RW  |
|            | control.               | 1 = Enable                            |         |     |
|            |                        | 2 = Toggle Current State              |         |     |
|            |                        | Leave blank to retrieve current value |         |     |

<sup>\*</sup> The meaning of the entries in this column is available in the <u>Read/Write Modes section</u> of this document's introduction.

| Name   | Function                                               | Example Command             |
|--------|--------------------------------------------------------|-----------------------------|
| ENABLE | Turns on ALC for a TELCO_<br>RX channel with the label | EP ChannelName ALC ENABLE 1 |
|        | ChannelName                                            |                             |

### Output

| PN     | Output                      |
|--------|-----------------------------|
| ENABLE | EP ChannelName ALC ENABLE 1 |

### EP-TELCO\_RX (3) CE (7)

| Function | Turns on the ClearEffect (CE) feature for a TELCO_RX channel. To reduce bandwidth requirements, telephone lines limit audio bandwidth to a range of 300Hz to 3.3kHz.  ClearEffect enhances the incoming signal from a telephone line to emulate wideband audio by adding high and low frequencies to the audio signal, creating a richer, fuller sound. |
|----------|----------------------------------------------------------------------------------------------------|
| Syntax   | EP TELCO_RX <epn> CE <pn> [VALUE]</pn></epn>                                                                                                    |

Tip: Even though you can use channel numbers in commands, ClearOne strongly recommends the use of channel labels rather than channel numbers.

More information is available in the Section 1.8 Channel Labels and Groups.

#### Input

| PN         | Description        | Value                                 | Default | RW* |
|------------|--------------------|---------------------------------------|---------|-----|
| ENABLE (1) | Enable ClearEffect | 0 = Disable                           | 0       | RW  |
|            |                    | 1 = Enable                            |         |     |
|            |                    | 2 = Toggle Current State              |         |     |
|            |                    | Leave blank to retrieve current value |         |     |

<sup>\*</sup> The meaning of the entries in this column is available in the <u>Read/Write Modes section</u> of this document's introduction.

### **Example**

| Name   | Function                                                                           | Example Command            |
|--------|------------------------------------------------------------------------------------|----------------------------|
| ENABLE | Turns on the ClearEffect feature for a TELCO_RX channel with the label ChannelName | EP ChannelName CE ENABLE 1 |

### **Output**

| PN     | Output                     |
|--------|----------------------------|
| ENABLE | EP ChannelName CE ENABLE 1 |

# EP-TELCO\_RX (3) EC (6)

| Function | Turns on echo cancellation (EC) for a TELCO_RX channel |
|----------|--------------------------------------------------------|
| Syntax   | EP TELCO_RX <epn> EC<pn>[VALUE]</pn></epn>             |

**Tip:** Even though you can use channel numbers in commands, ClearOne strongly recommends the use of channel labels rather than channel numbers.

More information is available in the <u>Section 1.8 Channel Labels and Groups.</u>

#### Input

| PN         | Description              | Value                                 | Default |
|------------|--------------------------|---------------------------------------|---------|
| ENABLE (1) | Enable echo cancellation | 0 = Disable                           | 0       |
|            |                          | 1 = Enable                            |         |
|            |                          | 2 = Toggle Current State              |         |
|            |                          | Leave blank to retrieve current value |         |

### **Example**

| Name   | Function                                  | Example Command           |
|--------|-------------------------------------------|---------------------------|
| ENABLE | Turns on echo cancellation for TELCO_RX 1 | EP TELCO_RX 1 EC ENABLE 1 |

### **Output**

| PN     | Output                    |
|--------|---------------------------|
| ENABLE | EP TELCO_RX 1 EC ENABLE 1 |

### EP-TELCO\_RX (3) INQUIRE (9)

| Function | Retrieves information about a TELCO_RX end point |
|----------|--------------------------------------------------|
| Syntax   | EP TELCO_RX <epn> INQUIRE <pn></pn></epn>        |

**Tip:** Even though you can use channel numbers in commands, ClearOne strongly recommends the use of channel labels rather than channel numbers.

More information is available in the <u>Section 1.8 Channel Labels and Groups.</u>

#### Input

| PN                               | Description                                                                            | Value     | De-<br>fault | RW* |
|----------------------------------|----------------------------------------------------------------------------------------|-----------|--------------|-----|
| DIGITS_DIALED_SINCE_OFF_HOOK (1) | Retrieve the digits dialed since the device went off hook.                             | Read only | N/A          | R   |
|                                  | Note: If you hangup, you can no longer retrieve the digits dialed prior to hanging up. |           |              |     |
| CALLER_ID (2)                    | Retrieve the CALLER_ID value of the current call.                                      | Read only | N/A          | R   |
| DIRECTION (3)                    | Retrieve the direction of the current call.                                            | Read only | 0            | R   |
| OFF_HOOK_DURATION (4)            | Retrieve the length of time (in seconds) the device has been off hook.                 | Read only | 0            | R   |
| HOOK (5)                         | Retrieve the hook status of the device.                                                | Read only | 0            | R   |

<sup>\*</sup> The meaning of the entries in this column is available in the *Read/Write Modes section* of this document's introduction.

| Name                             | Function                                                                                                    | Example Command                                         |
|----------------------------------|----------------------------------------------------------------------------------------------------|---------------------------------------------------------|
| DIGITS_DIALED_SINCE_<br>OFF_HOOK | Determines what digits have been dialed since a TELCO_RX channel with the label ChannelName went off hook            | EP ChannelName INQUIRE DIGITS_<br>DIALED_SINCE_OFF_HOOK |
| CALLER_ID                        | Determines the CALLER_ID of the current call for a TELCO_RX channel with the label ChannelName                       | EP ChannelName INQUIRE CALLER_ID                        |
| DIRECTION                        | Determines the direction (ingoing or outgoing) of the current call for a TELCO_RX channel with the label ChannelName | EP ChannelName INQUIRE DIRECTION                        |
| OFF_HOOK_DURATION                | Determines how long a TELCO_RX channel with the label Channel-Name has been off hook                                 | EP ChannelName INQUIRE OFF_HOOK_<br>DURATION            |

| НООК | Determines whether a TELCO_RX channel with the label Channel- | EP ChannelName | INQUIRE | ноок |
|------|---------------------------------------------------------------|----------------|---------|------|
|      | Name is on or off hook                                        |                |         |      |

All output is received via the EP TELCO\_RX NOTIFICATION command.

### EP-TELCO\_RX (3) KEY (3)

| Function | Sends key commands (the equivalent of pressing keys on a phone) to a TELCO_RX device |  |
|----------|--------------------------------------------------------------------------------------|--|
| Syntax   | EP TELCO_RX <epn> KEY <pn> [VALUE]</pn></epn>                                        |  |

Tip: Even though you can use channel numbers in commands, ClearOne strongly recommends the use of channel labels rather than channel numbers.

More information is available in the Section 1.8 Channel Labels and Groups.

#### Input

| PN                     | Description                                                           | Value                                                                            | Default | RW* |
|------------------------|-----------------------------------------------------------------------|----------------------------------------------------------------------------------|---------|-----|
| KEY_CALL (1)           | Initiate an outgoing call.                                            | Digit string.                                                                    | N/A     | W   |
| KEY_HOOK_FLASH (2)     | Hook flash.                                                           | N/A                                                                              | N/A     | W   |
| KEY_REDIAL (4)         | Redial the last dialed number.                                        | N/A                                                                              | N/A     | W   |
| KEY_HOOK (5)           | Change the hook state of                                              | 0 = On hook                                                                      | 0       | W   |
|                        | the device.                                                           | 1 = Off hook                                                                     |         |     |
|                        |                                                                       | 2 = Toggle Current State                                                         |         |     |
| KEY_DIGIT_PRESSED (6)  | The equivalent of pressing a digit on a phone (but not releasing it). | A numerical digit.                                                               | N/A     | W   |
| KEY_DIGIT_RELEASED (7) | The equivalent of releasing a pressed digit on a phone.               | A numerical digit (should be the same as a digit that has already been pressed). | N/A     | W   |

<sup>\*</sup> The meaning of the entries in this column is available in the *Read/Write Modes section* of this document's introduction.

| Name           | Function                                                                      | Example Command                        |
|----------------|-------------------------------------------------------------------------------|----------------------------------------|
| KEY_CALL       | Calls a number on a TELCO_RX channel with the label Channel-Name              | EP ChannelName KEY KEY_CALL 5555555555 |
| KEY_HOOK_FLASH | Sends a flash signal to a TEL-<br>CO_RX channel with the label<br>ChannelName | EP ChannelName KEY KEY_HOOK_FLASH      |

| KEY_REDIAL         | Redials the last number dialed on a TELCO_RX channel with the label ChannelName      | EP ChannelName KEY KEY_REDIAL               |
|--------------------|--------------------------------------------------------------------------------------|---------------------------------------------|
| KEY_HOOK           | Changes the hook status on a TELCO_RX channel with the label ChannelName to off-hook | EP ChannelName KEY KEY_HOOK 1               |
| KEY_DIGIT_PRESSED  | Presses the digit 5 on a TEL-<br>CO_RX channel with the label<br>ChannelName         | EP ChannelName KEY KEY_DIGIT_<br>PRESSED 5  |
| KEY_DIGIT_RELEASED | Releases the digit 5 on a TEL-<br>CO_RX channel with the label<br>ChannelName        | EP ChannelName KEY KEY_DIGIT_<br>RELEASED 5 |

All the parameters for this block are write only, which means that no return values are sent.

### EP-TELCO\_RX (3) LEVEL (1)

| Function | Changes the level of a TELCO_RX channel         |  |
|----------|-------------------------------------------------|--|
| Syntax   | EP TELCO_RX <epn> LEVEL <pn> [VALUE]</pn></epn> |  |

Tip: Even though you can use channel numbers in commands, ClearOne strongly recommends the use of channel labels rather than channel numbers.

More information is available in the Section 1.8 Channel Labels and Groups.

| PN                  | Description     | Value                                                                                                    | Default | RW* |
|---------------------|-----------------|----------------------------------------------------------------------------------------------------|---------|-----|
| GAIN (1)            | Gain.           | -65 to 20 unless adjusted with MAX_GAIN or MIN_GAIN. Adjust in increments of 0.5  Note: More information about gain or fine gain is available at the beginning of the EP section.  Leave blank to retrieve current value | 0       | RW  |
| MUTE (2)            | Mute            | <ul> <li>0 = unmute</li> <li>1 = mute</li> <li>2 = Toggle Current State</li> <li>Leave blank to retrieve current value</li> </ul>                                                                                        | 0       | RW  |
| DIAL_TONE_LEVEL (3) | Dial tone level | -12 to 12 in increments of 0.5<br>Leave blank to retrieve current<br>value                                                                                                    | -6      | RW  |

| BOOST_LEVEL (4)               | Amount to boost the TELCO_<br>RX channel level prior to<br>processing.                  | 0 = 12 in increments of 3  Leave blank to retrieve current value       | 0   | RW |
|-------------------------------|-----------------------------------------------------------------------------------------|------------------------------------------------------------------------|-----|----|
| DTMF_LEVEL (5)                | Change the level of the tones played when keys are pressed                              | -12 to 12 in increments of 0.5  Leave blank to retrieve current value  | 0   | RW |
| AUDIBLE_CONNECT_<br>LEVEL (6) | Change the level of the beeps received when a unit goes off hook or on hook             | -12 to 12 in increments of 0.5  Leave blank to retrieve current value  | 0   | RW |
| MAX_GAIN (9)                  | Maximum gain. This controls how high gain can be set, and also how high ramping can go. | -65 to 20, in increments of 0.5  Leave blank to retrieve current value | 20  | RW |
| MIN_GAIN (10)                 | Minimum gain. This controls how low gain can be set, and also how low ramping can go.   | -65 to 20, in increments of 0.5  Leave blank to retrieve current value | -65 | RW |
| LABEL (11)                    | The channel label.                                                                      | N/A                                                                    | N/A | R  |

<sup>\*</sup> The meaning of the entries in this column is available in the *Read/Write Modes section* of this document's introduction.

| Name            | Function                                                                                                    | Example Command                        |
|-----------------|----------------------------------------------------------------------------------------------------|----------------------------------------|
| GAIN            | Changes the gain for the a TELCO_RX channel with the label Channel-Name  Note: More information about gain or fine gain is available at the beginning of the EP section. | EP ChannelName LEVEL GAIN 5.5          |
| MUTE            | Mutes the level of a TELCO_RX channel with the label Channel-Name                                                                                                    | EP ChannelName LEVEL MUTE 1            |
| DIAL_TONE_LEVEL | Sets the level for the dial tone of a TELCO_RX channel with the label ChannelName                                                                                        | EP ChannelName LEVEL DIAL_TONE_LEVEL 2 |

| BOOST_LEVEL               | Sets the boost level for a TELCO_<br>RX channel with the label Channel-<br>Name     | EP ChannelName LEVEL BOOST_LEVEL 9               |
|---------------------------|-------------------------------------------------------------------------------------|--------------------------------------------------|
| DTMF_LEVEL                | Sets the key touch tone level for a TELCO_RX channel with the label ChannelName     | EP ChannelName LEVEL DTMF_LEVEL 4                |
| AUDIBLE_<br>CONNECT_LEVEL | Changes the audible connect level for a TELCO_RX channel with the label ChannelName | EP ChannelName LEVEL AUDIBLE_CONNECT_<br>LEVEL 3 |
| MAX_GAIN                  | Sets maximum gain for a TELCO_<br>RX channel with the label Channel-<br>Name        | EP ChannelName LEVEL MAX_GAIN 40                 |
| MIN_GAIN                  | Sets minimum gain for a TELCO_RX channel with the label Channel-Name                | EP ChannelName LEVEL MIN_GAIN -50                |
| LABEL                     | Retrieves the channel label for TEL-CO_RX channel 101                               | EP TELCO_RX 101 LEVEL LABEL                      |

| PN                    | Output                                       |
|-----------------------|----------------------------------------------|
| GAIN                  | EP ChannelName LEVEL GAIN 5.5                |
| MUTE                  | EP ChannelName LEVEL MUTE 1                  |
| DIAL_TONE_LEVEL       | EP ChannelName LEVEL DIAL_TONE_LEVEL 2       |
| BOOST_LEVEL           | EP ChannelName LEVEL BOOST_LEVEL 9           |
| DTMF_LEVEL            | EP ChannelName LEVEL DTMF_LEVEL 4            |
| AUDIBLE_CONNECT_LEVEL | EP ChannelName LEVEL AUDIBLE_CONNECT_LEVEL 3 |
| MAX_GAIN              | EP ChannelName LEVEL MAX_GAIN 40             |
| MIN_GAIN              | EP ChannelName LEVEL MIN_GAIN -50            |
| LABEL                 | EP TELCO_RX 101 LEVEL LABEL TELCO1_CHAN      |

# EP-TELCO\_RX (3) NC (5)

| Function | Manages the Noise Cancellation (NC) of a TELCO_RX channel. Noise cancellation cancels background noise |  |  |
|----------|----------------------------------------------------------------------------------------------------|--|--|
| Syntax   | EP TELCO_RX <epn> NC <pn> [VALUE]</pn></epn>                                                           |  |  |

**Tip:** Even though you can use channel numbers in commands, ClearOne strongly recommends the use of channel labels rather than channel numbers.

More information is available in the <u>Section 1.8 Channel Labels and Groups</u>.

#### Input

| PN         | Description                  | Value                                 | Default | RW* |
|------------|------------------------------|---------------------------------------|---------|-----|
| ENABLE (1) | Enable noise cancellation.   | 0 = Disable                           | 0       | RW  |
|            |                              | 1 = Enable                            |         |     |
|            |                              | 2 = Toggle Current State              |         |     |
|            |                              | Leave blank to retrieve current value |         |     |
| DEPTH (2)  | Depth of noise cancellation. | 6 to 15 in increments of 1            | 7       | RW  |
|            |                              | Leave blank to retrieve current value |         |     |

<sup>\*</sup> The meaning of the entries in this column is available in the **Read/Write Modes section** of this document's introduction.

### **Examples**

| Name   | Function                                                                                       | Example Command            |
|--------|------------------------------------------------------------------------------------------------|----------------------------|
| ENABLE | Enables NC on a TELCO_RX channel with the label ChannelName                                    | EP ChannelName NC ENABLE 1 |
| DEPTH  | Adjusts the depth of noise suppression on a TELCO_<br>RX channel with the label<br>ChannelName | EP ChannelName NC DEPTH 13 |

#### **Output**

| PN     | Output                     |
|--------|----------------------------|
| ENABLE | EP ChannelName NC ENABLE 1 |
| DEPTH  | EP ChannelName NC DEPTH 13 |

### EP-TELCO\_RX (3) NOTIFICATION (4)

| Function | Returns notifications of TELCO_RX activity             |  |  |
|----------|--------------------------------------------------------|--|--|
| Syntax   | EP TELCO_RX <epn> NOTIFICATION <pn> [VALUE]</pn></epn> |  |  |

Note: The EP TELCO\_RX NOTIFICATION messages are asynchronous notifications that can be received from a CONVERGE Pro 2 box, but cannot be sent to the box.

Tip: Even though you can use channel numbers in commands, ClearOne strongly recommends the use of channel labels rather than channel numbers.

More information is available in the Section 1.8 Channel Labels and Groups.

| PN            | Output                                      | Default | RW* |
|---------------|---------------------------------------------|---------|-----|
| INCOMING_CALL | EP ChannelName NOTIFICATION INCOMING_CALL 1 | 0       |     |

| CALLER_ID     | EP ChannelName NOTIFICATION CALLER_ID 555555555 | N/A |  |
|---------------|-------------------------------------------------|-----|--|
| CALL_DURATION | EP ChannelName NOTIFICATION CALL_DURATION       | N/A |  |
| HOOK          | EP ChannelName NOTIFICATION HOOK 1              | 0   |  |
| RING          | EP ChannelName NOTIFICATION RING 1              | 0   |  |

# EP-TELCO\_RX (3) SETTINGS (2)

| Function | Changes the settings for a TELCO_RX channel        |  |  |
|----------|----------------------------------------------------|--|--|
| Syntax   | EP TELCO_RX <epn> SETTINGS <pn> [VALUE]</pn></epn> |  |  |

**Tip:** Even though you can use channel numbers in commands, ClearOne strongly recommends the use of channel labels rather than channel numbers.

More information is available in the <u>Section 1.8 Channel Labels and Groups.</u>

| PN                       | Description                                                                                                    | Value                                                                                                    | Default | RW* |
|--------------------------|----------------------------------------------------------------------------------------------------|----------------------------------------------------------------------------------------------------|---------|-----|
| AUTO_ANSWER_RINGS (1)    | Indicate that the channel should automatically answer after a specified number of rings.                                                                                       | 0 = Off  1 - 4 to turn on and specify number of rings  Leave blank to retrieve current value                                                           | 0       | RW  |
| AUTO_DISCONNECT_MODE (2) | Select the auto disconnect mode to control when the unit disconnects a connected call.                                                                                         | 0 = Off 1 = Loop Drop 2 = Call Progress 3 = Loop Drop + Call Progress Leave blank to retrieve current value                                            | 0       | RW  |
| RING_TYPE (3)            | Select from three different ring tones.                                                                                                    | 1 to 3  Leave blank to retrieve current value                                                                                                    | 1       | RW  |
| ADAPT (4)                | For Telephone Echo Cancellation (TEC), some applications may require the unit to adapt to line conditions using a white- noise burst (Noise) rather than automatically (Auto). | <ul> <li>0 = Disable</li> <li>1 = Enable</li> <li>2 = Toggle Current</li> <li>State</li> <li>Leave blank to</li> <li>retrieve current value</li> </ul> | 0       | RW  |

| HOOK_FLASH_DURATION (5)        | This feature is dependent on<br>the services offered by your<br>telephone company. Range is<br>50ms to 2 seconds.                                                   | 50 to 2000 in increments of 0.5  Leave blank to retrieve current value                                                                                 | 250 | RW |
|--------------------------------|----------------------------------------------------------------------------------------------------|----------------------------------------------------------------------------------------------------|-----|----|
| RING_ENABLE (6)                | Whether the ringer is enabled.                                                                                                    | <ul><li>0 = Disable</li><li>1 = Enable</li><li>Leave blank to retrieve current value</li></ul>                                                         | 0   | RW |
| RING_LEVEL (7)                 | Audible ring level in dB.                                                                                                    | -12 to 12 in<br>increments of 0.5<br>Leave blank to<br>retrieve current value                                                                          | 0   | RW |
| AUDIBLE_CONNECT_<br>ENABLE (8) | Turns on audible connect for a channel                                                                                                    | <ul> <li>0 = Disable</li> <li>1 = Enable</li> <li>2 = Toggle Current</li> <li>State</li> <li>Leave blank to</li> <li>retrieve current value</li> </ul> | 0   | RW |
| RING_CAD_CUST (9)              | Allows you to set custom on time and off time ringer cadence. If you don't set a custom ring cadence the default cadence based on the country code setting is used. | 0 = Disable 1 = Enable 2 = Toggle Current State Leave blank to retrieve current value                                                                  | 0   | RW |
| RING_ON_TIME (10)              | Ring on time (when using custom).                                                                                                    | 0 to 7 in increments<br>of 1<br>Leave blank to<br>retrieve current value                                                                               | 0   | RW |
| RING_OFF_TIME (11)             | Ring off time (when using custom).                                                                                                    | 0 to 15 in increments<br>of 1<br>Leave blank to<br>retrieve current value                                                                              | 0   | RW |

| COUNTRY_CODE (12)       | Set the country code for the device to specify which telco         | 1 = USA/Canada<br>2 = Europe          | 1   | RW |
|-------------------------|--------------------------------------------------------------------|---------------------------------------|-----|----|
|                         | standards                                                          | ·                                     |     |    |
|                         | are used.                                                          | 3 = Mexico                            |     |    |
|                         |                                                                    | 4 = Australia                         |     |    |
|                         |                                                                    | 5 = South Africa                      |     |    |
|                         |                                                                    | 6 = Japan                             |     |    |
|                         |                                                                    | 7 = Brazil                            |     |    |
|                         |                                                                    | 8 = South Korea                       |     |    |
|                         |                                                                    | 9 = China                             |     |    |
|                         |                                                                    | 10 = Singapore                        |     |    |
|                         |                                                                    | 11 = Taiwan                           |     |    |
|                         |                                                                    | 12 = New Zealand                      |     |    |
|                         |                                                                    | 13 = India                            |     |    |
|                         |                                                                    | 14 = Hong Kong                        |     |    |
|                         |                                                                    | 15 = Malaysia                         |     |    |
|                         |                                                                    | 16 = Argentina                        |     |    |
|                         |                                                                    | Leave blank to retrieve current value |     |    |
| LAST_DIALED_DIGITS (13) | Returns last dialed digits using a KEY_CALL command while on hook. | Read only                             | N/A | RW |
|                         |                                                                    |                                       |     |    |
| LOCAL_NUMBER (14)       | Returns the device's phone number.                                 | Read only                             | N/A | RW |

<sup>\*</sup> The meaning of the entries in this column is available in the *Read/Write Modes section* of this document's introduction.

| Name                     | Function                                                                                           | Example Command                                    |
|--------------------------|----------------------------------------------------------------------------------------------------|----------------------------------------------------|
| AUTO_ANSWER_RINGS        | Sets a TELCO_RX channel with the label ChannelName to automatically answer after 3 rings           | EP ChannelName SETTINGS AUTO_<br>ANSWER_RINGS 3    |
| AUTO_DISCONNECT_<br>MODE | Sets the auto disconnect mode for<br>a TELCO_RX channel with the label<br>ChannelName to Loop Drop | EP ChannelName SETTINGS AUTO_<br>DISCONNECT_MODE 1 |

| RING_TYPE                  | Sets the ring type for a TELCO_RX channel with the label ChannelName            | EP ChannelName SETTINGS RING_TYPE 2                 |
|----------------------------|---------------------------------------------------------------------------------|-----------------------------------------------------|
| ADAPT                      | Turns on the adapt setting for a TELCO_RX channel with the label ChannelName    | EP ChannelName SETTINGS ADAPT 1                     |
| HOOK_FLASH_<br>DURATION    | Sets the hook flash duration for a TELCO_RX channel with the label ChannelName  | EP ChannelName SETTINGS HOOK_<br>FLASH_DURATION 250 |
| RING_ENABLE                | Sets ring enable for a TELCO_RX channel with the label ChannelName              | EP ChannelName SETTINGS RING_<br>ENABLE 1           |
| RING_LEVEL                 | Sets the ring level for a TELCO_RX channel with the label ChannelName           | EP ChannelName SETTINGS RING_LEVEL 3                |
| AUDIBLE_CONNECT_<br>ENABLE | Turns on audible connect for a TELCO_RX channel with the label ChannelName      | EP ChannelName SETTINGS AUDIBLE_ CONNECT_ENABLE 1   |
| RING_CAD_CUST              | Sets a TELCO_RX channel with the label ChannelName to use a custom ring cadence | EP ChannelName SETTINGS RING_CAD_CUST 1             |
| RING_ON_TIME               | Sets the ring on time for a TELCO_RX channel with the label ChannelName         | EP ChannelName SETTINGS RING_ON_<br>TIME 4          |
| RING_OFF_TIME              | Sets the ring off time for a TELCO_RX channel with the label ChannelName        | EP ChannelName SETTINGS RING_OFF_<br>TIME 11        |

| COUNTRY_CODE       | Sets the country code for a TELCO_RX channel with the label ChannelName                                                 | EP ChannelName SETTINGS COUNTRY_ CODE 1    |
|--------------------|----------------------------------------------------------------------------------------------------|--------------------------------------------|
| LAST_DIALED_DIGITS | Returns the last dialed digits using a KEY_CALL command while on-hook for a TELCO_RX channel with the label ChannelName | EP ChannelName SETTINGS LAST_DIALED_DIGITS |
| LOCAL_NUMBER       | Retrieves the phone number for a TELCO_RX channel with the label ChannelName                                            | EP ChannelName SETTINGS LOCAL_<br>NUMBER   |

| PN                     | Output                                              |
|------------------------|-----------------------------------------------------|
| AUTO_ANSWER_RINGS      | EP ChannelName SETTINGS AUTO_ANSWER_RINGS 3         |
| AUTO_DISCONNECT_MODE   | EP ChannelName SETTINGS AUTO_DISCONNECT_MODE 1      |
| RING_TYPE              | EP ChannelName SETTINGS RING_TYPE 2                 |
| ADAPT                  | EP ChannelName SETTINGS ADAPT 1                     |
| HOOK_FLASH_DURATION    | EP ChannelName SETTINGS HOOK_FLASH_DURATION 250     |
| RING_ENABLE            | EP ChannelName SETTINGS RING_ENABLE 1               |
| RING_LEVEL             | EP ChannelName SETTINGS RING_LEVEL 3                |
| AUDIBLE_CONNECT_ENABLE | EP ChannelName SETTINGS AUDIBLE_CONNECT_ENABLE 1    |
| RING_CAD_STD           | EP ChannelName SETTINGS RING_CAD_STD 1              |
| RING_CAD_CUST          | EP ChannelName SETTINGS RING_CAD_CUST 1             |
| RING_ON_TIME           | EP ChannelName SETTINGS RING_ON_TIME 4              |
| RING_OFF_TIME          | EP ChannelName SETTINGS RING_OFF_TIME 11            |
| COUNTRY_CODE           | EP ChannelName SETTINGS COUNTRY_CODE 1              |
| LAST_DIALED_DIGITS     | EP ChannelName SETTINGS LAST_DIALED_DIGIT 555555555 |
| LOCAL_NUMBER           | EP ChannelName SETTINGS LOCAL_NUMBER 5555555555     |

#### **2.4.15.1 Telco States**

The following table describes the possible Telco states, state transitions, and the serial commands sent to and received from a box during Telco processes.

Table starts on next page.

| ID | STATE  | SOFT KEY/ACTION | ACTION                                                                               |
|----|--------|-----------------|--------------------------------------------------------------------------------------|
| 0  | ) IDLE | Incoming call   | Box returns:                                                                         |
|    |        |                 | EP TELCO_RX <x> NOTIFICATION INCOMING_CALL 1</x>                                     |
|    |        |                 | EP TELCO_RX <x> NOTIFICATION CALLER_ID<cid></cid></x>                                |
|    |        |                 | Transition to State 3                                                                |
|    |        | CALL NUMBER     | Send to box:                                                                         |
|    |        |                 | EP TELCO_RX <x> KEY KEY_CALL <digits></digits></x>                                   |
|    |        |                 | Box returns:                                                                         |
|    |        |                 | EP TELCO_RX <x> KEY KEY_CALL <digits></digits></x>                                   |
|    |        |                 | EP TELCO_RX <x> NOTIFICATION HOOK 1</x>                                              |
|    |        |                 | Transition to State 4                                                                |
|    |        |                 | If box doesn't return:                                                               |
|    |        |                 | EP TELCO_RX <x> NOTIFICATION HOOK 1</x>                                              |
|    |        |                 | within 20 seconds, it means insufficient digits were collected to complete the call. |
|    |        |                 | Transition to State 2                                                                |
|    |        | OFF-HOOK        | Send to box:                                                                         |
|    |        |                 | EP TELCO_RX <x> KEY KEY_HOOK 1</x>                                                   |
|    |        |                 | Box returns:                                                                         |
|    |        |                 | EP TELCO_RX <x> NOTIFICATION HOOK 1</x>                                              |
|    |        |                 | Transition to State 1                                                                |

| 1 | DIAL TONE  | END CALL          | Send to box:                                                                        |
|---|------------|-------------------|-------------------------------------------------------------------------------------|
|   |            |                   | EP TELCO_RX <x> KEY KEY_HOOK 0</x>                                                  |
|   |            |                   | Box returns:                                                                        |
|   |            |                   | EP TELCO_RX <x> NOTIFICATION HOOK 0</x>                                             |
|   |            |                   | EP_TELCO_RX <x> NOTIFICATION CALL_DURATION</x>                                      |
|   |            |                   | <time off-hook=""></time>                                                           |
|   |            | CALL NUMBER       | Transition to State 0 Send to box:                                                  |
|   |            | CALL NUMBER       | EP TELCO RX <x> KEY KEY CALL</x>                                                    |
|   |            |                   | <pre><digits></digits></pre>                                                        |
|   |            |                   | Box returns:                                                                        |
|   |            |                   | EP TELCO RX <x> KEY KEY CALL</x>                                                    |
|   |            |                   |                                                                                     |
|   |            |                   | Transition to State 4                                                               |
|   |            |                   |                                                                                     |
|   |            | ENTER DIGITS      | Send to box:                                                                        |
|   |            |                   | EP TELCO_RX <x> KEY KEY_DIGIT_PRESSED <digit></digit></x>                           |
|   |            |                   | <pre>EP TELCO_RX <x> KEY KEY_DIGIT_RELEASED <digit></digit></x></pre>               |
|   |            |                   | Box returns:                                                                        |
|   |            |                   | <pre>EP TELCO_RX <x> KEY KEY_DIGIT_RELEASED <digit></digit></x></pre>               |
|   |            |                   | Transition to State 2                                                               |
|   |            | Dial Tone Timeout | Box returns:                                                                        |
|   |            |                   | EP TELCO_RX <x> NOTIFICATION HOOK 0</x>                                             |
|   |            |                   | <pre>EP TELCO_RX <x> NOTIFICATION CALL_DURATION <time off-hook=""></time></x></pre> |
|   |            |                   | Transition to State 0                                                               |
| 2 | DIGIT      | END CALL          | Send to box:                                                                        |
|   | COLLECTION |                   | EP TELCO_RX <x> KEY KEY_HOOK 0</x>                                                  |
|   |            |                   | Box returns:                                                                        |
|   |            |                   | EP TELCO_RX <x> NOTIFICATION HOOK 0</x>                                             |
|   |            |                   | <pre>EP TELCO_RX <x> NOTIFICATION CALL_DURATION <time off-hook=""></time></x></pre> |
|   |            |                   | Transition to State 0                                                               |
|   |            |                   |                                                                                     |

| 2 |           | ENTER DIGITS             | Send to box:                                                                          |
|---|-----------|--------------------------|---------------------------------------------------------------------------------------|
|   |           |                          | EP TELCO_RX <x> KEY KEY_DIGIT_PRESSED <digit></digit></x>                             |
|   |           |                          | EP TELCO_RX <x> KEY KEY_DIGIT_RELEASED <digit></digit></x>                            |
|   |           |                          | When no digits have been collected for 20 seconds, transition to state 4              |
| 3 | INCOMING  | ANSWER                   | Send to box:                                                                          |
|   |           |                          | EP TELCO_RX <x> KEY KEY_HOOK 1</x>                                                    |
|   |           |                          | Box returns:                                                                          |
|   |           |                          | EP TELCO_RX <x> NOTIFICATION HOOK 1</x>                                               |
|   |           |                          | Transition to State 4                                                                 |
|   |           | Remote party disconnects | Box returns:                                                                          |
|   |           |                          | EP TELCO_RX <x> NOTIFICATION INCOMING_CALL 0</x>                                      |
|   |           |                          | Transition to State 0                                                                 |
| 4 | CONNECTED | END CALL                 | Send to box:                                                                          |
|   |           |                          | EP TELCO_RX <x> KEY KEY_HOOK 0</x>                                                    |
|   |           |                          | Box returns:                                                                          |
|   |           |                          | EP TELCO_RX <x> NOTIFICATION HOOK 0</x>                                               |
|   |           |                          | <pre>EP TELCO_RX <x> NOTIFICATION CALL_DURATION   <time off-hook=""></time></x></pre> |
|   |           |                          | Transition to State 0                                                                 |
|   |           | KEYPAD                   | Send to box:                                                                          |
|   |           |                          | EP TELCO_RX <x> KEY KEY_DIGIT_PRESSED <digit></digit></x>                             |
|   |           |                          | <pre>EP TELCO_RX <x> KEY KEY_DIGIT_RELEASED <digit></digit></x></pre>                 |
|   |           | FLASH                    | Send to box:                                                                          |
|   |           |                          | EP TELCO RX <x> KEY KEY HOOK FLASH</x>                                                |
|   |           |                          | =                                                                                     |
|   |           | Remote party disconnects | Box returns:                                                                          |
|   |           |                          | EP TELCO_RX <x> NOTIFICATION HOOK 0</x>                                               |
|   |           |                          | <pre>EP TELCO_RX <x> NOTIFICATION CALL_DURATION   <time off-hook=""></time></x></pre> |
|   |           |                          | Transition to State 0                                                                 |

# 2.4.23 TELCO\_TX

# EP-TELCO\_TX (4) LEVEL (1)

| Function | Changes the level of a TELCO_TX channel        |  |
|----------|------------------------------------------------|--|
| Syntax   | EP TELCO_TX <epn> LEVEL <pn> [VALUE</pn></epn> |  |

Tip: Even though you can use channel numbers in commands, ClearOne strongly recommends the use of channel labels rather than channel numbers.

More information is available in the Section 1.8 Channel Labels and Groups.

#### Input

| PN           | Description                                                                             | Value                                                                                                   | Default | RW* |
|--------------|-----------------------------------------------------------------------------------------|----------------------------------------------------------------------------------------------------|---------|-----|
| GAIN (1)     | Gain.                                                                                   | Default decibel range of -65 to 20 unless adjusted with MAX_GAIN or                                     | 0       | RW  |
|              |                                                                                         | MIN_GAIN, adjust in increments of 0.5                                                                   |         |     |
|              |                                                                                         | Note: More information about gain or fine gain is available at the <u>beginning of the EP section</u> . |         |     |
| MUTE (2)     | Mute                                                                                    | 0 = Unmute                                                                                              | 0       | RW  |
|              |                                                                                         | 1 = Mute                                                                                                |         |     |
|              |                                                                                         | 2 = Toggle current state                                                                                |         |     |
|              |                                                                                         | Leave blank to retrieve current value                                                                   |         |     |
| MAX_GAIN (3) | Maximum gain. This controls how high gain can be set, and also how high ramping can go. | -65 to 20, in increments of 0.5  Leave blank to retrieve current value                                  | 20      | RW  |
| MIN_GAIN (4) | Minimum gain. This controls how low gain can be set, and also how low ramping can go.   | -65 to 20, in increments of 0.5  Leave blank to retrieve current value                                  | -65     | RW  |

<sup>\*</sup> The meaning of the entries in this column is available in the *Read/Write Modes section* of this document's introduction.

| Name     | Function                                                                                                    | Example Command                  |
|----------|----------------------------------------------------------------------------------------------------|----------------------------------|
| GAIN     | Changes the gain for the a TELCO_TX channel with the label ChannelName channel to 5.5  Note: More information about gain or fine gain is available at the beginning of the EP section. | EP ChannelName LEVEL GAIN 5.5    |
| MUTE     | Mutes the level of a TELCO_<br>TX channel with the label<br>ChannelName                                                                                                    | EP ChannelName LEVEL MUTE 1      |
| MAX_GAIN | Sets maximum gain for a TELCO_TX channel with the label ChannelName                                                                                                    | EP ChannelName LEVEL MAX_GAIN 40 |

| MIN_GAIN | Sets minimum gain for a TELCO TX channel with the label | EP ChannelName LEVEL MIN_GAIN -50 |
|----------|---------------------------------------------------------|-----------------------------------|
|          | ChannelName                                             |                                   |

| PN       | Output                            |
|----------|-----------------------------------|
| GAIN     | EP ChannelName LEVEL GAIN 5.5     |
| MUTE     | EP ChannelName LEVEL MUTE 1       |
| MAX_GAIN | EP ChannelName LEVEL MAX_GAIN 40  |
| MIN_GAIN | EP ChannelName LEVEL MIN_GAIN -50 |

#### 2.4.24 UA

### **EP-UA (20) INQUIRE (2)**

| Function | Inquires about the status of a UA end point. The results are returned in INQUIRE_RESULT. |  |
|----------|------------------------------------------------------------------------------------------|--|
| Syntax   | EP UA <epn> INQUIRE <pn></pn></epn>                                                      |  |

# Input

| PN                   | Description                                                         | RW* |
|----------------------|---------------------------------------------------------------------|-----|
| REG_STATUS (1)       | Requests SIP registration status.                                   | R   |
| ACTIVE_PARTIES (2)   | Requests information about each of the party lines.                 | R   |
| CFW_STATUS (3)       | Requests information about the call forwarding status of each line. | R   |
| DND_STATUS (4)       | Requests the Do Not Disturb (DND) status of each line.              | R   |
| MAX_CALLS_PER_UA (5) | Requests the number of calls per user agent.                        | R   |

<sup>\*</sup> The meaning of the entries in this column is available in the *Read/Write Modes section* of this document's introduction.

# EP-UA (20) INQUIRE\_RESULT (3)

| Function | Returns the results of an EP UA INQUIRE command |
|----------|-------------------------------------------------|
| Syntax   |                                                 |

| PN                 | Output                                                                                                    |
|--------------------|----------------------------------------------------------------------------------------------------|
| REG_STATUS (1)     | Returns the SIP server registration status. Possible values:                                                                                                    |
|                    | NO_PROXY_DEFINED - No primary or secondary proxy has been defined. NOT_REGISTERED - A proxy is defined, but the UA is currently registered with the proxy. REGISTERED_PRIMARY - A proxy is defined and the UA is registered to the primary SIP proxy.                                                                                                    |
|                    | REGISTERED_SECONDARY - A secondary proxy is defined and the UA is registered to the secondary SIP proxy.                                                                                                    |
| ACTIVE_PARTIES (2) | Returns the state of each party line. Possible values:                                                                                                    |
|                    | IDLE - The party line is idle.                                                                                                    |
|                    | DIAL_TONE - The party line is off-hook and a dial tone is active.                                                                                                    |
|                    | DIALING; < CallPartyDigits > - The party line is off-hook and party digits have been entered. < CallPartyDigits > shows digits dialed thus far.                                                                                                    |
|                    | INPROCESS; < CallParty > - An outbound call has been initiated to < CallParty > and the call is in progress. RINGING; < CallParty > - An outbound call has been made to < CallParty > and the party line is ringing. BUSY; < CallParty > - An outbound call has been made to < CallParty > and the party line is busy. ACTIVE; < CallParty > ; < CallTime > - The party line is in an active call to < CallParty > and the call has been active for < CallTime > . |
|                    | HOLD; <callparty>;<calltime>;<holdtime> - The party line is on hold to <callparty>; call has been active for <calltime> and on hold for <holdtime>.</holdtime></calltime></callparty></holdtime></calltime></callparty>                                                                                                    |
|                    | INCOMING; < CallParty > - There is an incoming call from < CallParty > .  CONFERENCE_ACTIVE; < CallParty > ; < CallTime > - The party line is in a conference call to < CallParty > and the call has been active for < CallTime > .                                                                                                    |
|                    | CONFERENCE_HOLD; < CallParty>; < CallTime>; < HoldTime> - The party line is in a conference call to < CallParty> and is on hold; call has been active for < CallTime> and has been on hold for < HoldTime>.                                                                                                    |
|                    | TRANSFER_HOLD; < CallParty>; < CallTime>; < HoldTime> - The party line is being transferred and the party line is on hold; call is to < CallParty>, call has been active for < CallTime> and has been on hold for < HoldTime>.                                                                                                    |
|                    | TRANSFER_ACTIVE; < CallParty > ; < CallTime > - This party line is being transferred; call is to < CallParty > and has been active for < CallTime > .                                                                                                    |
|                    | TRANSFERRING_DIAL_TONE - Party line is being called for a transfer and is in a dial tone state.                                                                                                    |
|                    | TRANSFERRING_DIALING; <callpartydigits> - Party line is being called for a transfer and is currently being dialed; <callpartydigits> shows digits dialed so far.</callpartydigits></callpartydigits>                                                                                                    |
|                    | Returns the state of each party line. Possible values:                                                                                                    |
|                    | IDLE - The party line is idle.                                                                                                    |
|                    | DIAL_TONE - The party line is off-hook and a dial tone is active.                                                                                                    |
|                    |                                                                                                    |
|                    |                                                                                                    |

#### ACTIVE PARTIES (2)

DIALING; < CallPartyDigits > - The party line is off-hook and party digits have been entered. < CallPartyDigits > shows digits dialed thus far.

INPROCESS; < CallParty > - An outbound call has been initiated to < CallParty > and the call is in progress. RINGING; < CallParty > - An outbound call has been made to < CallParty > and the party line is ringing. BUSY; < CallParty > - An outbound call has been made to < CallParty > and the party line is busy. ACTIVE; < CallParty > ; < CallTime > - The party line is in an active call to < CallParty > and the call has been active for < CallTime > .

HOLD; < CallParty>; < CallTime>; < HoldTime> - The party line is on hold to < CallParty>; call has been active for < CallTime> and on hold for < HoldTime>.

INCOMING;<CallParty> - There is an incoming call from <CallParty>. CONFERENCE\_ACTIVE;<CallParty>;<CallTime> - The party line is in a conference call to <CallParty> and the call has been active for <CallTime>.

CONFERENCE\_HOLD; < CallParty>; < CallTime>; < HoldTime> - The party line is in a conference call to < CallParty> and is on hold; call has been active for < CallTime> and has been on hold for < HoldTime>.

TRANSFER\_HOLD; < CallParty>; < CallTime>; < HoldTime> - The party line is being transferred and the party line is on hold; call is to < CallParty>, call has been active for < CallTime> and has been on hold for < HoldTime>.

TRANSFER\_ACTIVE; < CallParty>; < CallTime> - This party line is being transferred; call is to < CallParty> and has been active for < CallTime>.

TRANSFERRING\_DIAL\_TONE - Party line is being called for a transfer and is in a dial tone state.

TRANSFERRING\_DIALING; < CallPartyDigits > - Party line is being called for a transfer and is currently being dialed; < CallPartyDigits > shows digits dialed so far.

TRANSFERRING\_INPROCESS; < CallParty > - Party line is being called for a transfer and call is in process. TRANSFERRING\_RINGING; < CallParty > - Party line is being called for a transfer and party line is ringing. TRANSFERRING\_BUSY; < CallParty > - Party line is being called for a transfer and party line is busy.

TRANSFERRING\_ACTIVE; < CallParty>; < CallTime> - Party line is being called for a transfer and party line is active; < CallParty> is active party and call has been active for < CallTime>.

TRANSFERRING\_HOLD; < CallParty>; < CallTime>; < HoldTime> - Party line is being called for a transfer; < CallParty> is remote party, call has been active for < CallTime> and has been on hold for < HoldTime>.

BLIND\_TRANSFER\_HOLD; < CallParty>; < CallTime>; < HoldTime> - Party line is being transferred through a blind transfer and party line is on hold; call is with < CallParty>, call time is < CallTime>, hold time is < HoldTime>.

| ACTIVE_PARTIES (2)   | BLIND_TRANSFERRING_DIAL_TONE - Party line is being called for blind transfer and party line is in dial tone state.                                                                                                    |
|----------------------|----------------------------------------------------------------------------------------------------|
|                      | BLIND_TRANSFERRING_DIALING; <callpartydigits> - Party line is being called for blind transfer and is being dialed; <callpartydigits> shows digits dialed so far.</callpartydigits></callpartydigits>                                                                                                    |
|                      | BLIND_TRANSFERRING_INPROCESS; <callparty> - Party line is being called for blind transfer and call is in process to <callparty>.</callparty></callparty>                                                                                                    |
|                      | BLIND_TRANSFERRING_RINGING; <callparty> - Party line is being called for blind transfer with <callparty> and party line is ringing.</callparty></callparty>                                                                                                    |
|                      | BLIND_TRANSFERRING_BUSY; < CallParty > - Party line is being called for blind transfer with < CallParty > and party line is busy.                                                                                                    |
| CFW_STATUS (3)       | Call forwarding (CFW) status. Possible values: INACTIVE - Call forwarding is not active. INPROCESS; < Forwarding Type >; < ForwardingNumber > - Unit is set up for call forwarding. Forwarding type can be CFW-UNCONDITIONAL, CFW-BUSY, CFW-NO_REPLY, CFW-NONE; < ForwardingNumber > is the number to which calls are being forwarded and may be blank if forwarding process has not been completed; < ForwardingNumber > is a SIP URI. |
|                      | ACTIVE; <forwardingtype>;<forwardingnumber> - Call forwarding is active on the unit; possible forwarding types are: CFW-UNCONDITIONAL, CFW-BUSY, and CFW-NO_REPLY; <forwardingnumber> is the number to which calls are being forwarded, and is a SIP URI.</forwardingnumber></forwardingnumber></forwardingtype>                                                                                                    |
| DND_STATUS (4)       | Do Not Disturb (DND) status. Possible values: INACTIVE - DND is inactive. ACTIVE - DND is active.                                                                                                    |
| MAX_CALLS_PER_UA (5) |                                                                                                    |

# EP-UA (20) KEY (1)

| Function | Sends key commands (the equivalent of pressing keys on a phone) to a UA channel |  |
|----------|---------------------------------------------------------------------------------|--|
| Syntax   | EP UA <epn> KEY <pn> [VALUE]</pn></epn>                                         |  |

Tip: Even though you can use channel numbers in commands, ClearOne strongly recommends the use of channel labels rather than channel numbers.

More information is available in the <u>Section 1.8 Channel Labels and Groups.</u>

| PN               | Description                                                                               | Value                           | Default | RW* |
|------------------|-------------------------------------------------------------------------------------------|---------------------------------|---------|-----|
| KEY_CALL (1)     | Initiate an outgoing call.                                                                | Call digits                     | N/A     | W   |
| KEY_REJECT (2)   | Reject an incoming call on the specified party line                                       | 1 to 5 to indicate a party line | N/A     | W   |
| KEY_HOLD (3)     | Place call on hold                                                                        | N/A                             | N/A     | W   |
| KEY_TRANSFER (4) | Use to initiate a transfer and, once you have dialed another party, complete the transfer | N/A                             | N/A     | W   |

| PN                     | Description                                                                                                    | Value                                                                                                    | Default | RW |
|------------------------|----------------------------------------------------------------------------------------------------|----------------------------------------------------------------------------------------------------|---------|----|
| KEY_BLIND_TRANSFER (5) | Use to initiate a blind transfer (a transfer with no introduction) and, once you have dialed another party, complete the transfer | N/A                                                                                                    | N/A     | W  |
| KEY_CONFERENCE (6)     | Use to initiate a conference call and, once you have dialed another party, add that party to the conference call                  | 0 to 5                                                                                                    | 0       | W  |
| KEY_DIGIT_PRESSED (7)  | The equivalent of pressing a digit on a phone (but not releasing it).                                                             | Call digit                                                                                                    | N/A     | W  |
| KEY_DIGIT_RELEASED (8) | The equivalent of releasing a pressed digit on a phone                                                                            | Call digit (must be<br>the same as a digit<br>that has already been<br>pressed)                                                                                                    | N/A     | W  |
| KEY_REDIAL (9)         | Redial the last number dialed                                                                                                    | N/A                                                                                                    | N/A     | W  |
| KEY_PARTY (10)         | Select a party line                                                                                                    | 1 to 5                                                                                                    | N/A     | W  |
| KEY_HOOK (11)          | Change the hook state                                                                                                    | 0 for on hook  1 for off hook  2 for toggle current state                                                                                                    | N/A     | W  |
| KEY_MUTE (12)          | Change the mute state                                                                                                    | 0 = Unmute  1 = Mute  2 = Toggle current state                                                                                                    | N/A     | W  |
| KEY_FORWARD (13)       | Forward a call                                                                                                    | 0 = Disable call forwarding 1 for Unconditional (All incoming calls are fowarded) 2 for Busy (calls are forwarded only when all party lines are in use) 3 for No Answer (calls are forwarded only the local party does not answer the phone after 15 seconds) | N/A     | W  |

| PN                        | Description                           | Value                    | Default | RW* |
|---------------------------|---------------------------------------|--------------------------|---------|-----|
| KEY_DO_NOT_DISTURB (14)   | Turn on the Do Not<br>Disturb feature | 0 = Disable              | N/A     | W   |
|                           | 2.550.2.5                             | 1 = Enable               |         |     |
|                           |                                       | 2 = Toggle current state |         |     |
| KEY_PLAY_RINGTONE<br>(15) | Play any of the 5 ring-<br>tones      | 0 to 5                   | 0       | W   |

<sup>\*</sup> The meaning of the entries in this column is available in the *Read/Write Modes section* of this document's introduction.

| Name               | Function                                                                               | Example Command                             |
|--------------------|----------------------------------------------------------------------------------------|---------------------------------------------|
| KEY_CALL           | Initiates an outgoing call on a UA channel with the label ChannelName                  | EP ChannelName KEY KEY_CALL 5555555555      |
| KEY_REJECT         | Rejects an incoming call on a UA channel with the label ChannelName                    | EP ChannelName KEY KEY_REJECT 1             |
| KEY_HOLD           | Places a call on hold on a UA channel with the label ChannelName                       | EP ChannelName KEY KEY_HOLD                 |
| KEY_TRANSFER       | Transfers a call on a UA channel with the label ChannelName                            | EP ChannelName KEY KEY_TRANSFER             |
| KEY_BLIND_TRANSFER | Blind transfers a call on a<br>UA channel with the label<br>ChannelName                | EP ChannelName KEY KEY_BLIND_<br>TRANSFER   |
| KEY_CONFERENCE     | Initiates a conference call on party line 1 of a UA channel with the label ChannelName | EP ChannelName KEY KEY_CONFERENCE 1         |
| KEY_DIGIT_PRESSED  | Presses (but not releases) the digit "3" on a UA channel with the label ChannelName    | EP ChannelName KEY KEY_DIGIT_<br>PRESSED 3  |
| KEY_DIGIT_RELEASED | Releases a pressed digit "3"<br>on a UA channel with the label<br>ChannelName          | EP ChannelName KEY KEY_DIGIT_<br>RELEASED 3 |
| KEY_REDIAL         | Redials a number on a UA channel with the label ChannelName                            | EP ChannelName KEY KEY_REDIAL               |

| KEY_PARTY              | Selects party line 1 for a UA channel with the label ChannelName                 | EP ChannelName KEY KEY_PARTY 1           |
|------------------------|----------------------------------------------------------------------------------|------------------------------------------|
| KEY_HOOK               | Changes the hook status on a UA channel with the label ChannelName               | EP ChannelName KEY KEY_HOOK 1            |
| KEY_MUTE               | Enables mute on a UA channel with the label ChannelName                          | EP ChannelName KEY KEY_MUTE 1            |
| KEY_FORWARD            | Enables unconditional call forwarding on a UA channel with the label ChannelName | EP ChannelName KEY KEY_FORWARD 1         |
| KEY_DO_NOT_<br>DISTURB | Enables Do Not Disturb on a UA channel with the label ChannelName                | EP ChannelName KEY KEY_DO_NOT_ DISTURB 1 |
| KEY_RINGTONE           | Sets a ringtone on a UA channel with the label ChannelName                       | EP ChannelName KEY KEY_RINGTONE 1        |

All the parameters for this block are write only, which means that no return values are sent.

# EP-UA (20) NOTIFICATION (4)

| Function   | Sends asynchronous notifications regarding VoIP status |  |
|------------|--------------------------------------------------------|--|
| Syntax     | EP UA <epn> NOTIFICATION <pn> [VALUE]</pn></epn>       |  |
| Parameters |                                                        |  |

Note: The EP UA NOTIFICATION messages can be received from a CONVERGE Pro 2 box, but cannot be sent to the box.

| Parameter    | Description                                                                                                    |  |
|--------------|----------------------------------------------------------------------------------------------------|--|
| STATE_CHANGE | Call state changed. Possible values: IDLE                                                                                                    |  |
|              | DIAL_TONE DIALING:CallPartyDigits INPROCESS:CallParty RINGING:CallParty BUSY:CallParty ACTIVE:CallParty HOLD:CallParty INCOMING:CallParty                                                                                                    |  |
|              | CONFERENCE_ACTIVE:CallParty CONFERENCE_HOLD:CallParty TRANSFER_ACTIVE:CallParty TRANSFER_HOLD:CallParty TRANSFERRING_DIAL_TONE TRANSFERRING_DIALING:CallPartyDigits TRANSFERRING_INPROCESS:CallParty TRANSFERRING_RINGING:CallParty TRANSFERRING_BUSY:CallParty TRANSFERRING_ACTIVE:CallParty TRANSFERRING_HOLD:CallParty BLIND_TRANSFER_HOLD:CallParty BLIND_ TRANSFERRING_DIAL_TONE BLIND_TRANSFERRING_DIALING:CallPartyDigits BLIND_TRANSFERRING_INPROCESS:CallParty BLIND_TRANSFERRING_ RINGING:CallParty BLIND_TRANSFERRING_BUSY:CallParty |  |

|  | Parameter | Description |
|--|-----------|-------------|
|--|-----------|-------------|

| INDICATION                                                                                                    | Used to provide a notification that some kind of indicator has changed. Possible values:                                                                                 |
|----------------------------------------------------------------------------------------------------|----------------------------------------------------------------------------------------------------|
|                                                                                                    | EP UA <x> NOTIFICATION INDICATION PL NA;HOLD:<on off></on off></x>                                                                                                    |
|                                                                                                    | EP UA <x> NOTIFICATION INDICATION PL NA;MUTE: <on off=""  =""> EP UA <x> NOTIFICATION INDICATION PL &lt;1-5&gt;;PARTY_ LINE: <on blink="" off=""  =""></on></x></on></x> |
|                                                                                                    | EP UA <x> NOTIFICATION INDICATION PL NA;RINGBACK: <on off=""  =""></on></x>                                                                                              |
| EP UA <x> NOTIFICATION INDICATION PL NA;RINGING:<on off=""  =""> EP UA <x> NOTIFICATION INDICATION PL NA;CALL_WAITING_CALLE OFF&gt;</x></on></x> |                                                                                                    |
| EP UA <x> NOTIFICATION INDICATION PL NA;BUSY: <on off=""  =""></on></x>                                                                          |                                                                                                    |
|                                                                                                    | EP UA <x> NOTIFICATION INDICATION PL NA;WARNING_ERR:<on off></on off></x>                                                                                                |
| ERROR                                                                                                    | Contains information about any errors that have been generated.                                                                                                    |
| REG_FAILED                                                                                                    | Registration with a SIP server failed.                                                                                                    |
| REG_SUCCEED                                                                                                    | Registration with a SIP server succeeded.                                                                                                    |
| UNREG_SUCCEED                                                                                                    | Unregistering from a SIP server succeeded.                                                                                                    |
| MAX_CALLS_PER_USER_<br>AGENT                                                                                                    | Shows the maximum number of calls allowed per user agent.                                                                                                    |

| PN                 | Output                                                                             |  |
|--------------------|------------------------------------------------------------------------------------|--|
| STATE_CHANGE       | EP ChannelName NOTIFICATION STATE_CHANGE IDLE                                      |  |
| INDICATION         | EP ChannelName NOTIFICATION INDICATION PL NA; HOLD; ON                             |  |
| ERROR              | EP ChannelName NOTIFICATION ERROR CALL_FORWARD_ ACTIVATION; %s;; ERROR_CALL_ACTIVE |  |
| REG_FAILED         | EP ChannelName NOTIFICATION REG_FAILED                                             |  |
| REG_SUCCEED        | EP ChannelName NOTIFICATION REG_SUCCEED                                            |  |
| UNREG_SUCCEED      | EP ChannelName NOTIFICATION UNREG_SUCCEED                                          |  |
| MAX_CALLS_PER_USER | _EAPGECNhTannelName NOTIFICATION MAX_CALLS_PER_USER_AGENT                          |  |

# EP-UA (20) SETTINGS (6)

| Function | Changes the settings for a UA channel        |  |
|----------|----------------------------------------------|--|
| Syntax   | EP UA <epn> SETTINGS <pn> [VALUE]</pn></epn> |  |

**Tip:** Even though you can use channel numbers in commands, ClearOne strongly recommends the use of channel labels rather than channel numbers.

More information is available in the <u>Section 1.8 Channel Labels and Groups.</u>

| PN               | Description                                 | Value                                 | Default  | RW* |
|------------------|---------------------------------------------|---------------------------------------|----------|-----|
| UA_ENABLE (1)    | Enable the SIP service.                     | 0 = Disable                           | 0        | RW  |
|                  |                                             | 1 = Enable                            |          |     |
|                  |                                             | 2 = Toggle current state              |          |     |
|                  |                                             | Leave blank to retrieve current value |          |     |
| USERNAME (2)     | A SIP username, for the primary SIP server. | Text string                           | admin    | RW  |
|                  | SIF Server.                                 | Leave blank to retrieve current value |          |     |
| PASSWORD (3)     | A SIP password, for the primary SIP server. | Text string                           | clearone | RW  |
|                  | Server.                                     | Leave blank to retrieve current value |          |     |
| SEC_USERNAME (4) | A SIP username, for the secondary           | Text string                           | admin    | RW  |
|                  | SIP server.                                 | Leave blank to retrieve current value |          |     |
| SEC_PASSWORD (5) | A SIP password, for the secondary           | Text string                           | clearone | RW  |
|                  | SIP server.                                 | Leave blank to retrieve current value |          |     |
| DISPLAY_NAME (6) | Extension/phone # of that agent.            | Text string                           | admin    | RW  |
|                  |                                             | Leave blank to retrieve current value |          |     |
| ACTIVE_RINGTONE  | Default ringtone.                           | 1 to 5                                | 1        | RW  |
| (7)              |                                             | Leave blank to retrieve current value |          |     |
| LABEL (8)        | Use to retrieve the channel label.          | Read only.                            | N/A      | R   |
| AUTO_ANSWER (9)  | Turn auto answer on or off.                 | 0 = Disable                           | 0        | RW  |
|                  |                                             | 1 = Enable                            |          |     |
|                  |                                             | Leave blank to retrieve current value |          |     |

\* The meaning of the entries in this column is available in the *Read/Write Modes section* of this document's introduction.

### **Examples**

| Name            | Function                                                                                                | Example Command                                 |
|-----------------|----------------------------------------------------------------------------------------------------|-------------------------------------------------|
| UA_ENABLE       | Enables SIP on a UA channel with the label ChannelName                                                  | EP ChannelName SETTINGS UA_ENABLE 1             |
| USERNAME        | Specifies the username for<br>the primary SIP server on a<br>UA channel with the label<br>ChannelName   | EP ChannelName SETTINGS USERNAME MyUsername     |
| PASSWORD        | Specifies the password for<br>the primary SIP server on a<br>UA channel with the label<br>ChannelName   | EP ChannelName SETTINGS PASSWORD MyPassword     |
| SEC_USERNAME    | Specifies the username for<br>the secondary SIP server on<br>a UA channel with the label<br>ChannelName | EP ChannelName SETTINGS SEC_USERNAME MyUsername |
| SEC_PASSWORD    | Specifies the password for the secondary SIP server on a UA channel with the label ChannelName          | EP ChannelName SETTINGS SEC_PASSWORD MyPassword |
| DISPLAY_NAME    | Sets the SIP display name for a UA channel with the label ChannelName                                   | EP ChannelName SETTINGS DISPLAY_NAME 5555555555 |
| ACTIVE_RINGTONE | Sets the default ringtone for a UA channel with the label ChannelName                                   | EP ChannelName SETTINGS ACTIVE_<br>RINGTONE 3   |
| LABEL           | Retrieves the label for a UA channel                                                                    | EP UA 101 SETTINGS LABEL                        |
| AUTO_ANSWER     | Enables auto answer for a UA channel with the label ChannelName                                         | EP ChannelName SETTINGS AUTO_ANSWER 1           |

| PN           | Output                                          |
|--------------|-------------------------------------------------|
| UA_ENABLE    | EP ChannelName SETTINGS UA_ENABLE 1             |
| USERNAME     | EP ChannelName SETTINGS USERNAME MyUsername     |
| PASSWORD     | EP ChannelName SETTINGS PASSWORD MyPassword     |
| SEC_USERNAME | EP ChannelName SETTINGS SEC_USERNAME MyUsername |
| SEC_PASSWORD | EP ChannelName SETTINGS SEC_PASSWORD MyPassword |
| DISPLAY_NAME | EP ChannelName SETTINGS DISPLAY_NAME 5555555555 |

| ACTIVE_RINGTONE                                   | EP ChannelName SETTINGS ACTIVE_RINGTONE 3 |  |
|---------------------------------------------------|-------------------------------------------|--|
| LABEL EP UA 101 SETTINGS MyChannelName            |                                           |  |
| AUTO_ANSWER EP ChannelName SETTINGS AUTO_ANSWER 1 |                                           |  |

#### **VOIP States**

The following table describes the possible Voice Over IP (VOIP) states, state transitions, and the serial commands sent to and received from a box during VOIP processes.

The table starts on the next page.

| ID | State | Soft Key/Action   | Action                                                                |
|----|-------|-------------------|-----------------------------------------------------------------------|
| 0  | IDLE  | Incoming Call Box | Box returns:                                                          |
|    |       |                   | EP UA <x> NOTIFICATION STATE_CHANGE &lt;1-5&gt;;</x>                  |
|    |       |                   | INCOMING: <callparty></callparty>                                     |
|    |       |                   | Transition to State ID 8                                              |
|    |       | OFF-HOOK          | Send to box:                                                          |
|    |       |                   |                                                                       |
|    |       |                   | EP UA <x> KEY KEY_HOOK</x>                                            |
|    |       |                   | Box returns:                                                          |
|    |       |                   | EP UA <x> NOTIFICATION</x>                                            |
|    |       |                   | STATE_CHANGE <1-5>; DIAL_TONE                                         |
|    |       |                   | Transition to State ID 1                                              |
|    |       | DIAL NUMBER/SIP   | Send to box:                                                          |
|    |       | URI               | EP UA <x> KEY KEY CALL <target #="" or="" sip<="" td=""></target></x> |
|    |       |                   | URI>                                                                  |
|    |       |                   | Day weturner                                                          |
|    |       |                   | Box returns:                                                          |
|    |       |                   | EP UA <x> NOTIFICATION STATE_CHANGE &lt;1-5&gt;;</x>                  |
|    |       |                   | INPROCESS: <callparty></callparty>                                    |
|    |       |                   | Transition to State ID 3                                              |
|    |       |                   | Box returns:                                                          |
|    |       |                   | EP UA <x> NOTIFICATION STATE CHANGE &lt;1-5&gt;;</x>                  |
|    |       |                   | BUSY: <callparty></callparty>                                         |
|    |       |                   |                                                                       |
|    |       |                   | Transition to State ID 5                                              |

| ID | State     | Soft Key/Action        | Action                                                                                            |
|----|-----------|------------------------|---------------------------------------------------------------------------------------------------|
| 1  | DIAL TONE | END CALL               | Send to box:                                                                                      |
|    |           |                        | EP UA <x> KEY KEY_PARTY &lt;1-5&gt;</x>                                                           |
|    |           |                        | Box returns:                                                                                      |
|    |           |                        | EP UA <x> NOTIFICATION</x>                                                                        |
|    |           |                        | STATE_CHANGE <1-5>; IDLE                                                                          |
|    |           |                        | Transition to State ID 0                                                                          |
|    |           | DIAL NUMBER/SIP<br>URI | Send to box:                                                                                      |
|    |           |                        | <pre>EP UA <x> KEY KEY_CALL <target #="" or="" sip="" uri=""></target></x></pre>                  |
|    |           |                        | Box returns:                                                                                      |
|    |           |                        | <pre>EP UA <x> NOTIFICATION STATE_CHANGE &lt;1-5&gt;; INPROCESS:<callparty></callparty></x></pre> |
|    |           |                        | Transition to State ID 3                                                                          |
|    |           |                        | Box returns:                                                                                      |
|    |           |                        | <pre>EP UA <x> NOTIFICATION STATE_CHANGE &lt;1-5&gt;; BUSY:<callparty></callparty></x></pre>      |
|    |           |                        | Transition to State ID 5                                                                          |
|    |           | ENTER DIGITS           | Send to box:                                                                                      |
|    |           |                        | EP UA <x> KEY KEY_DIGIT_PRESSED <digit></digit></x>                                               |
|    |           | Dial ToneTIMEOUT       | Send to box:                                                                                      |
|    |           |                        | EP UA <x> KEY KEY_DIGIT_RELEASED <digit></digit></x>                                              |
|    |           |                        | Box returns:                                                                                      |
|    |           |                        | <pre>EP UA <x> NOTIFICATION STATE_CHANGE &lt;1-5&gt;; INPROCESS <callparty></callparty></x></pre> |
|    |           |                        | Transition to State ID 3                                                                          |
|    |           |                        | Box returns:                                                                                      |
|    |           |                        | <pre>EP UA <x> NOTIFICATION STATE_CHANGE &lt;1-5&gt;; IDLE</x></pre>                              |
|    |           |                        | Transition to State ID 0                                                                          |

| ID | State   | Soft Key/Action | Action                                                               |
|----|---------|-----------------|----------------------------------------------------------------------|
| 2  | DIALING | END CALL        | Send to box:                                                         |
|    |         |                 | EP UA <x> KEY KEY_PARTY &lt;1-5&gt;</x>                              |
|    |         |                 | Box returns:                                                         |
|    |         |                 | <pre>EP UA <x> NOTIFICATION STATE_CHANGE &lt;1-5&gt;; IDLE</x></pre> |
|    |         |                 | Transition to State ID 0                                             |
|    |         | ENTER DIGITS    | Send to box:                                                         |
|    |         |                 | EP UA <x> KEY KEY_DIGIT_PRESSED <digit></digit></x>                  |
|    |         |                 | Send to box:                                                         |
|    |         |                 | EP UA <x> KEY</x>                                                    |
|    |         |                 | KEY_DIGIT_RELEASED <digit></digit>                                   |
|    |         |                 | Box returns:                                                         |
|    |         |                 | EP UA <x> NOTIFICATION</x>                                           |
|    |         |                 | STATE_CHANGE <1-5>; INPROCESS                                        |
|    |         |                 | <callparty></callparty>                                              |
|    |         |                 | Transition to State ID 3                                             |

| ID | State     | Soft Key/Action                      | Action                                                                                         |
|----|-----------|--------------------------------------|------------------------------------------------------------------------------------------------|
| 3  | INPROCESS | END CALL                             | Send to box:                                                                                   |
|    |           |                                      | EP UA <x> KEY KEY_PARTY &lt;1-5&gt;</x>                                                        |
|    |           |                                      | Box returns:                                                                                   |
|    |           |                                      | EP UA <x> NOTIFICATION STATE_CHANGE &lt;1-5&gt;; IDLE</x>                                      |
|    |           |                                      | Transition to State ID 0                                                                       |
|    |           | Call progresses to the RINGING state | Box returns:                                                                                   |
|    |           |                                      | EP UA <x> NOTIFICATION STATE_CHANGE PL &lt;1-<br/>5&gt;; RINGING <callparty></callparty></x>   |
|    |           |                                      | Transition to State ID 4                                                                       |
|    |           | Call progresses to the BUSY state    | Box returns:                                                                                   |
|    |           | BUSY state                           | <pre>EP UA <x> NOTIFICATION STATE_CHANGE &lt;1-5&gt;; BUSY:<callparty></callparty></x></pre>   |
|    |           |                                      | Transition to State ID 5                                                                       |
|    |           | Call progresses to the ACTIVE state  | Box returns:                                                                                   |
|    |           |                                      | <pre>EP UA <x> NOTIFICATION STATE_CHANGE &lt;1-5&gt;; ACTIVE:<callparty></callparty></x></pre> |
|    |           |                                      | Transition to State ID 6                                                                       |
| 4  | RINGING   | Remote party is busy                 | Box returns:                                                                                   |
|    |           |                                      | <pre>EP UA <x> NOTIFICATION STATE_CHANGE &lt;1-5&gt;; BUSY:<callparty></callparty></x></pre>   |
|    |           |                                      | Transition to State ID 5                                                                       |
|    |           | Remote party answers                 | Box returns:                                                                                   |
|    |           |                                      | <pre>EP UA <x> NOTIFICATION STATE_CHANGE &lt;1-5&gt;; ACTIVE:<callparty></callparty></x></pre> |
|    |           |                                      | Transition to State ID 6                                                                       |
|    |           | END CALL                             | Send to box:                                                                                   |
|    |           |                                      | EP UA <x> KEY KEY_PARTY &lt;1-5&gt;</x>                                                        |
|    |           |                                      | Box returns:                                                                                   |
|    |           |                                      | EP UA <x> NOTIFICATION STATE_CHANGE &lt;1-5&gt;; IDLE</x>                                      |
|    |           |                                      | Transition to State ID 0                                                                       |

| ID | State  | Soft Key/Action          | Action                                                                               |
|----|--------|--------------------------|--------------------------------------------------------------------------------------|
| 5  | BUSY   | END CALL                 | Send to box:  EP UA <x> KEY KEY PARTY &lt;1-5&gt;</x>                                |
|    |        |                          | Box returns:                                                                         |
|    |        |                          | EP UA <x> NOTIFICATION STATE_CHANGE &lt;1-5&gt;; IDLE</x>                            |
|    |        |                          | Transition to State ID 0                                                             |
| 6  | ACTIVE | Remote party disconnects | Box returns:                                                                         |
|    |        |                          | EP UA <x> NOTIFICATION STATE_CHANGE &lt;1-5&gt;; IDLE</x>                            |
|    |        |                          | Transition to State ID 0                                                             |
|    |        | END CALL                 | Send to box:                                                                         |
|    |        |                          | EP UA <x> KEY KEY_PARTY &lt;1-5&gt;</x>                                              |
|    |        |                          | Box returns:                                                                         |
|    |        |                          | EP UA <x> NOTIFICATION STATE_CHANGE &lt;1-5&gt;; IDLE</x>                            |
|    |        |                          | Transition to State ID 0                                                             |
|    |        | HOLD                     | Send to box:                                                                         |
|    |        |                          | EP UA <x> KEY KEY_HOLD</x>                                                           |
|    |        |                          | Box returns:                                                                         |
|    |        |                          | EP UA <x> NOTIFICATION STATE_CHANGE PL &lt;1-5&gt;; HOLD:<callparty></callparty></x> |
|    |        |                          | Transition to State ID 7                                                             |
|    |        |                          |                                                                                      |

| ID | State  | Soft Key/Action | Action                                                                           |
|----|--------|-----------------|----------------------------------------------------------------------------------|
| 6  | ACTIVE | CONFERENCE      | Send to box for each party that is on HOLD:                                      |
|    |        |                 | EP UA <x> KEY KEY_CONFERENCE</x>                                                 |
|    |        |                 | <1-5>                                                                            |
|    |        |                 | EP UA <x> KEY KEY_CONFERENCE</x>                                                 |
|    |        |                 | This will add all HOLD parties to the current call and create a conference call. |
|    |        |                 | Box returns:                                                                     |
|    |        |                 | EP UA <x> NOTIFICATION</x>                                                       |
|    |        |                 | STATE_CHANGE <1-5>;                                                              |
|    |        |                 | CONFERENCE_ACTIVE: <callparty></callparty>                                       |
|    |        |                 | Transition to State ID 9                                                         |
|    |        |                 | <b>Note:</b> This key should not be presented if this is the only active call.   |
|    |        | TRANSFER        | Send to box:                                                                     |
|    |        |                 | EP UA <x> KEY KEY_TRANSFER</x>                                                   |
|    |        |                 | Box returns:                                                                     |
|    |        |                 | EP UA <x> NOTIFICATION</x>                                                       |
|    |        |                 | STATE_CHANGE <1-5>;                                                              |
|    |        |                 | TRANSFER_HOLD: <callparty></callparty>                                           |
|    |        |                 | Transition to State ID 11                                                        |
|    |        |                 | Box returns:                                                                     |
|    |        |                 | EP UA <x> NOTIFICATION</x>                                                       |
|    |        |                 | STATE_CHANGE <1-5>;                                                              |
|    |        |                 | TRANSFERRING_DIAL_TONE,                                                          |
|    |        |                 | Transition to State ID 12 for new line                                           |
|    |        |                 | <b>Note:</b> This SoftKey should not be presented if all lines are in use.       |

| ID | State  | Soft Key/Action          | Action                                                                     |
|----|--------|--------------------------|----------------------------------------------------------------------------|
| 6  | ACTIVE | NEW CALL                 | Send to box:                                                               |
|    |        |                          | EP UA <x> KEY KEY_HOLD</x>                                                 |
|    |        |                          | Box returns:                                                               |
|    |        |                          | EP UA <x> NOTIFICATION</x>                                                 |
|    |        |                          | STATE_CHANGE <1-5>;                                                        |
|    |        |                          | HOLD: <callparty></callparty>                                              |
|    |        |                          | Transition to State ID 7 for current call                                  |
|    |        |                          | Send to box:                                                               |
|    |        |                          | EP UA <x> KEY KEY_PARTY &lt;1-5&gt;</x>                                    |
|    |        |                          | (where <1-5> represents a free line)                                       |
|    |        |                          | Box returns:                                                               |
|    |        |                          | EP UA <x> NOTIFICATION</x>                                                 |
|    |        |                          | STATE_CHANGE <1-5>; DIAL_TONE                                              |
|    |        |                          | Transition to State ID 1                                                   |
|    |        |                          | <b>Note:</b> This SoftKey should not be presented if all lines are in use. |
|    |        | KEYPAD                   | Send to box:                                                               |
|    |        |                          | EP UA <x> KEY KEY_DIGIT_PRESSED</x>                                        |
|    |        |                          | <digit></digit>                                                            |
|    |        |                          | EP UA <x> KEY</x>                                                          |
|    |        |                          | KEY_DIGIT_RELEASED <digit></digit>                                         |
|    | LIGIT  |                          | State remains unchanged                                                    |
| 7  | HOLD   | Remote party disconnects | Box returns:                                                               |
|    |        |                          | EP UA <x> NOTIFICATION  STATE CHANGE &lt;1-5&gt;:IDLE</x>                  |
|    |        |                          | _                                                                          |
|    |        |                          | Transition to State ID 0 for that Party Line                               |
|    |        | RESUME                   | Send to box:                                                               |
|    |        |                          | EP UA <x> KEY KEY_PARTY &lt;1-5&gt;</x>                                    |
|    |        |                          | Box returns:                                                               |
|    |        |                          | EP UA <x> NOTIFICATION</x>                                                 |
|    |        |                          | STATE_CHANGE <1-5>:                                                        |
|    |        |                          | ACTIVE: < CallParty>                                                       |
|    |        |                          | Transition to State ID 6                                                   |

| ID | State | Soft Key/Action | Action                                                                       |
|----|-------|-----------------|------------------------------------------------------------------------------|
| 7  | HOLD  | CONFERENCE      | Send to box for each party that is on                                        |
|    |       |                 | HOLD (except for the current party):                                         |
|    |       |                 | EP UA <x> KEY KEY_CONFERENCE</x>                                             |
|    |       |                 | <1-5>                                                                        |
|    |       |                 | EP UA <x> KEY KEY_CONFERENCE</x>                                             |
|    |       |                 | This will add all HOLD parties to the                                        |
|    |       |                 | Current call and create a conference call.                                   |
|    |       |                 | Box returns:                                                                 |
|    |       |                 | EP UA <x> NOTIFICATION</x>                                                   |
|    |       |                 | STATE_CHANGE <1-5>;                                                          |
|    |       |                 | CONFERENCE_ACTIVE: <callparty></callparty>                                   |
|    |       |                 | Transition to State ID 9                                                     |
|    |       |                 | <b>Note:</b> This key should not be presented if it is the only active call. |
|    |       | NEW CALL        | Send to box:                                                                 |
|    |       |                 | EP UA <x> KEY KEY_PARTY &lt;1-5&gt;</x>                                      |
|    |       |                 | (where <1-5> represents a free party                                         |
|    |       |                 | line)                                                                        |
|    |       |                 | Box returns:                                                                 |
|    |       |                 | EP UA <x> NOTIFICATION</x>                                                   |
|    |       |                 | STATE_CHANGE <1-5>; DIAL_TONE                                                |
|    |       |                 | Transition to State ID 1                                                     |

| ID | State                 | Soft Key/Action          | Action                                                                                           |
|----|-----------------------|--------------------------|--------------------------------------------------------------------------------------------------|
| 8  | INCOMING              | ANSWER                   | If other lines are active, send to box:                                                          |
|    |                       |                          | EP UA <x> KEY KEY_HOLD</x>                                                                       |
|    |                       |                          | Box returns:                                                                                     |
|    |                       |                          | <pre>EP UA <x> NOTIFICATION STATE_CHANGE PL &lt;1- 5&gt;; HOLD:<callparty></callparty></x></pre> |
|    |                       |                          | for each active line (there may be multiple lines in case of conference)                         |
|    |                       |                          | Send to box:                                                                                     |
|    |                       |                          | EP UA <x> KEY KEY_PARTY &lt;1-5&gt;</x>                                                          |
|    |                       |                          | Box returns:                                                                                     |
|    |                       |                          | EP UA <x> NOTIFICATION STATE_CHANGE</x>                                                          |
|    |                       |                          | <1-5>; ACTIVE: <callparty></callparty>                                                           |
|    |                       |                          | Transition to State ID 6                                                                         |
|    |                       | REJECT                   | Send to box:                                                                                     |
|    |                       |                          | EP UA <x> KEY KEY_REJECT &lt;1-5&gt;</x>                                                         |
|    |                       |                          | Box returns:                                                                                     |
|    |                       |                          | <pre>EP UA <x> NOTIFICATION STATE_CHANGE &lt;1-5&gt;; IDLE</x></pre>                             |
|    |                       |                          | Transition to State ID 0                                                                         |
| 9  | CONFERENCE_<br>ACTIVE | Remote party disconnects | Box returns:                                                                                     |
|    |                       |                          | <pre>EP UA <x> NOTIFICATION STATE_CHANGE &lt;1-5&gt;; IDLE</x></pre>                             |
|    |                       |                          | Transition to State ID 0 for disconnected party.                                                 |
|    |                       |                          | Maintain current state until two parties remain.                                                 |
|    |                       |                          | Box returns:                                                                                     |
|    |                       |                          | <pre>EP UA <x> NOTIFICATION STATE_CHANGE &lt;1-5&gt;; ACTIVE:<callparty></callparty></x></pre>   |
|    |                       |                          | Transition to State ID 6                                                                         |

| ID | State                 | Soft Key/Action                  | Action                                                             |
|----|-----------------------|----------------------------------|--------------------------------------------------------------------|
| 9  | CONFERENCE_<br>ACTIVE | END CALL                         | Send to box:                                                       |
|    |                       |                                  | EP UA <x> KEY KEY_HOOK</x>                                         |
|    |                       |                                  | Box returns:                                                       |
|    |                       |                                  | EP UA <x> NOTIFICATION STATE_CHANGE &lt;1-<br/>5&gt;; IDLE</x>     |
|    |                       |                                  | Transition to State ID 0 for all parties in the conference         |
| 10 | CONFERENCE_<br>HOLD   | Remote party disconnects  RESUME | Box returns:                                                       |
|    | HOLD                  |                                  | EP UA <x> NOTIFICATION</x>                                         |
|    |                       |                                  | STATE_CHANGE <1-5>; IDLE                                           |
|    |                       |                                  | Transition to State ID 0 for disconnected party.                   |
|    |                       |                                  | Maintain current state until two parties remain.                   |
|    |                       |                                  | Box returns:                                                       |
|    |                       |                                  | EP UA <x> NOTIFICATION</x>                                         |
|    |                       |                                  | STATE_CHANGE <1-5>;                                                |
|    |                       |                                  | HOLD: <callparty></callparty>                                      |
|    |                       |                                  | Transition to State ID 7                                           |
|    |                       |                                  | Send to box:                                                       |
|    |                       |                                  | EP UA <x> KEY KEY_PARTY &lt;1-5&gt;</x>                            |
|    |                       |                                  | (where <1-5> may be any one of the active lines in the conference) |
|    |                       |                                  | Box returns:                                                       |
|    |                       |                                  | EP UA <x> NOTIFICATION</x>                                         |
|    |                       |                                  | STATE_CHANGE <1-5>;                                                |
|    |                       |                                  | CONFERENCE_ACTIVE: <callparty></callparty>                         |
|    |                       |                                  | Transition to State ID 9 for each notification received            |

| ID | State         | Soft Key/Action      | Action                                                          |
|----|---------------|----------------------|-----------------------------------------------------------------|
| 10 | CONFERENCE_   | NEW CALL             | Send to box:                                                    |
|    | HOLD          |                      | EP UA <x> KEY KEY_PARTY &lt;1-5&gt;</x>                         |
|    |               |                      | (where <1-5>represents a free line)                             |
|    |               |                      | Box returns:                                                    |
|    |               |                      | EP UA <x> NOTIFICATION</x>                                      |
|    |               |                      | STATE_CHANGE <1-5>; DIAL_TONE                                   |
|    |               |                      | Transition to State ID 1 for the new line                       |
|    |               |                      | Note: This key should not be presented if all lines are in use. |
| 11 | TRANSFER_HOLD | Transfer canceled    | Box returns:                                                    |
|    |               |                      | EP UA <x> NOTIFICATION</x>                                      |
|    |               |                      | STATE_CHANGE <1-5>;                                             |
|    |               |                      | HOLD: <callparty></callparty>                                   |
|    |               |                      | Transition to State ID 7                                        |
|    |               |                      |                                                                 |
|    |               | Transfer completed   | Box returns:                                                    |
|    |               |                      | EP UA <x> NOTIFICATION</x>                                      |
|    |               |                      | STATE_CHANGE <1-5>; IDLE                                        |
|    |               |                      | Transition to State ID 0                                        |
|    |               |                      |                                                                 |
|    |               | Remote party discon- | Box returns:                                                    |
|    |               | nect                 | EP UA <x> NOTIFICATION</x>                                      |
|    |               |                      | STATE_CHANGE <1-5>; IDLE                                        |
|    |               |                      | Transition to State ID 0                                        |
|    |               |                      |                                                                 |
|    |               |                      |                                                                 |

| ID | State | Soft Key/Action | Action |
|----|-------|-----------------|--------|
|----|-------|-----------------|--------|

| 12 | TRANSFERRING_DIAL_TONE | CANCEL<br>TRANSFER   | Send to box:                                                   |
|----|------------------------|----------------------|----------------------------------------------------------------|
|    |                        | THANSFER             | EP UA <x> KEY KEY_PARTY &lt;1-5&gt;</x>                        |
|    |                        |                      | Box returns:                                                   |
|    |                        |                      | EP UA <x> NOTIFICATION</x>                                     |
|    |                        |                      | STATE_CHANGE <1-5>; IDLE                                       |
|    |                        |                      | Transition to State ID 0                                       |
|    |                        | DIAL NUMBER/SIP      | Send to box:                                                   |
|    |                        | URI                  | EP UA <x> KEY KEY_CALL <target #="" or<="" td=""></target></x> |
|    |                        |                      | SIP URI>                                                       |
|    |                        |                      | Box returns:                                                   |
|    |                        |                      | EP UA <x> NOTIFICATION</x>                                     |
|    |                        |                      | STATE_CHANGE <1-5>;                                            |
|    |                        |                      | TRANSFERING INPROCESS                                          |
|    |                        |                      | <callparty></callparty>                                        |
|    |                        |                      | Transition to State 14                                         |
|    |                        | ENTER DIGITS         | Send to box:                                                   |
|    |                        |                      | EP UA <x> KEY KEY_DIGIT_PRESSED</x>                            |
|    |                        |                      | <digit></digit>                                                |
|    |                        |                      | EP UA <x> KEY</x>                                              |
|    |                        |                      | KEY_DIGIT_RELEASED <digit></digit>                             |
|    |                        |                      | Box returns:                                                   |
|    |                        |                      | EP UA <x> NOTIFICATION</x>                                     |
|    |                        |                      | STATE_CHANGE <1-5>;                                            |
|    |                        |                      | TRANSFERRING_DIALING:                                          |
|    |                        |                      | <callpartydigits></callpartydigits>                            |
|    |                        |                      | Transition to State ID 13                                      |
|    |                        | Dial Tone<br>TIMEOUT | Box returns:                                                   |
|    |                        |                      | EP UA <x> NOTIFICATION STATE_CHANGE &lt;1-5&gt;; IDLE</x>      |
|    |                        |                      | Transition to State ID 0                                       |

| 13 | TRANSFERRING_DIALING   | CANCEL TRANSFER                      | Send to box:                                                                 |
|----|------------------------|--------------------------------------|------------------------------------------------------------------------------|
|    |                        |                                      | EP UA <x> KEY KEY_PARTY &lt;1-5&gt;</x>                                      |
|    |                        |                                      | Box returns:                                                                 |
|    |                        |                                      | EP UA <x> NOTIFICATION STATE_CHANGE &lt;1-5&gt;; IDLE</x>                    |
|    |                        |                                      | Transition to State ID 0                                                     |
|    |                        | ENTER DIGITS                         | Send to box:                                                                 |
|    |                        |                                      | <pre>EP UA <x> KEY KEY_DIGIT_PRESSED <digit></digit></x></pre>               |
|    |                        |                                      |                                                                              |
|    |                        |                                      | EP UA <x> KEY KEY_DIGIT_RELEASED <digit></digit></x>                         |
|    |                        |                                      | Box returns:                                                                 |
|    |                        |                                      | EP UA <x> NOTIFICATION STATE_CHANGE &lt;1-5&gt;; TRANSFERRING_DIALING:</x>   |
|    |                        |                                      | <callpartydigits></callpartydigits>                                          |
|    |                        |                                      | Maintain State 12                                                            |
|    |                        |                                      | Box returns:                                                                 |
|    |                        |                                      | EP UA <x> NOTIFICATION STATE_CHANGE &lt;1-5&gt;; TRANSFERRING_INPROCESS:</x> |
|    |                        |                                      | <callparty></callparty>                                                      |
|    |                        |                                      | Transition to State ID 14                                                    |
| 14 | TRANSFERRING_INPROCESS | END CALL                             | Send to box:                                                                 |
|    |                        |                                      | EP UA <x> KEY KEY_PARTY &lt;1-5&gt;</x>                                      |
|    |                        |                                      | Box returns:                                                                 |
|    |                        |                                      | EP UA <x> NOTIFICATION STATE_CHANGE &lt;1-5&gt;; IDLE</x>                    |
|    |                        |                                      | Transition to State ID 0                                                     |
|    |                        | Call progresses to the RINGING state | Box returns:                                                                 |
|    |                        | 3.5.5.5.5                            | EP UA <x> NOTIFICATION STATE_ CHANGE &lt;1-5&gt;; TRANSFERRING_RINGING:</x>  |
|    |                        |                                      | <callparty></callparty>                                                      |
|    |                        |                                      | Transition to State ID 15                                                    |

| ID | State | Soft Key/Action                     | Action                                                                                                   |
|----|-------|-------------------------------------|----------------------------------------------------------------------------------------------------|
| 14 |       | Call progresses to the BUSY state   | Box returns:                                                                                             |
|    |       |                                     | EP UA <x> NOTIFICATION STATE_<br/>CHANGE &lt;1-5&gt;; TRANSFERRING_BUSY:<br/><callparty></callparty></x> |
|    |       |                                     | Transition to State ID 16                                                                                |
|    |       | Call progresses to the ACTIVE state | Box returns:                                                                                             |
|    |       |                                     | EP UA <x> NOTIFICATION STATE_ CHANGE &lt;1-5&gt;; TRANSFERRING_ACTIVE: <callparty></callparty></x>       |
|    |       |                                     | Transition to State ID 17                                                                                |

| 15 | TRANSFERRING_RINGING | CANCEL<br>TRANSFER   | Send to box:                                                                                                  |
|----|----------------------|----------------------|----------------------------------------------------------------------------------------------------|
|    |                      |                      | EP UA <x> KEY KEY_PARTY &lt;1-5&gt;</x>                                                                       |
|    |                      |                      | Box returns:                                                                                                  |
|    |                      |                      | EP UA <x> NOTIFICATION STATE_CHANGE &lt;1-5&gt;; IDLE</x>                                                     |
|    |                      |                      | Transition to State ID 0                                                                                      |
|    |                      | COMPLETE<br>TRANSFER | Send to box:                                                                                                  |
|    |                      |                      | EP UA <x> KEY KEY_TRANSFER</x>                                                                                |
|    |                      |                      | Box returns:                                                                                                  |
|    |                      |                      | EP UA <x> NOTIFICATION STATE_CHANGE &lt;1-5&gt;; IDLE</x>                                                     |
|    |                      |                      | Transition to State ID 0                                                                                      |
|    |                      | Remote party answers | Box returns:                                                                                                  |
|    |                      |                      | <pre>EP UA <x> NOTIFICATION STATE_ CHANGE &lt;1-5&gt;; TRANSFERRING_ACTIVE: <callparty></callparty></x></pre> |
|    |                      |                      | Transition to State ID 17                                                                                     |
|    |                      | Remote party busy    | Box returns:                                                                                                  |
|    |                      |                      | EP UA <x> NOTIFICATION STATE_ CHANGE &lt;1-5&gt;; TRANSFERRING_BUSY: <callparty></callparty></x>              |
|    |                      |                      | Transition to State ID 16                                                                                     |

| 16 | TRANSFERRING_BUSY      | END CALL                   | Send to box:                                                                                 |
|----|------------------------|----------------------------|----------------------------------------------------------------------------------------------|
|    |                        |                            |                                                                                              |
|    |                        |                            | EP UA <x> KEY KEY_PARTY &lt;1-5&gt;</x>                                                      |
|    |                        |                            | B                                                                                            |
|    |                        |                            | Box returns:                                                                                 |
|    |                        |                            | EP UA <x> NOTIFICATION STATE CHANGE</x>                                                      |
|    |                        |                            | <1-5>; IDLE                                                                                  |
|    |                        |                            | Transition to Ctata ID 0                                                                     |
| 17 | TRANSFERRING_ACTIVE    | CANCEL                     | Transition to State ID 0 Send to box:                                                        |
| '' | Trutter Eritimo_terior | TRANSFER                   |                                                                                              |
|    |                        |                            | EP UA <x> KEY KEY_PARTY &lt;1-5&gt;</x>                                                      |
|    |                        |                            |                                                                                              |
|    |                        |                            | Box returns:                                                                                 |
|    |                        |                            |                                                                                              |
|    |                        |                            | EP UA <x> NOTIFICATION STATE_CHANGE &lt;1-5&gt;; IDLE</x>                                    |
|    |                        |                            |                                                                                              |
|    |                        | COMPLETE                   | Transition to State ID 0 Send to box:                                                        |
|    |                        | TRANSFER                   | Send to box:                                                                                 |
|    |                        |                            | EP UA <x> KEY KEY TRANSFER</x>                                                               |
|    |                        |                            | _                                                                                            |
|    |                        |                            | Box returns:                                                                                 |
|    |                        |                            |                                                                                              |
|    |                        |                            | <pre>EP UA <x> NOTIFICATION STATE_CHANGE &lt;1-5&gt;; IDLE</x></pre>                         |
|    |                        |                            |                                                                                              |
|    |                        |                            | Transition to State ID 0                                                                     |
|    |                        | Other transfer party hangs | Box returns:                                                                                 |
|    |                        | up or remote disconnects   | ED IIA /V\ NORTETCARTON CRARE                                                                |
|    |                        | GISCOTITICOLS              | <pre>EP UA <x> NOTIFICATION STATE_ CHANGE&lt;1-5&gt;; HOLD:<callparty></callparty></x></pre> |
|    |                        |                            |                                                                                              |
|    |                        |                            | Transition to State ID 6                                                                     |

| 18 | BLIND_TRANSFER_HOLD | Transfer canceled  | Box returns:                                                                      |
|----|---------------------|--------------------|-----------------------------------------------------------------------------------|
|    |                     |                    | EP UA <x> NOTIFICATION STATE_CHANGE &lt;1-5&gt;; HOLD:<callparty></callparty></x> |
|    |                     |                    | Transition to State ID 7                                                          |
|    |                     | Transfer completed | When remote party answers, box returns:                                           |
|    |                     |                    | EP UA <x> NOTIFICATION STATE_CHANGE PL &lt;1-5&gt;; IDLE</x>                      |
|    |                     |                    | Transition to State ID 0                                                          |

| 19 | BLIND_TRANSFERRING_ | CANCEL               | Send to box:                                                                                                    |
|----|---------------------|----------------------|----------------------------------------------------------------------------------------------------|
|    | DIALTONE            | TRANSFER             | EP UA <x> KEY KEY_PARTY &lt;1-5&gt;</x>                                                                                  |
|    |                     |                      | Box returns:                                                                                                    |
|    |                     |                      | EP UA <x> NOTIFICATION STATE_CHANGE &lt;1-5&gt;; IDLE</x>                                                                |
|    |                     |                      | Transition to State ID 0                                                                                                 |
|    |                     | DIAL NUMBER/         | Send to box:                                                                                                    |
|    |                     | SIP URI              | EP UA <x> KEY KEY_CALL <target #="" or="" sip="" uri=""></target></x>                                                    |
|    |                     |                      | Box returns:                                                                                                    |
|    |                     |                      | EP UA <x> NOTIFICATION STATE_CHANGE &lt;1-5&gt;; BLIND_TRANFERRING_ INPROCESS:<callparty></callparty></x>                |
|    |                     |                      | Transition to State ID 21                                                                                                |
|    |                     |                      | Box returns:  EP UA <x> NOTIFICATION  STATE_CHANGE  &lt;1-5&gt;;BLIND_TRANSFERRING_BUSY:  <call party=""></call></x>     |
|    |                     |                      | Transition to State ID 23                                                                                                |
|    |                     | ENTER DIGITS         | Send to box:                                                                                                    |
|    |                     |                      | EP UA <x> KEY KEY_DIGIT_PRESSED  <digit>  EP UA <x> KEY  KEY_DIGIT_RELEASED <digit></digit></x></digit></x>              |
|    |                     |                      | Box returns:                                                                                                    |
|    |                     |                      | EP UA <x> NOTIFICATION  STATE_CHANGE &lt;1-5&gt;;  BLIND_TRANSFERRING_ DIALING:  <callpartydigits></callpartydigits></x> |
|    |                     | D. 1.T.              | Transition to State 20                                                                                                   |
|    |                     | Dial Tone<br>TIMEOUT | Box returns:                                                                                                    |
|    |                     |                      | EP UA <x> NOTIFICATION</x>                                                                                               |
|    |                     |                      | STATE_CHANGE <1-5>; IDLE                                                                                                 |
|    |                     |                      | Transition to State ID 0                                                                                                 |

| 20 | BLIND_TRANSFERRING_<br>DIALING | CANCEL<br>TRANSFER | Send to box:                                                                             |
|----|--------------------------------|--------------------|------------------------------------------------------------------------------------------|
|    |                                |                    | EP UA <x> KEY KEY_PARTY &lt;1-5&gt;</x>                                                  |
|    |                                |                    | Box returns:                                                                             |
|    |                                |                    | EP UA <x> NOTIFICATION STATE_CHANGE &lt;1-5&gt;; IDLE</x>                                |
|    |                                |                    | Transition to State ID 0                                                                 |
|    |                                | ENTER DIGITS       | Send to box:                                                                             |
|    |                                |                    | EP UA <x> KEY KEY_DIGIT_PRESSED</x>                                                      |
|    |                                |                    | <digit></digit>                                                                          |
|    |                                |                    | EP UA <x> KEY KEY_DIGIT_RELEASED <digit></digit></x>                                     |
|    |                                |                    | Box returns:                                                                             |
|    |                                |                    | EP UA <x> NOTIFICATION STATE_CHANGE</x>                                                  |
|    |                                |                    | <pre>&lt;1-5&gt;;BLIND_ TRANSFERRING_ DIALING: <callpartydigits></callpartydigits></pre> |
|    |                                |                    | Maintain State 20                                                                        |
|    |                                |                    | Box returns:                                                                             |
|    |                                |                    |                                                                                          |
|    |                                |                    | EP UA <x> NOTIFICATION STATE_CHANGE &lt;1-5&gt;; BLIND_ TRANSFERRING_ INPROCESS</x>      |
|    |                                |                    | Transition to State ID 21                                                                |

| 21 | BLIND_TRANSFERRING_ | END CALL                             | Send to box:                                                                                          |
|----|---------------------|--------------------------------------|----------------------------------------------------------------------------------------------------|
|    | INPROCESS           |                                      |                                                                                                    |
|    |                     |                                      | EP UA <x> KEY KEY_PARTY &lt;1-5&gt;</x>                                                               |
|    |                     |                                      | Box returns:                                                                                          |
|    |                     |                                      | EP UA <x> NOTIFICATION STATE_CHANGE &lt;1-5&gt;; IDLE</x>                                             |
|    |                     |                                      | Transition to State ID 0                                                                              |
|    |                     | Call progresses to the RINGING state | Box returns:                                                                                          |
|    |                     |                                      | EP UA <x> NOTIFICATION STATE_CHANGE &lt;1-5&gt;;BLIND_ TRANSFERRING_ RINGING:</x>                     |
|    |                     |                                      | <callparty></callparty>                                                                               |
|    |                     |                                      | Transition to State ID 22                                                                             |
|    |                     | Call progresses to the BUSY state    | Box returns:                                                                                          |
|    |                     |                                      | EP UA <x> NOTIFICATION STATE_CHANGE &lt;1-5&gt;;BLIND_ TRANSFERRING_BUSY: <callparty></callparty></x> |
|    |                     |                                      | Transition to State ID 23                                                                             |
|    |                     | Blind transfer completes             | Box returns:                                                                                          |
|    |                     |                                      | EP UA <x> NOTIFICATION STATE_CHANGE &lt;1-5&gt;; IDLE</x>                                             |
|    |                     |                                      | Transition to State ID 0                                                                              |
|    |                     | Other remote party disconnects       | Box returns:                                                                                          |
|    |                     |                                      | <pre>EP UA <x> NOTIFICATION STATE_CHANGE &lt;1-5&gt;; INPROCESS:<callparty></callparty></x></pre>     |
|    |                     |                                      | Transition to State ID 3                                                                              |

| 22 | BLIND_TRANSFERRING_<br>RINGING | CANCEL<br>TRANSFER             | Send to box:                                                                         |
|----|--------------------------------|--------------------------------|--------------------------------------------------------------------------------------|
|    |                                |                                | EP UA <x> KEY KEY_PARTY &lt;1-5&gt;</x>                                              |
|    |                                |                                | Box returns:                                                                         |
|    |                                |                                | EP UA <x> NOTIFICATION STATE_CHANGE &lt;1-5&gt;; IDLE</x>                            |
|    |                                |                                | Transition to State ID 0                                                             |
|    |                                | Remote party answers           | Box returns:                                                                         |
|    |                                |                                | EP UA <x> NOTIFICATION STATE_CHANGE &lt;1-5&gt;; IDLE</x>                            |
|    |                                |                                | Transition to State ID 0                                                             |
|    |                                | Other remote party disconnects | Box returns:                                                                         |
|    |                                |                                | EP UA <x> NOTIFICATION STATE_CHANGE &lt;1-5&gt;; RINGING:<callparty></callparty></x> |
|    |                                |                                | Transition to State ID 4                                                             |
| 23 | BLIND_TRANSFERRING_BUSY        | END CALL                       | Send to box:                                                                         |
|    |                                |                                | EP UA <x> KEY KEY_PARTY &lt;1-5&gt;</x>                                              |
|    |                                |                                | Box returns:                                                                         |
|    |                                |                                | EP UA <x> NOTIFICATION STATE_CHANGE &lt;1-5&gt;; IDLE</x>                            |
|    |                                |                                | Transition to State ID 0                                                             |

# 2.4.25 USB\_RX

## EP-USB\_RX (14) LEVEL (1)

| Function | Changes the level of a USB_RX end point       |  |
|----------|-----------------------------------------------|--|
| Syntax   | EP USB_RX <epn> LEVEL <pn> [VALUE]</pn></epn> |  |

**Tip:** Even though you can use channel numbers in commands, ClearOne strongly recommends the use of channel labels rather than channel numbers.

More information is available in the <u>Section 1.8 Channel Labels and Groups</u>.

## Input

| PN           | Description                                                                             | Value                                                                                                    | Default | RW* |
|--------------|-----------------------------------------------------------------------------------------|----------------------------------------------------------------------------------------------------|---------|-----|
| GAIN (1)     | Gain                                                                                    | Default decibel range of -65 to 20 unless adjusted with MAX_GAIN or MIN_GAIN, adjust in increments of 0.5                         | 0       | RW  |
|              |                                                                                         | Note: More information about gain or fine gain is available at the beginning of the EP section.                                   |         |     |
|              |                                                                                         | Leave blank to retrieve current value                                                                                             |         |     |
| MUTE (2)     | Mute                                                                                    | <ul> <li>0 = Unmute</li> <li>1 = Mute</li> <li>2 = Toggle current state</li> <li>Leave blank to retrieve current value</li> </ul> | 0       | RW  |
| MAX_GAIN (3) | Maximum gain. This controls how high gain can be set, and also how high ramping can go. | -65 to 20, in increments of 0.5  Leave blank to retrieve current value                                                            | 20      | RW  |
| MIN_GAIN (4) | Minimum gain. This controls  how low gain can be set, and also how low ramping can go.  | -65 to 20, in increments of 0.5  Leave blank to retrieve current value                                                            | -65     | RW  |

<sup>\*</sup> The meaning of the entries in this column is available in the *Read/Write Modes section* of this document's introduction.

## **Examples**

| Name      | Function                                                                                        | Example Command                     |
|-----------|-------------------------------------------------------------------------------------------------|-------------------------------------|
| GAIN FINE | Changes the gain level of a USB_RX channel with the label ChannelName                           | EP ChannelName LEVEL GAIN 5.5       |
|           | Note: More information about gain or fine gain is available at the beginning of the EP section. |                                     |
| MUTE      | Mutes the level of a USB_RX channel with the label ChannelName                                  | EP ChannelName LEVEL MUTE 1         |
| MAX_GAIN  | Sets maximum gain for a USB_RX channel with the label Channel-Name                              | EP ChannelName LEVEL MAX_GAIN 16    |
| MIN_GAIN  | Sets minimum gain for a USB_RX channel with the label Channel-Name                              | EP ChannelName LEVEL MIN_GAIN -32.5 |

### Output

| PN        | Output                              |  |
|-----------|-------------------------------------|--|
| GAIN_FINE | EP ChannelName LEVEL GAIN 5.5       |  |
| MUTE      | EP ChannelName LEVEL MUTE 1         |  |
| MAX_GAIN  | EP ChannelName LEVEL MAX_GAIN 16    |  |
| MIN_GAIN  | EP ChannelName LEVEL MIN_GAIN -32.5 |  |

## 2.4.26 USB\_TX

## EP-USB\_TX (15) LEVEL (1)

| Function | Changes the level of a USB_TX end point       |  |
|----------|-----------------------------------------------|--|
| Syntax   | EP USB_TX <epn> LEVEL <pn> [VALUE]</pn></epn> |  |

**Tip:** Even though you can use channel numbers in commands, ClearOne strongly recommends the use of channel labels rather than channel numbers.

More information is available in the <u>Section 1.8 Channel Labels and Groups.</u>

## Input

| PN            | Description                                                                             | Value                                                                                                    | Default | RW*    |
|---------------|-----------------------------------------------------------------------------------------|----------------------------------------------------------------------------------------------------|---------|--------|
| GAIN (1)      | Gain                                                                                    | Default decibel range of -65 to 20 unless adjusted with MAX_GAIN or MIN_GAIN, adjust in increments of 0.5  Note: More information about gain or fine gain is available at the beginning of the EP section. | 0       | RW     |
|               |                                                                                         | Leave blank to retrieve current value                                                                                                    |         |        |
| MUTE (2)      | Mute                                                                                    | 0 = Unmute  1 = Mute  2 = Toggle current state                                                                                                    | 0       | RW     |
|               |                                                                                         | Leave blank to retrieve current value                                                                                                    |         |        |
| MANY CAIN (C) |                                                                                         |                                                                                                    |         | D) A / |
| MAX_GAIN (3)  | Maximum gain. This controls how high gain can be set, and also how high ramping can go. | -65 to 20, in increments of 0.5  Leave blank to retrieve current value                                                                                                    | 20      | RW     |

| MIN_GAIN (4) | Minimum gain. This controls                                     | -65 to 20, in increments of 0.5       | -65 | RW |
|--------------|-----------------------------------------------------------------|---------------------------------------|-----|----|
|              | how low gain can be<br>set, and also how low<br>ramping can go. | Leave blank to retrieve current value |     |    |

<sup>\*</sup> The meaning of the entries in this column is available in the *Read/Write Modes section* of this document's introduction.

## **Examples**

| Name      | Function                                                                                        | Example Command                     |
|-----------|-------------------------------------------------------------------------------------------------|-------------------------------------|
| GAIN FINE | Changes the gain level of a USB_TX channel with the label ChannelName                           | EP ChannelName LEVEL GAIN 5.5       |
|           | Note: More information about gain or fine gain is available at the beginning of the EP section. |                                     |
| MUTE      | Mutes the level of a USB_<br>TX channel with the label<br>ChannelName                           | EP ChannelName LEVEL MUTE 1         |
| MAX_GAIN  | Sets maximum gain for a USB_TX channel with the label ChannelName                               | EP ChannelName LEVEL MAX_GAIN 16    |
| MIN_GAIN  | Sets minimum gain for a USB_TX channel with the label ChannelName                               | EP ChannelName LEVEL MIN_GAIN -32.5 |

## Output

| PN        | Output                              |
|-----------|-------------------------------------|
| GAIN_FINE | EP ChannelName LEVEL GAIN 5.5       |
| MUTE      | EP ChannelName LEVEL MUTE 1         |
| MAX_GAIN  | EP ChannelName LEVEL MAX_GAIN 16    |
| MIN_GAIN  | EP ChannelName LEVEL MIN_GAIN -32.5 |

## 2.4.27 USBE\_RX

## EP-USBE\_RX (29) EXP (4)

| Function | Changes the level of a USBE_RX end point |
|----------|------------------------------------------|
|          |                                          |

Syntax EP USBE\_RX <EPN> EXP <PN> [VALUE]

**Tip:** Even though you can use channel numbers in commands, ClearOne strongly recommends the use of channel labels rather than channel numbers.

More information is available in the **Section 1.8 Channel Labels and Groups**.

### Input

| PN     | Description | Value | Default | RW* |
|--------|-------------|-------|---------|-----|
| SN (1) |             |       |         | R   |

### **Examples**

| Name | Function                                                              | Example Command           |
|------|-----------------------------------------------------------------------|---------------------------|
| SN   | Changes the gain level of a USB_RX channel with the label ChannelName | EP ChannelName EXP SN 5.5 |

### Output

| PN | Output                    |
|----|---------------------------|
| SN | EP ChannelName EXP SN 5.5 |

## EP-USBE\_RX (29) LEVEL (1)

| Function | Changes the level of a USBE_RX channel (a receive channel of a USB expander) |  |
|----------|------------------------------------------------------------------------------|--|
| Syntax   | EP USBE_RX <epn> LEVEL <pn> [VALUE]</pn></epn>                               |  |

**Tip:** Even though you can use channel numbers in commands, ClearOne strongly recommends the use of channel labels rather than channel numbers.

More information is available in the Section 1.8 Channel Labels and Groups.

#### Input

| PN       | Description | Value                                                                                                    | Default | RW* |
|----------|-------------|----------------------------------------------------------------------------------------------------|---------|-----|
| GAIN (1) | Gain        | Default decibel range of -65 to 20 unless adjusted with MAX_GAIN or MIN_GAIN, adjust in increments of 0.5  Note: More information about gain or fine gain is available at the beginning of the EP section.  Leave blank to retrieve current value | 0       | RW  |

| MUTE (2)     | Mute                                                                                    | 0 = Unmute                                                             | 0  | RW |
|--------------|-----------------------------------------------------------------------------------------|------------------------------------------------------------------------|----|----|
|              |                                                                                         | 1 = Mute                                                               |    |    |
|              |                                                                                         | 2 = Toggle current state                                               |    |    |
|              |                                                                                         | Leave blank to retrieve current value                                  |    |    |
| MAX_GAIN (5) | Maximum gain. This controls how high gain can be set, and also how high ramping can go. | -65 to 20, in increments of 0.5  Leave blank to retrieve current value | 20 | RW |

| PN           | Description                                                                           | Value                                                                   | Default | RW* |
|--------------|---------------------------------------------------------------------------------------|-------------------------------------------------------------------------|---------|-----|
| MIN_GAIN (6) | Minimum gain. This controls how low gain can be set, and also how low ramping can go. | -65 to 20, in increments of 0.5  Leave blank to retrieve current value. | -65     | RW  |
| LABEL (7)    | Use to retrieve the channel label.                                                    | Read only                                                               | N/A     | R   |

<sup>\*</sup> The meaning of the entries in this column is available in the *Read/Write Modes section* of this document's introduction.

## Examples

| Name     | Function                                                                                        | Example Command                   |
|----------|-------------------------------------------------------------------------------------------------|-----------------------------------|
| GAIN     | Changes the gain level of a USBE_RX channel with the label USBExpRX1                            | EP USBExpRX1 LEVEL GAIN 5.5       |
|          | Note: More information about gain or fine gain is available at the beginning of the EP section. |                                   |
| MUTE     | Mutes the level of a USBE_RX channel with the label USBExpRX1                                   | EP USBExpRX1 LEVEL MUTE 1         |
| MAX_GAIN | Sets maximum gain for a USBE_RX channel with the label USBExpRX1                                | EP USBExpRX1 LEVEL MAX_GAIN 16    |
| MIN_GAIN | Sets minimum gain for a USBE_RX channel with the label USBExpRX1                                | EP USBExpRX1 LEVEL MIN_GAIN -32.5 |
| LABEL    | Sets minimum gain for a USBE_RX channel                                                         | EP USBE_RX 101 LEVEL LABEL        |

## Output

| PN   | Output                      |
|------|-----------------------------|
| GAIN | EP USBExpRX1 LEVEL GAIN 5.5 |

| MUTE     | EP USBExpRX1 LEVEL MUTE 1            |
|----------|--------------------------------------|
| MAX_GAIN | EP USBExpRX1 LEVEL MAX_GAIN 16       |
| MIN_GAIN | EP USBExpRX1 LEVEL MIN_GAIN -32.5    |
| LABEL    | EP USBE_RX 101 LEVEL LABEL USBExpRX1 |

## 2.4.28 USBE\_TX

## EP-USBE\_TX (30) LEVEL (1)

| Function | Changes the level of a USBE_TX channel (a transmit channel of a USB expander) |  |
|----------|-------------------------------------------------------------------------------|--|
| Syntax   | EP USBE_TX <epn> LEVEL <pn> [VALUE]</pn></epn>                                |  |

**Tip:** Even though you can use channel numbers in commands, ClearOne strongly recommends the use of channel labels rather than channel numbers.

More information is available in the <u>Section 1.8 Channel Labels and Groups.</u>

## Input

| PN                     | Description                                                                           | Value                                                                                                    | Default | RW* |
|------------------------|---------------------------------------------------------------------------------------|----------------------------------------------------------------------------------------------------|---------|-----|
| GAIN (1)               | Gain                                                                                  | Default decibel range of -65 to 20 unless adjusted with MAX_GAIN or MIN_GAIN, adjust in increments of 0.5          | 0       | RW  |
|                        |                                                                                       | Note: More information about gain or fine gain is available at the beginning of the EP section.                    |         |     |
|                        |                                                                                       | Leave blank to retrieve current value                                                                              |         |     |
| MUTE (2)  MAX_GAIN (5) | Mute  Maximum gain. This                                                              | 0 = Unmute 1 = Mute 2 = Toggle current state Leave blank to retrieve current value -65 to 20, in increments of 0.5 | 20      | RW  |
|                        | controls how high gain can be set, and also how high ramping can go.                  | Leave blank to retrieve current value                                                                              |         |     |
| MIN_GAIN (6)           | Minimum gain. This controls how low gain can be set, and also how low ramping can go. | -65 to 20, in increments of 0.5  Leave blank to retrieve current value                                             | -65     | RW  |

| LABEL (7) | Use to retrieve the | Read only | N/A | R |
|-----------|---------------------|-----------|-----|---|
|           | channel label       |           |     |   |
|           |                     |           |     |   |

<sup>\*</sup> The meaning of the entries in this column is available in the *Read/Write Modes section* of this document's introduction.

### **Examples**

| Name     | Function                                                                                        | Example Command                   |
|----------|-------------------------------------------------------------------------------------------------|-----------------------------------|
| GAIN     | Changes the gain level of a USBE_TX channel with the label USBExpTX1                            | EP USBExpTX1 LEVEL GAIN 5.5       |
|          | Note: More information about gain or fine gain is available at the beginning of the EP section. |                                   |
| MUTE     | Mutes the level of a USBE_TX channel with the label USBExpTX1                                   | EP USBExpTX1 LEVEL MUTE 1         |
| MAX_GAIN | Sets maximum gain for a USBE_TX channel with the label USBExpTX1                                | EP USBExpTX1 LEVEL MAX_GAIN 16    |
| MIN_GAIN | Sets minimum gain for a USBE_TX channel with the label USBExpTX1                                | EP USBExpTX1 LEVEL MIN_GAIN -32.5 |
| LABEL    | Sets minimum gain for a USBE_TX channel                                                         | EP USBE_TX 101 LEVEL LABEL        |

## Output

| PN       | Output                               |  |
|----------|--------------------------------------|--|
| GAIN     | EP USBExpTX1 LEVEL GAIN 5.5          |  |
| MUTE     | EP USBExpTX1 LEVEL MUTE 1            |  |
| MAX_GAIN | EP USBExpTX1 LEVEL MAX_GAIN 16       |  |
| MIN_GAIN | EP USBExpTX1 LEVEL MIN_GAIN -32.5    |  |
| LABEL    | EP USBE_TX 101 LEVEL LABEL USBExpTX1 |  |

## 2.4.29 VOIP\_RX

## EP-VOIP\_RX (5) LEVEL (1)

| Function | Changes the level of a VOIP_RX channel         |  |
|----------|------------------------------------------------|--|
| Syntax   | EP VOIP_RX <epn> LEVEL <pn> [VALUE]</pn></epn> |  |

Tip: Even though you can use channel numbers in commands, ClearOne strongly recommends the use of

channel labels rather than channel numbers.

More information is available in the <u>Section 1.8 Channel Labels and Groups.</u>

### Input

| PN           | Description                                                                           | Value                                                                                                    | Default | RW* |
|--------------|---------------------------------------------------------------------------------------|----------------------------------------------------------------------------------------------------|---------|-----|
| GAIN (1)     | Gain                                                                                  | Default decibel range of -65 to 20 unless adjusted with MAX_GAIN or MIN_GAIN, adjust in increments of 0.5                              | 0       | RW  |
|              |                                                                                       | Note: More information about gain or fine gain is available at the beginning of the EP section.  Leave blank to retrieve current value |         |     |
| MUTE (2)     | Mute                                                                                  | 0 = Unmute                                                                                                    | 0       | RW  |
|              |                                                                                       | 1 = Mute                                                                                                    |         |     |
|              |                                                                                       | 2 = Toggle current state                                                                                                    |         |     |
|              |                                                                                       | Leave blank to retrieve current value                                                                                                  |         |     |
| MAX_GAIN (3) | Maximum gain. This                                                                    | -65 to 20, in increments of 0.5                                                                                                    | 20      | RW  |
|              | controls how high gain can be set, and also how high ramping can go.                  | Leave blank to retrieve current value                                                                                                  |         |     |
| MIN_GAIN (4) | Minimum gain. This controls how low gain can be set, and also how low ramping can go. | -65 to 20, in increments of 0.5  Leave blank to retrieve current value                                                                 | -65     | RW  |

<sup>\*</sup> The meaning of the entries in this column is available in the *Read/Write Modes section* of this document's introduction.

### **Examples**

| Name     | Function                                                                                        | Example Command                     |
|----------|-------------------------------------------------------------------------------------------------|-------------------------------------|
| GAIN     | Changes the gain level of a VOIP_RX channel with the label ChannelName                          | EP ChannelName LEVEL GAIN 10        |
|          | Note: More information about gain or fine gain is available at the beginning of the EP section. |                                     |
| MUTE     | Mutes a VOIP_RX channel with the label ChannelName                                              | EP ChannelName LEVEL MUTE 1         |
| MAX_GAIN | Sets maximum gain for a VOIP_RX channel with the label ChannelName                              | EP ChannelName LEVEL MAX_GAIN 16    |
| MIN_GAIN | Sets minimum gain for a VOIP_RX channel with the label ChannelName                              | EP ChannelName LEVEL MIN_GAIN -32.5 |

## **Output**

| PN       | Output                              |  |
|----------|-------------------------------------|--|
| GAIN     | EP ChannelName LEVEL GAIN 10        |  |
| MUTE     | EP ChannelName LEVEL MUTE 1         |  |
| MAX_GAIN | EP ChannelName LEVEL MAX_GAIN 16    |  |
| MIN_GAIN | EP ChannelName LEVEL MIN_GAIN -32.5 |  |

## 2.4.30 VOIP\_TX

## EP-VOIP\_TX (6) LEVEL (1)

| Function | Changes the level of a VOIP_TX channel         |  |
|----------|------------------------------------------------|--|
| Syntax   | EP VOIP_TX <epn> LEVEL <pn> [VALUE]</pn></epn> |  |

**Tip:** Even though you can use channel numbers in commands, ClearOne strongly recommends the use of channel labels rather than channel numbers.

More information is available in the <u>Section 1.8 Channel Labels and Groups</u>.

## Input

| PN       | Description | Value                                                                                                    | Default | RW* |
|----------|-------------|----------------------------------------------------------------------------------------------------|---------|-----|
| GAIN (1) | Gain        | Default decibel range of -65 to 20 unless adjusted with MAX_GAIN or MIN_GAIN, adjust in increments of 0.5 | 0       | RW  |
|          |             | Note: More information about gain or fine gain is available at the <u>beginning</u> of the EP section.    |         |     |
|          |             | Leave blank to retrieve current value                                                                     |         |     |
| MUTE (2) | Mute        | 0 = Unmute                                                                                                | 0       | RW  |
|          |             | 1 = Mute                                                                                                  |         |     |
|          |             | 2 = Toggle current state                                                                                  |         |     |
|          |             | Leave blank to retrieve current value                                                                     |         |     |

| MAX_GAIN (5) | Maximum gain. This controls how high gain can be set, and also how high ramping can go. | -65 to 20, in increments of 0.5  Leave blank to retrieve current value | 20  | RW |
|--------------|-----------------------------------------------------------------------------------------|------------------------------------------------------------------------|-----|----|
| MIN_GAIN (6) | Minimum gain. This controls how low gain can be set, and also how low ramping can go.   | -65 to 20, in increments of 0.5  Leave blank to retrieve current value | -65 | RW |
| LABEL (7)    | The channel label                                                                       | N/A                                                                    | N/A | R  |

<sup>\*</sup> The meaning of the entries in this column is available in the <u>Read/Write Modes section</u> of this document's introduction.

## **Examples**

| Name     | Function                                                               | Example Command                     |
|----------|------------------------------------------------------------------------|-------------------------------------|
| GAIN     | Changes the gain level of a VOIP_TX channel with the label ChannelName | EP ChannelName LEVEL GAIN 10        |
| MUTE     | Mutes a VOIP_TX channel with the label ChannelName                     | EP ChannelName LEVEL MUTE 1         |
| MAX_GAIN | Sets maximum gain for a VOIP_TX channel with the label ChannelName     | EP ChannelName LEVEL MAX_GAIN 16    |
| MIN_GAIN | Sets minimum gain for a VOIP_TX channel with the label ChannelName     | EP ChannelName LEVEL MIN_GAIN -32.5 |
| LABEL    | Retrieves the channel label for VOIP_TX channel 101                    | EP VOIP_TX 101 LEVEL LABEL          |

## **Output**

| PN       | Output                                     |  |
|----------|--------------------------------------------|--|
| GAIN     | EP ChannelName LEVEL GAIN 10               |  |
| MUTE     | EP ChannelName LEVEL MUTE 1                |  |
| MAX_GAIN | EP ChannelName LEVEL MAX_GAIN 16           |  |
| MIN_GAIN | EP ChannelName LEVEL MIN_GAIN -32.5        |  |
| LABEL    | EP VOIP_TX 101 LEVEL LABEL VoIP_Transmit_1 |  |

### **2.5 RAMP**

## 2.5.1 RAMP Function, Syntax, Parameters

| Function   | Ramps the gain of                                                                                                    | of an end point up or down in specified increments.                                                                         |
|------------|----------------------------------------------------------------------------------------------------|----------------------------------------------------------------------------------------------------|
|            |                                                                                                    | the RAMP command is delimited by MAX_GAIN and MIN_GAIN values if you have EVEL command for a channel.                       |
| Syntax     | RAMP <ept></ept>                                                                                                    | <epn> <target> <step></step></target></epn>                                                                                 |
| Parameters | Parameter                                                                                                    | Description                                                                                                    |
|            | EPT                                                                                                    | An end point type.                                                                                                    |
|            | EPN                                                                                                    | An end point number.                                                                                                    |
|            | TARGET                                                                                                    | The target level (in dB). Possible values: -65 to 20 in increments of 1 dB.                                                 |
|            | STEP  The rate of change in dB per second. Use 0 = stop ramping. 0 to 2 increments of 1.  Note: Even though the STEP value must be a positive number, |                                                                                                    |
|            |                                                                                                    | value is lower than the current level, the RAMP command lowers the level at the specified rate until the target is reached. |

Tip: Instead of sending an EPT and EPN combination to identify an end point channel, ClearOne strongly recommends that you use Group names.

More information is available in section 1.8 Channel Labels and Groups.

| Name | Function                                                         | Example Command      |
|------|------------------------------------------------------------------|----------------------|
| RAMP | Ramps up the volume on a channel called MicChannel in 3dB incre- | RAMP MicChannel 12 3 |
|      | ments until it reaches 12dB                                      |                      |

## Output

When you send a RAMP command, the device first echoes the command, and then sends end point commands as updates (four per second) about the level changes occurring as a result of the RAMP command. The following are examples of RAMP command output.

| Example Command                | Example Command                |
|--------------------------------|--------------------------------|
| RAMP MIC 101 5 1               | EP MIC 101 LEVEL GAIN_FINE 1.0 |
| EP MIC 101 LEVEL GAIN_FINE 0.3 | EP MIC 101 LEVEL GAIN_FINE 1.3 |
| EP MIC 101 LEVEL GAIN_FINE 0.6 | EP MIC 101 LEVEL GAIN_FINE 1.6 |
| EP MIC 101 LEVEL GAIN_FINE 0.8 | EP MIC 101 LEVEL GAIN_FINE 1.8 |
| EP MIC 101 LEVEL GAIN_FINE 2.0 | EP MIC 101 LEVEL GAIN_FINE 2.3 |
| EP MIC 101 LEVEL GAIN_FINE 2.5 | EP MIC 101 LEVEL GAIN_FINE 2.8 |
| EP MIC 101 LEVEL GAIN_FINE 3.0 | EP MIC 101 LEVEL GAIN_FINE 3.3 |

| Example Command                | Example Command                |
|--------------------------------|--------------------------------|
| EP MIC 101 LEVEL GAIN_FINE 3.5 | EP MIC 101 LEVEL GAIN_FINE 3.9 |
| EP MIC 101 LEVEL GAIN_FINE 4.1 | EP MIC 101 LEVEL GAIN_FINE 4.3 |
| EP MIC 101 LEVEL GAIN_FINE 4.5 | EP MIC 101 LEVEL GAIN_FINE 4.8 |
| EP MIC 101 LEVEL GAIN_FINE 5.0 |                                |

#### 2.6 MT

## 2.6.1 MT Function, Syntax, Parameters

| Function   | Creates or removes crosspoint connections between input and output end points, and specifies crosspoint attenuation and type |                                                                                |  |  |
|------------|----------------------------------------------------------------------------------------------------|--------------------------------------------------------------------------------|--|--|
| Syntax     | MT <epti> <epni> <epno> <state> <attenuation> <type></type></attenuation></state></epno></epni></epti>                       |                                                                                |  |  |
| Parameters | Parameter                                                                                                    | Description                                                                    |  |  |
|            | EPTI                                                                                                    | End Point Type In. This must be an input type end point (such as a mic).       |  |  |
|            | EPNI                                                                                                    | End Point Number In.                                                           |  |  |
|            | EPTO                                                                                                    | End Point Type Out. This must be an output type end point (such as a speaker). |  |  |
|            | EPNO                                                                                                    | End Point Number Out.                                                          |  |  |
|            | STATE                                                                                                    | Whether to add a new crosspoint connection (1) or remove an existing one (0).  |  |  |
|            | ATTENUATION                                                                                                    | The amount of attenuation for the crosspoint. Possible values: -20 = 12 dB.    |  |  |
|            | TYPE                                                                                                    | The crosspoint type                                                            |  |  |
|            |                                                                                                    | 1 = Normal                                                                     |  |  |
|            |                                                                                                    | 3 = Gated                                                                      |  |  |
|            |                                                                                                    | 4 = Non-Gated                                                                  |  |  |
|            |                                                                                                    | 5=Pre-AEC                                                                      |  |  |
|            |                                                                                                    | Note: Types 3, 4, and 5 apply only to MIC end points.                          |  |  |

**Tip:** Instead of sending an EPT and EPN combination to identify an end point channel, ClearOne strongly recommends that you use Group names.

More information is available in section 1.8 Channel Labels and Groups.

Note: You shouldn't link a channel to itself, or to its input/output equivalent, or otherwise create similar loops. For example, you should **not** connect TELCO\_RX 1 to TELCO\_TX 1.

| Function | Example Command |
|----------|-----------------|
|----------|-----------------|

| Creates a non-gated crosspoint between a microphone channel and an output channel | MT MicAEC_Name_1_03 Out_Name_1_01 1 0 4     |
|-----------------------------------------------------------------------------------|---------------------------------------------|
| Removes a crosspoint between a USB input channel and an output channel            | MT USB_Name_01_01_Rx Out_Name_1_02 0 0 0    |
| Attenuates a gated crosspoint between a micro channel and an output channel       | MT MicAEC_Name_01_03 Out_Name_1_01 1 -9.5 3 |

### 2.7 CLRMATRIX

### 2.7.1 CLRMATRIX Function, Syntax, Parameters

| Function   | Clears all settings generated using the MT command |
|------------|----------------------------------------------------|
| Syntax     | CLRMATRIX                                          |
| Parameters | This command has no parameters                     |

### 2.8 FILTER

## 2.8.1 FILTER Function, Syntax, Parameters

| Function | Send all the filter settings to an end point (instead of sending them one at a time, as you would using the EP command) |  |  |  |  |
|----------|----------------------------------------------------------------------------------------------------|--|--|--|--|
| Syntax   | FILTER <ept> <epn> <filter_no> <enable> <type> [P1] [P2] [P3]</type></enable></filter_no></epn></ept>                   |  |  |  |  |

Tip: Instead of sending an EPT and EPN combination to identify an end point channel, ClearOne strongly recommends that you use Group names.

More information is available in section 1.8 Channel Labels and Groups.

#### **Parameters**

#### **Table 1: Common Command Parameters**

| Parameter | Description                                                             |
|-----------|-------------------------------------------------------------------------|
| EPT       | End Point Type  Note: EPT and EPN can be replaced by a channel label.   |
| EPN       | End Point Number  Note: EPT and EPN can be replaced by a channel label. |

| Parameter |
|-----------|
|-----------|

| FILTER_NO      | The number of the filter to change. PROC end points allow up to 15 filters. The BFM, MIC, OUTPUT, SPEAKER, and SRMIC end points allow up to 4 filters.                                                                                                    |                                  |                                  |          |  |
|----------------|----------------------------------------------------------------------------------------------------|----------------------------------|----------------------------------|----------|--|
|                | Note: You can include only the first three parameters as a read-only command to query the existing filter state.                                                                                                    |                                  |                                  |          |  |
| ENABLE         | Whether to enable the specified filter  0 = Disable  1 = enable                                                                                                    |                                  |                                  |          |  |
| TYPE           | Filter                                                                                                    | type. Allowable filter types are | e:                               |          |  |
|                |                                                                                                    | 1 (all pass)                     | 7 (CD horn)                      |          |  |
|                |                                                                                                    | 2 (low pass)                     | 8 (Bessel crossover)             |          |  |
|                |                                                                                                    | 3 (high pass)                    | 9 (Butterworth crossover)        |          |  |
|                |                                                                                                    | 4 (low shelving)                 | 10 (Linkwitz-Riley crossover)    |          |  |
|                |                                                                                                    | 5 (high shelving)                | 11 (notch)                       |          |  |
|                |                                                                                                    | 6 (parametric equalizer)         |                                  |          |  |
|                | Note: For microphone end points (MIC, SRMIC, and BFM), only types 1, 2, 3, 6, and 11 cabe used.                                                                                                    |                                  |                                  |          |  |
| P1, P2, and P3 | Depending on the type of filter you are adding, there can up to three additional parameters. See the Table 2 below for details about which type-specific parameters can be used for particular filter types.                                                          |                                  |                                  |          |  |
|                | Descr                                                                                                    | iptions of the possible P1, P2   | , and P3 values are described in | Table 3. |  |
|                | Note the following:                                                                                                    |                                  |                                  |          |  |
|                | <ul> <li>You can use a period (.) to "skip" a filter-specific parameter that has a following<br/>parameter, which leaves that parameter unchanged if you're not changing the filter type<br/>or set to default values if you are changing the filter type.</li> </ul> |                                  |                                  |          |  |
|                | <ul> <li>Similarly, you can skip filter-specific parameters at the end of the command, which also leaves them unchanged (same filter type) or set to default values (new filter type). See the examples below for more details.</li> </ul>                            |                                  |                                  |          |  |

**Table 2: Type-Specific Parameters** 

| Number | Filter Type      | P1  | P2    | P3  |
|--------|------------------|-----|-------|-----|
| 0      | None             | N/A | N/A   | N/A |
| 1      | All Pass         | FCY | N/A   | N/A |
| 2      | Low Pass         | FCY | N/A   | N/A |
| 3      | High Pass        | FCY | N/A   | N/A |
| 4      | Low Shelving     | FCY | GAIN  | N/A |
| 5      | High Shelving    |     | GAIN  | N/A |
| 6      | Parametric EQ    | FCY | GAIN  | BW  |
| 7      | CD Horn          | FCY | N/A   | N/A |
| 8      | Bessel Crossover | FCY | SLOPE | SFT |

| 9  | Butterworth Crossover    | FCY | SLOPE | SFT |
|----|--------------------------|-----|-------|-----|
| 10 | Linkwitz-Riley Crossover | FCY | SLOPE | SFT |
| 11 | Notch                    | FCY | BW    | N/A |

**Table 3: Type-Specific Parameter Descriptions** 

| PN  | Description                       | Value                                                                     | Default |
|-----|-----------------------------------|---------------------------------------------------------------------------|---------|
| FCY | Sets the center frequency (in Hz) | 20 to 20000 in increments of 0.01.                                        | 1000    |
|     | Note: Applies to all types.       | Note: CD HORN uses a frequency range of 500 = 5000 in increments of 0.01. |         |

| GAIN  | Sets the gain value  Note: Applies only to type 4, low shelving, type 5, high shelving, and type 6, parametric equalizer.                                    | -15 to 15 in increments of 0.01                                  | 0                                             |
|-------|----------------------------------------------------------------------------------------------------|------------------------------------------------------------------|-----------------------------------------------|
| SLOPE | Sets the slope value  Note: Applies only to the crossover filter types (8, 9, and 10).                                                                       | 12 to 24 in increments of 6 (12 in the case of Linkwitz- Riley). | Bessel: 18 Butterworth: 18 Linkwitz-Riley: 12 |
| SFT   | Set the Slope Filter Type.  Note: Applies only to the crossover filter types (8, 9, and 10).                                                                 | 2 = low<br>3 = high                                              | 2                                             |
| BW    | Set the difference between the upper and lower points of a filter's audio pass band.  Note: Applies only to type 6, parametric equalizer and type 11, notch. | 0.05 to 5 in increments of 0.01                                  | 5                                             |

## **Examples**

| Function                                                                           | Example Command                                                                                                    |
|------------------------------------------------------------------------------------|----------------------------------------------------------------------------------------------------|
| Turns on a parametric equalizer filter and set its FCY to 2500.00 on Filter 1 of a | FILTER TableMic 1 1 6 2500                                                                                                    |
| channel with the label TableMic                                                    | Note: This example changes the frequency but leaves the GAIN and BW values unchanged if you're not changing the filter type or set to default values if you're changing the filter type.       |
| Turns on a parametric equalizer filter and set its FCY to 2500.00 and its BW       | FILTER TableMic 1 1 6 2500 . 2.00                                                                                                    |
| to 2.00 on Filter 1 of a channel with the label TableMic:                          | Note: This example changes the frequency and the BW but leaves the GAIN value unchanged if you're not changing the filter type or set to the default value if you're changing the filter type. |

| Turns on a Bessel Crossover filter and set its FCY to 1000, its SLOPE to 12 | FILTER WallSpeaker 1 1 8 1000 12 3                                                                                                    |  |
|-----------------------------------------------------------------------------|----------------------------------------------------------------------------------------------------|--|
| and its SFT to high to on Filter 1 of a channel with the label WallSpeaker  | Note: This example changes the frequency and the BW but leaves the GAIN value unchanged if you're not changing the filter type or set to the default value if you're changing the filter type. |  |
| Turns off the filter shown in the above example                             | FILTER WallSpeaker 1 0                                                                                                    |  |
| Queries the status of filter 1 on a chan-<br>nel with the label TableMic    | FILTER TableMic 1                                                                                                    |  |

# Output

| Example Command                    |
|------------------------------------|
| FILTER TableMic 1 1 6 2500 0 5     |
| FILTER TableMic 1 1 6 2500 0 2.00  |
| FILTER WallSpeaker 1 1 8 1000 12 3 |
| FILTER WallSpeaker 1 0             |
| FILTER TableMic 1 1 6 2500 0 5     |

## **2.9 GATE**

# 2.9.1 GATE Function, Syntax, Parameters

| Function | Retrieves gating information for a box. The information if returned in a GATEREPORT command. |
|----------|----------------------------------------------------------------------------------------------|
| Syntax   | GATE <boxname> <tov> <rn></rn></tov></boxname>                                               |

| Parameters | Parameter | Description                                                                                                    |
|------------|-----------|----------------------------------------------------------------------------------------------------|
|            | BOXNAME   | The name of a box. Use * to indicate all attached boxes.                                                                                                    |
|            | TOV       | Time Out Value. How long to let the command run in seconds. You can enter up to 4 digits.                                                                            |
|            |           | Note: Enter a TOV of 0 to stop the report.                                                                                                    |
|            | RN        | Report Number. Must be a 1.                                                                                                    |
|            | VALUE     | A value. Whether or not a value is needed and what value to use depend on the parameter.                                                                             |
|            |           | Note: For parameters that are read/write, including a value is using the write mode of the command, and leaving off the value is using the read mode of the command. |

## Output

Output is returned in a series of GATEREPORT commands, which appears as follows:

GATEREPORT <DID> <TOV> <RN> <EPT> <CHANNELS> <EPT> <CHANNELS>

The output is described in the table below:

| Info     | Description                                                                                                    |  |  |
|----------|----------------------------------------------------------------------------------------------------|--|--|
| DID      | The DID is a number assigned to each CP2 device in a stack when the project is loaded to the devices. DIDs are assigned according to the order of the devices in the project.           |  |  |
|          | Note:To discover which DID corresponds to which device by name, you can send a BOX * DID command to the stack.                                                                          |  |  |
| TOV      | Time Out Value. This tells you how long is left of the original time out value you designated.                                                                                          |  |  |
| RN       | Report number, which is always 1.                                                                                                    |  |  |
| EPT      | End Point Type. A number that corresponds to an end point type. To understand how end point types are numbered, see the EP Command Table topic.                                         |  |  |
|          | Note: If there's more than one type of microphone, the EPT and CHANNELS information is repeated for each microphone type.                                                               |  |  |
| CHANNELS | Next appears a list of the channels for that end point type, listed by end point number, from right to left.                                                                            |  |  |
|          | For example, if an end point type has 12 possible channels, the channels list will show 12 digits. Channels that are gated will have a 1, and channels that aren't gated will have a 0. |  |  |
|          | Note: If there's more than one type of microphone, the EPT and CHANNELS information is repeated for each microphone type.                                                               |  |  |

## Examples

| Function Example Command |
|--------------------------|
|--------------------------|

The first field shows that this is a report for a device GATEREPORT 1 60 1 1 00000001000 13 010 with a DID of 1. The **second field** shows that the gating report is scheduled to run for 60 more seconds. The **third field** shows that this is report 1. The fourth field shows that the report includes end points with a type of 1, which is the MIC type. The **fifth field** shows that MIC channel 104 is currently gated (because we're counting from the right), but no other MIC channels are gated. The **sixth field** tells us that there is an end point type 13, which is the BFM type. The **seventh and final field** shows us that BFM channel 102 is currently gated, but that no other BFM channel is gated. The first field shows that this is a report for a device GATEREPORT 2 60 1 1 00100000000 28 with a DID of 2. 000001 The **second field** shows that the gating report is scheduled to run for 60 more seconds.

The **third field** shows that this is report 1.

The **fourth field** shows that the report includes end points with a type of 1, which is the MIC type.

The **fifth field** shows that MIC channel 210 is currently gated (because it's device 2 and we're counting from the right), but no other MIC channels are gated.

The **sixth field** tells us that there is an end point type 28, which is the D20MIC type.

The **seventh and final field** shows us that D20MIC channel 201 is currently gated, but that no other D20MIC channel is gated.

### 2.10 GATEGROUP

### 2.12.1 GATEGROUP Function, Syntax, Parameters

| Function | Specifies the microphone gating settings          |
|----------|---------------------------------------------------|
| Syntax   | GATEGROUP <ggn> <bn> <pn> [VALUE]</pn></bn></ggn> |

| Parameters                                  | Parameter | Description                                                                                                    |
|---------------------------------------------|-----------|----------------------------------------------------------------------------------------------------|
|                                             | GGN       | Gating Group Number. The gating group you want to modify.                                                                                                    |
| BN Block Number. Possible values: PROPERTY. |           | Block Number. Possible values: PROPERTY.                                                                                                    |
|                                             | PN        | Parameter Number. Possible PROPERTY values: MAX_MICS, FIRST_MIC, LAST_MIC, NOM.                                                                                      |
|                                             | VALUE     | A value. Whether or not a value is needed and what value to use depend on the parameter.                                                                             |
|                                             |           | Note: For parameters that are read/write, including a value is using the write mode of the command, and leaving off the value is using the read mode of the command. |

## Input

| BN           | PN            | Description                                                                                                    | Values                                                                                                    |
|--------------|---------------|----------------------------------------------------------------------------------------------------|----------------------------------------------------------------------------------------------------|
| PROPERTY (1) | MAX_MICS (1)  | The number of microphones that can be gated at one time.                                                                                                    | 1 to 144.<br>Leave blank to retrieve current<br>value                                                                                |
| PROPERTY (1) | FIRST_MIC (2) | Enables the First Mic Priority feature. This feature allows more than one microphone to gate on at same time, but it restricts more than one mic from gating on to the same audio source.  Note: ClearOne recommends using First Mic Priority to maintain maximum audio intelligibility by allowing only one microphone to gate on to a participant's voice.  If First Mic Priority is disabled, two or more microphones will usually gate on when only one person speaks. | <ul> <li>0 = Disable</li> <li>1 = Enable</li> <li>2 = Toggle Current State</li> <li>Leave blank to retrieve current value</li> </ul> |

| PROPERTY (1) | LAST_MIC (3) | Enable the Last Mic feature. If you don't specify a MICLABEL, this feature leaves the last microphone activated gated on and all other mics gated off until another microphone gates on. If you specify a MICLABEL, this feature leaves the specified microphone gated on until another microphone gates. | [Value1]:  0 for off  1 = on  [MICLABEL]:  Instead of a numerical value, use an end point label that refers to a microphone to have a particular mic always gated on after someone stops speaking.  Note: The specified mic must be a member of the gating group.  Leave blank to retrieve current value |
|--------------|--------------|----------------------------------------------------------------------------------------------------|----------------------------------------------------------------------------------------------------|
| PROPERTY (1) | NOM (4)      | Enable the Number of Mics feature. This feature reduces the volume of all mics according to the number of mics providing sound.                                                                                                    | <ul> <li>0 = Disable</li> <li>1 = Enable</li> <li>2 = Toggle Current State</li> <li>Leave blank to retrieve current value</li> </ul>                                                                                                    |

## **Examples**

| Name               | Function                                                 | Example Command                  |
|--------------------|----------------------------------------------------------|----------------------------------|
| PROPERTY MAX_MICS  | Sets the MAX_MICS value to 8 for GATEGROUP 1             | GATEGROUP 1 PROPERTY MAX_MICS 8  |
| PROPERTY FIRST_MIC | Enables the First Mic Priority feature for GATEGROUP 1   | GATEGROUP 1 PROPERTY FIRST_MIC 1 |
| PROPERTY LAST_MIC  | Enables the Last Mic feature for GATEGROUP 1             | GATEGROUP 1 PROPERTY LAST_MIC 1  |
| PROPERTY NOM       | Enables the Number of Mics (NOM) feature for GATEGROUP 1 | GATEGROUP 1 PROPERTY NOM 1       |

# Output

| PN                 | Output                           |
|--------------------|----------------------------------|
| PROPERTY MAX_MICS  | GATEGROUP 1 PROPERTY MAX_MICS 8  |
| PROPERTY FIRST_MIC | GATEGROUP 1 PROPERTY FIRST_MIC 1 |
| PROPERTY LAST_MIC  | GATEGROUP 1 PROPERTY LAST_MIC 1  |
| PROPERTY NOM       | GATEGROUP 1 PROPERTY NOM         |

#### **2.11 METER**

### 2.11.1 METER Function, Syntax, Parameters

| Function  | Reads several types of meters from a CONVERGE Pro 2. |                                                                                           |  |
|-----------|------------------------------------------------------|-------------------------------------------------------------------------------------------|--|
| Syntax    | METER <tov> <ept> <epn> <mt></mt></epn></ept></tov>  |                                                                                           |  |
| Arguments | Argument                                             | Description                                                                               |  |
|           | TOV                                                  | Time Out Value. How long to let the command run in seconds. You can enter up to 4 digits. |  |
|           | EPT                                                  | The Endpoint Type number for the device to meter                                          |  |
|           | EPN                                                  | The Endpoint Number of the device to meter                                                |  |
|           | MT                                                   | Meter Type, as follows:                                                                   |  |
|           |                                                      | 1 PRE_GAIN                                                                                |  |
|           |                                                      | 2 POST_GAIN                                                                               |  |
|           |                                                      | 3 POST_PROCESS                                                                            |  |
|           |                                                      | 4 AGC_GAIN                                                                                |  |
|           |                                                      | 5 COMPRESSION                                                                             |  |
|           |                                                      | 6 ERL                                                                                     |  |
|           |                                                      | 7 ERLE                                                                                    |  |
|           |                                                      | 8 POST_GATE                                                                               |  |
|           |                                                      | 9 LEVEL_IN                                                                                |  |
|           |                                                      | 10 LEVEL_OUT                                                                              |  |
|           |                                                      | 11 PROC_LEVEL                                                                             |  |
|           |                                                      | 12 FADER_LEVEL                                                                            |  |
|           |                                                      | 13 POST_LIMITER                                                                           |  |

### **Example**

An example of the METER command resulting in the output below would be:

METER 2 1 101 1

in which METER is the command, 2 is the TOV (2 seconds), 1 is the EPT (a MIC), 101 is the Endpoint number, and 1 is the Meter Type (PRE\_GAIN)

### Output

Output is returned in a LEVEL command, and appears as follows:

LEVEL 2 1 101 1 -83

in which LEVEL is the command, 2 is the number of seconds remaining before timeout, 1 is the EPT (a MIC in this

example), 101 is the Endpoint number, and -83 is the level in dB.

#### 2.12 METERPRESENT

## 2.12.1 METERPRESENT Function, Syntax, Parameters

| Function  | View presence and clipping information for a box. The information is returned via a LEVELPRESENT command. |                                                                                           |
|-----------|----------------------------------------------------------------------------------------------------|-------------------------------------------------------------------------------------------|
|           | Note: Presence i                                                                                          | ndicates audio above -30dB.                                                               |
| Syntax    | METERPRESENT <boxname> <tov> <rn></rn></tov></boxname>                                                    |                                                                                           |
| Arguments | Argument Description                                                                                      |                                                                                           |
|           | BOXNAME                                                                                                   | The name of a box. Use * to indicate all attached boxes.                                  |
|           | TOV                                                                                                    | Time Out Value. How long to let the command run in seconds. You can enter up to 4 digits. |
|           | RN                                                                                                    | Report Number. Must be a 1.                                                               |

### Output

Output is returned in a LEVELPRESENT command, and appears as follows:

LEVELPRESENT 1 9999 1 1 00000000000 3 0 4 0 5 00000 6 00000 7 00000000 8 00 9 00000000 10 00000000 14 00 15 00 18 000000000

Note: After echoing the command itself, the data returned appears in the form: [EPT] [Values] [EPT] [Values] etc.

## 2.13 MCCF

## 2.13.1 MCCF Function, Syntax, Parameters

| Function   | Runs a macro (a series of commands) on a box. Macros are defined with the CONSOLE AI application |                                   |
|------------|--------------------------------------------------------------------------------------------------|-----------------------------------|
| Syntax     | MCCF <name></name>                                                                               |                                   |
| Parameters | Parameter                                                                                        | Description                       |
|            | NAME                                                                                             | The name of the macro to run.     |
|            |                                                                                                  | Note: The name is case sensitive. |

### 2.14 VERSION

# 2.14.1 VERSION Function, Syntax, Parameters

| Function   | Retrieves the firmware version of a CONVERGE Pro 2 box                                              |                                                                             |  |
|------------|----------------------------------------------------------------------------------------------------|-----------------------------------------------------------------------------|--|
| Syntax     | VERSION <boxname> <type> 1</type></boxname>                                                         |                                                                             |  |
| Parameters | Parameter Description                                                                               |                                                                             |  |
|            | BOXNAME The name of a box. Use * to indicate all attached boxes.  TYPE The version type to request: |                                                                             |  |
|            |                                                                                                    |                                                                             |  |
|            |                                                                                                    | FW Firmware of the specified CP2 device(s)                                  |  |
|            |                                                                                                    | BFM Firmware version of any attached Beamforming Microphone Array 2 devices |  |

## **Examples**

| Name    | Function                                                                                                  | Example Command     |
|---------|----------------------------------------------------------------------------------------------------|---------------------|
| BOXNAME | Retrieves the firmware version of a CP2 device named "My-Box"                                             | VERSION MyBox FW 1  |
| TYPE    | Retrieves the firmware version of a Beamforming Microphone Array 2 attached to a CP2 device named "MyBox" | VERSION MyBox BFM 1 |

## Output

| PN  | Output                                                                                                    |
|-----|----------------------------------------------------------------------------------------------------|
| FW  | VERSION MyBox FW 1 4.5.35.0 "Wed Sep 20 13:24:39 MDT 2017"                                                                                                    |
| BFM | VERSION MyBox1 BFM 1 1,1.0.2.11                                                                                                    |
|     | VERSION MyBox1 BFM 1 2,1.0.2.11                                                                                                    |
|     | VERSION MyBox1 BFM 1 3,1.0.2.11  VERSION MyBox2 BFM 1 No BFM Devices                                                                                                    |
|     |                                                                                                    |
|     | Note: The BFM example above shows the results from a stack with two CP2 devices, one of which has three BFM2s attached and one of which has no BFM2s attached.  The output echoes back the original command and then shows the number of the device (1, 2, and 3) and its firmware version. |

### **2.15 RESET**

## 2.15.1 RESET Function, Syntax, Parameters

| Function   | Resets a CONVERGE Pro 2 box |                                                          |
|------------|-----------------------------|----------------------------------------------------------|
| Syntax     | RESET <boxname></boxname>   |                                                          |
| Parameters | Parameter                   | Description                                              |
|            | BOXNAME                     | The name of a box. Use * to indicate all attached boxes. |
|            |                             |                                                          |

## 2.16 FACTORYDEFAULT

## 2.16.1 FACTORYDEFAULT Function, Syntax, Parameters

| Function   | Resets a CONVERGE Pro 2 device and return it to its factory settings.                                                             |                                                          |
|------------|----------------------------------------------------------------------------------------------------|----------------------------------------------------------|
|            | Note: If you want to return a device to its factory settings without resetting it, use the <a href="DEFAULT">DEFAULT</a> command. |                                                          |
| Syntax     | FACTORYDEFAULT <boxname></boxname>                                                                                                |                                                          |
| Parameters | Parameter                                                                                                    | Description                                              |
|            | BOXNAME                                                                                                    | The name of a box. Use * to indicate all attached boxes. |
|            |                                                                                                    |                                                          |

## 2.17 **BEAM**

## 2.17.1 BEAM Function, Syntax, Parameters

| Function   | Retrieves beam information for BMA360 devices for use with Camera control systems. |                                                                                               |  |
|------------|------------------------------------------------------------------------------------|-----------------------------------------------------------------------------------------------|--|
|            | The information is returned in a BEAMREPORT command.                               |                                                                                               |  |
|            | Note: The BEAM command is currently designed to work ONLY with BMA360 devices.     |                                                                                               |  |
| Syntax     | BEAM <boxname> <tov> <rn></rn></tov></boxname>                                     |                                                                                               |  |
| Parameters | Parameter                                                                          | Description                                                                                   |  |
|            | BOXNAME                                                                            | The name of a box. Use * to indicate all attached boxes.                                      |  |
|            | TOV                                                                                | TOV Time Out Value. How long to let the command run in seconds. You can enter up to 4 digits. |  |
|            |                                                                                    | Note: Enter a TOV of 0 to stop the report.                                                    |  |
|            | RN                                                                                 | Report number. Must be a 1.                                                                   |  |

## **Examples**

| Description                                                                                                  | Example Command                      |
|----------------------------------------------------------------------------------------------------|--------------------------------------|
| The Beam Report displayed on the serial port appears as follows:                                             | BEAMREPORT 1 4 1 48 101 00000000001  |
| The value highlighted in the <b>first line</b> is the EPT (48) value of the BMA360 endpoint.                 | BEAMREPORT 1 0 1 48 101 00000000001  |
| The value in the <b>second line</b> is the current beam status for each of the 12 beams of a BMA360.         | BEAMREPORT 1 0 1 48 101 000000000000 |
| In the <b>third line</b> , the highlighted value is the current beam status of beam 1.                       |                                      |
| A <b>value of 1</b> means that the beam is <b>currently active</b> . Beam status is read from right to left. |                                      |
| Display the BeamReport for 30 seconds on box 1.                                                              | BEAM 1 30 1                          |

#### Note the following:

- If multiple BMA360 units are daisy-chained together, beam status is separated by a comma.
- If 3 BMA360 endpoints are daisy-chained together, as follows:
  - BMA360 103 on the left
  - BMA360 102 in the middle
  - BMA360 101 on the right.

you would see something like the following:

BEAMREPORT 1 4 1 48 101 000000000001 48 102 00000000001 48 103 000000000001

### **Output**

Output is returned in a series of BEAMREPORT commands, which appears as follows:

BEAMREPORT <DID> <TOV> <RN> <EPT> <BEAMS> <EPT> <BEAMS>

| Info  | Description                                                                                                    |  |
|-------|----------------------------------------------------------------------------------------------------|--|
| DID   | A number assigned to each CP2 device in a stack when the project is loaded to the devices. DIDs are assigned according to the order of the devices in the project.    |  |
|       | <b>Note:</b> To discover which DID corresponds to which device by name, you can send a BOX * DID command to the stack.                                                |  |
| TOV   | Time Out Value. This tells you how long is left of the original time out value you designated.                                                                        |  |
| RN    | Report number, which is always 1.                                                                                                    |  |
| EPT   | End Point Type. A number that corresponds to an end point type. Currently this value will always be 48 which specifies a BMA360                                       |  |
| BEAMS | Next appears a list of the beams for each BMA360, from right to left. A BMA360 has 12 beams. Beams which are on will have a 1, and beams which are off will have a 0. |  |

## **2.18 CLOCK**

### 2.18.1 CLOCK Function, Syntax, Parameters

| Function   | CLOCK is a read/write command.                                      |                                                           |
|------------|---------------------------------------------------------------------|-----------------------------------------------------------|
|            | It sets and retrieves date and time information.                    |                                                           |
| Syntax     | CLOCK <m> <dd> <yyyy> <hh> <mm> <ss></ss></mm></hh></yyyy></dd></m> |                                                           |
| _          |                                                                     |                                                           |
| Parameters | Parameter                                                           | Description                                               |
| Parameters | Parameter<br>M, DD, YYYY                                            | Description  Numerical value of month, day of month, year |
| Parameters |                                                                     |                                                           |

Note: If NTP\_ENABLE is set to 1, then at 2 am each day, the unit automatically obtains the date/time from the NTP IP address provided in NTP\_IP1 and NTP\_IP2. This overwrites any date/time that was input via the CLOCK command.

## **Examples**

| Function                                     | Example Command          |
|----------------------------------------------|--------------------------|
| Retrieves date and time.                     | CLOCK                    |
| Sets date and time to July 30, 2020 15:30:00 | CLOCK 7 30 2020 15 30 00 |

# 3. Change History

# **Rev 1.9, October 2020**

## **Topics Added**

| 2.2.9 Box UNIT PNs: |
|---------------------|
| FTP_ENABLE          |
| TELNET_ENABLE       |
| SSH_ENABLE          |
| FAN_SPEED           |
| TEMP_LOCAL          |
| TEMP_REMOTE         |
| 2.2.15 Box-TEMP     |
| 2.2.16 Box-FAN      |
| 2.4.3 BMA360        |
| 2.4.4 BMA360_SPKR   |
| REFGAIN for BFM EP  |
| 2.11 METER          |
| 2.17 BEAM           |
| 2.18 CLOCK          |

## **Topics Edited**

| Topic                        | Description of Edit                               |
|------------------------------|---------------------------------------------------|
| EXP_BT                       | Removed LED                                       |
| PCB_NUMBER                   | Removed all references                            |
| CT-BFM, BFM LOCATE           | Value changed from 18 to 19                       |
| METERPRESENT                 | Added Note: Presence indicates audio above -30dB. |
| EP-TELCO_RX (3) NC (5) DEPTH | Value changed from "6 to 25" to "6 to 15".        |

## **Topics Deleted**

| NAME_CREATE   |
|---------------|
| NAME_UPDATE   |
| MEMBER_UPDATE |
| DEFAULT       |

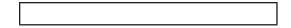

# Rev. 1.8, March 2018

## **Topics Edited**

| Topic                            | Description of Edit                                                             |
|----------------------------------|---------------------------------------------------------------------------------|
| EP-SFBUA (27) KEY (1)            | Added more details on arguments used for KEY parameters.                        |
|                                  | Added KEY_SEND_IM (4) parameter. Added KEY_PRESENCE (14) parameter.             |
| EP-SFBUA (27) INQUIRE (2)        | Added more details on arguments used for INQUIRE parameters.                    |
|                                  | Added PRESENCE_STATUS (4) parameter. Added SESSION_IM_<br>STATE (26) parameter. |
| EP-SFBUA (27) INQUIRE_RESULT (3) | Added more details on syntax of return values for INQUIRE_RESULT parameters.    |
|                                  | Added PRESENCE_STATUS (4) parameter. Added SESSION_IM_<br>STATE (26) parameter. |
| EP-SFBUA (27) NOTIFICATION (4)   | Added more details on syntax of NOTIFICATION commands.                          |
|                                  | Added IM_RECEIVED (1) parameter.                                                |
|                                  | Added PRESENCE_UPDATE (2) parameter. Added IM_INVITE (23) parameter.            |
|                                  | Removed INVITE_JOIN_AUDIO (25) parameter.                                       |
| EP-SFBUA (27) SETTINGS (6)       | Made it clear that the USERNAME (3) parameter is optional.                      |
|                                  | Removed DOMAIN (4) parameter.                                                   |

# **Rev. 1.7, March 2018**

## **Topics Added:**

| BOX-PLINK (19)                   | EP-EXP_GPIO (35) LEVEL (1)       |
|----------------------------------|----------------------------------|
| EP-SFBUA (27) KEY (1)            | EP-EXP_GPIO (35) SERIAL_PORT (2) |
| EP-SFBUA (27) INQUIRE (2)        | EP-EXP_GPIO (35) UNIT (3)        |
| EP-SFBUA (27) INQUIRE_RESULT (3) | EP-EXP_GPIO (35) LOCATE (4)      |
| EP-SFBUA (27) NOTIFICATION (4)   | EP-EXP_GPIO (35) VERSION (5)     |
| EP-SFBUA (27) SETTINGS (5)       | EP-EXP_GPIO (35) EXP (6)         |

## **Topics Edited:**

| Topic                 | Description of Edit                |
|-----------------------|------------------------------------|
| BOX-ETHERNET_PORT (6) | Added STATIC_DOMAIN_NAME parameter |

| BOX-VOIP_PORT (15)            | Added STATIC_DOMAIN_NAME parameter                      |
|-------------------------------|---------------------------------------------------------|
| BOX-VLAN_VOIP (9)             | Added STATIC_DOMAIN_NAME parameter                      |
| BOX-UNIT (1)                  | Added VOIP_MODE parameter                               |
| EP-TELCO_RX (3) SETTINGS (2)  | Added RING_ENABLE and AUDIBLE_CONNECT_ENABLE parameters |
| EP-TELCO_RX (3) KEY (3)       | Added KEY_SPEED_DIAL parameter                          |
| EP-UA (20) INQUIRE (2)        | Added MAX_CALLS_PER_UA parameter                        |
| EP-UA (20) INQUIRE_RESULT (3) | Added MAX_CALLS_PER_UA parameter                        |
| EP-UA (20) NOTIFICATION (4)   | Added MAX_CALLS_PER_USER_AGENT parameter                |
| EP-UA (20) SETTINGS (6)       | Added AUTO_ANSWER parameter                             |

# **Rev. 1.6, October 2017**

## **Topics Added:**

| STACK-SNMP_MGR (10)             | EP-EXP_D20MIC (33) LEVEL (1)      |
|---------------------------------|-----------------------------------|
| BOX-DANTE (7)                   | EP-EXP_D20MIC (33) LOCATE (2)     |
| BOX-VLAN_VOIP (9)               | EP-EXP_D20MIC (33) UNIT (4)       |
| BOX-VOIP_PORT (15)              | EP-EXP_D20MIC (33) RECEIVER (5)   |
| BOX-VOIP_CONNECT (16)           | EP-EXP_D20MIC (33) SLOT1 (6)      |
| BOX-USB_PORT (17)               | EP-EXP_D20MIC (33) SLOT2 (7)      |
| BOX-LOCATE (18)                 | EP-EXP_D20MIC (33) GPIO_IN1 (8)   |
| EP-MIC (1) SIG_GEN (12)         | EP-EXP_D20MIC (33) GPIO_IN2 (9)   |
| EP-SRMIC (24) SIG_GEN (12)      | EP-EXP_D20MIC (33) GPIO_OUT1 (10) |
| EP-D20MIC (28) LEVEL (1)        | EP-EXP_D20MIC (33) GPIO_OUT2 (11) |
| EP-D20MIC (28) GATING (4)       | EP-USBE_RX (29) LEVEL (1)         |
| EP-D20MIC (28) VERSION (5)      | EP-USB_TX (30) LEVEL (1)          |
| EP-D20MIC (28) UNIT (6)         | EP-EXP_USB (34) LEVEL (1)         |
| EP-D20MIC (28) NOTIFICATION (7) | EP-EXP_USB (34) SERIAL_PORT (2)   |
| EP-D20MIC (28) TRANSMITTER (8)  | EP-EXP_USB (34) UNIT (3)          |
| EP-EXP_USB (34) LOCATE (4)      | EP-EXP_USB (34) VERSION (5)       |

## **Topics Modified:**

| Topic Changed       | Description of Change                                                  |
|---------------------|------------------------------------------------------------------------|
| Stack Command Table | Various changes, as described in the other command changes listed here |
| Box Command Table   | Various changes, as described in the other command changes listed here |
| BOX-UNIT (1)        | Added LINK_STATUS (8) and VOIP_MODE (9) parameters                     |

| BOX-ETHERNET_PORT (6)        | Renamed SUBNET_MASK (3) to STATIC_SUBNET (3)                                                               |
|------------------------------|----------------------------------------------------------------------------------------------------|
|                              | Renamed GATEWAY_IP (4) to STATIC_GATEWAY (4)                                                               |
|                              | Renamed DNS_IP (5) to STATIC_DNS (5)                                                                       |
|                              | Renamed ALT_DNS_IP (6) to STATIC_ALT_DNS (6)                                                               |
|                              | Renamed IP_ASSIGN_MODE_CHANGE (8) to UPDATE (8)                                                            |
|                              | Added MAC (9), IP (10), LINK_STATUS (11), SUBNET (12), GATEWAY (13), DNS (14), AND ALT_DNS (15) parameters |
| EP Command Table             | Various changes, as described in the other command changes listed here                                     |
| EP-MIC (1) LEVEL (1)         | TYPE (9) changed to DIG_SRC (9), and how this command functions is changed                                 |
| EP-MIC (1) FILTER_1 (7)      | Added some filter types                                                                                    |
| EP-TELCO_RX (3) LEVEL (1)    | Added LABEL (11) parameter                                                                                 |
| EP-TELCO_RX (3) SETTINGS (2) | Added RING_ENABLE (6) parameter                                                                            |
| EP-OUTPUT (7) LEVEL (1)      | TYPE (9) changed to DIG_CPY (9), and how this command functions is changed                                 |
| EP-SPEAKER (8) LEVEL (1)     | Added POLARITY (3) parameter                                                                               |
| EP-PROC (9) LEVEL (1)        | Removed RAMP_RATE (3) parameter                                                                            |
|                              | Added LABEL (8) parameter                                                                                  |
| EP-BFM (13) LEVEL (1)        | Added LOCATE (7) and LABEL (8) parameters                                                                  |
| EP-UA (20) SETTINGS (6)      | Added LABEL (8) and AUTO_ANSWER (9) parameters                                                             |
| EP-SRMIC (1) LEVEL (1)       | TYPE (9) changed to DIG_SRC (9), and how this command functions is changed                                 |
| EP-DANTE_RX (25) LEVEL (1)   | Added LABEL (2) parameter                                                                                  |
| EP-DANTE_TX (26) LEVEL (1)   | Added LABEL (2) parameter                                                                                  |
| RAMP                         | Increment value changed from 0.5 to 1                                                                      |
| GATE                         | Provided more detailed description and examples                                                            |
|                              |                                                                                                    |

# **Topics Deleted:**

| Topic Name             | Explanation                                                         |
|------------------------|---------------------------------------------------------------------|
| BOX-VLAN (9)           | Replaced by BOX-VLAN_VOIP (9)                                       |
| EP-SGEN (22) LEVEL (1) | Replaced by EP-MIC (1) SIG_GEN (12) and EP- SRMIC (24) SIG_GEN (12) |

## **ClearOne Contacts**

## **Headquarters**

5225 Wiley Post Way Suite 500

Salt Lake City, UT 84116

#### **US & Canada**

**Tel:** 801.975.7200 **Fax:** 801.303.5711

#### International

Tel: +801.974.3621

e-mail: global@clearone.com

#### Sales

Tel: 801.975.7200

e-mail: sales@clearone.com

#### **Technical Support**

Tel: 801.974.3760

e-mail: tech.support@clearone.com

© 2020 ClearOne, Inc.

Information in this document is subject to change without notice.

Document: QSG-0293-001 v1.9 August 2020